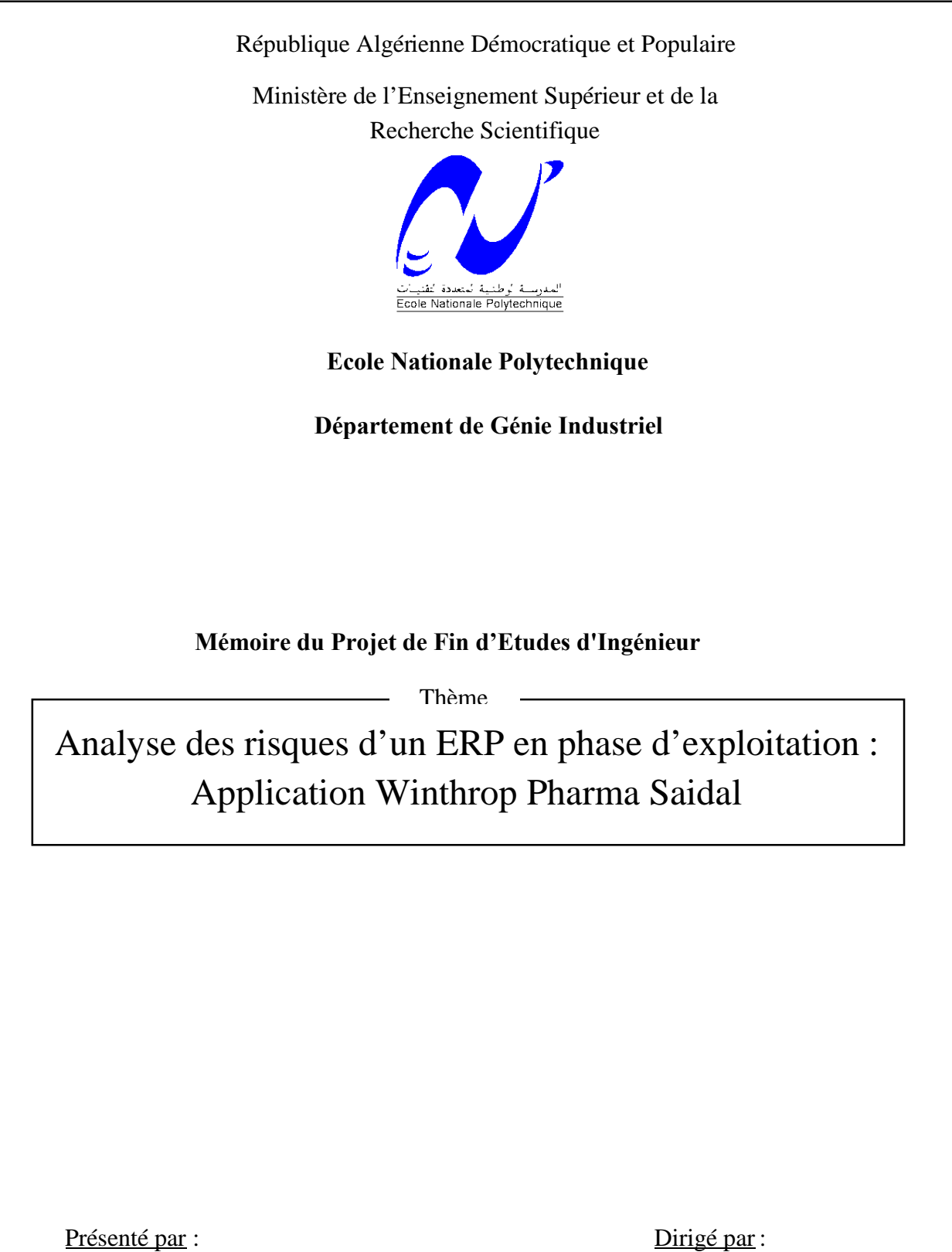

M<sup>lle</sup> Saadia DJEMA

M. Nassim SADKI

M. BAKALEM.M

M.SAHNOUN.K

*A mes parents pour leur amour et leur soutien,*

*A mon frère, à qui j'exprime ma profonde gratitude pour son dévouement et son soutien,*

*A mes amis, pour les bons moments partagés ensemble,*

*Je dédie ce travail*

*Nassim*

A mes parents A mon frère et mes sœurs A toute ma famille A tous ceux que j'estime Je dédie ce travail…

Saadia

# **Remerciements**

En préambule à ce mémoire, nous souhaitons adresser ici tous nos remerciements aux personnes qui nous ont apporté leur aide et qui ont ainsi contribué à l'élaboration de ce mémoire.

Tout d'abord notre promoteur Mr Bakalem, enseignant à l'ENP, pour son aide précieuse, ses remarques constructives, sa patience, et ses encouragements.

Nous exprimons notre gratitude à l'ensemble du personnel de Winthrop Pharma Saidal, tout particulièrement notre promoteur Mr Sahnoune, directeur qualité, pour son accueil, sa confiance, et la qualité de ses conseils. Nous remercions aussi Mme Hdjailia, responsable contrôle qualité, pour la richesse de ses apports, ainsi que sa disponibilité.

A Mr Laasaâd Mezghani et Mr Karim Mezghani, rencontrés lors des recherches effectuées, et qui ont accepté de répondre à nos questions avec gentillesse.

Nous remercions les membres du jury de nous faire l'honneur d'évaluer notre travail.

Nous tenons à remercier Mlle ABOUN, Directrice du Département Génie Industriel, pour tout son engagement et sa forte présence au sein du département.

Nos remerciements s'adressent à tous les enseignants de l'Ecole Nationale Polytechnique et en particulier ceux du Génie Industriel, qui tous et chacun et à sa manière, nous ont accompagné tout au long de notre formation.

هناك إحساس بمدى أهمیة المعلومات على مستوى المؤسسات.و یوجه الاهتمام إلى حلول معلوماتیة مثل أنظمة تخطیط الموارد ERP ولكن قد تتسبب هذه الأخیرة في نشوء مخاطر نظرا لكون نشاط المؤسسة یعتمد على المعلومات التي تصدرھاھذهالأنظمة. یتمثل موضوع عملنا هذا في بلورة منهج تحلیل مخاطر أنظمة تخطیط الموارد لمؤسسة وینتروب فارما صیدال في مرحلتها العملية . إن الهدف من ذلك هو اقتراح مسعى من أجل تقلیص والتحكم في هذه المخاطر . وفي هذا السیاق، لقد قمنا بتقییم نجاح أنظمة تخطیط الموارد برودستار PRODSTAR من أجل رصد نقائصه . ثم كیفنا سیرورة تسییر المخاطر لنصل إلى انجاز مخطط معالجتھا. قمنا بعد ذلك بوضع هذا الأخیر على مستوى المؤسسة ، واقترحنا مخطط تسجیل من أجل استمرار التحكم في المخاطر .

ا**لكلمات المفتلحیة**: أنظمة تخطیط الموارد ، الأخطار ، تقیم، التحلیل, <sub>الـتصدیـق</sub> ، سیرورة..

## **Résumé**

L'importance de l'information se fait ressentir en entreprise , et l'intérêt se dirige vers des solutions informatiques tels que les ERP. Cependant, ces derniers peuvent générer des risques, du fait que l'activité de l'entreprise repose sur l'information que fournie cet ERP.

L'objet de notre travail consiste à élaborer une méthode d'analyse des risques de l'ERP en phase d'exploitation au sein de Winthrop Pharma Saidal. Notre objectif est de proposer une démarche qui vise à réduire et maîtriser ces risques.

A cet effet, nous avons évalué le succès de l'ERP (PRODSTAR) afin de déceler ses faiblesses. Puis nous avons adapté le processus de gestion des risques à ce dernier, aboutissant à l'établissement d'un plan de traitement des risques.

Par la suite, nous avons mis en œuvre ce plan de traitement, et proposé un plan d'enregistrement en vue de maintenir la maîtrise des risques.

**Mots clés :** ERP, risques, évaluation, analyse, validation, processus.

#### **Abstract**

The importance of information is felt in business, and interest is moving toward IT solutions such as ERP. However, they can generate risks, because their activity is based on information provided by this ERP.

The purpose of our work is to develop a method of risk analysis of the ERP in its operational phase within Winthrop Pharma Saidal. Our goal is to propose an approach that aims to reduce and control these risks.

To this end, we evaluated the success of the ERP (PRODSTAR) in order to identify its weaknesses. Then we adapted the risk management process in this ERP leading to the establishment of a treatment plan risks.

Thereafter, we implemented the treatment plan and proposed a plan of registration in order to maintain the mastery of risk.

**Keywords**: ERP, risk, evaluation, analysis, validation, process.

**خلاصة**

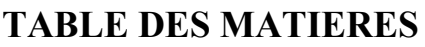

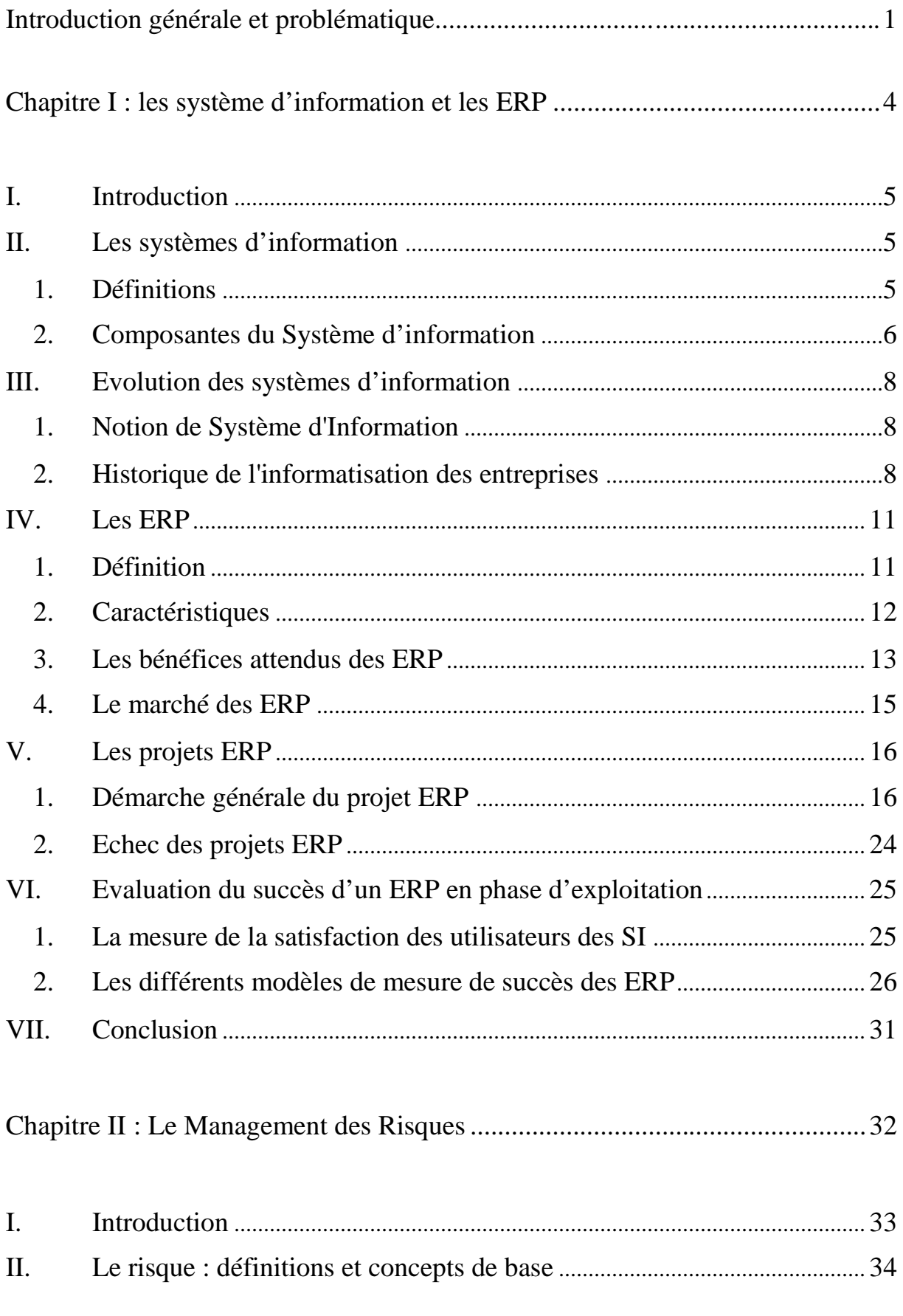

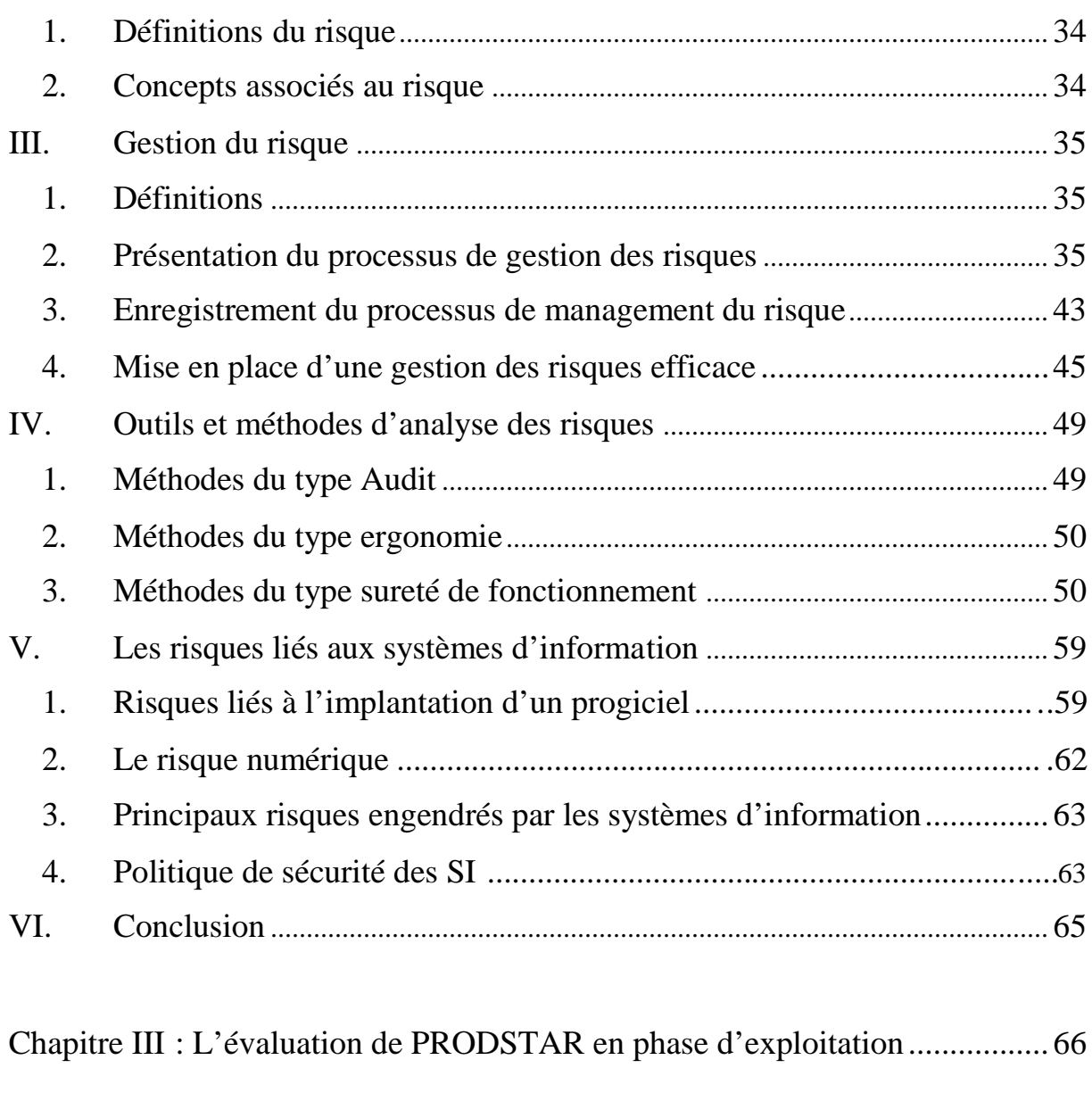

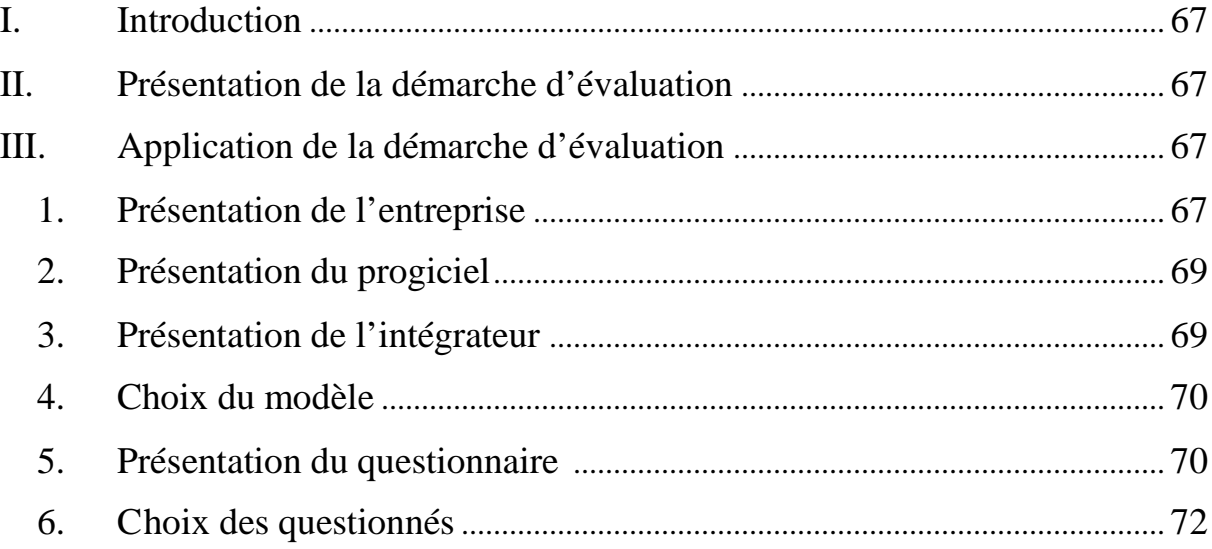

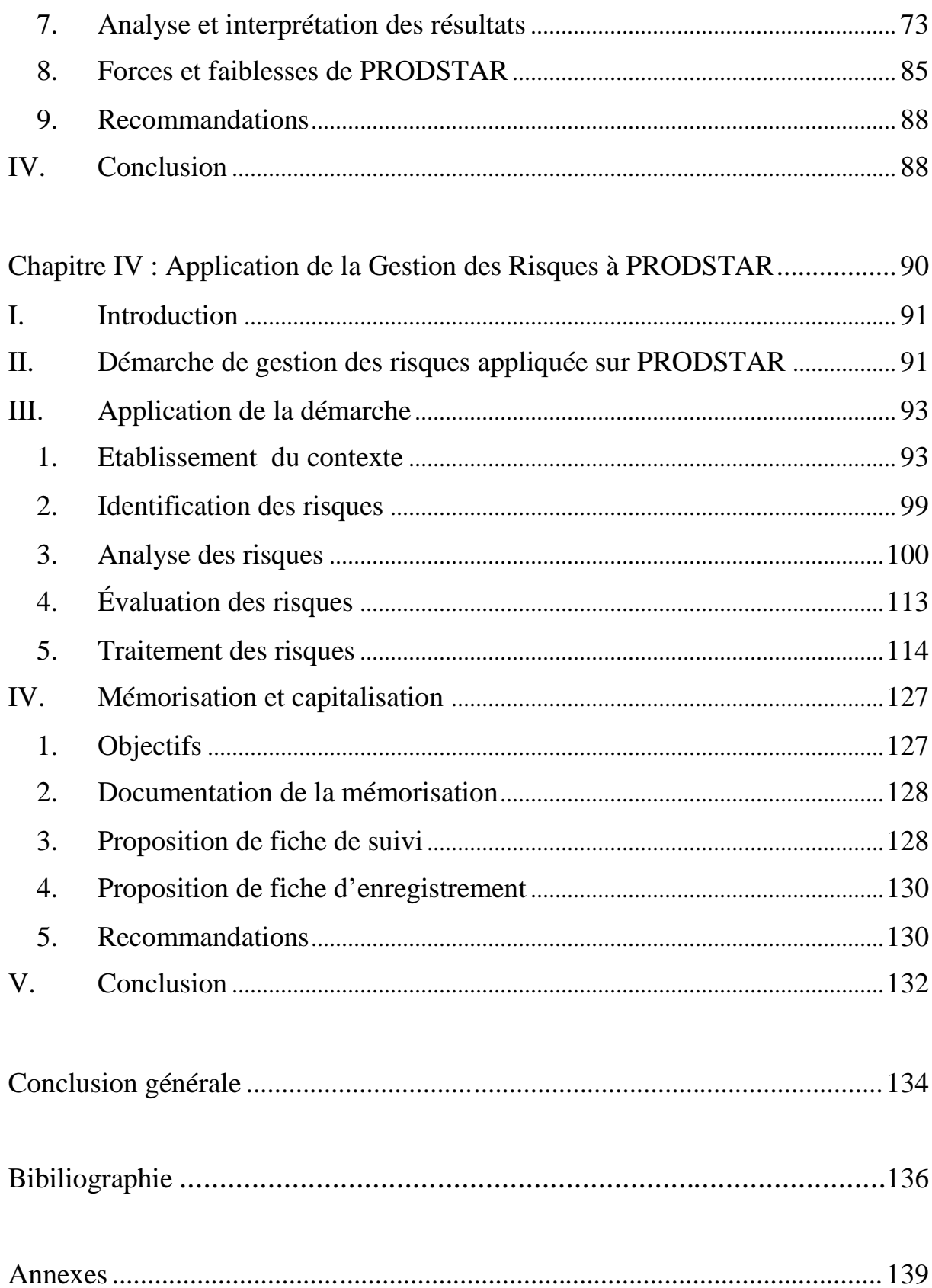

# **LISTE DES FIGURES**

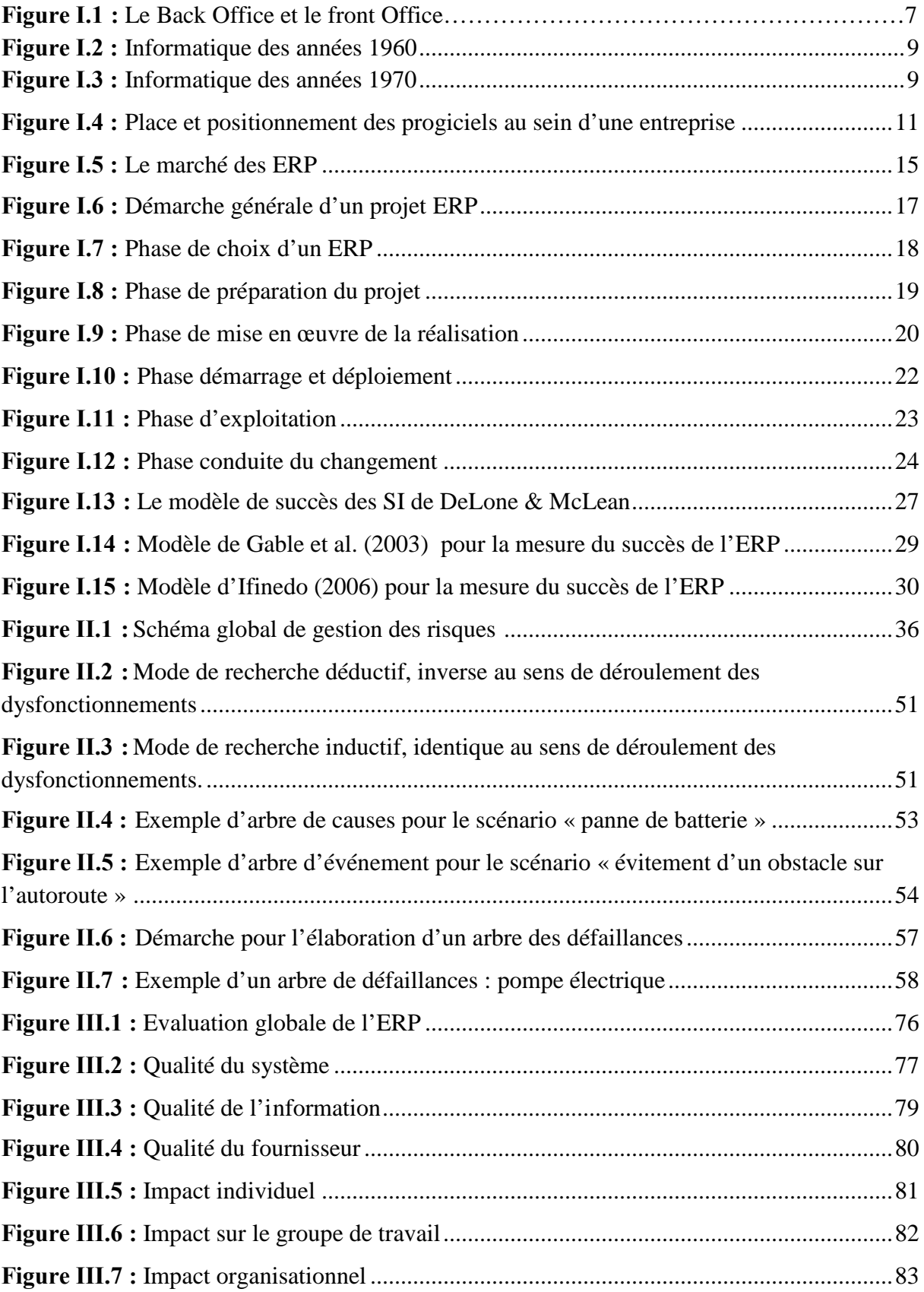

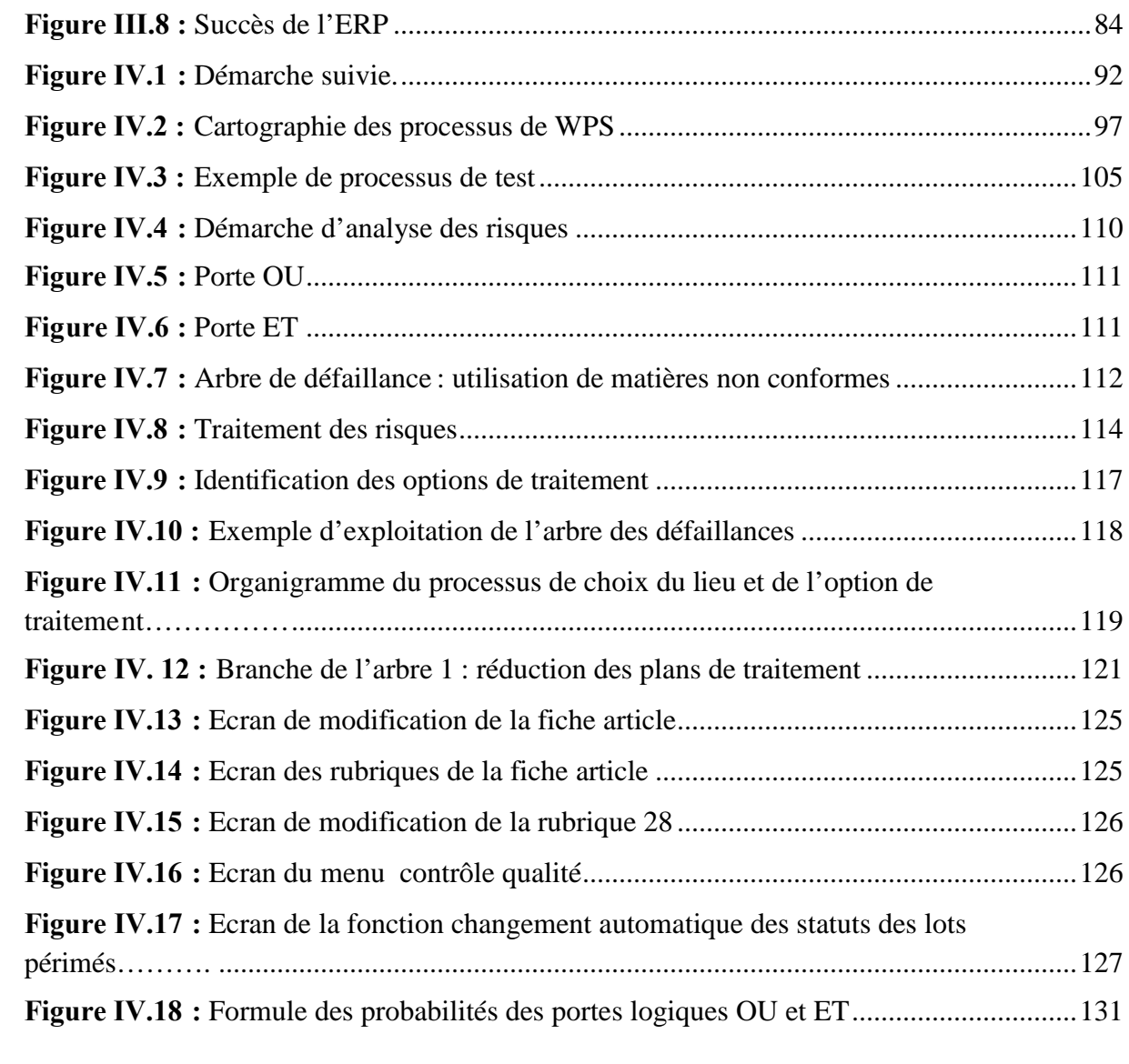

# **LISTE DES TABLEAUX**

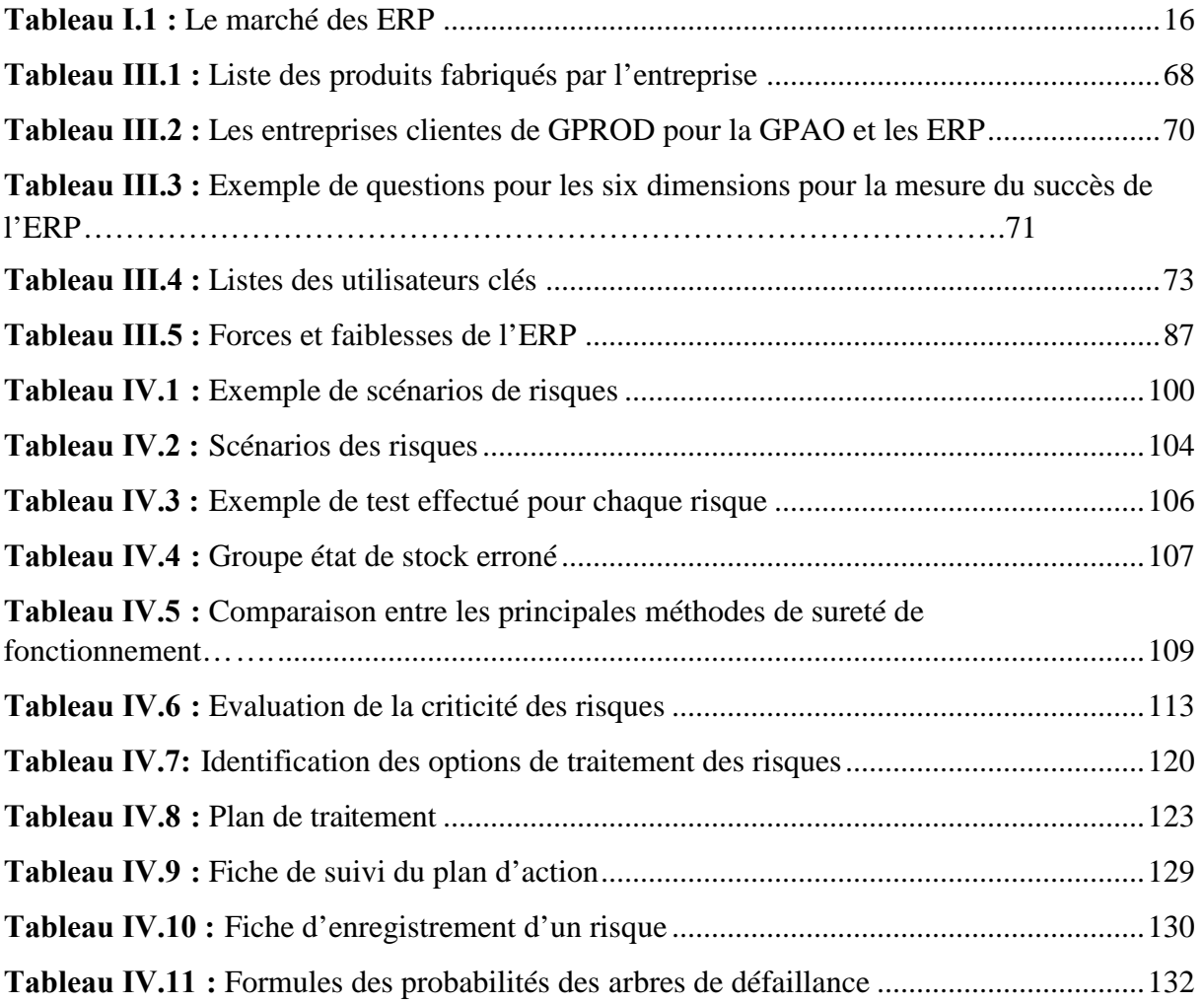

# **LISTE DES ABBREVIATIONS**

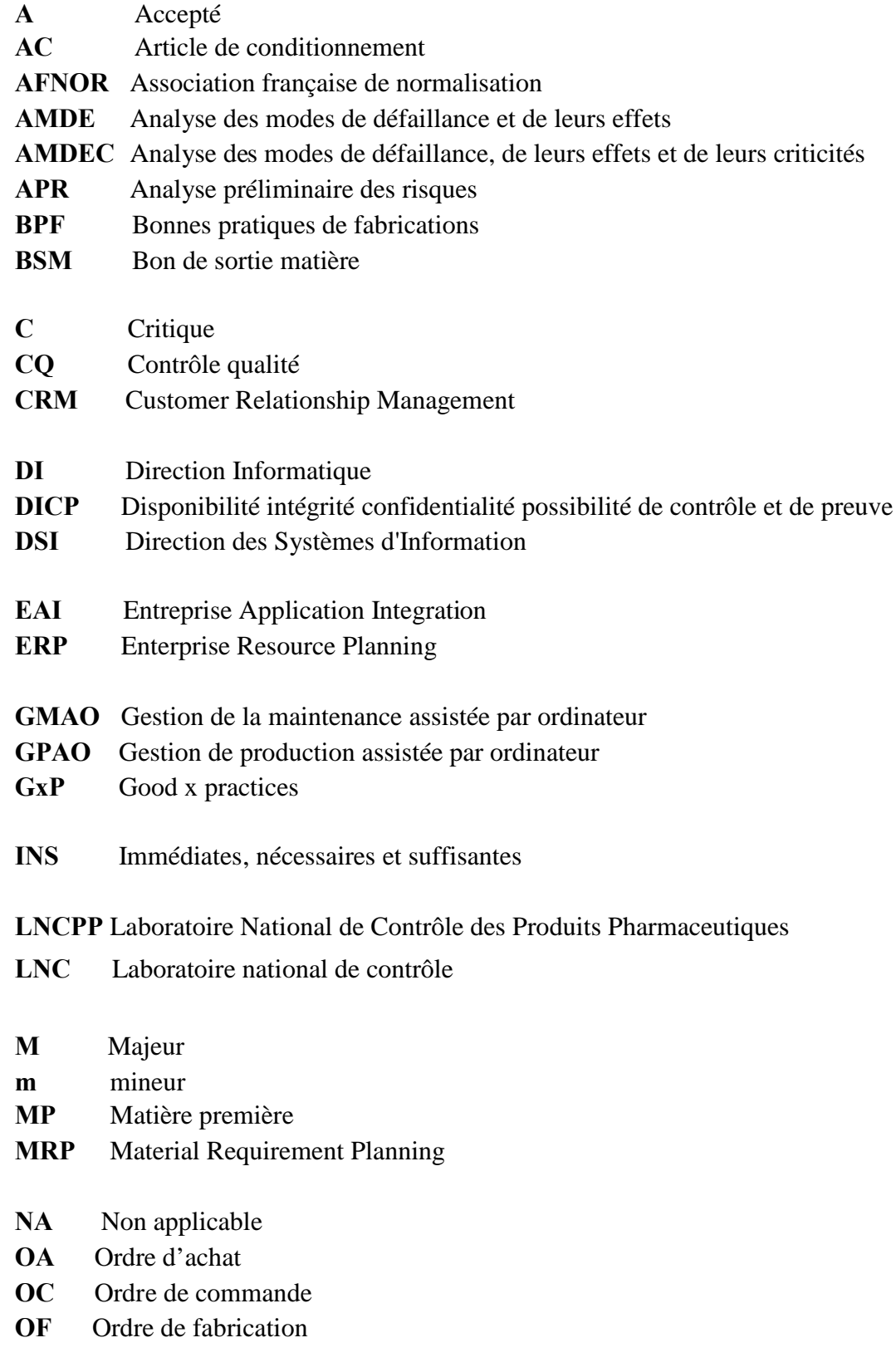

**PDP** Plan Directeur de Production

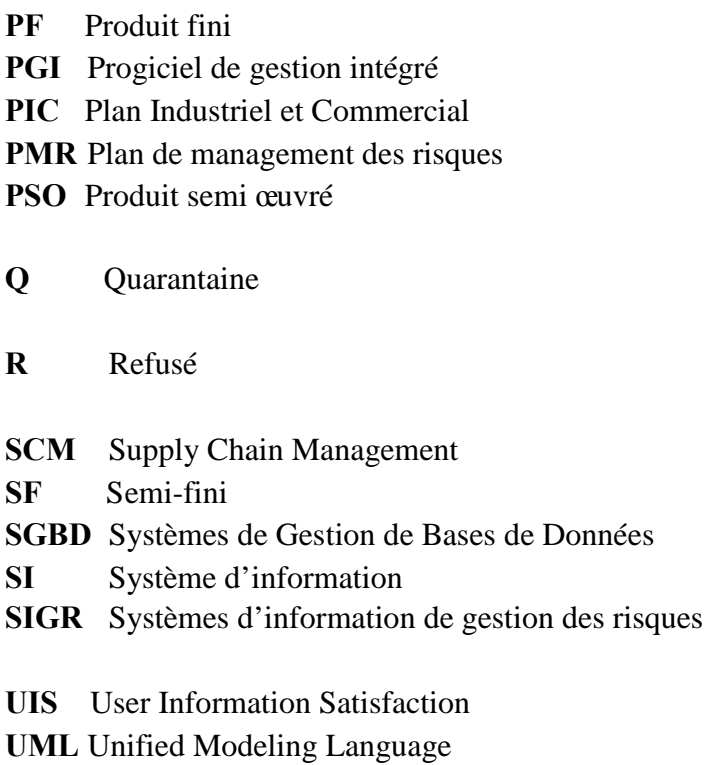

**WPS** Winthrop Pharma Saidal

**WSUS** Windows Server Update Services

# **Introduction générale et problématique**

Dans le contexte de la mondialisation, les entreprises sont de plus en plus confrontées à la concurrence. Le résultat de cette concurrence se reflète entre autres, par le fait que les entreprises cherchent à améliorer constamment leur performance.

Ainsi, le développement d'une réactivité et une prise de décision de plus en plus rapide sont le souci de toute entreprise. Dès lors, l'importance de l'information se fait ressentir, et l'intérêt se dirige vers des solutions informatiques telles que les progiciels de gestion intégrés.

Cependant, l'exploitation au quotidien de ces progiciels, peut générer des effets néfastes, inverses à ceux attendus. Ces effets peuvent avoir des raisons diverses telles que des dysfonctionnements ou encore une mauvaise utilisation de ces systèmes informatisés.

Dans le secteur de l'industrie pharmaceutique, Winthrop Pharma Saidal est affectée par ce type de problèmes. Cette entreprise a installé son ERP PRODSTAR fonctionnel depuis 2001.

Durant son exploitation, elle a constaté qu'il présente des dysfonctionnements liés à la fiabilité et à la disponibilité de l'information, tels que :

- Des statuts de matières inappropriés,
- Des niveaux de stocks erronés,
- Des difficultés de traçabilité des opérations effectuées,
- Des bugs répétés du système.

Cette situation génère des risques non seulement pour l'entreprise, par exemple un niveau de stock erroné qui peut induire une rupture de stock. Mais aussi pour la santé publique, du fait de la mise sur le marché de produits non conformes.

C'est ainsi que l'entreprise souhaite réduire et atténuer ces risques. Ceci constitue une étape primordiale dans le projet de validation, dont le but est d'obtenir un ERP fiable qui permet réellement d'atteindre les résultats escomptés.

La démarche que nous adopterons consiste dans un premier temps, à évaluer PRODSTAR afin de mieux cerner les dysfonctionnements liés à sa qualité intrinsèque, ainsi ceux liés à la qualité de l'information qu'il fournit.

Cette évaluation nous permettra de dégager une partie des risques que peut générer cet ERP. Ces risques serviront comme input dans le processus de management des risques que nous appliquerons sur PRODSTAR en vue de les réduire et de les maîtriser.

Nous procéderons ainsi à son application étape par étape :

- L'identification : où il s'agira d'identifier les risques,
- L'analyse : où il s'agira de les analyser par l'une des méthodes de sûreté de fonctionnement,
- L'évaluation : qui consiste à classer ces risques,
- Le traitement : qui consiste à élaborer un PMR dont la finalité est d'éliminer et d'atténuer le risque.

Une fois le plan de traitement mis en œuvre et en vue d'une capitalisation, nous proposons à l'entreprise un plan d'enregistrement et de suivi des risques.

En réponse à cet objectif, nous avons organisé notre travail de la manière suivante :

- 1. Nous présenterons dans le premier chapitre, les différents concepts liés aux systèmes d'information. Nous nous intéresserons en particulier aux progiciels de gestion intégrés (ERP) à travers leur projet d'implantation. Nous finirons par l'évaluation des progiciels en phase d'exploitation en exposant les différents modèles d'évaluation présents dans la littérature.
- 2. Dans le second chapitre, nous présenterons les étapes du processus de gestion des risques. A cet effet, nous expliquerons comment élaborer un plan de traitement des risques. Nous mettrons l'accent sur l'importance de l'enregistrement du processus de gestion des risques et comment il doit être mené.
- 3. Dans le troisième chapitre, nous commencerons par présenter l'entreprise et le progiciel de gestion intégré PRODSTAR qu'elle exploite actuellement. Nous présenterons dans ce sens notre démarche d'évaluation qui consiste en premier en le choix du modèle adéquat. Une fois les données nécessaires récoltées, elles seront analysées afin de dégager les points forts et les points faibles du progiciel. Ainsi nous avons émis des recommandations qui serviront à atténuer ces points faibles.

4. La gestion des risques sera appliquée dans le quatrième et dernier chapitre. A cet effet, les risques que peut générer PRODSTAR seront identifiés, puis analysés par l'une des méthodes de sûreté de fonctionnement, et enfin évalués.

L'exploitation des résultats a permis de construire un plan de traitement des risques. Ce plan a pour objectif l'atténuation et la réduction des risques. Un plan d'enregistrement de la gestion des risques menée sur PRODSTAR est alors proposé.

Une conclusion clôturera ce travail, dans laquelle sont mis en évidence les principaux résultats de cette étude d'une part, et les perspectives arrêtées à ce travail d'autre part.

# *Chapitre I : Les Systèmes d'Information & Les ERP*

 $\mathcal{L}=\{1,2,3,4,5\}$ 

 $\mathcal{L}=\{1,2,3,4,5\}$ 

# **I. Introduction**

Les ERP constituent une composante principale des systèmes d'information. Leur implantation passe par un projet lourd à mener dont la probabilité d'échec est relativement élevée. Bien que leurs bénéfices soient importants, leurs échecs peuvent avoir des impacts négatifs tout aussi importants.

\_\_\_\_\_\_\_\_\_\_\_\_\_\_\_\_\_\_\_\_\_\_\_\_\_\_\_\_\_\_\_\_\_\_\_\_\_\_\_\_\_\_\_\_\_\_\_\_\_\_\_\_\_\_\_\_\_\_\_\_\_\_\_\_\_\_\_\_\_\_\_\_\_\_\_\_\_\_\_\_\_\_

Afin de disposer des outils nécessaires pour la conduite de notre étude, nous consacrerons ce présent chapitre aux systèmes d'information et aux progiciels<sup>1</sup> de gestion intégrés ERP.

Pour ce faire, nous commencerons par définir les systèmes d'information, donner leurs composantes et leur évolution afin de placer les ERP dans leur contexte.

Nous définirons ensuite les ERP du point de vue architecture modulaire et caractéristiques, en mettant l'accent sur la nécessité de l'intégration de leurs modules.

Nous aborderons ensuite la démarche du projet d'implantation d'un ERP, et nous présenterons les échecs qui peuvent être liés à cette implantation, pour enfin aborder les modèles d'évaluation de leurs succès.

#### **II. Les systèmes d'information**

#### **1. Définitions**

On trouve dans la littérature une très grande variété de définitions des systèmes d'information. Une étude bibliographique réalisée par R.I.Tricker en 1969 [BEN 2007] dénombra prés de cinq cents références d'ouvrages et d'articles sur les systèmes d'information de gestion avec autant de définitions différentes.

On notera que les définitions recensées sont soit des définitions de type organique (répondant aux questions : qu'est-ce que c'est ? De quoi c'est fait ?), ou de type fonctionnel (répondant aux questions : qu'est-ce que cela fait ? pourquoi ?).[VID 2005]

<sup>&</sup>lt;sup>1</sup>. Le terme de Progiciel est un néologisme crée en 1962 par J.E.Forges, à partir des mots produits et logiciel.

Nous retiendrons trois définitions :

Une définition classique, de type organique (répondant à la question : qu'est-ce) : « Un système d'information est un ensemble organisé de ressources : matériel, logiciel, personnel, données, procédure permettant d'acquérir, de traiter, de stocker, de communiquer des informations (sous forme de données, textes, images, sons, etc.) dans des organisations » [REI 2002].

\_\_\_\_\_\_\_\_\_\_\_\_\_\_\_\_\_\_\_\_\_\_\_\_\_\_\_\_\_\_\_\_\_\_\_\_\_\_\_\_\_\_\_\_\_\_\_\_\_\_\_\_\_\_\_\_\_\_\_\_\_\_\_\_\_\_\_\_\_\_\_\_\_\_\_\_\_\_\_\_\_\_

Une définition plus récente : « Un système d'information est un ensemble d'acteurs sociaux qui mémorisent et transforment des représentations via des technologies de l'information et des modes opératoires » [ROW 2002].

Une définition plutôt fonctionnelle : « La fonction d'un système d'information est de produire et d'enregistrer (mémoriser) les informations-représentations de l'activité du système d'opération, puis de les mettre à la disposition, en général de façon aussi interactive que possible, du système de décision » [LEM1986].

#### **2. Composantes du Système d'information**

Le système d'information des organisations est constitué de plusieurs applications qui s'intègrent. Les principales applications sont les outils composant le système opérant, qui comprennent les progiciels de gestion de type gestion de production et gestion comptable, les progiciels de gestion intégrés, les outils de relation client et de Supply Chain Management. L'interfaçage entre les différentes applications transactionnelles est assuré grâce à des technologies dédiées de type EAI. [VID 2005]

Les termes de Front Office, littéralement « boutique » et de Back Office « arrière-boutique », sont généralement utilisés pour décrire les parties du système d'information dédiées respectivement à la relation directe avec le client et à la gestion propre de l'entreprise.

#### **2.1. Le Front Office**

Parfois appelé également Front line, désigne la partie frontale de l'entreprise, visible par la clientèle et en contact direct avec elle, comme les équipes de marketing, de support utilisateur ou de service après-vente. [Web COM]

Cette partie recouvre :

- Les outils de gestion de la relation client (CRM Customer Relationship Management),
- Le commerce électronique (E-procurement).

# **2.2. Le Back Office**

A l'inverse, désigne l'ensemble des parties du système d'information auxquelles l'utilisateur final n'a pas accès. Il s'agit donc de tous les processus internes à l'entreprise (production, logistique, stocks, comptabilité, gestion des ressources humaines, etc.).

\_\_\_\_\_\_\_\_\_\_\_\_\_\_\_\_\_\_\_\_\_\_\_\_\_\_\_\_\_\_\_\_\_\_\_\_\_\_\_\_\_\_\_\_\_\_\_\_\_\_\_\_\_\_\_\_\_\_\_\_\_\_\_\_\_\_\_\_\_\_\_\_\_\_\_\_\_\_\_\_\_\_

Cette partie recouvre :

- Les progiciels de gestion intégrés (ERP Entreprise Resource Planning),
- L'intégration de l'application de l'entreprise (EAI- Entreprise Application Intégration),
- Outil de gestion de la chaine logistique (SCM Supply Chain Management).

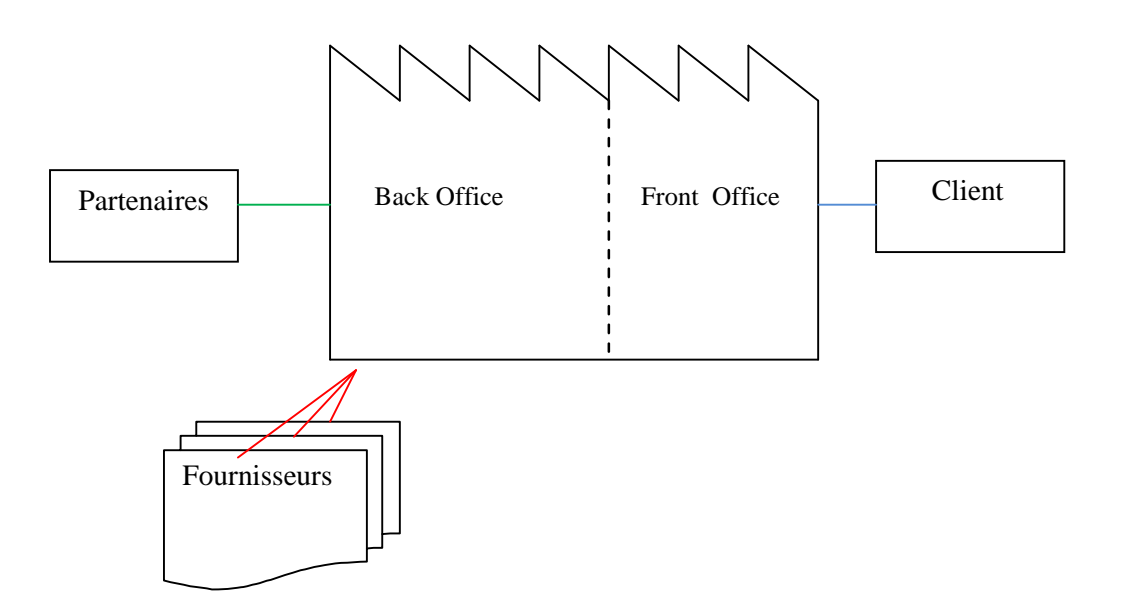

**Figure I.1 :** Le Back Office et le front Office [Web COM]

Dans la réalité, Back Office et Front office ne sont pas totalement cloisonnés car les équipes chargées de la relation client ont besoin de connaître un minimum d'information sur le processus de réalisation du produit ou du service de l'entreprise.

\_\_\_\_\_\_\_\_\_\_\_\_\_\_\_\_\_\_\_\_\_\_\_\_\_\_\_\_\_\_\_\_\_\_\_\_\_\_\_\_\_\_\_\_\_\_\_\_\_\_\_\_\_\_\_\_\_\_\_\_\_\_\_\_\_\_\_\_\_\_\_\_\_\_\_\_\_\_\_\_\_\_

A l'inverse, les secteurs dédiés à la conception du produit doivent être tenus informés des problèmes rencontrés par les usagers ou à l'inverse de leurs besoins, afin de rentrer dans un cercle d'amélioration continue. [VID 2005].

#### **III.Evolution des systèmes d'information**

#### **1. Notion de Système d'Information [MIN 2000]**

Un Système d'Information (noté SI) représente l'ensemble des éléments participant à la gestion, au traitement, au transport et à la diffusion de l'information au sein de l'organisation.

Très concrètement le périmètre du terme Système d'Information peut être très différent d'une organisation à une autre et peut recouvrir selon les cas tout ou partie des éléments suivants :

- Systèmes de Gestion de Bases de Données SGBD,
- Progiciel de Gestion Intégré PGI ou encore ERP,
- Outil de gestion de la relation client (Customer Relationship Management) CRM,
- Outil de gestion de la chaine logistique (SCM Supply Chain Management).

#### **2. Historique de l'informatisation des entreprises [BEN 2007]**

L'évolution des systèmes d'information depuis les années 1960 met en valeur des mutations profondes ayant fait évoluer les besoins des entreprises en matière de gestion de l'information. L'apparition même du terme de système d'information découle de l'émergence de nouveaux acteurs et de nouvelles entités de gestion. On verra par quelles évolutions est passée l'informatique de l'entreprise.

#### **2.1. La décennie 1960**

Cette décennie voit l'apparition d'applications informatiques relativement simples dont l'objet est de produire des résultats (données en sortie) à partir de données en entrée. Elles ont pour objet l'automatisation des tâches répétitives de tenue de la comptabilité et de facturation et sont confiées aux techniciens de l'informatique. Il n'y avait aucune réflexion stratégique sur les technologies de l'information. Les applications créées sont totalement indépendantes les unes des autres.

\_\_\_\_\_\_\_\_\_\_\_\_\_\_\_\_\_\_\_\_\_\_\_\_\_\_\_\_\_\_\_\_\_\_\_\_\_\_\_\_\_\_\_\_\_\_\_\_\_\_\_\_\_\_\_\_\_\_\_\_\_\_\_\_\_\_\_\_\_\_\_\_\_\_\_\_\_\_\_\_\_\_

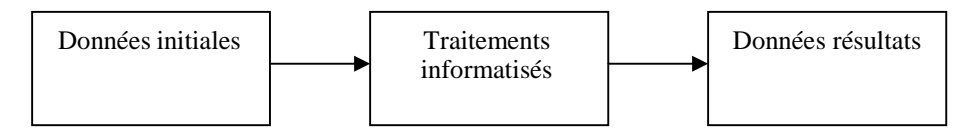

**Figure I.2 :** Informatique des années 1960

#### **2.2. La décennie 1970**

On voit apparaître la notion d'informatique de gestion. Les données produites par les applications peuvent être utilisées pour alimenter une autre application, voire la même application. Ces données peuvent faire l'objet de traitements décisionnels et être réexploitées. Les applications informatiques deviennent rétroactives. On voit alors l'apparition de la Direction Informatique ou DI.

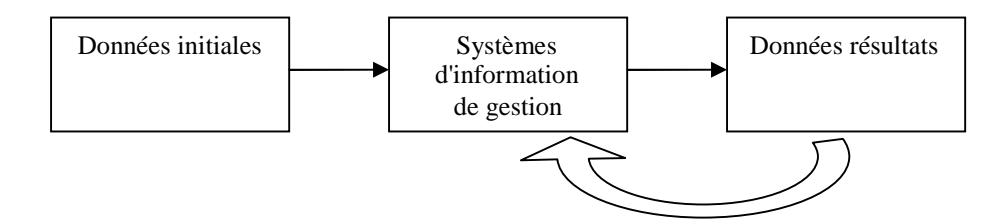

**Figure I.3 :** Informatique des années 1970

#### **2.3. La décennie 1980**

Le service informatique devient plus important, alors qu'il était peu structuré, on voit émerger des services informatiques conscients de leur pouvoir dans l'entreprise. Par ailleurs, le nombre d'applications augmente et on voit apparaître des progiciels, même si leur utilisation reste limitée. Ainsi le besoin d'automatisation des processus se fait ressentir et les développeurs créent des méthodes de modélisation plus avancées telle que Merise. De ce fait, la DI devient Direction de l'Organisation Informatique.

\_\_\_\_\_\_\_\_\_\_\_\_\_\_\_\_\_\_\_\_\_\_\_\_\_\_\_\_\_\_\_\_\_\_\_\_\_\_\_\_\_\_\_\_\_\_\_\_\_\_\_\_\_\_\_\_\_\_\_\_\_\_\_\_\_\_\_\_\_\_\_\_\_\_\_\_\_\_\_\_\_\_

#### **2.4. La décennie 1990**

Les SI deviennent de plus en plus complexes tant au niveau fonctionnel qu'au niveau technique. Au niveau fonctionnel, on assiste à une forte interaction entre des processus autrefois indépendants. Quant à la technologie, elle avance à grande vitesse : l'explosion d'Internet impose le développement massif de services web, les technologies objets se font une place au sein des programmeurs. On passe ainsi de la méthode Merise à UML, qui prend en compte cette dimension objet des langages de programmation.

Nous assistons ainsi à un changement de mentalité concernant les systèmes d'information, à travers l'utilisation de plus en plus massive de progiciels et l'apparition des progiciels intégrés ou ERP. On ne parle alors plus de DOI mais plutôt de DSI (Direction des Systèmes d'Information). Ce qui engendre l'évolution des interactions entre les acteurs du système d'information et la problématique de la maîtrise des évolutions et de la cohérence des systèmes d'information émerge.

#### **2.5. Les années 2000 et l'intégration des composants**

C'est l'apparition de deux phénomènes majeurs : le besoin d'intégrer les composants et l'avènement de l'approche progiciel. En effet, l'hétérogénéité des applications a entraîné des pertes de temps, un manque d'efficacité, une mauvaise visibilité, un mauvais processus décisionnel, une duplication d'efforts et un taux d'erreur élevé.

De ces dysfonctionnements est né le besoin de disposer d'applications intégrées. Dans le même temps, on a assisté au déclin du développement de logiciels en interne au profit de l'achat de progiciels. Ces deux phénomènes, besoin d'intégration et succès des progiciels, expliquent le succès des ERP.

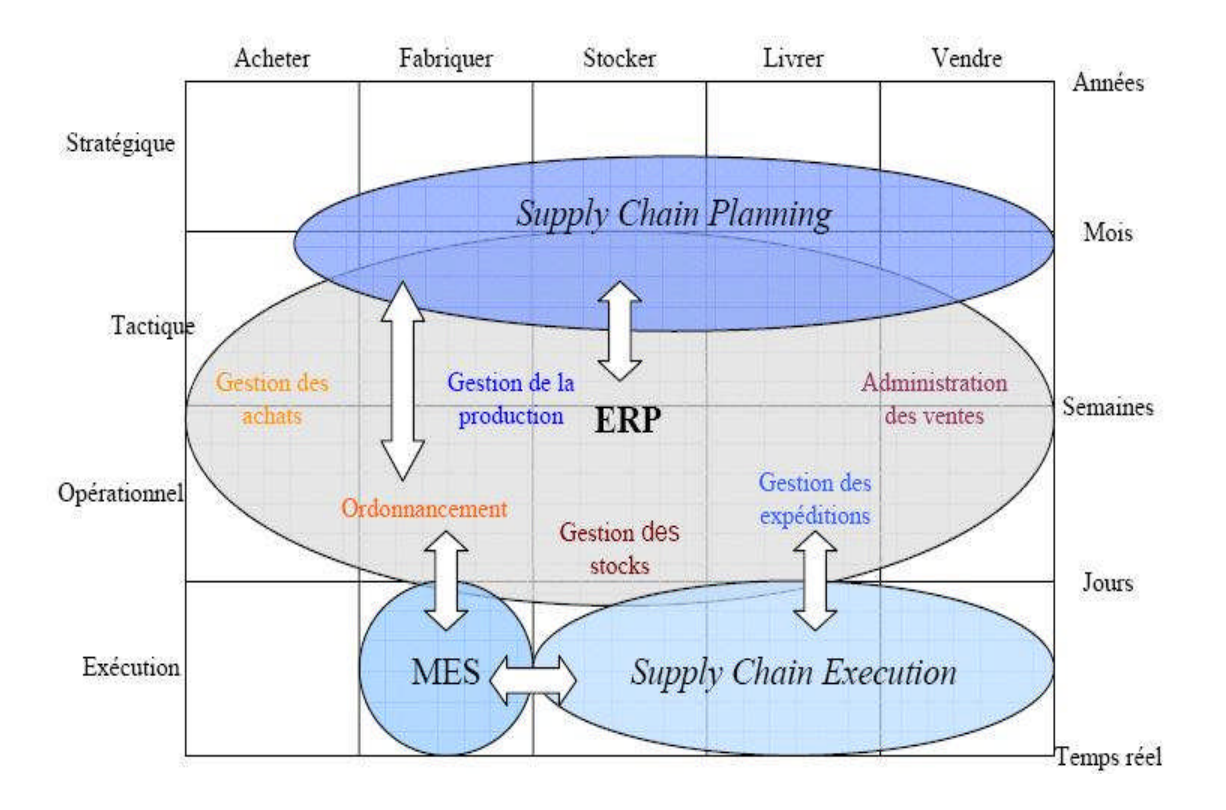

**Figure I.4 :** Place et positionnement des progiciels au sein d'une entreprise [BEN 2007]

# **IV. Les ERP**

#### **1. Définition**

Il est important de noter qu'il n'existe pas un consensus sur une définition unique d'un ERP. Par ailleurs, retenonsla définition proposée par Willis, al (2003) [WIL 2003]:

« L'ERP est un système intégré qui permet à l'entreprise de standardiser son système d'information pour relier et automatiser ses processus de base. Il fournit aux employés les informations nécessaires pour diriger et contrôler les activités essentielles de l'entreprise le long de la chaîne logistique, de l'approvisionnement à la production/ exploitation jusqu'à la vente et à la livraison au client final. Les employés n'entrent qu'une seule fois les informations, qui sont alors mises à la disposition de tous les systèmes de l'entreprise. »

# **2. Caractéristiques**

Robert REIX [REI 2001] définit un Progiciel de Gestion Intégré comme suit :

« Un **Progiciel** de Gestion Intégré est une application informatique **paramétrable**, **modulaire** et **intégrée**, qui vise à fédérer et à **optimiser les processus de gestion** de l'entreprise en proposant un **référentiel unique** et en s'appuyant sur des règles de gestion standard. »

\_\_\_\_\_\_\_\_\_\_\_\_\_\_\_\_\_\_\_\_\_\_\_\_\_\_\_\_\_\_\_\_\_\_\_\_\_\_\_\_\_\_\_\_\_\_\_\_\_\_\_\_\_\_\_\_\_\_\_\_\_\_\_\_\_\_\_\_\_\_\_\_\_\_\_\_\_\_\_\_\_\_

- Un PGI est un **progiciel :** c'est un ensemble de programmes conçus par un éditeur pour correspondre aux besoins de plusieurs entreprises et commercialisé avec des prestations annexes par exemple l'assistance à la mise en place, la formation et la maintenance.
- Un PGI est **paramétrable :** un PGI est un produit standardisé mais il peut s'adapter aux besoins d'une entreprise donnée, et ceci par paramétrage : choix des règles de gestion, des options de traitement ainsi que des formats de données. Le paramétrage peut être assorti d'un recours à des compléments de programmes spécifiques articulés avec les programmes standards. Néanmoins, le volume de ces programmes spécifiques doit être limité pour que la solution PGI reste justifiée.
- Un PGI est **modulaire :** c'est un ensemble de programmes ou « modules » séparables, correspondant chacun à un processus de gestion. Leur installation et leur fonctionnement peuvent être réalisés de manière autonome. Le découpage en modules permet de composer une solution spécifique par assemblage et d'étendre la mise en œuvre à plusieurs domaines de gestion.

Les principaux modules sont :

- Gestion de production : GPAO gestion de la production assistée par ordinateur,
- Gestion de la maintenance : GMAO gestion de la maintenance assistée par ordinateur,
- Gestion de projets,
- Administration des ventes,
- Gestion des réapprovisionnements, des achats et des stocks,
- Gestion de la chaine logistique (Supply Chain),
- Comptabilité et comptabilité analytique,
- Trésorerie,
- Gestion des ressources humaines et de la paie,
- Pilotage d'activités. [VID 2005].
- Un PGI est **intégré :** les divers modules sont conçus de manière à ce qu'ils puissent échanger des informations selon des schémas prévus ou interfaces standardisées. Ainsi, une commande passée par un client sera enregistrée dans le module gestion des commandes, communiquée au module gestion des magasins et au module gestion des ordres de production. Cette communication entre processus permet d'améliorer la cohérence interne et évite la redondance des traitements.

- Un PGI s'appuie sur un **référentiel unique :** Toutes les données utilisées par les différents modules sont définies de manière standardisée unique et gérées par un seul type de logiciel, très souvent, un Système de Gestion de Bases de Données (SGBD) Relationnelles. De même, les interfaces homme-machine, c'est-à-dire la communication des commandes par souris, écran, langage de commande, sont définies de façon identique quelque soit le module. Cette normalisation forte des données et des langages simplifie la communication et réduit les difficultés d'apprentissage des utilisateurs.
- Un PGI **vise à optimiser les processus de gestion :** la conception des PGI s'appuie sur des modèles de processus issus des meilleures pratiques du secteur. On capitalise ainsi le savoir-faire des meilleures entreprises d'un domaine d'activité donné. De l'analyse des meilleures pratiques, l'éditeur de progiciels obtient un ensemble de règles de gestion qui constituent un standard de fait pour un secteur déterminé.

## **3. Les bénéfices attendus des ERP [BEN 2007]**

Les bénéfices qu'une entreprise est en droit d'attendre de l'implantation d'un ERP sont de deux natures. D'une part les bénéfices liés à la productivité administrative, qui sont plutôt tangibles, et d'autre part des bénéfices opérationnels grâce à une meilleure qualité de décision et de production. Ces derniers sont liés aux processus « métier » et sont par conséquent plus intangibles.

# **3.1. Les apports tangibles**

L'intégration fonctionnelle permet d'automatiser et de consolider la production d'informations en assurant la fiabilité, la cohérence et la pertinence à moindre coût. Tous ces gains sont possibles grâce à la rigueur naturelle imposée par un ERP, en impliquant :

\_\_\_\_\_\_\_\_\_\_\_\_\_\_\_\_\_\_\_\_\_\_\_\_\_\_\_\_\_\_\_\_\_\_\_\_\_\_\_\_\_\_\_\_\_\_\_\_\_\_\_\_\_\_\_\_\_\_\_\_\_\_\_\_\_\_\_\_\_\_\_\_\_\_\_\_\_\_\_\_\_\_

- Une information contrôlée à la source ; ce qui obligera à tenir compte des contraintes des autres en termes de finesse et de cohérence d'informations ;
- Un référentiel unique, au moins à l'intérieur d'un périmètre financier ou analytique, qui amènera à harmoniser les fichiers maîtres lors de son installation ;
- La suppression d'une grande partie des interfaces par nature même de l'ERP.

Cette situation va conduire à accroître la productivité administrative en supprimant toutes les activités manuelles de recherche, comparaison, rapprochement, et autres consolidations.

Il est également important de noter que l'installation d'un ERP permettra, de par l'harmonisation des applications informatiques autour d'une même technologie, d'optimiser le coût de maintenance du système d'information.

#### **3.2. Les apports intangibles**

Par opposition à la productivité administrative, l'accroissement de la compétitivité grâce à un ERP est quelque chose de plus intangible. Les bénéfices opérationnels vont permettre d'optimiser la qualité, la rapidité de décision ainsi que le mode de fonctionnement de l'entreprise.

D'autre part, l'installation d'un ERP est souvent l'occasion d'introduire de nouvelles fonctionnalités, notamment vis-à-vis des possibilités apportées par l'intégration entre domaines. Pour la finance, les bénéfices intangibles sont importants : ce sont, entre autres, la mise en œuvre d'écritures automatiques, l'intégration entre comptabilité générale et valorisation des stocks, le contrôle des factures d'achat, la gestion des périodes comptables, les capacités de reporting<sup>2</sup>.

<sup>&</sup>lt;sup>2</sup>. Présentation périodique des rapports sur les activités et résultats des organisations, destiné à en informer ceux chargés de superviser en interne ou en externe.

Pour le domaine de la production et de la logistique, les ERP sont souvent pourvus de systèmes permettant de gérer des produits complexes utilisant des configurateurs, des variantes, les prévisions de fabrication. Ce système est basé sur l'enchaînement de la méthode MRP (Material Requirement Planning) ou MRP II avec en particulier la cohérence de la suite PIC (Plan Industriel et Commercial) / PDP (Plan Directeur de Production) / MRP.

\_\_\_\_\_\_\_\_\_\_\_\_\_\_\_\_\_\_\_\_\_\_\_\_\_\_\_\_\_\_\_\_\_\_\_\_\_\_\_\_\_\_\_\_\_\_\_\_\_\_\_\_\_\_\_\_\_\_\_\_\_\_\_\_\_\_\_\_\_\_\_\_\_\_\_\_\_\_\_\_\_\_

Pour les ventes et les achats, c'est la possibilité de mieux gérer les relations et les contrats avec les clients ou avec les fournisseurs.

#### **4. Le marché des ERP [Web JOU]**

La figure ci-dessous représente la répartition des parts de marché des principaux ERP en 2006 au niveau mondial. SAP dominait avec 44% des parts de marché. Oracle qui avait racheté Peoplesoft détenait donc 22% des parts de marché. PRODSTAR est l'un des ERP fourni par SAGE, qui détient une part de 5% au niveau mondial.

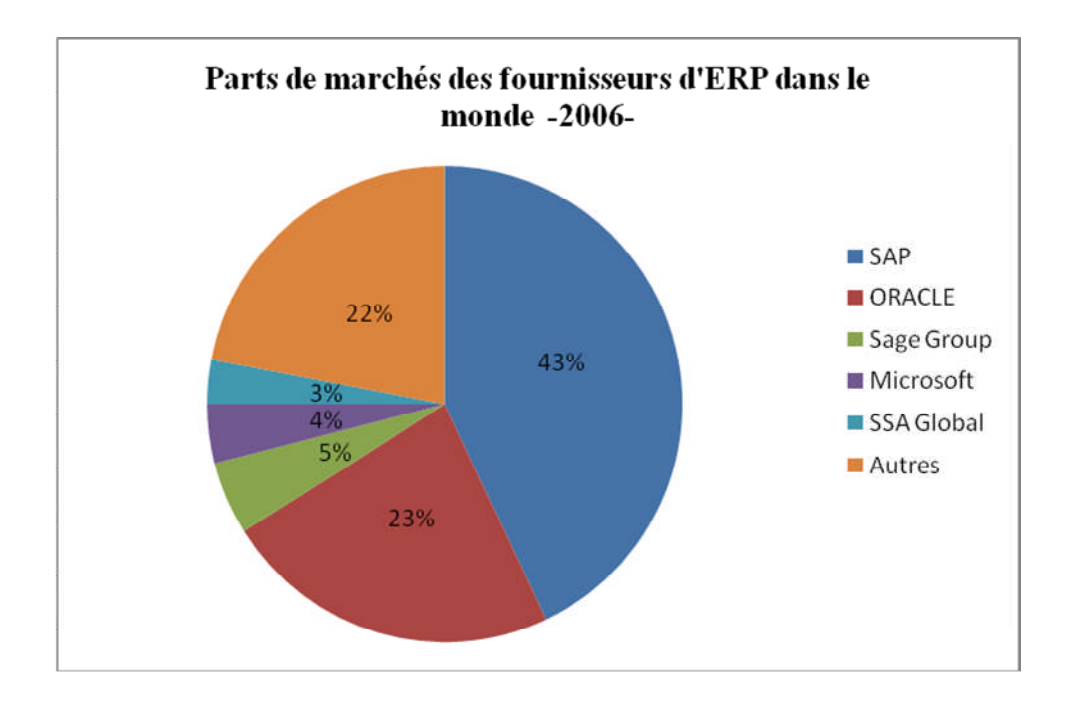

**Figure I.5 :** Part de marché des fournisseurs d'ERP dans le monde.

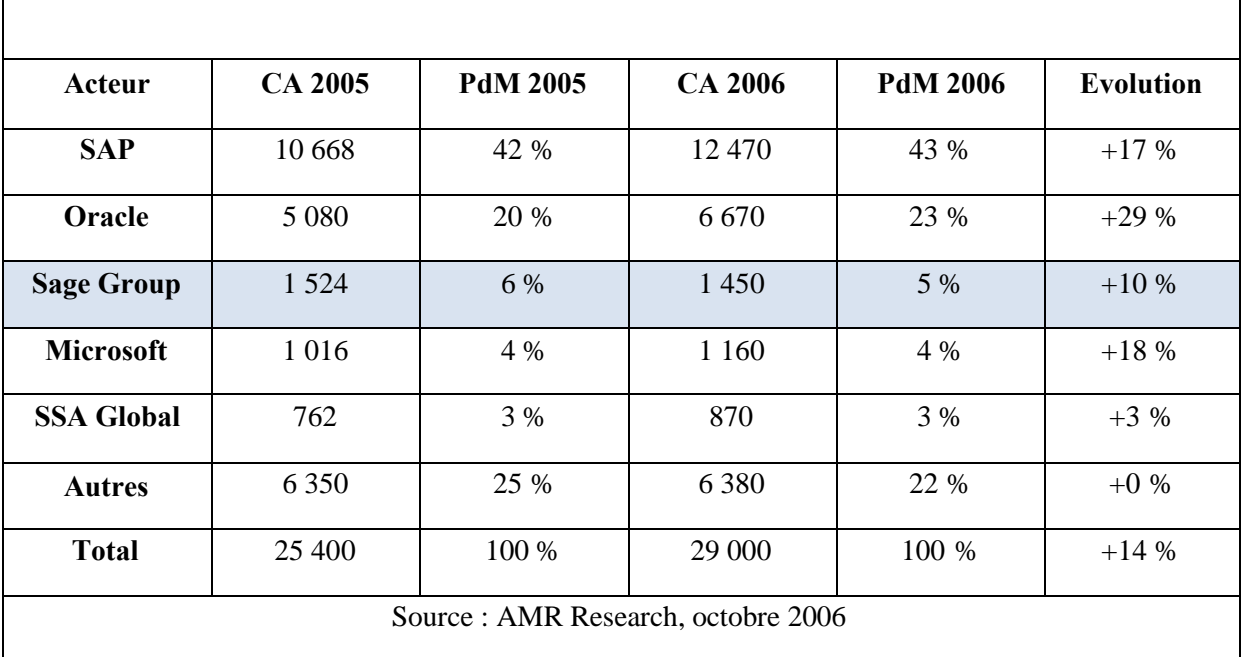

Le tableau suivant contient les principaux fournisseurs d'ERP dans le monde en 2005 et les prévisions 2006 (en millions de dollars).

\_\_\_\_\_\_\_\_\_\_\_\_\_\_\_\_\_\_\_\_\_\_\_\_\_\_\_\_\_\_\_\_\_\_\_\_\_\_\_\_\_\_\_\_\_\_\_\_\_\_\_\_\_\_\_\_\_\_\_\_\_\_\_\_\_\_\_\_\_\_\_\_\_\_\_\_\_\_\_\_\_\_

**Tableau I.1 :** Le marché des ERP [Web JOU]

# **V. Les projets ERP**

# **1. Démarche générale du projet ERP [MED 2005]**

Un projet ERP constitue, en lui-même, un processus qui se décompose en 6 phases. Chacune de ces phases est en soi un sous processus, à savoir :

- Phase de Choix d'un ERP,
- Phase de Préparation du projet,
- Phase de Mise en œuvre de la réalisation,
- Phase Démarrage et déploiement,
- Conduite du changement,
- Phase d'Exploitation.

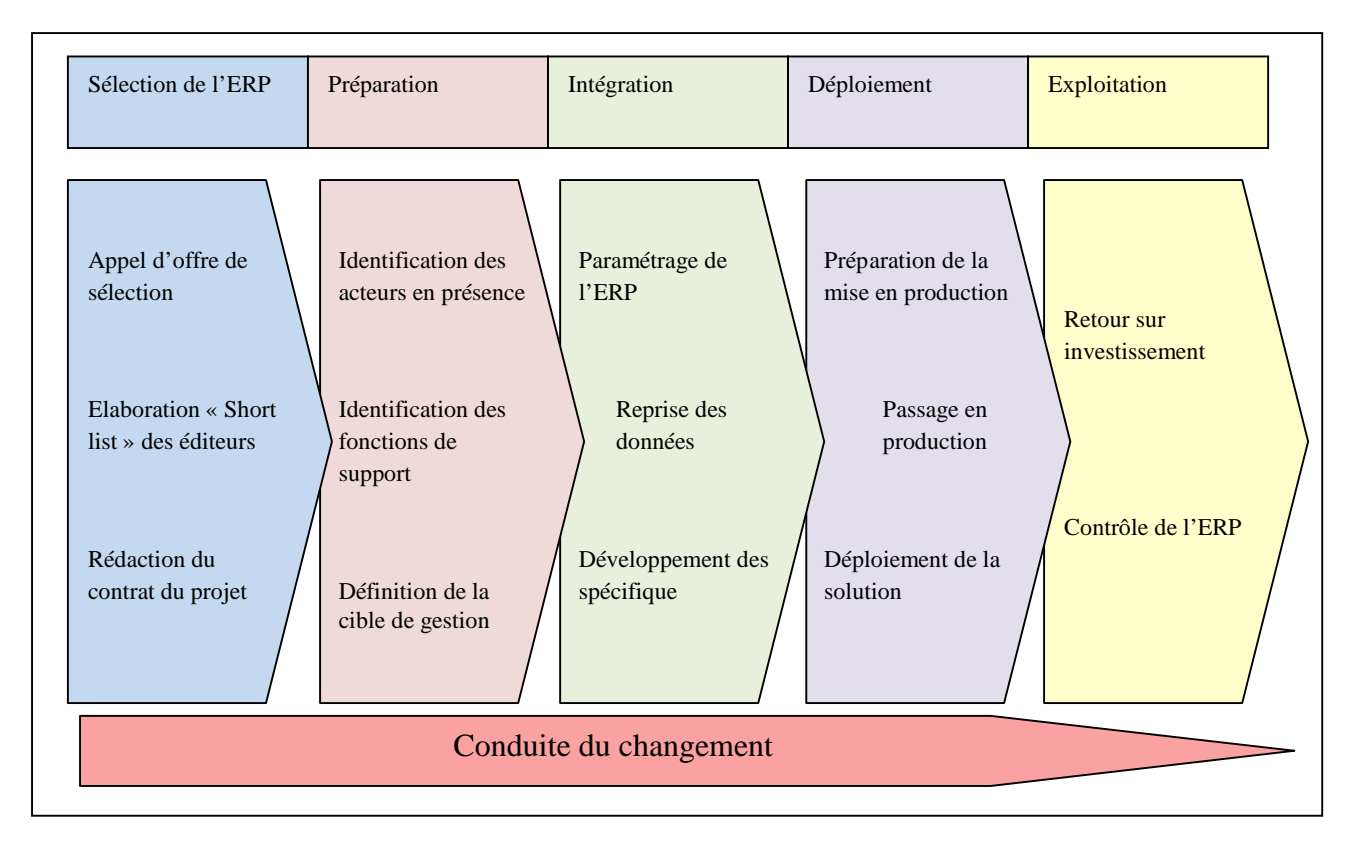

**Figure I.6 :** Démarche générale d'un projet ERP [MED 2005]

# **1.1. Phase de Choix d'un ERP**

Plusieurs acteurs externes à l'entreprise peuvent être à l'origine de la réflexion menant à la mise en œuvre d'un ERP.

La démarche de sélection consiste à choisir d'abord un produit, puis le type d'accompagnement, sélectionner le partenaire et enfin choisir le type d'implantation et de déploiement.

L'entreprise doit ainsi non seulement choisir l'éditeur de l'application, mais aussi l'intégrateur et le fournisseur du matériel. Elle se fait assister éventuellement par un cabinet de maîtrise d'ouvrage.

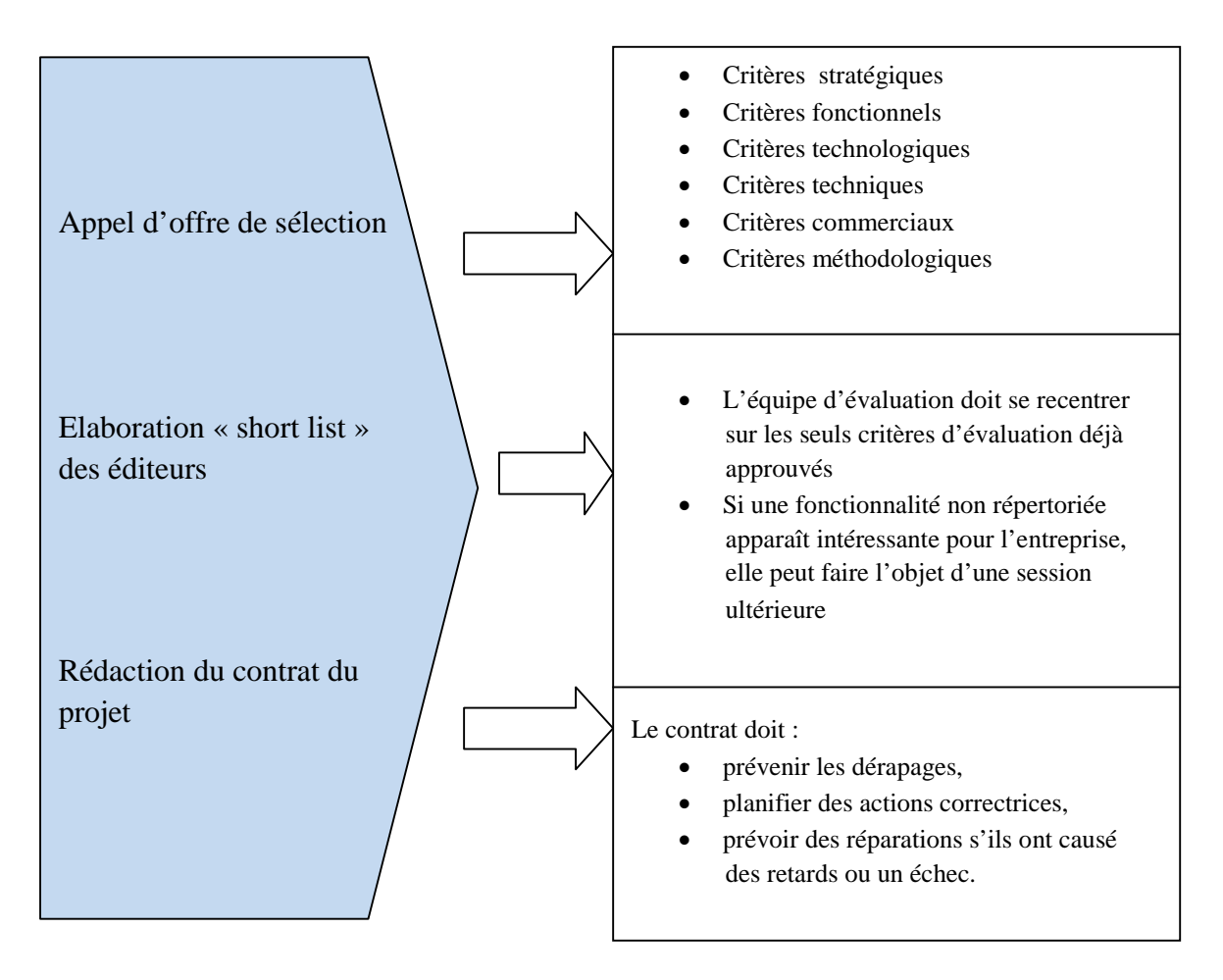

**Figure I.7 :** Phase de Choix d'un ERP [MED 2005]

# **1.2. Phase de Préparation du projet**

L'objectif principal de cette phase est de déterminer le périmètre, les structures du projet, les équipes de travail, ainsi que les instances en charge de son suivi au niveau coûts, délais, et qualité.

Pour cela, il faut aussi choisir les caractéristiques techniques du matériel à installer, et évaluer le budget mais aussi passer des contrats avec les différents prestataires. Il faut fixer « les règles du jeu ».

En règle générale, la phase de préparation dure environ trois mois, mais il est préférable d'y consacrer six mois.

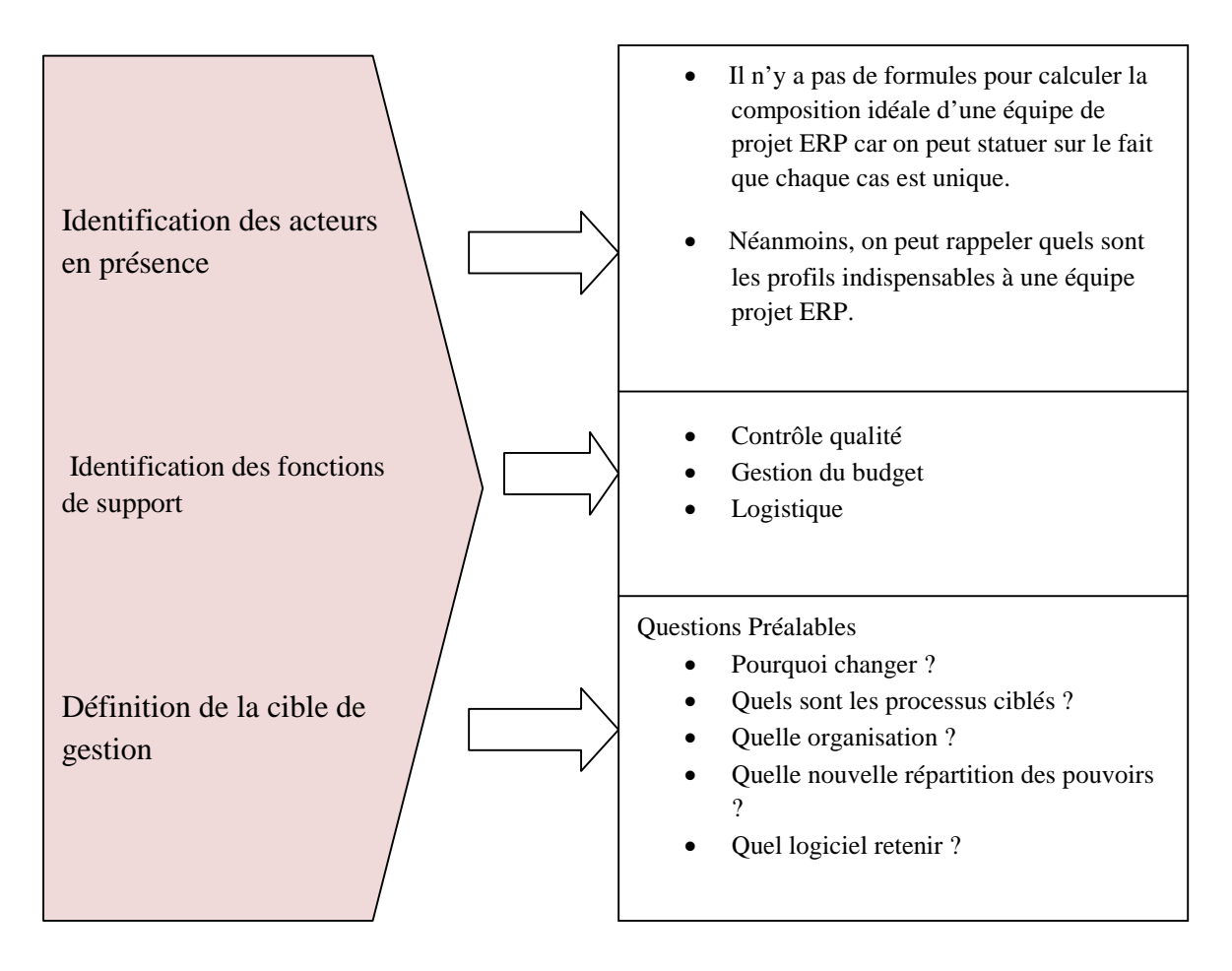

**Figure I.8 :** Phase de Préparation du projet [MED 2005]

# **1.3. Phase de Mise en œuvre de la réalisation**

La réalisation de l'ERP consiste à :

- Identifier le fonctionnement souhaité du système (selon le besoin des utilisateurs et l'organisation cible du projet).
- Paramétrer l'ERP en conséquence.
- Concevoir les interfaces provisoires et définitives avec les autres applications.
- Développer les programmes spécifiques pour prendre en compte des fonctionnalités que ne propose pas l'ERP.
- Préparer la reprise des données des anciens systèmes.

La mise en œuvre est une période de conflit potentiel entre les parties, et ce en raison du cahier des charges qui est généralement peu précis. Ce qui a souvent pour conséquence la redéfinition des besoins et du périmètre en cours de projet. En effet, la durée du projet est toujours plus longue que prévue, ce qui amène à des modifications du système cible induites par l'évolution de l'entreprise pendant le projet.

\_\_\_\_\_\_\_\_\_\_\_\_\_\_\_\_\_\_\_\_\_\_\_\_\_\_\_\_\_\_\_\_\_\_\_\_\_\_\_\_\_\_\_\_\_\_\_\_\_\_\_\_\_\_\_\_\_\_\_\_\_\_\_\_\_\_\_\_\_\_\_\_\_\_\_\_\_\_\_\_\_\_

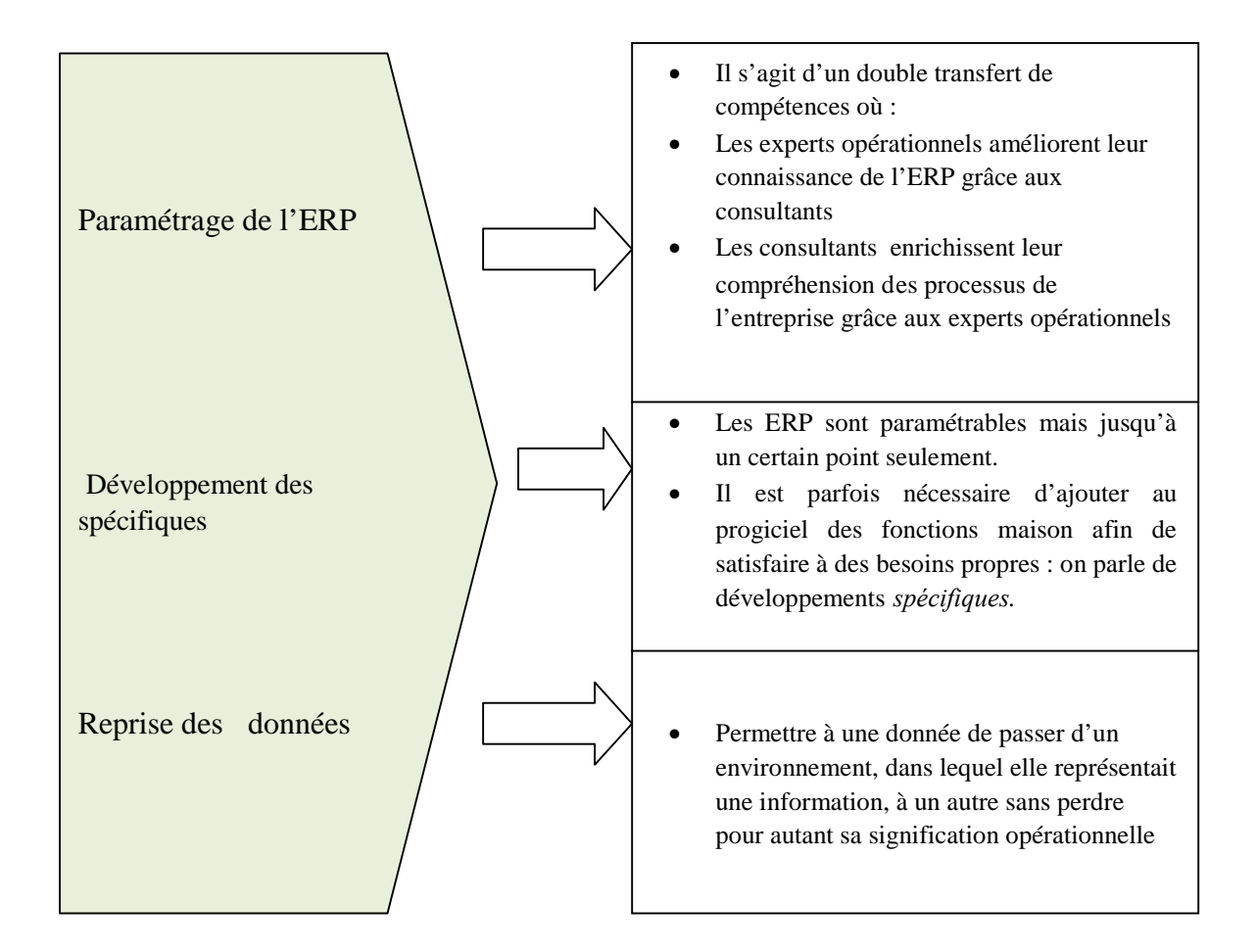

**Figure I.9 :** Phase de mise en œuvre de la réalisation [MED 2005]

Cette phase est très vulnérable, du fait qu'elle comprend un nombre important de risques, qui sont :

- Possibilités de conflits entre l'équipe du projet et consultants,
- Cahier des charges initial peu précis,
- Formation incomplète ou inadéquate sur l'ERP,

 Mauvaise compréhension de l'ERP par les experts opérationnels, et des processus par les consultants,

\_\_\_\_\_\_\_\_\_\_\_\_\_\_\_\_\_\_\_\_\_\_\_\_\_\_\_\_\_\_\_\_\_\_\_\_\_\_\_\_\_\_\_\_\_\_\_\_\_\_\_\_\_\_\_\_\_\_\_\_\_\_\_\_\_\_\_\_\_\_\_\_\_\_\_\_\_\_\_\_\_\_

- Définition initiale du besoin et du périmètre fréquemment modifiés au cours du projet,
- Evolution de l'entreprise pendant le projet, ce qui amene aussi des modifications du système cible,
- Plan de test du prototypage trop approximatif,
- Manque de responsabilisation de l'équipe pour modéliser les processus.

## **1.4. Phase Démarrage et déploiement**

Le démarrage représente l'aboutissement du projet et la résultante de toutes les activités entreprises depuis le début du projet ERP

Cette étape délimite le passage de témoin entre l'éditeur, ou le conseil, et l'entreprise : avant cette étape, l'ERP est encore sous la responsabilité du premier. Après, il passe pour toujours sous la responsabilité de la seconde.

Cette étape est caractérisée par un véritable passage du mode test au mode production, le démarrage constitue le « moment de tous les dangers », il nécessite de :

- Commencer sur un site ou sur une fonction «pilote» pour être poursuivi ensuite sur l'ensemble de l'entreprise,
- Faire participer la totalité des acteurs du projet,
- Corriger des erreurs de conception et compter environ 3 mois pour monter en puissance.

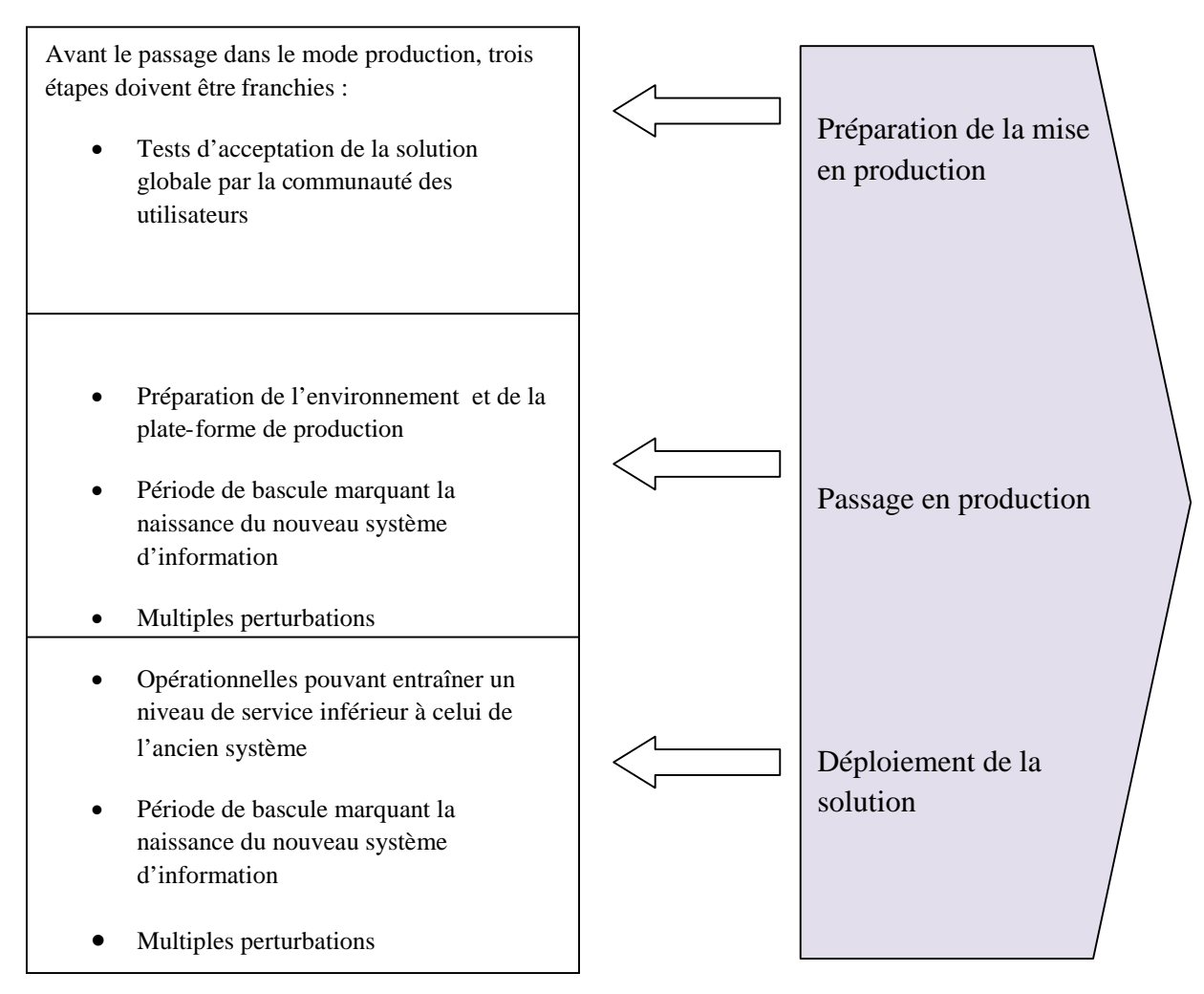

**Figure I.10 :** Phase démarrage et déploiement [MED 2005]

# **1.5. Phase d'Exploitation**

Passée la période de prise en main, l'entreprise passe dans la phase d'exploitation « normale ».Des centres de compétences dédiés à l'ERP et internes à l'entreprise, souvent issus de la structure projet, permettent de capitaliser les compétences et l'expérience développées pendant le projet, qui vont être d'un grand apport lors de l'exploitation du système.

La principale difficulté est de faire face à un « turn - over » important dans ces centres de compétences.

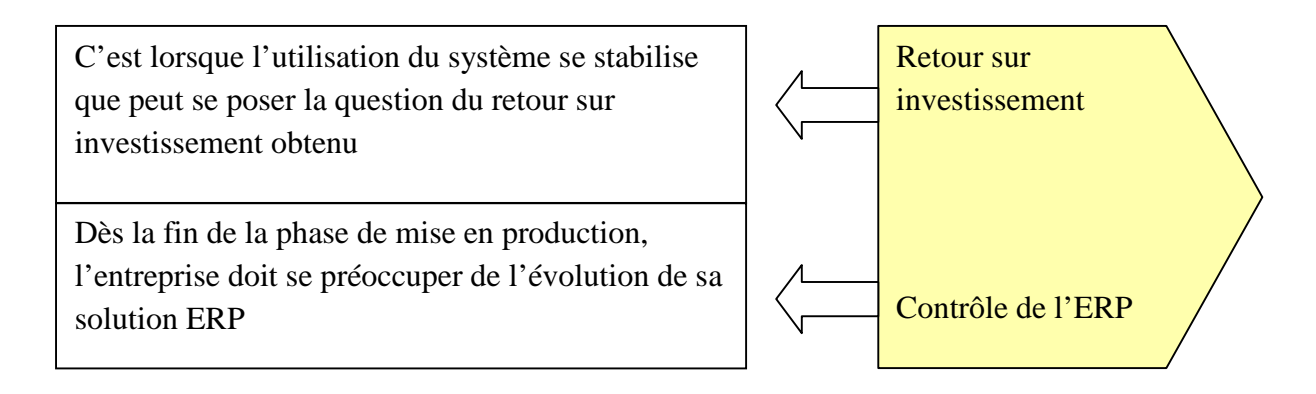

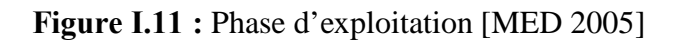

Signalons que c'est à ce niveau qu'apparaissent les problèmes de sécurité de l'information et de sa fiabilité. Il se pose donc ici le problème de contrôle de l'ERP en phase d'exploitation.

# **1.6. Conduite du changement**

Mettre en place un ERP en respectant le standard, sans développer de spécifiques, permet de bénéficier des « best practices » (les meilleures pratiques opérationnelles observées par métier dans les entreprises) prévus par le système mais cela force l'entreprise à changer sa manière de travailler. Par exemple, il faut vérifier le crédit du client avant de saisir une commande…etc.

Les caractéristiques du changement causé par la mise en place d'un ERP, sont une mutation profonde, longue et imposé.

Comme pour chaque changement, la mise en place d'ERP a deux types de résistance :

- Résistances psychologiques :
	- $\checkmark$  Absence de prise de conscience des problèmes,
	- $\checkmark$  Peur de ne pouvoir s'adapter,
	- $\checkmark$  Mauvaise appréciation des moyens mis en œuvre,
	- Désintérêt.
- Résistances liées aux relations de pouvoir :
	- $\checkmark$  Changement d'organisation,
	- $\checkmark$  Peur de perdre du pouvoir,
	- $\checkmark$  Crainte d'une réduction d'effectif.
D'où la nécessité absolue de mettre en place une bonne « conduite du changement ».

\_\_\_\_\_\_\_\_\_\_\_\_\_\_\_\_\_\_\_\_\_\_\_\_\_\_\_\_\_\_\_\_\_\_\_\_\_\_\_\_\_\_\_\_\_\_\_\_\_\_\_\_\_\_\_\_\_\_\_\_\_\_\_\_\_\_\_\_\_\_\_\_\_\_\_\_\_\_\_\_\_\_

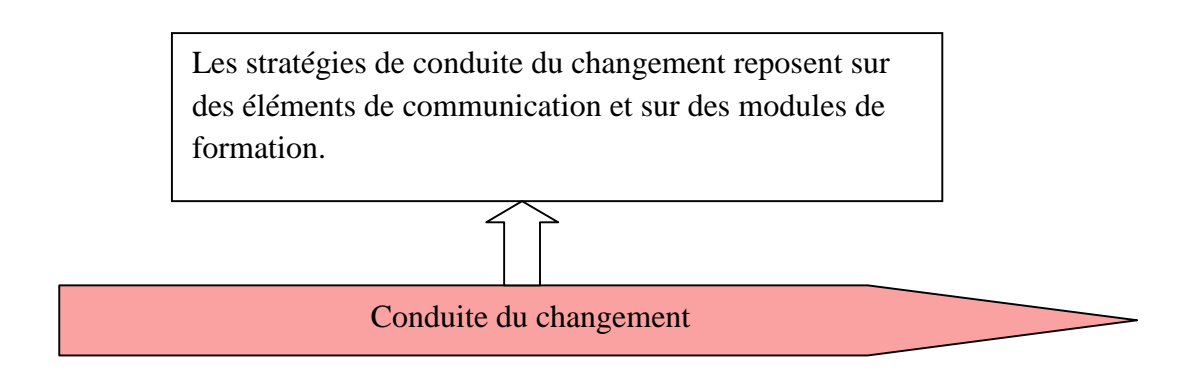

**Figure I.12:** Phase conduite du changement [MED 2005]

## **2. Echec des projets ERP [BEN 2007]**

L'Échec signifie : "manque de réussite ; insuccès" [Le petit Larousse, 2003]

Cette définition peut être traduite de la façon suivante : l'échec est un objectif non rempli, où les attentes des acteurs ne sont pas satisfaites. Il est pourtant difficile d'évaluer de façon claire si l'implantation d'un ERP dans une entreprise est un réel échec « radical ».

Nous pouvons en effet citer deux nuances de l'échec :

- Un échec complet est une implémentation d'ERP totalement avortée. Cette dernière est donc annulée. Par là on entend qu'aucun livrable n'est fourni ni même accepté par ces acteurs. Dans le cas présent, « le projet est éteint », et il ne peut y avoir que des pertes.

- Un échec moyen ou partiel est un projet ERP où il y a effectivement un livrable.

Toutes les fonctionnalités sont présentes, l'outil est opérationnel, mais les objectifs ne sont pas atteints et provoquent dans tous les cas une insatisfaction de la part des utilisateurs.

Le critère qualifiant l'insuccès des ERP en phase opérationnelle est l'insatisfaction des utilisateurs. Dans certains autres cas, les fonctionnalités ne sont pas celles qui sont attendues et les utilisateurs ne prennent pas en main l'outil. L'entreprise n'arrive alors pas à rentrer dans le « cadre » de l'ERP. C'est à cet échec partiel que WPS est confrontée.

Nous aborderons dans ce qui suit les modèles d'évaluation de succès d'un ERP en phase d'exploitation.

\_\_\_\_\_\_\_\_\_\_\_\_\_\_\_\_\_\_\_\_\_\_\_\_\_\_\_\_\_\_\_\_\_\_\_\_\_\_\_\_\_\_\_\_\_\_\_\_\_\_\_\_\_\_\_\_\_\_\_\_\_\_\_\_\_\_\_\_\_\_\_\_\_\_\_\_\_\_\_\_\_\_

#### **VI. Evaluation du succès d'un ERP en phase d'exploitation**

Dans un premier temps, les recherches menées pour cette étude, se sont faites autour des systèmes d'information de façon générale, ce n'est qu'après l'apparition des ERP, que les chercheurs ont commencé à se concentrer sur l'évaluation de ces progiciels en s'inspirant des recherches menées sur les SI. C'est pourquoi, nous commencerons par présenter les modèles d'évaluation des systèmes d'information, pour ensuite faire le lien avec les modèles d'évaluation des ERP.

#### **1. La mesure de la satisfaction des utilisateurs des systèmes d'information**

Depuis presque deux décennies, les chercheurs du « Management Information Systems » ont focalisé leur attention sur les différentes questions relatives au succès des SI. Cependant, l'instrument le plus approprié était basé sur la satisfaction des utilisateurs de l'information « User Information Satisfaction » (UIS) comme étant une mesure du succès des SI.

Plusieurs recherches et travaux ont été effectués, et développés, notamment les travaux de Bailey & Pearson (1983) [MAA 2003], qui ont développé un instrument pour la mesure du succès de SI qui a été le plus largement utilisé. Cependant, cet instrument présentait certaines difficultés méthodologiques et conceptuelles.

Puis les recherches de Doll & Tokzadeh (1988) [MAA 2003] qui ont démontré que les modèles n'étaient pas appropriés pour évaluer le succès des activités des utilisateurs finaux des applications informatiques. En se basant sur l'instrument d'Ives et *al*. (1983). [MAA 2003], ils ont développé un instrument permettant de mesurer cinq facteurs de la satisfaction des utilisateurs finaux des applications informatiques à savoir : le contenu, l'exactitude, le format, la facilité d'utilisation et l'opportunité (information en temps réel). Ces auteurs ont confirmé que cet instrument est valide et fiable en tant que mesure standard pour la satisfaction des utilisateurs finaux utilisant même des applications spécifiques.

Ce modèle présentait aussi une insuffisance puisqu'il était toujours difficile de spécifier les comportements liés à la performance (étant donné que ces comportements permettent le lien entre la satisfaction des utilisateurs et les impacts socio-économiques) (Etezadi-Amoli & Farhoomand, 1991) [MAA 2003].

\_\_\_\_\_\_\_\_\_\_\_\_\_\_\_\_\_\_\_\_\_\_\_\_\_\_\_\_\_\_\_\_\_\_\_\_\_\_\_\_\_\_\_\_\_\_\_\_\_\_\_\_\_\_\_\_\_\_\_\_\_\_\_\_\_\_\_\_\_\_\_\_\_\_\_\_\_\_\_\_\_\_

Pour cela, plusieurs recherches se sont intéressées à la nécessité de se concentrer sur la correspondance entre les objectifs initiaux pour lesquels le système est désigné et les résultats actuels du système. D'où, la nécessité de prendre en compte les impacts individuels et organisationnels du système dans l'évaluation du succès des SI tel que développé dans le modèle de DeLone & McLean (1992). [MAA 2003]

#### **2. Les différents modèles de mesure de succès des ERP**

#### **2.1. Modèle de DeLone & McLean (1992) [DEL 2003]**

Ces derniers ont conduit une large revue de la littérature relative au succès des SI tout en essayant de pallier les insuffisances des mesures d'évaluation objectives.

DeLone et McLean ont proposé un modèle dans lequel ils ont classifié les dimensions du succès du système d'information en six catégories :

- La qualité du système,
- La qualité de l'information,
- L'utilisation,
- La satisfaction des utilisateurs,
- L'impact individuel,
- L'impact organisationnel.

Suivant leur modèle ; la qualité du système, la qualité de l'information affectent conjointement l'usage et la satisfaction de l'utilisateur en même temps que l'usage et la satisfaction des utilisateurs ont un impact positif ou négatif l'un sur l'autre, ils sont aussi des antécédents directes de l'impact individuel ; pour finir, cet impact sur la performance individuelle affecte éventuellement la performance organisationnelle.

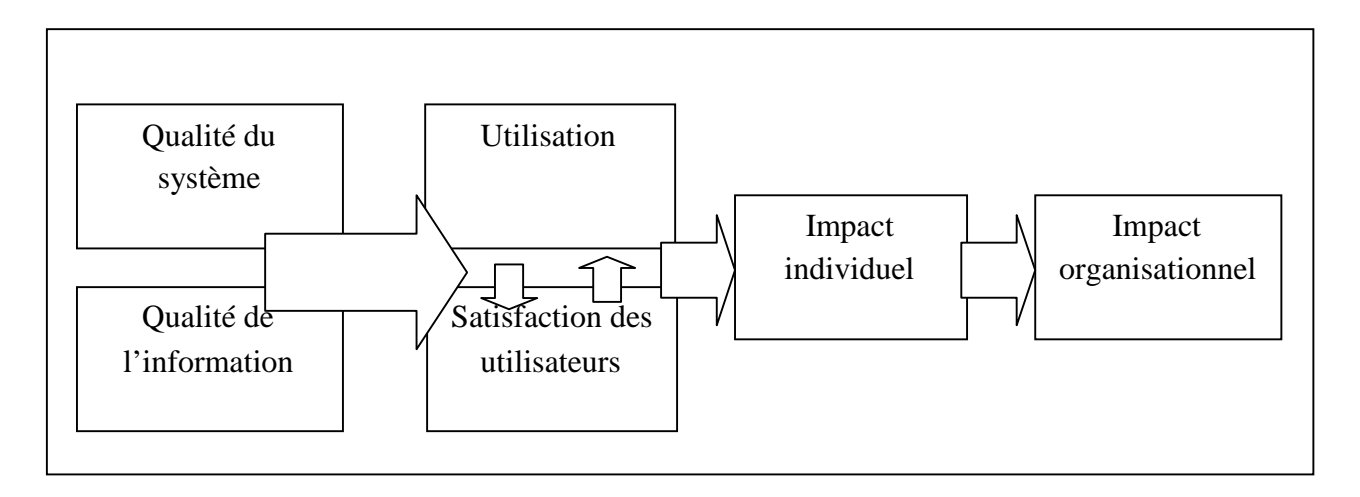

\_\_\_\_\_\_\_\_\_\_\_\_\_\_\_\_\_\_\_\_\_\_\_\_\_\_\_\_\_\_\_\_\_\_\_\_\_\_\_\_\_\_\_\_\_\_\_\_\_\_\_\_\_\_\_\_\_\_\_\_\_\_\_\_\_\_\_\_\_\_\_\_\_\_\_\_\_\_\_\_\_\_

**Figure I.13 :** Le modèle de Succès des SI de DeLone & McLean [DEL 2003]

Ces dimensions sont valides pour la mesure du succès des ERP. [MAA 2003]

## - Qualité du système :

Cette dimension constitue un déterminant puissant de l'efficacité des ERP ainsi que de la satisfaction des utilisateurs. La qualité du système se relie à la qualité d'application en ellemême (les différentes fonctionnalités du système, la facilité d'utilisation et d'apprentissage). En plus, elle résume certaines questions telles que : l'absence des « bugs » dans le système, la convivialité de l'interface, etc.[MAA 2003]

Nous pouvons citer dans notre cas, les bugs répétés auxquels sont confrontés les utilisateurs de PRODSTAR

## - Qualité de l'information :

Cette dimension comprend généralement des attributs relatifs à la qualité de l'information fournie par l'ERP, tels que : le format de l'information, la clarté de l'information, l'exactitude de l'information, la disponibilité de l'information nécessaire et en temps réel, le contenu informationnel, etc. [MAA 2003]

Comme nous l'avons précisé auparavant, WPS est confrontée à certains problèmes d'indisponibilité de l'information, à titre d'exemple : le manque d'information sur la traçabilité des opérations effectuées lors du contrôle de la qualité.

#### - Impact individuel :

Cette dimension est concernée par l'effet de l'ERP sur l'individu. L'impact individuel évalue comment l'adoption de l'ERP par l'organisation augmente la productivité individuelle, améliore la capacité des individus de la prise de décision et ainsi de suite.[NAH 2007]

\_\_\_\_\_\_\_\_\_\_\_\_\_\_\_\_\_\_\_\_\_\_\_\_\_\_\_\_\_\_\_\_\_\_\_\_\_\_\_\_\_\_\_\_\_\_\_\_\_\_\_\_\_\_\_\_\_\_\_\_\_\_\_\_\_\_\_\_\_\_\_\_\_\_\_\_\_\_\_\_\_\_

- Impact organisationnel :

Cette dimension se réfère à l'apport et le bénéfice ajouté à l'organisation par l'adoption d'un Système ERP particulier. De tels impacts peuvent être reliés à l'étendu que l'ERP a permis à l'organisation pour améliorer son service client, accroitre la prise de décision, réduire les coûts organisationnels, etc [NAH 2007]

## **2.2. Travaux de Myers et al(1996) [NAH 2007]**

Myers et al affirment que n'importe quel modèle de mesure du succès d'un SI, doit incorporer l'impact sur le travail de groupe à cause de la contribution des groupes ou équipes de travail dans la productivité de l'organisation, ces auteurs ont donc rajouté cette dimension de succès au modèle de DeLone et McLean. (Ici la notion du groupe de travail se réfère aux sous unités et/ou les départements opérationnels).

Ifinedo [IFI 2007] a aussi appuyé cet argument, en effet , il insiste sur le fait qu'un ERP harmonise les processus des différents départements dans l'organisation et que jusqu'à présent on pense que leur impact sera palpable à travers les différentes sous unités, groupes de travail et départements dans l'organisation, par conséquent les entreprises doivent évaluer le succès de tel système au niveau fonctionnel.

## - Impact sur le groupe de travail :

Cette dimension se réfère à l'impact de l'acquisition de l'ERP sur le groupe de travail, les sous unités et ou les départements dans l'organisation, l'impact sur le groupe de travail évalue le résultat relatif a l'utilisation de l'ERP pour améliorer la coordination, la communication et la productivité interdépartementales. [NAH 2007]

#### **2.3. Modèle de Gable et al. (2003) [IFI 2006]**

Dans leur modèle, Gable et ses collègues ont éliminé, après de multiples analyses statistiques, deux dimensions : l'utilisation, et la satisfaction des utilisateurs.

\_\_\_\_\_\_\_\_\_\_\_\_\_\_\_\_\_\_\_\_\_\_\_\_\_\_\_\_\_\_\_\_\_\_\_\_\_\_\_\_\_\_\_\_\_\_\_\_\_\_\_\_\_\_\_\_\_\_\_\_\_\_\_\_\_\_\_\_\_\_\_\_\_\_\_\_\_\_\_\_\_\_

Dans leur argumentation de l'exclusivité mutuelle des dimensions, ils ont suggéré un point de vue du succès où chaque mesure (et/ou dimension) s'adresse uniquement à un seul aspect important du succès d'ERP.

Les dimensions du succès de L'ERP retenues dans le modèle sont comme suit :

- La qualité du système ;
- La qualité de l'information ;
- L'impact individuel ;
- L'impact organisationnel. [IFI 2006]

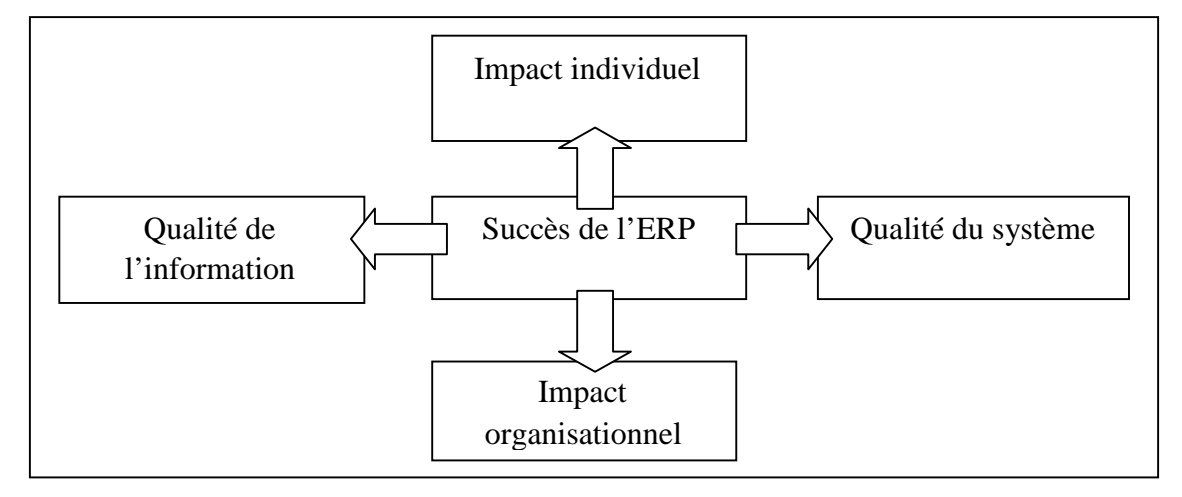

**Figure I.14 :** Modèle de Gable et al. (2003) pour la mesure du succès de l'ERP [IFI 2006]

## **2.4. Modèle d'Ifinedo (2006)**

En général, la littérature suggère que lorsque le fournisseur/consultant de l'ERP apporte le support technique adéquat, a de bonnes relations avec l'entreprise, et ainsi de suite, le transfert d'informations et de connaissances pertinentes augmente, « une qualité pauvre de l'engagement du fournisseur de l'ERP peut devenir une influence négative ou même entrainer l'entière compagnie dans une spirale d'inefficacité » [WU 2007] ; partant de cet argument Ifinedo [IFI 2006] a rajouté la dimension qualité du fournisseur/consultant.

\_\_\_\_\_\_\_\_\_\_\_\_\_\_\_\_\_\_\_\_\_\_\_\_\_\_\_\_\_\_\_\_\_\_\_\_\_\_\_\_\_\_\_\_\_\_\_\_\_\_\_\_\_\_\_\_\_\_\_\_\_\_\_\_\_\_\_\_\_\_\_\_\_\_\_\_\_\_\_\_\_\_

S'inspirant aussi des travaux de Myers et al, Ifinedo [IFI 2006] a proposé un modèle issu de l'extension du modèle de Gable et al, comprenant six dimensions qui sont les suivantes :

- La qualité du système,
- La qualité de l'information,
- L'impact individuel,
- L'impact organisationnel,
- La qualité du Fournisseur/consultant,
- L'impact sur le groupe de travail.

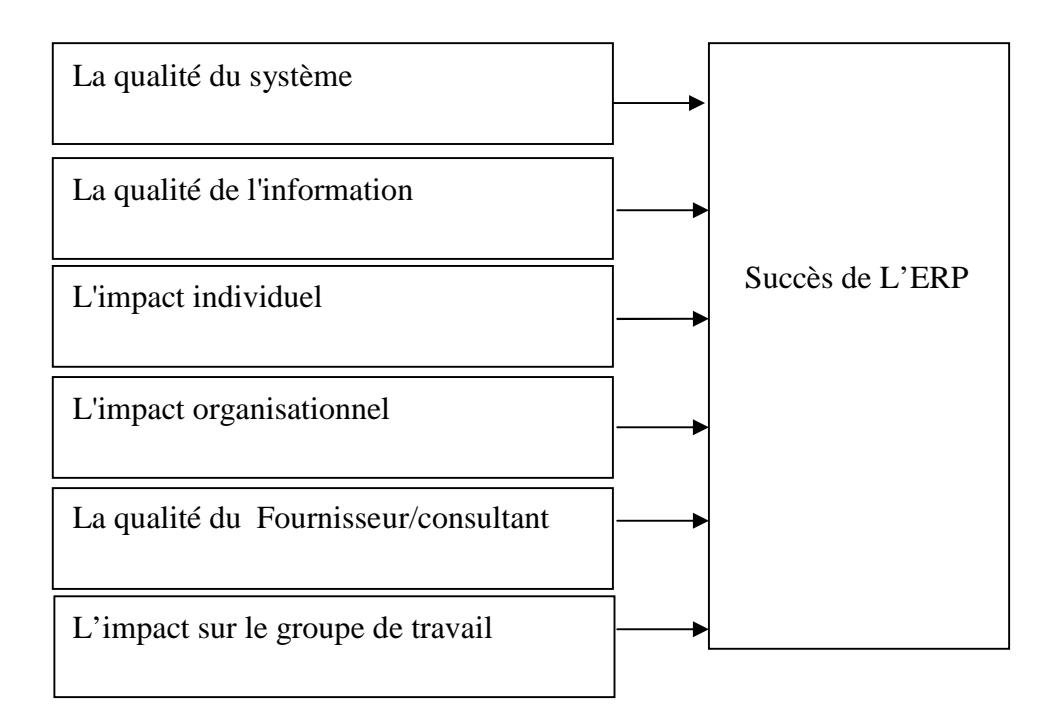

**Figure I.15 :** Modèle d'Ifinedo pour la mesure du succès de l'ERP [IFI 2006]

- Qualité du consultant fournisseur :

Cette dimension se réfère à la qualité de savoir, relations, entrainement, et la communication parmi d'autre que les fournisseurs de l'ERP offre à l'organisation qui adopte ce dernier. [NAH 2007]

## **VII. Conclusion**

Ce chapitre avait pour objectif de cerner d'une manière globale le domaine des ERP, ainsi que l'évaluation de leur succès, en abordant :

\_\_\_\_\_\_\_\_\_\_\_\_\_\_\_\_\_\_\_\_\_\_\_\_\_\_\_\_\_\_\_\_\_\_\_\_\_\_\_\_\_\_\_\_\_\_\_\_\_\_\_\_\_\_\_\_\_\_\_\_\_\_\_\_\_\_\_\_\_\_\_\_\_\_\_\_\_\_\_\_\_\_

- En premier lieu, les systèmes d'information, leurs composantes et leur évolution, afin de placer les ERP dans leur contexte.
- Ensuite, la définition des ERP ainsi que leurs caractéristiques telles que la modularité, en mettant l'accent sur la nécessité de leur intégration.
- Les projets ERP, en présentant la démarche générale du projet, ainsi que les échecs liés à l'implantation des ERP, pour enfin aboutir à leurs modèles d'évaluation en phase d'exploitation.

De ce fait, nous estimons avoir une partie des outils nécessaires afin de mener notre étude.

# **Chapitre II : Le Management des Risques**

## **I. Introduction**

WPS dispose d'un ERP fonctionnel depuis 2001, ce dernier présente des dysfonctionnements pouvant générer des risques. Ainsi se posent deux types de problèmes :

\_\_\_\_\_\_\_\_\_\_\_\_\_\_\_\_\_\_\_\_\_\_\_\_\_\_\_\_\_\_\_\_\_\_\_\_\_\_\_\_\_\_\_\_\_\_\_\_\_\_\_\_\_\_\_\_\_\_\_\_\_\_\_\_\_\_\_\_\_\_\_\_\_\_\_

- 1- L'entreprise connaît-elle l'étendue les conséquences occasionnées par ces risques ?
- 2- Comment éviter ces risques ?

La gestion des risques se pose comme l'outil adéquat qui permet de répondre à ces deux questions.

La gestion des risques est le processus par lequel, les organisations traitent méthodiquement les risques attachés à leurs activités, dans le but d'ajouter un maximum de valeur ajoutée à toutes les activités de l'organisation.

L'objectif de ce chapitre est de décrire l'état de l'art du management des risques ainsi que les risques associés aux systèmes d'information tels que les ERP.

Pour ce faire, nous commencerons par définir le risque ainsi que les différents concepts qui lui sont associés.

Nous passerons ensuite au concept de management du risque, où nous décrirons étape par étape le processus de gestion des risques établit par l'AFNOR, et nous verrons comment l'instaurer de façon efficace dans l'organisation.

Etant donné que l'analyse des risques, une des étapes cruciales du processus de gestion des risques, nous l'aborderons plus en détail, en passant en revue les différentes méthodes utilisées pour la mener.

Nous finirons par donner les différents types de risques liés aux systèmes d'information, et aux ERP en particulier.

## **II. Le risque : définitions et concepts de base**

#### **1. Définitions du risque**

Un risque peut être défini comme la combinaison de la probabilité d'un événement et ses conséquences (ISO/IEC guide 73) [AFN 2006]

\_\_\_\_\_\_\_\_\_\_\_\_\_\_\_\_\_\_\_\_\_\_\_\_\_\_\_\_\_\_\_\_\_\_\_\_\_\_\_\_\_\_\_\_\_\_\_\_\_\_\_\_\_\_\_\_\_\_\_\_\_\_\_\_\_\_\_\_\_\_\_\_\_\_\_

Un risque est une Mesure de l'éventualité de survenance d'un évènement qui aurait un impact sur les objectifs. (AFNOR : AS/NZS : 2004). [AFN 2006]

Risque = Impact x Probabilité.

Une autre définition du risque est donnée par Alain Villemeur [VIL88] :

« Mesure d'un danger associant mesure de l'occurrence d'un évènement indésirable et une mesure de ses effets ou conséquences » .

Cependant, il existe des définitions légèrement plus complexes que celles d'Alain Villemeur, dans lesquelles apparaît une troisième dimension : l'acceptabilité du risque, seuil en dessous duquel on accepte l'existence du danger bien que sa gravité et sa probabilité d'occurrence ne soient pas nulles. C'est par exemple, la définition de P. Périlhon[8]. :

« Le risque est la mesure du niveau du danger : le risque est une grandeur à 3 dimensions au minimum associées à une phase précise du système et caractérisant un évènement non souhaité par sa probabilité d'occurrence et sa gravité et son acceptabilité ».

Le terme risque est généralement utilisé uniquement lorsqu'il existe au moins la possibilité de conséquences négatives.

Dans certaines situations, le risque provient de la possibilité d'un écart par rapport au résultat ou à l'évènement attendu.

#### **2. Concepts associés au risque**

Plusieurs concepts [AFN 2006] sont associés au terme risque, nous donnons la définition de chaque concept :

- La probabilité : degré de vraisemblance pour qu'un évènement se produise.
- Un évènement : survenance d'un ensemble de circonstances particulières. Il peut être certain ou incertain, il peut être isolé ou composé d'une série de survenances.

\_\_\_\_\_\_\_\_\_\_\_\_\_\_\_\_\_\_\_\_\_\_\_\_\_\_\_\_\_\_\_\_\_\_\_\_\_\_\_\_\_\_\_\_\_\_\_\_\_\_\_\_\_\_\_\_\_\_\_\_\_\_\_\_\_\_\_\_\_\_\_\_\_\_\_

- La conséquence : résultat ou impact d'un évènement**.**
- Nature du risque : financier, humain, juridique, réglementaire, commercial, technique ….
- Origine du risque : client, fournisseur, réglementations, …
- Contrôlabilité : risques choisis ou risques subis,
- Partie prenante : Les personnes physiques et organisations qui peuvent affecter ou être affectées, ou se sentir affectées, par une décision, une activité ou un risque.
- Détectabilité : La détectabilité du risque consiste en la facilité de détection de ce dernier à se produire. [GEO 2006].

## **III. Management du risque**

#### **1. Définitions**

Le management du risque est un ensemble d'activités coordonnées visant à diriger et piloter un organisme vis-à-vis du risque. [AFN 2006]

Le management du risque inclut généralement l'appréciation du risque, le traitement du risque, son acceptation et la communication relative au risque. [AFN 2006]

Le management du risque est conçu pour identifier les événements potentiels susceptibles d'affecter l'organisation et pour gérer les risques dans les limites de son appréciation du risque. Il vise à fournir une assurance acceptable quant à l'atteinte des objectifs de l'organisation. [AFN 2006]

#### **2. Présentation du processus de gestion des risques**

La gestion des risques est intégrée dans tout management de qualité. Elle passe par un processus itératif d'amélioration continue qui n'est efficace que s'il est intégré dans les pratiques et processus de gestion de l'organisation.

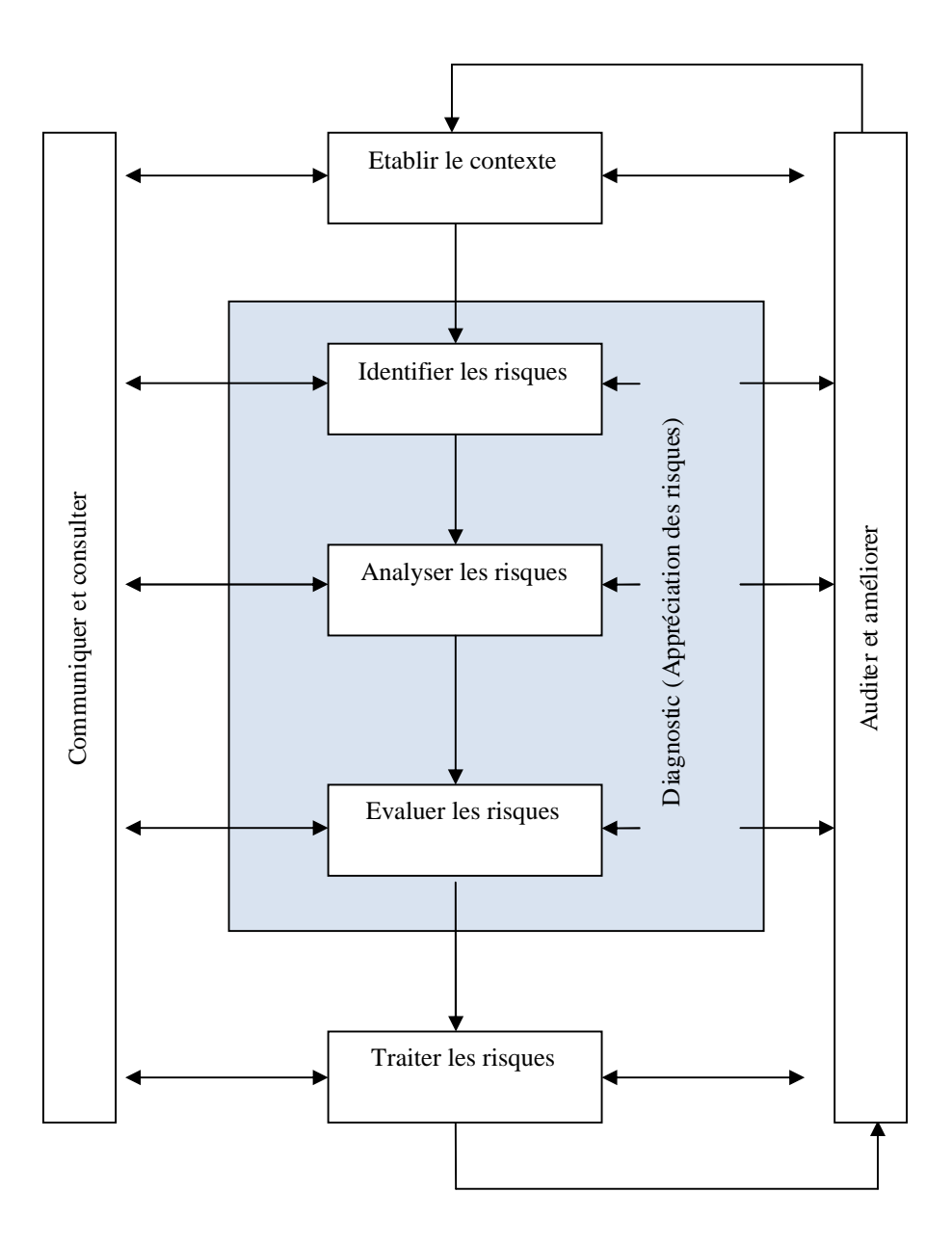

La figure suivante illustre les principaux éléments du processus de gestion des risques :

\_\_\_\_\_\_\_\_\_\_\_\_\_\_\_\_\_\_\_\_\_\_\_\_\_\_\_\_\_\_\_\_\_\_\_\_\_\_\_\_\_\_\_\_\_\_\_\_\_\_\_\_\_\_\_\_\_\_\_\_\_\_\_\_\_\_\_\_\_\_\_\_\_\_\_

**Figure II.1 :** Schéma global de gestion des risques [AFN 2006]

#### **2.1. Communiquer et consulter (à chaque étape du processus)**

Une communication et une consultation adéquates avec les parties prenantes, internes et externes, à chaque étape du processus de gestion des risques et concernant l'ensemble du processus, est indispensable pour le bon déroulement du PMR.

Une communication interne et externe efficace est essentielle pour s'assurer que les responsables de la mise en œuvre de la gestion des risques et les parties prenantes, comprennent la logique des décisions prises et pourquoi certaines actions sont indispensables.

\_\_\_\_\_\_\_\_\_\_\_\_\_\_\_\_\_\_\_\_\_\_\_\_\_\_\_\_\_\_\_\_\_\_\_\_\_\_\_\_\_\_\_\_\_\_\_\_\_\_\_\_\_\_\_\_\_\_\_\_\_\_\_\_\_\_\_\_\_\_\_\_\_\_\_

Il est vraisemblable que les parties prenantes porteront des jugements sur la base de leur perception des risques. Cette perception est influencée par les différences de valeurs, des besoins, de conceptions et de perceptions individuelles dans la mesure où elles influencent le risque. Dans la mesure où les jugements des parties prenantes peuvent avoir un impact significatif sur les décisions prises, il est important que leurs perceptions du risque soient identifiées, enregistrées et intégrées dans le processus de décision. [AFN 2006]

#### **2.2. Etablir le contexte** [AFN 2006]

Cette étape consiste à expliciter les objectifs de l'entreprise liés à la gestion du risque d'une activité, processus ou un système donné.

C'est à cette étape que les critères pour évaluer les risques sont définis et la structure d'analyse établie.

#### - **Etablir les critères de risque**

Il s'agit de choisir les critères sur lesquels s'appuiera l'évaluation des risques. , les critères permettent d'apprécier l'importance du risque .Ces critères doivent refléter le contexte de l'organisation. Ils dépendent en général des politiques internes, des missions et des objectifs de l'organisation ainsi que des intérêts des parties prenantes.

Les critères peuvent être affectés par les perceptions des parties prenantes ainsi que des obligations légales ou réglementaires. Il est important que des critères appropriés soient définis dès le début du processus.

## - **Etablir la structure d'analyse : décomposition du système en sous éléments ou processus**

Afin d'identifier le maximum de risques, il convient de disposer d'un schéma logique en divisant l'activité, le système, en un ensemble d'éléments, d'étapes ou de processus.

La structure de décomposition choisie, dépend de la nature des risques et de l'ampleur du projet, du processus ou de l'activité sur laquelle la gestion des risques s'applique. [AFN 2006]

\_\_\_\_\_\_\_\_\_\_\_\_\_\_\_\_\_\_\_\_\_\_\_\_\_\_\_\_\_\_\_\_\_\_\_\_\_\_\_\_\_\_\_\_\_\_\_\_\_\_\_\_\_\_\_\_\_\_\_\_\_\_\_\_\_\_\_\_\_\_\_\_\_\_\_

#### **2.3. Identifier les risques**

Identifier où, quand, pourquoi et comment des évènements pourraient limiter, retarder ou empêcher l'organisation d'atteindre ses objectifs.

L'étape vise donc à identifier les risques qu'il faudra gérer. Il est indispensable de conduire un processus bien structuré et systématique pour aboutir à une identification complète. En effet, tout risque qui échapperait à une identification à ce stade, pourrait rester en dehors de l'analyse. Il convient d'identifier un ou plusieurs scénarios du risque pour chaque processus ou activité qu'ils soient sous le contrôle ou non de l'organisation.

Pour cela il faut se poser les questions suivantes :

a. Que peut-il arriver, où et quand ?

Cette question doit générer une liste complète des sources de risques et des événements qui pourrait avoir un impact sur l'atteinte des objectifs définis dans le contexte.

b. Pourquoi et comment cela peut-il arriver ?

Une fois l'identification terminée, il faut remonter aux causes et envisager des scénarios. [AFN 2006]

#### **2.4. Analyser les risques**

Il s'agit dans cette étape, d'identifier et d'évaluer les mesures de contrôles existantes. DE déterminer le niveau de risque en évaluant les conséquences et la probabilité de survenance. Cette analyse devrait également prendre en compte l'ensemble des conséquences potentielles et les scénarios probables.

L'analyse des risques vise donc à comprendre comment le risque se développe. Elle apporte donc un fondement pour la prise de décision sur le traitement des risques: doivent-ils être traités et, si oui, quelles seraient les stratégies de traitement les plus appropriées et les plus efficaces au sens économique.

\_\_\_\_\_\_\_\_\_\_\_\_\_\_\_\_\_\_\_\_\_\_\_\_\_\_\_\_\_\_\_\_\_\_\_\_\_\_\_\_\_\_\_\_\_\_\_\_\_\_\_\_\_\_\_\_\_\_\_\_\_\_\_\_\_\_\_\_\_\_\_\_\_\_\_

L'analyse des risques comprend la recherche des sources de risque, quantification de leurs conséquences, et leurs probabilités de survenance. [AFN 2006]

## - **Évaluer les moyens de contrôle en place**

Il s'agit d'identifier les processus, les dispositifs et les pratiques existantes qui agissent déjà sur le risque, pour en minimiser les conséquences négatives de façon à en évaluer les faiblesses. Ces instruments peuvent avoir été mis en place à la suite d'efforts de traitement des risques précédents. [AFN 2006]

#### - **Type d'analyse**

L'analyse peut être qualitative, ou quantitative ou une combinaison des deux selon les circonstances, mais la complexité et les coûts de ces analyses augmentent selon le type. [AFN 2006]

#### **Analyse qualitative**

Dans le cadre d'une analyse qualitative, l'ampleur des conséquences et leur vraisemblance sont évaluées avec des mots. Les échelles utilisées peuvent être adaptées et ajustées à chaque situation, et on peut utiliser des descriptions différentes en fonction du risque évalué.

#### **Analyse quantitative**

L'analyse quantitative s'appuie sur des valeurs numériques (par contraste avec les échelles descriptives utilisées dans l'analyse qualitative). Ces valeurs numériques estimant les conséquences et la vraisemblance sont issues de différentes sources, les conséquences peuvent être déterminées par la modélisation d'un événement ou d'une série d'événements, par l'extrapolation d'études expérimentales ou l'exploitation de données historiques.

#### **2.5. Evaluer les risques**

L'objet de l'évaluation des risques est de prendre des décisions sur les risques qui doivent être traités et les priorités de traitement, en s'appuyant sur les résultats de l'analyse et les critères de risques définis lors de l'établissement du contexte.

\_\_\_\_\_\_\_\_\_\_\_\_\_\_\_\_\_\_\_\_\_\_\_\_\_\_\_\_\_\_\_\_\_\_\_\_\_\_\_\_\_\_\_\_\_\_\_\_\_\_\_\_\_\_\_\_\_\_\_\_\_\_\_\_\_\_\_\_\_\_\_\_\_\_\_

Les objectifs de l'organisation doivent être pris en compte. En effet, selon l'objectif de l'organisation, une décision de suppression de tous les risques identifiés peut être prise, ou bien à l'inverse ne traiter que les risques jugés critiques. [AFN 2006]

#### **2.6. Traiter les risques** [AFN 2006]

Le traitement des risques passe par l'identification de l'ensemble des options pour le traitement des risques, l'évaluation de ces options et la préparation et la mise en œuvre des programmes de traitement.

#### Recensement des options de traitement [AFN 2006].

Les options de traitement des risques sont conceptuellement identiques même si l'interprétation et les implications sont différentes. On peut citer:

• Éviter un risque

Consiste à ne pas entreprendre ou à arrêter une activité jugée trop risquée (pour autant que l'évitement soit effectivement praticable).

Modifier la vraisemblance d'un risque

On cherche par cette option à diminuer la probabilité de survenance des risques les plus critiques.

Modifier les conséquences d'un risque

Pour réduire l'ampleur des pertes possibles. Ceci inclut des mesures avant événement telles que la réduction des stocks ou des mesures de prévention, ou de protection et des mesures après événement telles que les plans de continuité ou de crise.

• Partager le risque (mutualisation)

Ceci implique une autre partie ou plusieurs autres parties qui supportent ou partagent une partie du risque. Les mécanismes comprennent le recours à des couvertures d'assurance ou revêtent des formes contractuelles ou organisationnelles telles que des partenariats, des *«jointventure* », pour mutualiser les responsabilités.

\_\_\_\_\_\_\_\_\_\_\_\_\_\_\_\_\_\_\_\_\_\_\_\_\_\_\_\_\_\_\_\_\_\_\_\_\_\_\_\_\_\_\_\_\_\_\_\_\_\_\_\_\_\_\_\_\_\_\_\_\_\_\_\_\_\_\_\_\_\_\_\_\_\_\_

En général, le partage des risques avec une autre organisation s'accompagne de quelques formes de coûts et de bénéfices financiers, comme par exemple les primes versées aux sociétés d'assurance. Les accords de partage des risques, partiels ou totaux, génèrent de nouveaux risques pour l'organisation cédante dans la mesure où l'organisation à laquelle le risque a été transféré, le cessionnaire, peut ne pas le gérer efficacement.

• Conserver le risque (rétention)

Lorsque le risque a été modifié (réduit) ou partagé, il reste un risque résiduel qui est conservé. Il peut arriver également qu'un risque soit conservé par défaut (rétention par défaut) lorsqu'il n'a pas été identifié ou insuffisamment analysé, incorrectement partagé ou traité de façon inappropriée.

## - **Evaluation des options de traitement**

Le choix de la meilleure option s'appuie sur la comparaison des coûts de mise en œuvre de chaque option et des bénéfices qui en seront retirés. En général, le coût de la gestion des risques doit être proportionnel aux avantages attendus.

Pour effectuer ces arbitrages coûts/ avantages, il faut replacer la décision dans le contexte établi. Il faut bien entendu prendre compte de l'ensemble des coûts directs et indirects et les bénéfices tangibles et intangibles, traduits en termes financiers ou non.

L'évaluation des options de traitement passe par la comparaison des coûts de mise en œuvre de chaque option ainsi que les avantages qui en seront tirés. [AFN 2006].

## - **Préparation et déploiement du plan d'action**

L'objet de la préparation et de la mise en œuvre des plan d'action/traitement est de documenter comment les options retenues vont être mises en œuvre. Les programmes de traitement doivent inclure:

\_\_\_\_\_\_\_\_\_\_\_\_\_\_\_\_\_\_\_\_\_\_\_\_\_\_\_\_\_\_\_\_\_\_\_\_\_\_\_\_\_\_\_\_\_\_\_\_\_\_\_\_\_\_\_\_\_\_\_\_\_\_\_\_\_\_\_\_\_\_\_\_\_\_\_

- Les actions proposées,
- Les ressources nécessaires,
- Les responsabilités,
- Le calendrier.

## **2.7. Contrôle et suivi**

L'étape de traitement des risques comporte également le contrôle et le suivi. En effet, il est essentiel que le programme de gestion des risques soit réévalué régulièrement grâce à un processus de suivi continu de sa pertinence. Il faut reprendre régulièrement le cycle gestion des risques.

Les progrès effectivement constatés à la suite des programmes de traitement donnent une mesure significative de la performance et doivent être intégrés dans le système de gestion de la performance et de compte-rendu*.*

Le contrôle et le suivi impliquent d'apprendre les leçons du processus de gestion des risques en analysant les événements (retour d'expérience) et en revoyant les programmes de traitement et leurs effets [AFN 2006].

#### **2.8. Auditer et boucle de retour (à chaque étape du processus)**

Il faut contrôler et valider l'efficacité de toutes les étapes du processus de gestion des risques. C'est ainsi que l'on referme la boucle d'amélioration continue. L'évaluation des risques et l'efficacité des instruments de traitement mis en œuvre doivent être révisées pour vérifier l'impact de l'évolution des paramètres de l'organisation et de son environnement sur les priorités établies initialement. [AFN 2006].

## **3. Enregistrement du processus de management du risque [AFN 2006]**

Chaque étape du processus de la gestion des risques doit faire l'objet d'un enregistrement approprié. Les hypothèses, les méthodes, les sources de données, les analyses, les résultats et les motivations des décisions doivent être transcrites par écrit.

\_\_\_\_\_\_\_\_\_\_\_\_\_\_\_\_\_\_\_\_\_\_\_\_\_\_\_\_\_\_\_\_\_\_\_\_\_\_\_\_\_\_\_\_\_\_\_\_\_\_\_\_\_\_\_\_\_\_\_\_\_\_\_\_\_\_\_\_\_\_\_\_\_\_\_

Les comptes-rendus de ces processus sont une composante importante d'une bonne gouvernance d'entreprise.

L'enregistrement de chaque étape du processus de management du risque permet de :

- Démontrer aux parties prenantes que le processus a été conduit correctement,
- Fournir aux décideurs un plan de management des risques pour son approbation et ses implémentations ultérieures,
- Faciliter un contrôle et une revue continus,
- Fournir une piste d'audit,
- Partager et communiquer les informations concernant la gestion du risque au sein de l'organisation,
- La revue et le suivi des décisions d'actions prises.

## **3.1. Enregistrement du risque [AFN 2006]**

Pour chaque risque identifié, un dossier d'enregistrement du risque devrait être crée, contenant :

- Une description du risque, ses causes et ses impacts,
- Une description du contrôle existant,
- Une évaluation de la conséquence que le risque peut avoir, la probabilité d'occurrence de sa conséquence,
- Une estimation du risque.

## **3.2. Planning de traitement du risque et plan d'action**

Il s'agit ici du planning de traitement du risque, les documents du plan d'action, les nouvelles mesures de contrôle et les actions à prendre :

\_\_\_\_\_\_\_\_\_\_\_\_\_\_\_\_\_\_\_\_\_\_\_\_\_\_\_\_\_\_\_\_\_\_\_\_\_\_\_\_\_\_\_\_\_\_\_\_\_\_\_\_\_\_\_\_\_\_\_\_\_\_\_\_\_\_\_\_\_\_\_\_\_\_\_

- Pour chaque risque, les actions à entreprendre,
- Le responsable de l'implémentation,
- Ouelles ressources utiliser.
- Le planning pour l'implémentation,
- Détails du mécanisme et fréquence de revue du plan ainsi que l'état d'avancement du plan de traitement.

## **3.3. Base de données des incidents**

Il est utile de développer une base de données des incidents contenant les détails de l'incident et les conséquences induites. Ce qui, plus tard permettra pour ceux qui mènent l'analyse des risques d'effectuer l'analyse des séquences des causes. Elle peut fournir aussi un input pour la construction des mesures de contrôle des risques ou leur évaluation si elles sont déjà existantes. [AFN 2006]

## **3.4. Plan de management du risque**

Le plan de management du risque fournit un niveau de suivi de la gestion du risque dans l'organisation, ainsi qu'une indication sur son intégration.

Le plan de management du risque fournit un haut niveau de suivi de la gestion des risques pour l'organisation, ainsi qu'une indication de l'intégration de la gestion des risques dans les activités de l'organisation.

Ce plan peut contenir :

- Une description du contexte,
- Des détails des objectifs des activités du management du risque dans l'organisation, incluant les critères de risque adoptés par l'entreprise,

Les responsabilités du management du risque et leurs fonctions dans l'organisation,

\_\_\_\_\_\_\_\_\_\_\_\_\_\_\_\_\_\_\_\_\_\_\_\_\_\_\_\_\_\_\_\_\_\_\_\_\_\_\_\_\_\_\_\_\_\_\_\_\_\_\_\_\_\_\_\_\_\_\_\_\_\_\_\_\_\_\_\_\_\_\_\_\_\_\_

- Une liste des risques identifiés et leur analyse,
- Un résumé du plan de traitement du risque.

## **4. Mise en place d'une gestion des risques efficace [AFN 2006]**

Nous décrivons dans cette partie comment concevoir, mettre en place et entretenir un processus systématique de gestion des risques au sein d'une organisation.

Toute organisation devrait concevoir une politique et un programme de gestion des risques et prévoir les ressources pour les soutenir. C'est à ce prix que la gestion des risques pourra être efficacement mise en œuvre dans l'ensemble de l'organisation. Le programme doit définir les stratégies pour insérer la gestion des risques dans tous les systèmes, processus et pratiques de l'organisation.

## **4.1. Évaluation de la situation (pratiques et besoins)**

Dans la plupart des organisations, le champ de la gestion des risques n'est pas vierge et il existe déjà dans les pratiques de gestion des aspects de gestion des risques. Certaines organisations ont même pu mettre en place des processus pour la gestion de certaines catégories de risques.

Avant de commencer le travail de conception d'un programme de gestion des risques, l'organisation devrait entreprendre une approche critique et un audit des processus en place pour les évaluer objectivement. Cette évaluation doit prendre en compte les besoins de l'organisation en matière de gestion des risques et son contexte.

L'audit devrait déboucher sur une évaluation structurée de:

La maturité, les caractéristiques et l'efficacité des cultures et systèmes en place en matière de management et de gestion des risques :

 Le niveau d'intégration et la cohérence de la gestion des risques dans l'ensemble de l'organisation et pour les différentes classes de risques,

- Les processus et systèmes qui devraient être modifiés ou étendus,
- Les contraintes qui pourraient limiter l'introduction d'une gestion systématique des risques,

\_\_\_\_\_\_\_\_\_\_\_\_\_\_\_\_\_\_\_\_\_\_\_\_\_\_\_\_\_\_\_\_\_\_\_\_\_\_\_\_\_\_\_\_\_\_\_\_\_\_\_\_\_\_\_\_\_\_\_\_\_\_\_\_\_\_\_\_\_\_\_\_\_\_\_

- Les exigences de conformité au niveau légal ou réglementaire,
- Les contraintes liées à la disponibilité des ressources.

#### **4.2. Planification de la gestion des risques**

#### - **Conception de plans de gestion des risques**

Le programme de gestion des risques doit définir comment la gestion des risques sera conduite au sein de l'organisation. En ce qui concerne les programmes de traitement des risques, ils peuvent être séparés ou inclus dans le plan global.

L'objectif fondamental du programme de gestion des risques est d'insérer la gestion des risques dans toutes les pratiques importantes de l'organisation et les processus managériaux de façon à garantir sa pertinence, son efficacité, son efficience et sa continuité. En particulier, la gestion des risques doit être intégrée dès la conception des politiques, des stratégies et des tactiques et leur processus de changement. Il conviendrait sans doute qu'il soit également pris en compte pour la gestion des actifs, de l'audit, de la continuité d'activité, des ressources humaines, des investissements et des projets [AFN 2006].

#### - **S'assurer du soutien de la direction générale**

La conscience de la nécessité de la gestion des risques au niveau des dirigeants et leur engagement dans le processus sont importants. Cette situation peut être atteinte par:

- L'implication active et le soutien des administrateurs et membres de la direction générale dans le développement et la mise en œuvre d'une politique et d'un programme de gestion des risques;
- La nomination d'un membre de la direction ou d'une petite équipe comme «champion de la gestion des risques » dont le rôle est de diriger et de promouvoir les initiatives;

 L'engagement et le soutien des cadres supérieurs incontournable pour la mise en œuvre effective des programmes de gestion des risques.

\_\_\_\_\_\_\_\_\_\_\_\_\_\_\_\_\_\_\_\_\_\_\_\_\_\_\_\_\_\_\_\_\_\_\_\_\_\_\_\_\_\_\_\_\_\_\_\_\_\_\_\_\_\_\_\_\_\_\_\_\_\_\_\_\_\_\_\_\_\_\_\_\_\_\_

## - **Développer et communiquer la politique générale de gestion des risques**

Il revient au conseil d'administration ou au directoire de l'organisation de définir et de documenter sa politique de gestion des risques, y compris les objectifs et son engagement pour cette mission. La politique peut couvrir les éléments suivants:

- Les objectifs et la logique de gestion des risques,
- Les relations entre la politique et les plans stratégiques de l'organisation,
- L'étendue et les types de risques que l'organisation prendra et la façon dont elle trouvera l'équilibre entre menaces et opportunités,
- Les processus à utiliser pour gérer les risques,
- L'identification des responsables pour la gestion de risques spécifiques,
- Le recensement détaillé des soutiens et de l'expertise sur lesquels les propriétaires des risques peuvent s'appuyer,
- Une explication sur les instruments de mesure de la performance en gestion des risques et les supports de suivi,
- L'engagement d'une révision périodique du système de gestion des risques,
- Une déclaration écrite d'engagement pour cette politique de gestion des risques des administrateurs et membres de la direction générale.

La rédaction et la communication d'un document d'orientation stratégique en matière de gestion des risques manifestent cet engagement des dirigeants et administrateurs. La communication peut impliquer:

- La mise en place d'une équipe, avec la participation de cadres supérieurs opérationnels, en charge de la communication sur la gestion des risques et la politique de l'organisation en la matière;
- L'élévation du niveau de conscience sur la gestion des risques et le processus de gestion des risques dans l'ensemble de l'organisation.

## - **Établir les responsabilités et l'autorité**

La gestion des risques au sein de l'organisation est au bout du compte la responsabilité des administrateurs et dirigeants. Parallèlement, chaque responsable opérationnel est également responsable pour la gestion des risques dans le domaine sous leur contrôle. Cela peut être facilité par:

\_\_\_\_\_\_\_\_\_\_\_\_\_\_\_\_\_\_\_\_\_\_\_\_\_\_\_\_\_\_\_\_\_\_\_\_\_\_\_\_\_\_\_\_\_\_\_\_\_\_\_\_\_\_\_\_\_\_\_\_\_\_\_\_\_\_\_\_\_\_\_\_\_\_\_

- La désignation des personnes responsables pour la gestion d'un risque spécifique ou d'une classe de risques, pour la mise en œuvre des stratégies de traitement et l'entretien des contrôles sur les risques,
- La définition de mesures de performance et de supports de suivi,
- La mise en place de moyens pour que le niveau de performance atteint soit reconnu, approuvé, récompensé ou sanctionné.

## - **Paramétrer le processus de gestion des risques**

Le processus de gestion des risques doit être paramétré pour l'organisation, ses politiques, procédures et culture en prenant en compte le processus de révision décrit au paragraphe de d'évaluation de la situation**.**

#### - **Prévoir les ressources nécessaires**

L'organisation doit évaluer les ressources nécessaires pour mener à bien la gestion des risques définie par l'organisation. Cet inventaire doit prendre en compte:

- Les personnes et leurs compétences,
- Les procédures et processus documentés,
- Les systèmes d'information et les banques de données; les budgets et autres ressources pour les activités spécifiques de traitement,
- Le programme de gestion des risques doit préciser comment les compétences en gestion des risques des responsables et de leurs collaborateurs pourront être développées et entretenues.

Les systèmes d'information de gestion des risques (SIGR) peuvent assurer les enregistrements et le suivis sur :

Les détails sur les risques, les contrôles et les priorités et suivi des modifications,

\_\_\_\_\_\_\_\_\_\_\_\_\_\_\_\_\_\_\_\_\_\_\_\_\_\_\_\_\_\_\_\_\_\_\_\_\_\_\_\_\_\_\_\_\_\_\_\_\_\_\_\_\_\_\_\_\_\_\_\_\_\_\_\_\_\_\_\_\_\_\_\_\_\_\_

- Les besoins en matière de traitement des risques et les ressources associées,
- Les détails sur les incidents et sinistres et les leçons qu'il convient d'en tirer,
- Les responsabilités pour les risques, les contrôles et les traitements,
- Les progrès et l'achèvement des actions de traitement des risques,
- La mesure des progrès vers la réalisation des actions et objectifs du plan de gestion des risques,
- Le déclenchement des activités d assurance qualité et de révision.

## **IV. Outils et méthodes d'analyse des risques**

L'analyse des risques consiste à comprendre les mécanismes conduisant à leurs concrétisations dans le but de réduire la probabilité d'occurrence et/ou leur gravité. Cette étude doit aboutir à la mise en place des mesures permettant de réduire leur apparition ou leur conséquences sur l'homme au travail, les matériels de production, les produits, les populations extérieures au domaine d'étude, ainsi que les écosystèmes pour tendre le plus possible à une maitrise des risques [PER1998].

Nous allons dans ce qui suit décrire les trois courants méthodologiques d'analyse des risques existants.

#### **1. Méthodes du type Audit**

Les méthodes d'audit constituent les pratiques les plus anciennes à priori des risques , leur objectif est clair : il s'agit de repérer dans une situation de travail existante des manques , des anomalies ou des insuffisances concernant , en particulier , les dispositifs techniques des installations ou des modes opératoires par rapport aux dispositions réglementaires ou aux règles de l'art.

Elles consistent donc à observer un écart par rapport à un référentiel préalablement défini .Ces méthodes se matérialisent par un check List ou un questionnaire. Le référentiel qui lui est adjoint est quant à lui issu de pré analyses dans lesquelles on a identifié des conjonctions

particulières entre un homme et un objet (machine, moyen technique) provocants dans un grand nombre de cas des risques.[GAR 2001]

\_\_\_\_\_\_\_\_\_\_\_\_\_\_\_\_\_\_\_\_\_\_\_\_\_\_\_\_\_\_\_\_\_\_\_\_\_\_\_\_\_\_\_\_\_\_\_\_\_\_\_\_\_\_\_\_\_\_\_\_\_\_\_\_\_\_\_\_\_\_\_\_\_\_\_

Les méthodes d'Audits sont plutôt destinées aux entreprises à hauts risques ou fortement automatisés. [GAR 2001]

#### **2. Méthodes du type ergonomie**

Une autre approche consiste à s'intéresser à l'analyse des conditions de travail. Cette vision du risque consiste à considérer l'homme comme étant l'élément fondamental. Le risque devient le symptôme de dysfonctionnements dans l'entreprise (conditions de travail, absence de marge de manœuvres, système de contraintes organisationnelles…)

Ces méthodes ont l'avantage de ne pas restreindre l'incident à des composantes techniques. Cependant leur vision très large de l'incident est difficile à mettre en œuvre dans un temps réduit pour une installation complexe comme une entreprise prise dans sa totalité. [GAR 2001].

#### **3. Méthodes du type sureté de fonctionnement**

Ces méthodes regroupées également sous la dénomination « sécurité des systèmes » font partie des approches à dominante technique du risque industriel. Elles peuvent dans certains cas intégrer le facteur humain, ces méthodes utilisent en principe pour la définition du risque les notions de la gravité et de la probabilité d'apparition d'un évènement indésirable. [GAR 2001]

#### **3.1. Sens de raisonnement**

Il existe deux grands types de démarches d'investigation pour l'analyse des risques, inductive, et déductive. Les démarches inductives procèdent des causes vers les effets, et celles déductives des effets vers les causes.

Ce sens de raisonnement intervient dans l'analyse des risques lors de l'étape de recherche des scénarios d'accidents potentiels, sous la forme de deux questions possibles à se poser :

Quels événements peuvent produire une conséquence redoutée (mode déductif) ? (Voir figure II.2).

\_\_\_\_\_\_\_\_\_\_\_\_\_\_\_\_\_\_\_\_\_\_\_\_\_\_\_\_\_\_\_\_\_\_\_\_\_\_\_\_\_\_\_\_\_\_\_\_\_\_\_\_\_\_\_\_\_\_\_\_\_\_\_\_\_\_\_\_\_\_\_\_\_\_\_

Et quelles conséquences graves un incident peut avoir (mode inductif) ? (Voir figure II.3).

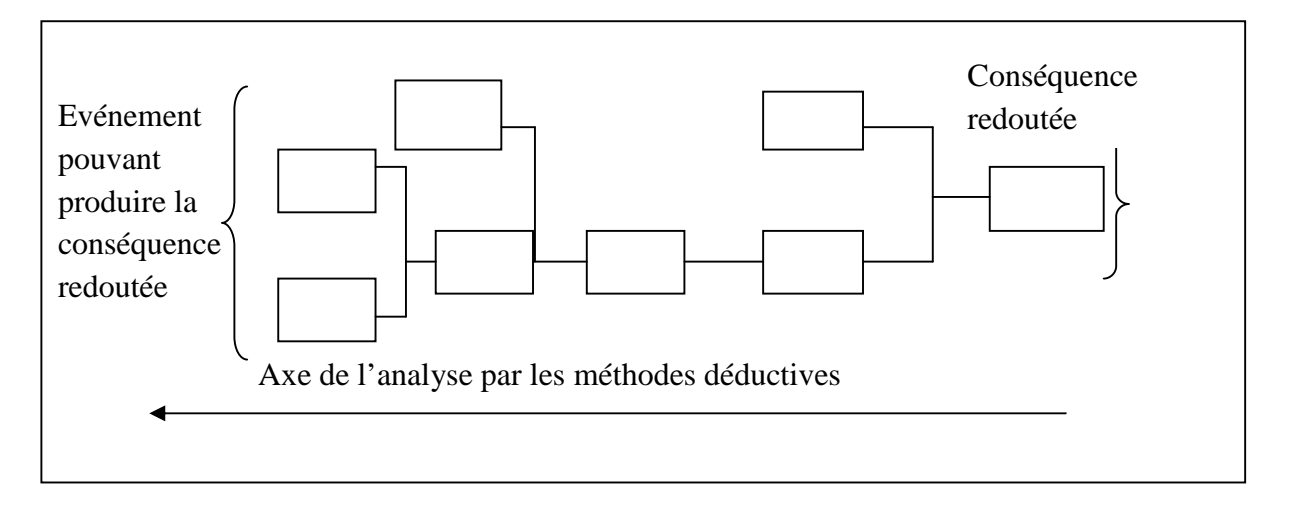

**Figure II.2 :** Mode de recherche déductif, inverse au sens de déroulement des dysfonctionnements [GAR 2001]

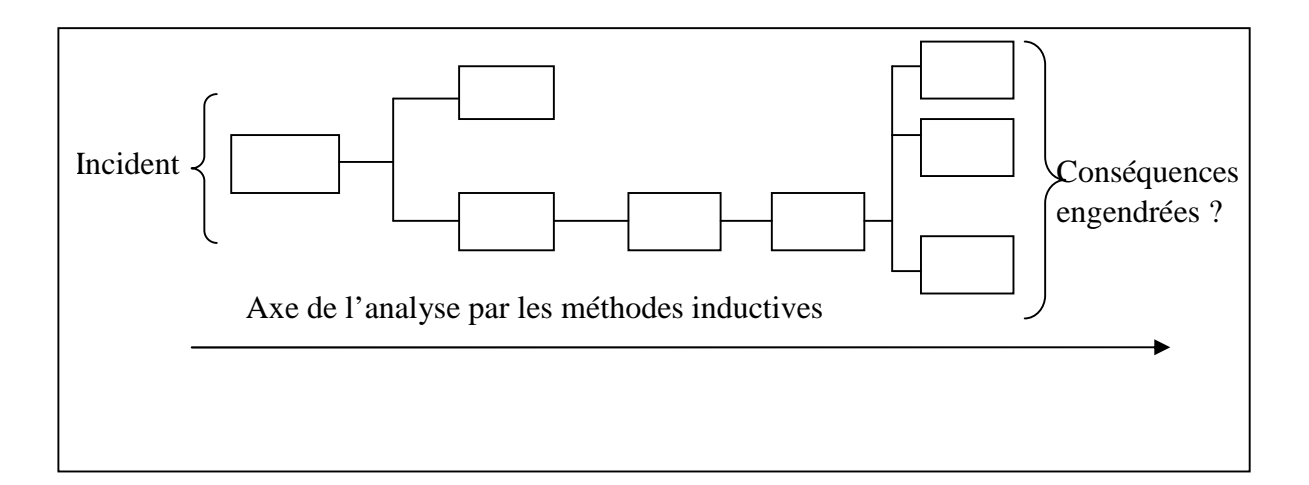

**Figure II.3 :** Mode de recherche inductif, identique au sens de déroulement des dysfonctionnements. [GAR 2001]

#### **3.2. Les différentes méthodes de sureté de fonctionnement**

#### - **Analyse préliminaire des risques**

Cette démarche a pour but de produire une liste d'événements redoutés qui doivent être étudiés. Elle cherche, d'une part, à faire un tour aussi complet que possible des événements redoutés (accidents ou défaillances) et, d'autre part, à écarter rapidement ceux qui ne pourraient conduire à des conséquences assez importantes pour justifier les études.

\_\_\_\_\_\_\_\_\_\_\_\_\_\_\_\_\_\_\_\_\_\_\_\_\_\_\_\_\_\_\_\_\_\_\_\_\_\_\_\_\_\_\_\_\_\_\_\_\_\_\_\_\_\_\_\_\_\_\_\_\_\_\_\_\_\_\_\_\_\_\_\_\_\_\_

L'APR prend des formes très différentes selon les pratiques : cela va d'un court tableau très synthétique, bâti en une heure ou deux à la lumière de listes types, à une étude très complète et assez détaillée des risques qui concernent un système, en passant par tous les intermédiaires imaginables.

La clef d'une démarche APR est la liste des éléments qui peuvent se réunir pour provoquer un accident : entités dangereuses et situations dangereuses. La connaissance des éléments qui constituent le système est la base pour repérer les composants potentiellement dangereux, les sous-systèmes de sécurité et leurs fragilités. [MOR 2007]

#### - **Analyse des modes de défaillance, de leurs effets et de leurs criticités (AMDEC)**

C'est la méthode la plus citée au point d'être parfois confondue avec la sûreté de fonctionnement, sans doute aussi la plus utilisée jusqu'à l'abus. [MOR 2007]

Le principe est le suivant :

- 1. Décomposer le système en éléments bien connus ; le niveau de détail de la décomposition se détermine sur ce critère : le niveau auquel on sait associer des modes de défaillance et des fréquences si possible ;
- 2. Associer à chaque élément ses modes de défaillance ; chaque mode de défaillance est une façon dont il se comporte à part son comportement prescrit ;
- 3. Identifier les effets sur le système de chaque mode de défaillance de chaque élément ;
- 4. Eventuellement (c'est cette étape qui distingue l'AMDEC de l'AMDE, Analyse des modes de défaillance et de leurs effets), associer à chacun des modes de défaillance de chaque élément sa criticité, en fonction des effets qu'il produit.

#### - **Arbre des causes**

C'est une représentation logique de l'analyse des causes d'un accident (il n'utilise que le connecteur logique ET). À une extrémité, on trouve l'accident ou l'incident analysé et aux extrémités des ramifications, les événements, conditions ou circonstances qui se sont rencontrées pour qu'il se produise.

\_\_\_\_\_\_\_\_\_\_\_\_\_\_\_\_\_\_\_\_\_\_\_\_\_\_\_\_\_\_\_\_\_\_\_\_\_\_\_\_\_\_\_\_\_\_\_\_\_\_\_\_\_\_\_\_\_\_\_\_\_\_\_\_\_\_\_\_\_\_\_\_\_\_\_

La construction d'un arbre de causes commence à partir de l'événement final et à remonter, étape par étape, en se demandant à chaque fois, quelle est la combinaison d'événements, d'actions, de décisions, de conditions qui a provoqué l'événement immédiatement supérieur. Il importe, pour profiter de cette méthode, de ne jamais se censurer en ne retenant que ce qui serait une cause au sens strict, mais, au contraire, de noter tout ce qui a joué un rôle. [GAR 2001]

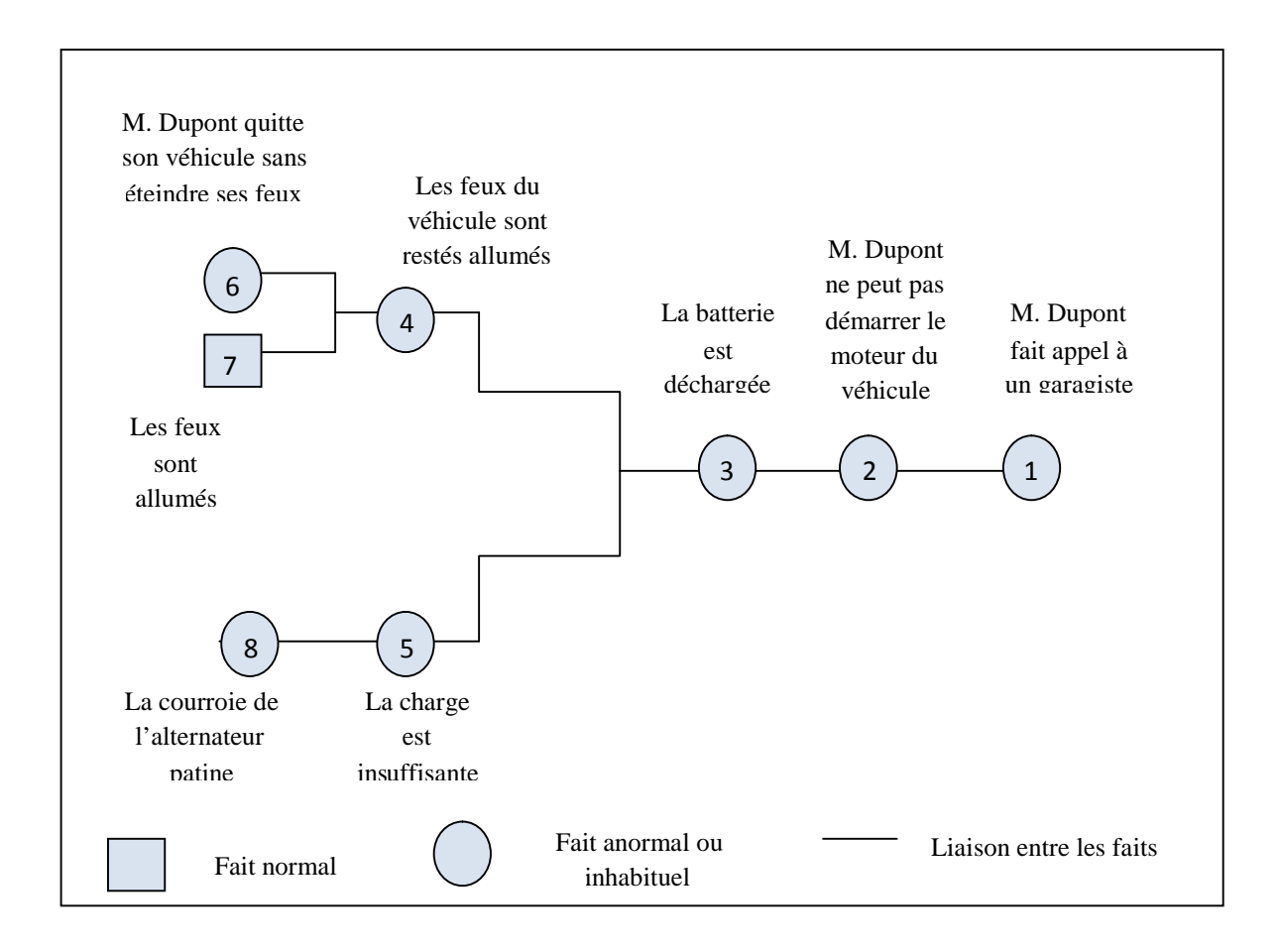

**Figure II.4 :** Exemple d'arbre de causes pour le scénario « panne de batterie » [MOR 2007]

## - **Arbre d'événement**

Un arbre d'événement part d'un événement (origine), et on s'interroge sur les conséquences qu'il peut avoir. Quand on se pose cette question, on suit un chemin jalonné de « si telle condition est remplie, alors..., dans le cas contraire... ».

\_\_\_\_\_\_\_\_\_\_\_\_\_\_\_\_\_\_\_\_\_\_\_\_\_\_\_\_\_\_\_\_\_\_\_\_\_\_\_\_\_\_\_\_\_\_\_\_\_\_\_\_\_\_\_\_\_\_\_\_\_\_\_\_\_\_\_\_\_\_\_\_\_\_\_

On représente ce raisonnement sous forme d'un schéma qui se lit usuellement de gauche (une entrée unique : l'événement dont on cherche les conséquences) vers la droite (les événements ultimes dont il peut être une cause) en progressant de bifurcation en bifurcation, le nombre de branches croissant au fur et à mesure que l'on progresse vers les conséquences en explorant à chaque fois les deux branches des alternatives qui s'ouvrent.

On en retire donc la liste des conséquences possibles d'un événement, la probabilité de chacune si on connaît la probabilité qui affecte chaque alternative ; on peut évaluer l'effet de certaines mesures en regardant comment l'arbre s'en trouve modifié. [GAR 2001]

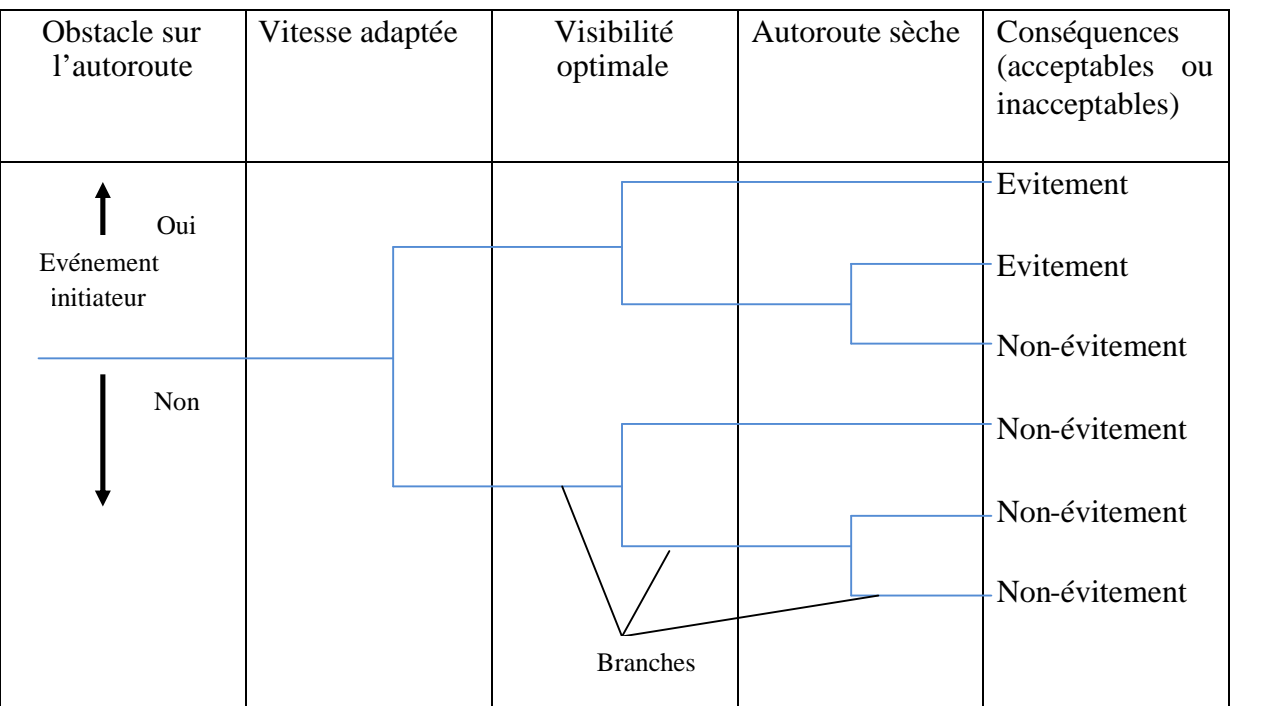

## **Figure II.5 :** Exemple d'arbre d'événement pour le scénario « évitement d'un obstacle sur l'autoroute » [MOR 2007]

#### - **Arbre de défaillance** [Web PRE]

Un arbre de défaillances modélise l'ensemble des combinaisons d'événements et de conditions qui peuvent aboutir à l'événement sommet (il utilise tous les connecteurs logiques « ET », « OU » inclusif et exclusif et leurs combinaisons). Un arbre de causes est un scénario inclus dans l'arbre de défaillances. L'arbre de défaillances, si l'on a pu tout imaginer, inclut tous les arbres de causes possibles.

\_\_\_\_\_\_\_\_\_\_\_\_\_\_\_\_\_\_\_\_\_\_\_\_\_\_\_\_\_\_\_\_\_\_\_\_\_\_\_\_\_\_\_\_\_\_\_\_\_\_\_\_\_\_\_\_\_\_\_\_\_\_\_\_\_\_\_\_\_\_\_\_\_\_\_

• Principes

L'analyse par arbre de défaillances est une méthode de type déductif. En effet, il s'agit, à partir d'un événement redouté défini à priori, de déterminer les enchaînements d'évènements ou combinaisons d'évènements pouvant finalement conduire à cet événement.

Cette analyse permet de remonter de causes en causes jusqu'aux évènements de base susceptibles d'être à l'origine de l'événement redouté. Les évènements de base correspondent généralement à des :

- Évènements élémentaires qui sont suffisamment connus et décrits par ailleurs pour qu'il ne soit pas utile d'en rechercher les causes. Ainsi, leur probabilité d'occurrence est également connue.
- Évènements ne pouvant êtres considérés comme élémentaires mais dont les causes ne seront pas développées faute d'intérêt,
- Évènements dont les causes seront développées ultérieurement au gré d'une nouvelle analyse par exemple,
- $\checkmark$  Évènements survenant normalement et de manière récurrente dans le fonctionnement du procédé ou de l'installation.

Quelle que soit la nature des éléments de base identifiés, l'analyse par arbre des défaillances est fondée sur les principes suivants :

 $\checkmark$  Ces évènements sont indépendants, Ils ne seront pas décomposés en éléments plus simples faute de renseignements, d'intérêt ou bien parce que cela est impossible.

 L'analyse par arbre des défaillances d'un événement redouté peut se décomposer en trois étapes successives :

\_\_\_\_\_\_\_\_\_\_\_\_\_\_\_\_\_\_\_\_\_\_\_\_\_\_\_\_\_\_\_\_\_\_\_\_\_\_\_\_\_\_\_\_\_\_\_\_\_\_\_\_\_\_\_\_\_\_\_\_\_\_\_\_\_\_\_\_\_\_\_\_\_\_\_

- Définition de l'événement redouté étudié,
- Elaboration de l'arbre,
- Exploitation de l'arbre.

Il convient d'ajouter à ces étapes, une étape préliminaire de connaissance du système. Cette étape est primordiale pour mener l'analyse et qu'elle nécessite le plus souvent une connaissance préalable des risques.

Définition de l'évènement redouté

La définition de l'événement final, qui fera l'objet de l'analyse, est une étape cruciale pour la construction de l'arbre. On conçoit que plus cet événement est défini de manière précise, plus simple sera l'élaboration de l'arbre des défaillances.

Par ailleurs, s'agissant d'une méthode qui peut se révéler rapidement lourde à mener, elle doit être réservée à des évènements jugés particulièrement critiques.

En ce sens, l'utilisation préalable de méthodes inductives comme l'APR, permet d'identifier les évènements qui méritent d'être retenus pour une analyse par arbre des défaillances.

• Elaboration de l'arbre

La construction de l'arbre des défaillances vise à déterminer les enchaînements d'évènements pouvant conduire à l'événement final retenu. Cette analyse se termine lorsque toutes les causes potentielles correspondent à des évènements élémentaires. L'élaboration de l'arbre des défaillances suit le déroulement suivant :

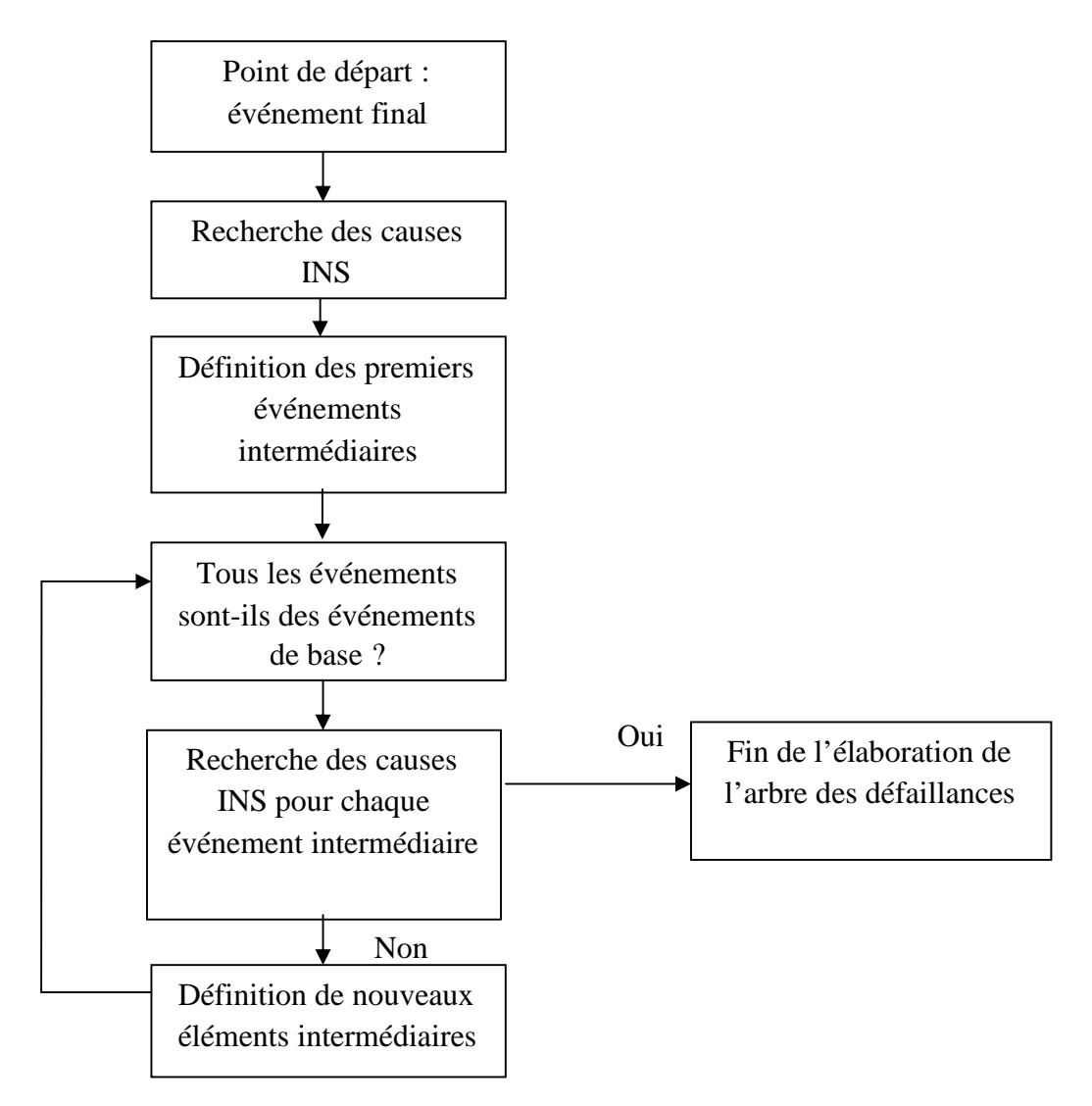

\_\_\_\_\_\_\_\_\_\_\_\_\_\_\_\_\_\_\_\_\_\_\_\_\_\_\_\_\_\_\_\_\_\_\_\_\_\_\_\_\_\_\_\_\_\_\_\_\_\_\_\_\_\_\_\_\_\_\_\_\_\_\_\_\_\_\_\_\_\_\_\_\_\_\_

**Figure II.6 :** Démarche pour l'élaboration d'un arbre des défaillances [Web PRE]

La recherche systématique des causes immédiates, nécessaires et suffisantes (INS) est donc à la base de la construction de l'arbre. Il s'agit probablement de l'étape la plus délicate et il est souvent utile de procéder à cette construction au sein d'un groupe de travail pluridisciplinaire.

De plus, la mise en œuvre préalable d'autres méthodes d'analyse des risques de type inductif facilite grandement la recherche des défaillances pour l'élaboration de l'arbre. Afin de sélectionner les évènements intermédiaires, il est indispensable de procéder pas à pas en prenant garde à bien identifier les causes directes et immédiates de l'événement considéré et se poser la question de savoir si ces causes sont bien nécessaires et suffisantes. [Web PRE].

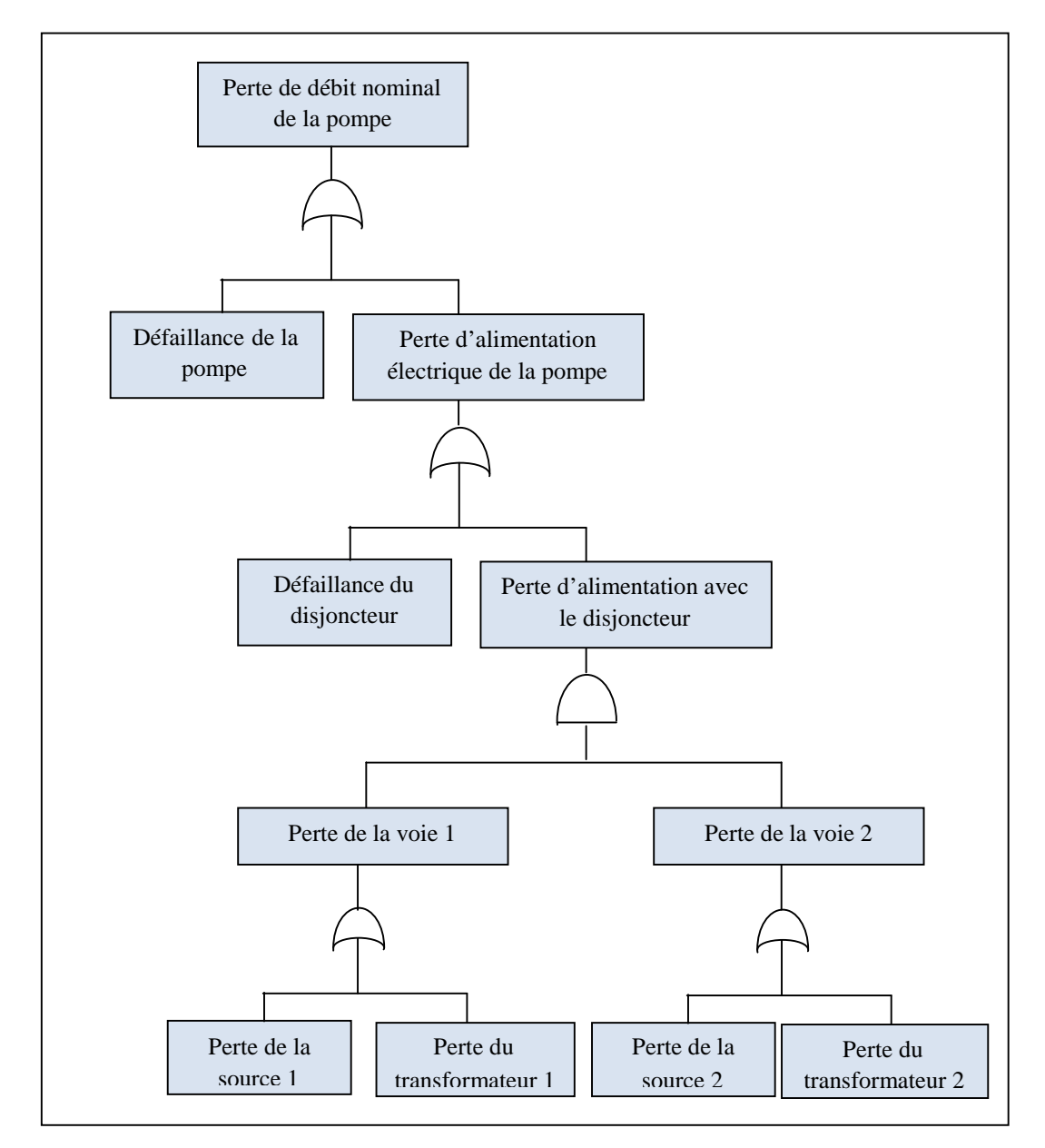

\_\_\_\_\_\_\_\_\_\_\_\_\_\_\_\_\_\_\_\_\_\_\_\_\_\_\_\_\_\_\_\_\_\_\_\_\_\_\_\_\_\_\_\_\_\_\_\_\_\_\_\_\_\_\_\_\_\_\_\_\_\_\_\_\_\_\_\_\_\_\_\_\_\_\_

**Figure II.7 :** Exemple d'un arbre de défaillances : pompe électrique [ MOR 2007]

• Exploitation quantitative

La probabilité de l'événement redouté point de départ de l'arbre de défaillance peut être déduite à partir de la propriété de cette méthode. Nous allons expliquer cette propriété qui permet une exploitation quantitative de l'arbre. [Web PRE]

L'exploitation quantitative de l'arbre des défaillances vise à estimer, à partir des probabilités d'occurrence des évènements de base, la probabilité d'occurrence de l'événement final ainsi que des évènements intermédiaires. Elle vise à hiérarchiser les différentes causes possibles et de concentrer les efforts en matière de prévention sur les causes les plus vraisemblables.

\_\_\_\_\_\_\_\_\_\_\_\_\_\_\_\_\_\_\_\_\_\_\_\_\_\_\_\_\_\_\_\_\_\_\_\_\_\_\_\_\_\_\_\_\_\_\_\_\_\_\_\_\_\_\_\_\_\_\_\_\_\_\_\_\_\_\_\_\_\_\_\_\_\_\_

## **V. Les risques liés aux systèmes d'information**

#### **1. Risquesliés à l'implantation d'un progiciel [BER 2002]**

La nature risquée de l'implantation de technologies de l'information est bien connue et a été abondamment documentée. Aussi importants que soient les avantages potentiels associés à ce type de projet, autant un échec peut avoir des impacts négatifs.

#### **1.1. Les conséquences indésirables d'une implantation de progiciel**

Une conséquence indésirable est un effet négatif qui apparaît suite à un projet. Elle entraîne généralement une ou plusieurs pertes représentant un coût pour l'organisation. De manière générique, ces pertes peuvent se matérialiser de plusieurs façons. Par exemple, un projet peut avoir les résultats escomptés (en termes de système implanté) mais à un coût beaucoup plus élevé que prévu.

Inversement, un projet peut avoir respecté les délais et budgets prescrits mais n'avoir pas atteint les objectifs visés. Une revue exhaustive de la littérature [BER 2002] a permis d'identifier quatre conséquences principales associées à l'implantation de progiciels : une qualité de système insatisfaisante, un dépassement des budgets alloués, un dépassement de l'échéancier et finalement une insatisfaction des utilisateurs.

#### - **Qualité du système**

Plusieurs études [BER 2002] dans le domaine de l'implantation des progiciels de gestion intégrés, identifient la mauvaise qualité du système comme conséquence indésirable. Dans la littérature, les énoncés ayant trait à la mauvaise qualité proviennent de divers points de vue. Certains auteurs traitent la qualité selon la perspective des fonctionnalités, c'est-à-dire la
fiabilité, alors que d'autres la traitent selon la perspective des problèmes d'ordre techniques, soit l'efficacité du système.

\_\_\_\_\_\_\_\_\_\_\_\_\_\_\_\_\_\_\_\_\_\_\_\_\_\_\_\_\_\_\_\_\_\_\_\_\_\_\_\_\_\_\_\_\_\_\_\_\_\_\_\_\_\_\_\_\_\_\_\_\_\_\_\_\_\_\_\_\_\_\_\_\_\_\_

D'un autre côté, d'autres auteurs font référence plutôt à l'efficacité du système : on parle alors de défaillances du logiciel et de l'infrastructure, ainsi que d'incapacité à éviter les goulots d'étranglement.

Au-delà de la fiabilité et de l'efficacité d'un système, il existe d'autres dimensions à partir desquelles il est possible d'évaluer la déficience d'un système. La mauvaise qualité d'un système est un concept multidimensionnel défini par (outre la fiabilité et l'efficacité) : la portabilité, la profitabilité, la convivialité, la compréhensibilité, la vérifiabilité et la facilité de maintenance.

La mauvaise qualité du système d'information implanté peut avoir plusieurs impacts sur l'organisation. Elle peut entre autres mener à l'abandon du projet.

Cette conséquence peut avoir des impacts relativement graves sur la santé financière de l'organisation, sur la capacité de l'organisation à opérer, et sur la qualité des relations avec la clientèle. Pour remédier au problème de la fiabilité, des coûts supplémentaires doivent être engagés pour modifier de nouveau le progiciel. Ou encore, le nouveau système peut tout simplement être abandonné pour retourner aux anciens systèmes d'informations.

#### - **Dépassement du budget**

Le dépassement du budget est une conséquence indésirable qui est mentionnée à plusieurs reprises au sein de la littérature [BER 2002] sur l'implantation de PGI.

Le dépassement du budget correspond au fait que le projet a consommé davantage de ressources que la quantité qui était initialement prévue. Tout comme la mauvaise qualité du système, cette conséquence peut avoir plusieurs impacts. Il peut arriver qu'un projet dépasse le budget de manière si importante qu'une décision d'abandonner le projet est prise.

## - **Dépassement de l'échéancier**

Le dépassement de l'échéancier est indiqué par plusieurs auteurs au sein de la littérature, Le dépassement de l'échéancier est une conséquence indésirable majeure pouvant survenir lors de l'implantation de progiciels de gestion intégrés.

Le non respect de l'échéancier peut avoir des impacts importants, surtout en présence de dates butoirs.

\_\_\_\_\_\_\_\_\_\_\_\_\_\_\_\_\_\_\_\_\_\_\_\_\_\_\_\_\_\_\_\_\_\_\_\_\_\_\_\_\_\_\_\_\_\_\_\_\_\_\_\_\_\_\_\_\_\_\_\_\_\_\_\_\_\_\_\_\_\_\_\_\_\_\_

#### - **Insatisfaction des utilisateurs**

L'insatisfaction des utilisateurs est une conséquence indésirable à considérer selon la littérature [BER 2002]. L'importance qui y est associée souligne la nécessité de gérer la transformation de l'organisation non seulement en termes de structure, de technologies et de tâches, mais aussi en termes de croyance, d'attitudes, d'intentions et de comportements individuels pour le personnel de l'organisation afin de vaincre l'inertie sociale.

L'insatisfaction des utilisateurs a deux dimensions. En effet, l'insatisfaction peut survenir en réaction au système en tant que tel, ou en réaction au processus d'implantation. Dans le premier cas, les utilisateurs peuvent être insatisfaits du système en soi. Le système peut ne pas leur sembler utile, ou ne pas leur présenter d'avantages relatifs. Cela peut être dû à une inadéquation entre les caractéristiques du système et les tâches que les utilisateurs ont à effectuer.

Par ailleurs, le processus utilisé pour implanter le système peut aussi être la source de l'insatisfaction. Il peut provenir d'une part d'un manque de participation des utilisateurs ou encore de l'ampleur du changement effectué durant l'implantation.

D'un autre côté, le changement engendré par l'implantation d'un progiciel de gestion intégré peut toucher plusieurs fonctions de l'organisation selon le nombre de modules implantés et ainsi modifier radicalement les tâches des utilisateurs. Il a été constaté que l'implantation d'un progiciel de gestion intégré engendre un changement radical de l'organisation.

L'insatisfaction des utilisateurs peut se traduire en diminution de la productivité des employés. Ce phénomène peut être amplifié lorsque l'organisation procède à des coupures drastiques dans les effectifs de l'organisation suite à la réingénierie des processus d'affaires.

## **1.2. Impact des conséquences indésirables**[BER 2002]

Les conséquences indésirables peuvent avoir des impacts différents sur l'organisation qui conduit un projet. Ces impacts peuvent aller de très mineurs à très graves, nous citons :

- Relations avec la clientèle,
- Santé financière de l'organisation,
- Réputation du service des technologies de l'information,
- Profitabilité,
- Position concurrentielle.
- Efficacité organisationnelle,
- Image de l'organisation,
- Survie de l'organisation,
- Part de marché,
- Réputation du service utilisateur,
- Capacité d'effectuer les opérations courantes.

# **2. Le risque numérique** [VID 2005]

Le risque numérique peut être défini comme l'exposition de l'entreprise aux pertes et dommages qu'elle peut subir par une forte dépendance de l'organisation aux technologies de l'information. Il inclut les domaines suivant :

\_\_\_\_\_\_\_\_\_\_\_\_\_\_\_\_\_\_\_\_\_\_\_\_\_\_\_\_\_\_\_\_\_\_\_\_\_\_\_\_\_\_\_\_\_\_\_\_\_\_\_\_\_\_\_\_\_\_\_\_\_\_\_\_\_\_\_\_\_\_\_\_\_\_\_

- Rentabilité et valeur
- Risques opérationnels,
- Mauvais traitements des données, litiges clients
- Contrôles inexistants/ inopérants et non-conformité des traitements
- Sécurité et disponibilité des données
- Menace pesant sur la continuité d'activité

# **2.1. Défaillance des systèmes d'information [Web ACC]**

La Défaillance des systèmes d'information est une des catégories du risque opérationnel, ce risque se définit comme étant le risque de perte résultant de l'inadaptation ou de la défaillance de procédures, de personnes ou de systèmes internes ou encore d'évènements extérieurs (catastrophes naturelles, incendie, agression, etc.).Il inclut le risque lié à la sécurité des systèmes d'information, il est inhérent à chacun des métiers et des activités de l'entreprise.

La défaillance des systèmes d'information se compose des éléments suivant :

\_\_\_\_\_\_\_\_\_\_\_\_\_\_\_\_\_\_\_\_\_\_\_\_\_\_\_\_\_\_\_\_\_\_\_\_\_\_\_\_\_\_\_\_\_\_\_\_\_\_\_\_\_\_\_\_\_\_\_\_\_\_\_\_\_\_\_\_\_\_\_\_\_\_\_

- Défaillance de matériel,
- Données incohérentes ou incompatibles,
- Mauvaise gestion de projet,
- Défaillance des softwares,
- Faiblesse de la sécurité logique,
- Faiblesse de la sécurité physique.

## **3. Les principaux risques engendrés par les systèmes d'information**

D'après P. Vidal [VID 2005], les principaux risques liés aux systèmes d'information sont :

- **-** Inadéquation des solutions informatiques. Ce risque apparaît lorsque les applications déployées ne répondent pas aux besoins.
- **-** Mauvais paramétrage des règles de gestion. Ce risque correspond à une mauvaise définition et traductions dans les applications des points de contrôle pour garantir la qualité et l'exhaustivité des données sur les flux de données.
- **-** Non respect du principe de séparation des tâches. La séparation des taches consiste à cloisonner les accès aux applications en fonction des tâches exercées afin de segmenter les tâches pour un meilleur contrôle.
- **-** Indisponibilité des systèmes. Ce risque correspond à l'indisponibilité des applications et des données en cas d'un plan de secours ou sauvegarde des applications.
- **-** Rupture de la piste d'audit. Ce risque apparaît lorsque la traçabilité sur les flux de gestion n'est pas possible.
- **-** Non respect des contraintes réglementaires. Ce risque correspond à l'incapacité d'une entreprise à répondre aux exigences de la réglementation légale.
- **-** Vulnérabilité des données.

# **4. Politique de sécurité des SI [Web ACC]**

La politique de sécurité des systèmes d'information doit passer par :

La sensibilisation aux menaces qui pèsent sur le SI qu'elles soient :

- Naturelles ou accidentelles,
- Humaines, volontaires ou involontaires.
- Sensibilisation et formation aux enjeux et à l'utilisation.
- Audit du SI (procédures, règles d'audit)/
	- Pour détecter les risques,
	- Les faiblesses du SI,
	- Les coûts engendrés par une défaillance, etc…
- Mise en place de mesures de sécurité pour diminuer la vulnérabilité.
- Déploiement d'une politique de sécurité des SI qui repose sur 4 facteurs (les facteurs DICP) :

**Disponibilité**

*Aptitude des systèmes à remplir une fonction dans des conditions prédéfinies d'horaires, de délais, de performances*

- $\checkmark$  Garantir la continuité du service, de l'activité.
- $\checkmark$  Assurer les objectifs de performance (temps de réponse)
- $\checkmark$  Respecter les dates et heures de traitements
- **Intégrité**

*Propriété qui assure que des informations sont identiques en deux points, dans le temps et dans l'espace*

- $\checkmark$  Garantir l'exhaustivité, l'exactitude, la validité de l'information
- $\checkmark$  Éviter la modification par erreur de l'information
- **Confidentialité**

*Propriété qui assure la tenue secrète des informations avec succès aux seules entités autorisées*

- 
- Réserver l'accès aux seules personnes autorisées => système d'habilitation et d'authentification

 Garantir le secret des données échangées par deux correspondants, sous forme de messages ou de fichiers

\_\_\_\_\_\_\_\_\_\_\_\_\_\_\_\_\_\_\_\_\_\_\_\_\_\_\_\_\_\_\_\_\_\_\_\_\_\_\_\_\_\_\_\_\_\_\_\_\_\_\_\_\_\_\_\_\_\_\_\_\_\_\_\_\_\_\_\_\_\_\_\_\_\_\_

## **Possibilité de contrôle et de preuve**

*Propriété de vérifier le bon déroulement d'une fonction. Non répudiation : impossibilité pour une entité de nier avoir reçu ou émis un message*

 Garantir la possibilité de reconstituer un traitement à tous les niveaux (logique de programmation, déroulement du traitement, forme des résultats) à des fins de contrôle ou de preuve

# **VI. Conclusion**

La gestion du risque est un processus continu qui passe par l'identification, l'analyse et l'évaluation des risques en débouchant sur un plan de traitement de ces risques.

La gestion du risque doit s'inscrire dans un processus d'amélioration continue. A cet effet, il est nécessaire de capitaliser et de mémoriser les données relatives aux risques.

Dans une suite logique de notre démarche, nous verrons dans le chapitre suivant l'évaluation du succès de PRODSTAR, comme étape préliminaire de la gestion des risques afin de mieux cerner quelques facteurs pouvant être à l'origine du risque.

# *Chapitre III : L'Evaluation de PRODSTAR en Phase d'Exploitation*

 $\mathcal{L}=\{1,2,3,4,5\}$ 

 $\mathcal{L}=\{1,2,3,4,5\}$ 

# **I. Introduction**

Dans maints cas, les ERP sont utilisés sans que leur adéquation au contexte organisationnel de l'entreprise soit évaluée. D'où la traduction de leur mise en place par de faibles degrés de satisfaction des utilisateurs, et donc par de faibles niveaux de succès des ERP. De plus, Winthrop Pharma Saidal, comme de nombreuses entreprises ne dispose pas, d'outils adéquats qui lui permettent d'évaluer son ERP et de savoir s'il répond bien aux besoins des utilisateurs du site.

\_\_\_\_\_\_\_\_\_\_\_\_\_\_\_\_\_\_\_\_\_\_\_\_\_\_\_\_\_\_\_\_\_\_\_\_\_\_\_\_\_\_\_\_\_\_\_\_\_\_\_\_\_\_\_\_\_\_\_\_\_\_\_\_\_\_\_\_\_\_\_\_\_\_\_

Pour remédier à ce problème, nous allons, dans ce présent chapitre, proposer à l'entreprise un modèle d'évaluation de son ERP, que nous appliquerons ensuite, afin de mesurer concrètement la satisfaction des utilisateurs ainsi que son impact sur l'entreprise.

# **II. Présentation de la démarche d'évaluation**

Afin de mener à bien l'évaluation du progiciel, nous suivrons les étapes suivantes :

- Présenter l'entreprise, le progiciel PRODSTAR utilisé par cette dernière ainsi que son intégrateur.
- choisir ensuite le modèle d'évaluation parmi ceux présents dans la littérature
- Identifier les utilisateurs clés.
- Collecter les données grâce aux interviews avec les utilisateurs clés
- Analyser et interpréter les données récoltées
- Recenser les forces et faiblesses de PRODSTAR
- Emettre des recommandations en vue d'une amélioration des faiblesses.

# **III. Application de la démarche d'évaluation**

## **1. Présentation de l'entreprise**

## **1.1. Présentation générale**

L'unité de production d'Oued Smar «Winthrop Pharma Saïdal» est issue d'une joint-venture dont le capital est tenu à 70% par sanofi-aventis, et 30% par le groupe SAIDAL.

Cette unité spécialisée dans la production des formes sèches est l'un des deux pôles de production de sanofi-aventis en Algérie, elle est entrée en production officiellement le 30 septembre 2001.

\_\_\_\_\_\_\_\_\_\_\_\_\_\_\_\_\_\_\_\_\_\_\_\_\_\_\_\_\_\_\_\_\_\_\_\_\_\_\_\_\_\_\_\_\_\_\_\_\_\_\_\_\_\_\_\_\_\_\_\_\_\_\_\_\_\_\_\_\_\_\_\_\_\_\_

Elle dispose de son propre laboratoire de contrôle qualité, qui est agrée par le Laboratoire National de Contrôle des Produits Pharmaceutiques LNCPP.

## **1.2. Métier**

Ce site est dédié à la fabrication des produits pharmaceutiques génériques, spécialisé dans les formes sèches.

L'entreprise maitrise les procédés utilisés pour la fabrication et qui sont :

- Granulation Humide Compression / Encapsulation Enrobage (pour certains comprimés).
- Mélange sec Compression directe / Encapsulation Enrobage (pour certains comprimés).

Différentes technologies et équipements sont utilisés pour les opérations de mélange, de granulation et de séchage.

## **1.3. Produits**

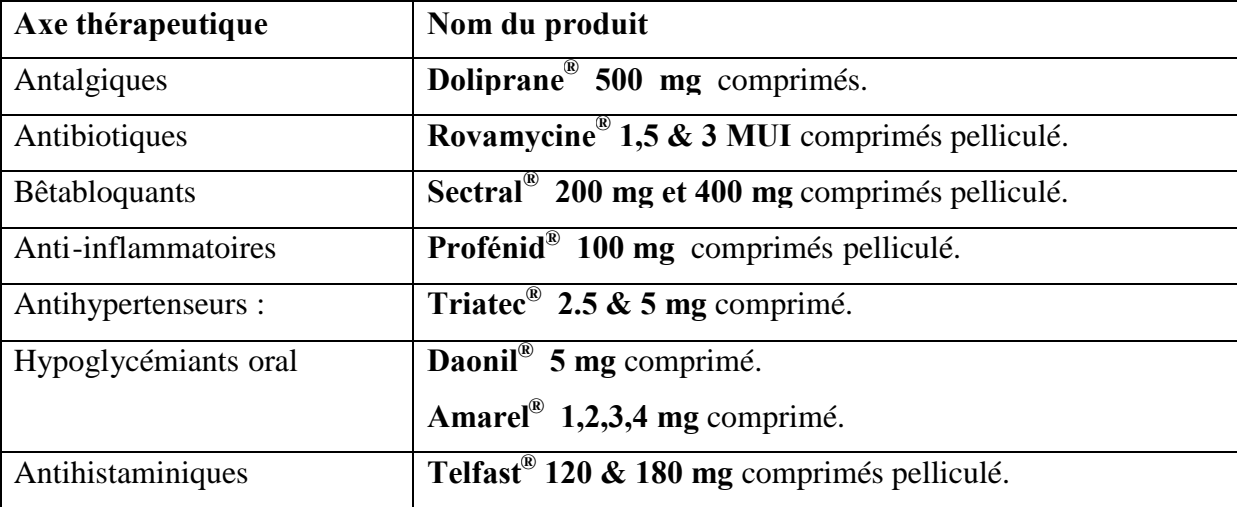

Les principaux produits fabriqués actuellement sur le site d'Oued Smar sont les suivants :

**Tableau III.1 :** Liste des produits fabriqués par l'entreprise.

# **2. Présentation du progiciel**

L'entreprise utilise un progiciel de gestion intégré PRODSTAR, comme système d'information pour gérer les affaires industrielles du site d'Oued Smar. C'est sur ce système que la gestion des risques va s'appliquer.

\_\_\_\_\_\_\_\_\_\_\_\_\_\_\_\_\_\_\_\_\_\_\_\_\_\_\_\_\_\_\_\_\_\_\_\_\_\_\_\_\_\_\_\_\_\_\_\_\_\_\_\_\_\_\_\_\_\_\_\_\_\_\_\_\_\_\_\_\_\_\_\_\_\_\_

PRODSTAR est un ERP axé principalement sur la gestion de production, il est conçu autour d'une logique de calcul des besoins en utilisant le concept MRP.

La version de PRODSTAR utilisée par Winthrop Pharma Saidal est la version PRODSTAR.2.20.

Il comporte quatre modules :

MFG : gestion de la production basée sur la MRP, gestion du contrôle de la qualité ;

POP : gestion des stocks et approvisionnements ;

SOP : gestion commerciale ;

FSM : gestion financière.

Remarque : Dans le cadre de notre travail, nous nous limitons aux trois premiers modules, le module FSM, n'étant pas opérationnel.

## **3. Présentation de l'intégrateur**

GPROD2 a été créé en 1995 pour offrir des services de conseil, formation et mise en œuvre de progiciels, dans les domaines de la gestion de production et gestion de la maintenance.. Partenaire de PRODSTAR puis de ADONIX / SAGE, pour la GPAO / ERP et SIVECO Group pour la GMAO

Elle consacre ses ressources essentiellement à la conduite de projets ERP & GMAO, et au développement de son expertise métier.

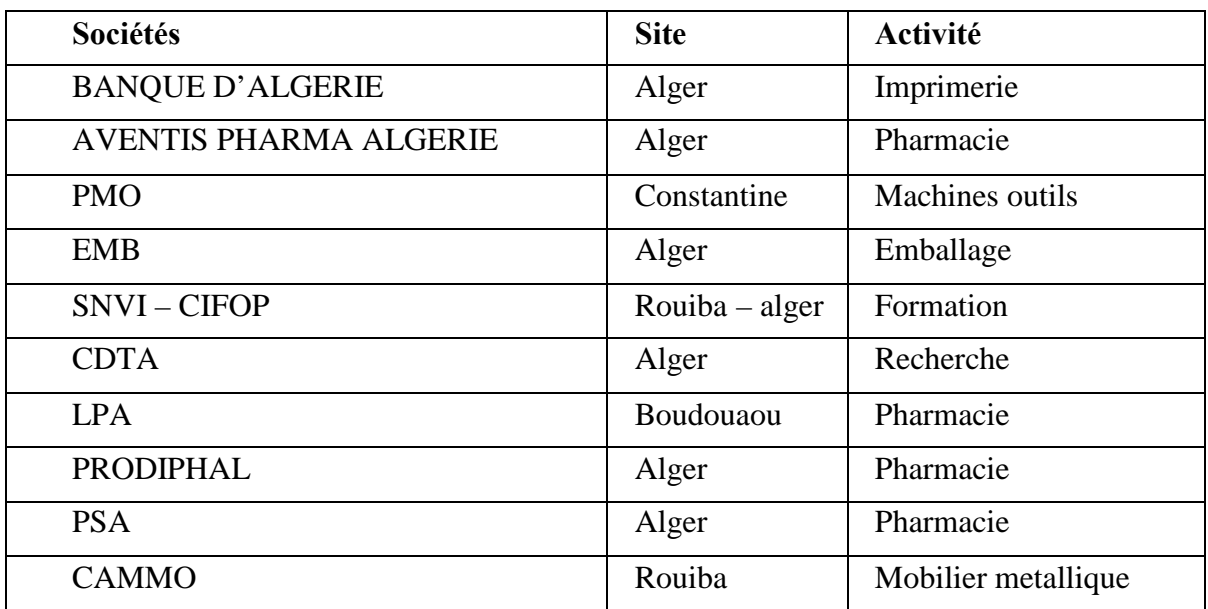

**Tableau III.2** Les entreprise clientes de GPROD pour la GPAO et les ERP

# **4. Choix du modèle**

Après avoir présenté les principaux modèles développés pour mesurer la satisfaction des utilisateurs, nous retenons le modèle d'Ifinedo pour les raisons suivante :

- Ce modèle fait émerger six dimensions pour la mesure du succès de l'ERP, il peut contribuer à une meilleure compréhension des aspects spécifiques des ERP dans l'organisation,
- Il constitue un instrument de mesure assez complet du fait qu'il englobe toutes les dimensions proposées dans la littérature pour l'évaluation de l'ERP,
- Son auteur l'a validé à travers différents tests statistiques.

Ce modèle peut être utilisé pour évaluer et analyser quels aspects de l'ERP posent le plus de problèmes. Nous pouvons ainsi évaluer le niveau de satisfaction réel des utilisateurs de PRODSTAR afin de connaître l'état actuel et percevoir les points qui influent négativement sur le déroulement des activités au sein de WPS.

# **5. Présentation du questionnaire**

Nous présentons plus en détail les différentes dimensions du modèle. Chaque dimension se décline en un certain nombre de mesures présentées ici sous forme de questions.

Le questionnaire contient des questions fermées qui représentent les différentes dimensions.

\_\_\_\_\_\_\_\_\_\_\_\_\_\_\_\_\_\_\_\_\_\_\_\_\_\_\_\_\_\_\_\_\_\_\_\_\_\_\_\_\_\_\_\_\_\_\_\_\_\_\_\_\_\_\_\_\_\_\_\_\_\_\_\_\_\_\_\_\_\_\_\_\_\_\_

Le tableau III.3 illustre quelques exemples de questions pour chaque dimension :

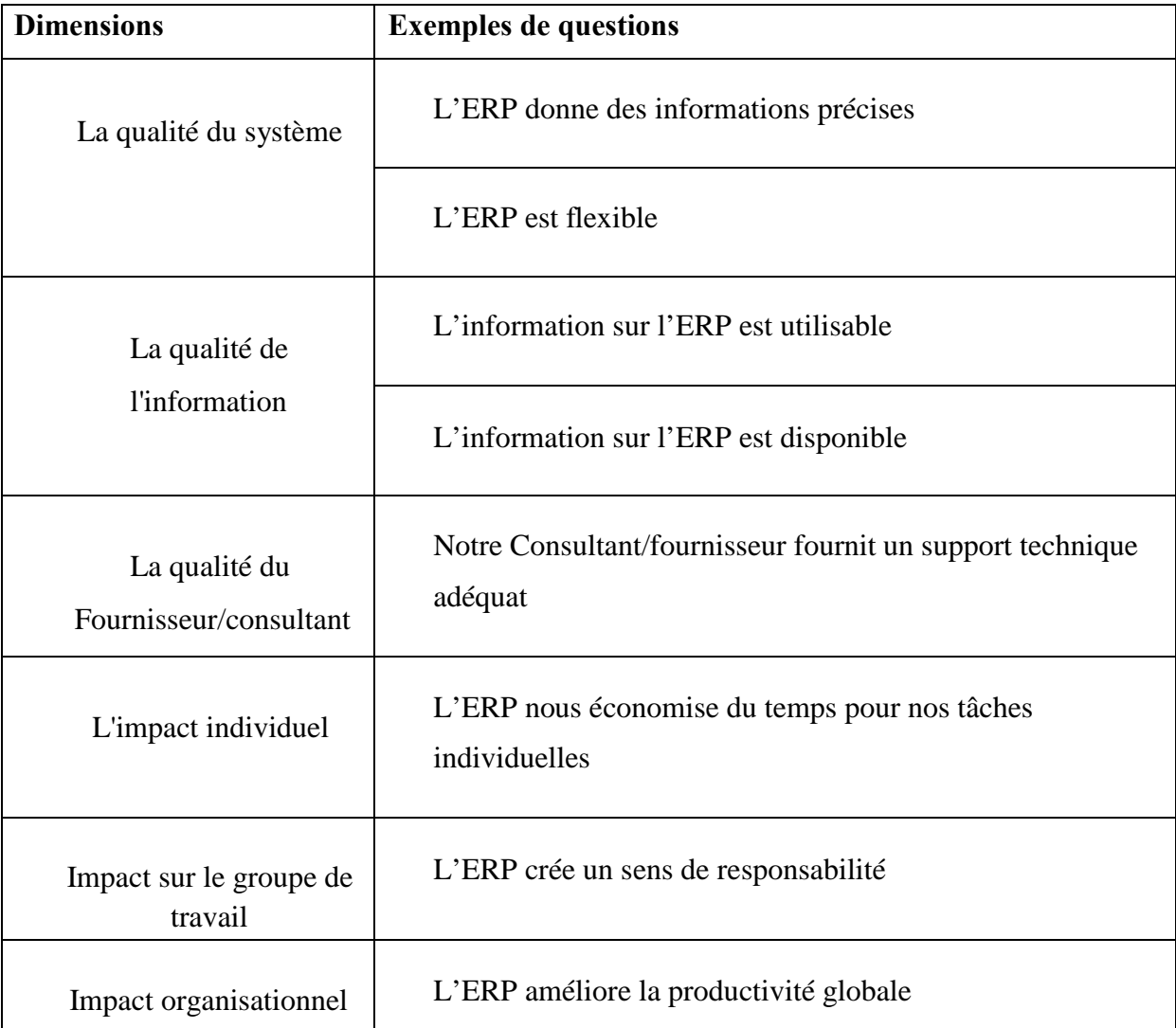

**Tableau III.3 :** Exemple de questions pour les six dimensions pour la mesure du succès de l'ERP

Chaque réponse sera notée selon une échelle allant de (-3) fortement en désaccord à (+3) fortement en accord, comme suit :

-3 -2 -1 0 1 2 3

Fortement en désaccord |-----|-----|-----|-----|-----|-----|-----| Fortement d'accord

# **6. Choix des questionnés**

Nous donnons la définition des différents types d'utilisateurs de l'ERP afin d'effectuer le choix des personnes à interviewer.

\_\_\_\_\_\_\_\_\_\_\_\_\_\_\_\_\_\_\_\_\_\_\_\_\_\_\_\_\_\_\_\_\_\_\_\_\_\_\_\_\_\_\_\_\_\_\_\_\_\_\_\_\_\_\_\_\_\_\_\_\_\_\_\_\_\_\_\_\_\_\_\_\_\_\_

## **6.1. Utilisateurs finaux et utilisateurs clés**

Dans le processus d'implémentation d'un ERP, il y a deux principaux types d'utilisateurs : les utilisateurs clés et les utilisateurs finaux.

Les utilisateurs clés sont familiers avec le processus du métier de l'entreprise, ils ont aussi une bonne connaissance de leur domaine d'application.ils seront les développeurs des besoins pour l'ultime système. En plus ces utilisateurs clés seront spécialisés dans des parts de l'ERP et agissent comme formateurs, des éducateurs et des conseillers et agents de dialogue avec les utilisateurs finaux. [WU 2007]

Contrairement aux utilisateurs clés, les utilisateurs finaux sont les ultimes utilisateurs du système ERP. Ils n'ont qu'une connaissance très spécifiques des éléments du système dont ils ont besoin pour leur travail. [WU 2007]

L'évaluation de l'ERP et par conséquent l'évaluation de son succès passe par la mesure de la satisfaction des utilisateurs clés.

En se référant à cette notion, notre questionnaire ciblera les utilisateurs clés de PRODSTAR. Nous définissons des critères de choix basés sur les deux définitions données par J-H Wu et Y-M Wang (2007) [WU 2007], ces critères sont :

- Connaissance du métier de l'entreprise,
- Spécialisation dans des parts de l'ERP,
- Formateurs des utilisateurs finaux.

Ainsi, nous avons établi une liste de 16 utilisateurs clés, en cherchant si chaque utilisateur répond aux critères définis précédemment, voir annexes 2, nous donnons quelques exemples d'utilisateurs clés dans le tableau III.4 :

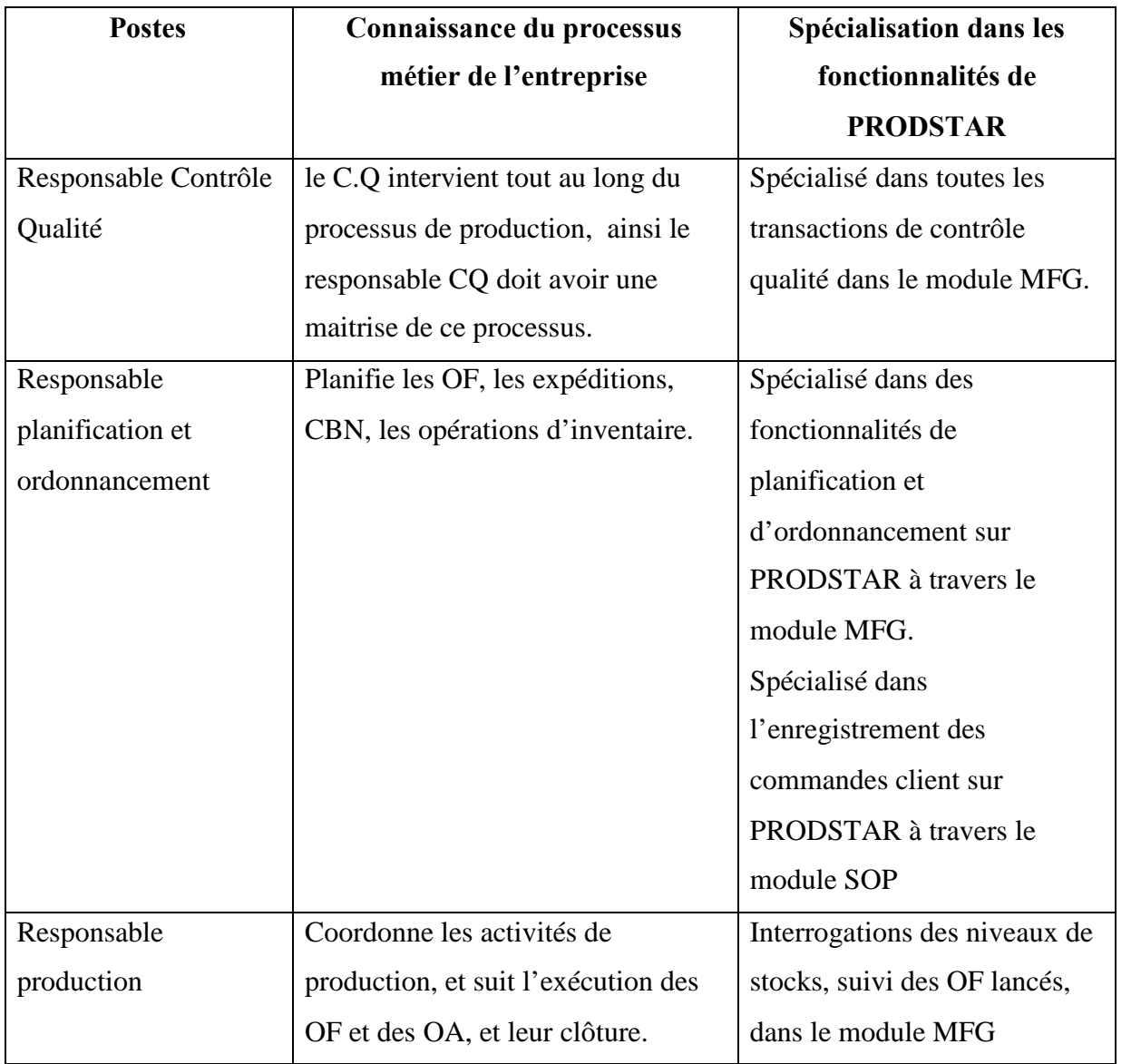

**Tableau III.4 :** Listes des utilisateurs clés

En ce qui concerne le critère de formation, ces personnes nous ont tous formé à l'utilisation de PRODSTAR. Nous avons aussi constaté qu'ils formaient d'autres utilisateurs finaux récemment arrivés sur le site.

# **7. Analyse et interprétation des résultats**

« L'analyse consiste à rassembler les informations recueillies puis à les traiter de manière qu'elles soient mises sous une forme susceptible d'apporter des réponses aux questions. Quant à l'interprétation, elle représente en quelque sorte une synthèse rattachant les réponses fournies par l'analyse aux connaissances dont dispose le chercheur sur le plan théorique et sur le plan concret du milieu étudié, et ce, en vue de donner un sens plus général à ces réponses» [ZGH 1991]

\_\_\_\_\_\_\_\_\_\_\_\_\_\_\_\_\_\_\_\_\_\_\_\_\_\_\_\_\_\_\_\_\_\_\_\_\_\_\_\_\_\_\_\_\_\_\_\_\_\_\_\_\_\_\_\_\_\_\_\_\_\_\_\_\_\_\_\_\_\_\_\_\_\_\_

L'analyse consiste donc à rassembler les différentes données collectées pour les présenter par la suite sous une forme bien déterminée. Par ailleurs, l'interprétation constitue la lecture de ces données.

#### **7.1. Analyse qualitative**

Nous présentons dans cette partie une analyse qualitative du modèle présenté précédemment, cette analyse est basée sur nos observations, Zghal [ZGH 1991] définit l'analyse qualitative comme étant : « l'interprétation des données qualitatives consistant à dégager les résultats en fonction des réflexions et de la subjectivité du chargé d'étude. Cette interprétation est complexe du fait qu'elle repose beaucoup plus sur les qualités du chercheur (intelligence, intuition, expérience, imagination, faculté d'observation,...) que sur les données statistique ».

Nous avons pu observer les utilisateurs PRODSTAR durant toute la période de notre étude. Nous avons aussi effectué plusieurs entretiens, avec le responsable contrôle qualité, le responsable achat, le responsable magasin. Nous pouvons donc dégager les points suivants :

- PRODSTAR est d'une utilisation et d'un apprentissage faciles tant que les utilisateurs se restreignent aux simples tâches quotidiennes. PRODSTAR permet la séparation des tâches via un cloisonnement d'accès, ce qui facilite l'accomplissement des tâches ainsi que la protection des données et la fiabilité des informations. Mais cela devient plus compliqué quant il s'agit d'effectuer des opérations exceptionnelles, à titre d'exemple le paramétrage d'une transaction ou d'un écran de visualisation selon le besoin de l'utilisateur. Cela est dû à un manque de flexibilité du système. D'autant plus, les utilisateurs se plaignent de certaines caractéristiques, comme les bugs répétés et la convivialité de l'interface.
- Tous les utilisateurs jugent que l'information fournie par PRODSTAR est très importante vis-à-vis du déroulement de leur activité professionnelle. L'information semble être présente au moment opportun ce qui facilite la prise de décision.

Les utilisateurs affirment avoir bénéficié d'une formation initiale de la part du fournisseur, mais nous avons constaté qu'à l'heure actuelle, il n'y a pas de communication entre l'entreprise et son fournisseur GPROD. En ce qui concerne le support technique fourni, c'est un manuel d'utilisation qui ne correspond pas au système d'exploitation utilisé actuellement, il est incomplet et rarement consulté. Ce qui explique que l'exploitation de ce progiciel se limite aux fonctions de base ce qui induit un faible taux d'exploitation.

\_\_\_\_\_\_\_\_\_\_\_\_\_\_\_\_\_\_\_\_\_\_\_\_\_\_\_\_\_\_\_\_\_\_\_\_\_\_\_\_\_\_\_\_\_\_\_\_\_\_\_\_\_\_\_\_\_\_\_\_\_\_\_\_\_\_\_\_\_\_\_\_\_\_\_

- Une certaine nuance entre les utilisateurs, ceux qui effectuent des saisies sur l'ERP et ceux qui s'en servent pour en tirer des informations. Le premier groupe semble moins convaincu de la valeur ajoutée du système pour leurs tâches, alors que le deuxième groupe affirme que l'impact sur eux est bénéfique.
- PRODSTAR fournit aux acteurs organisationnels un langage commun et une base de données commune. Ceci a permis d'améliorer la qualité des informations communiquées et donc de réduire les conflits et favoriser la coordination entre les différents services. En effet, l'intégration qui existe entre les différents modules de PRODSTAR facilite la coopération au sein de WPS.

## **7.2. Analyse quantitative**

Nous procédons à une analyse quantitative du questionnaire auquel a répondu le Directeur du site ainsi que tous les utilisateurs clés du site industriel. Nous allons présenter les réponses issues du questionnaire sous forme de radar.

Le questionnaire de cette évaluation comprend 48 questions fermées réparties en 7 parties. Les questions évaluent l'impact de l'ERP sur différents critères de succès. Nous attribuons à chaque réponse une note, allant de -3 à +3, pour mesurer le degré de satisfaction des utilisateurs par rapport à l'amélioration d'un critère déterminé de la performance suite à l'exploitation de l'ERP.

# **Analyse générale du graphe de l'évaluation de l'ERP**

Nous remarquons d'après la figure III.1 que la qualité du système et la qualité de l'information sont les dimensions les plus satisfaisantes, contrairement à la dimension du consultant/fournisseur.

\_\_\_\_\_\_\_\_\_\_\_\_\_\_\_\_\_\_\_\_\_\_\_\_\_\_\_\_\_\_\_\_\_\_\_\_\_\_\_\_\_\_\_\_\_\_\_\_\_\_\_\_\_\_\_\_\_\_\_\_\_\_\_\_\_\_\_\_\_\_\_\_\_\_\_

Les autres dimensions, à savoir l'impact individuel, l'impact sur le groupe de travail ainsi que l'impact organisationnel sont moyennement satisfaisantes.

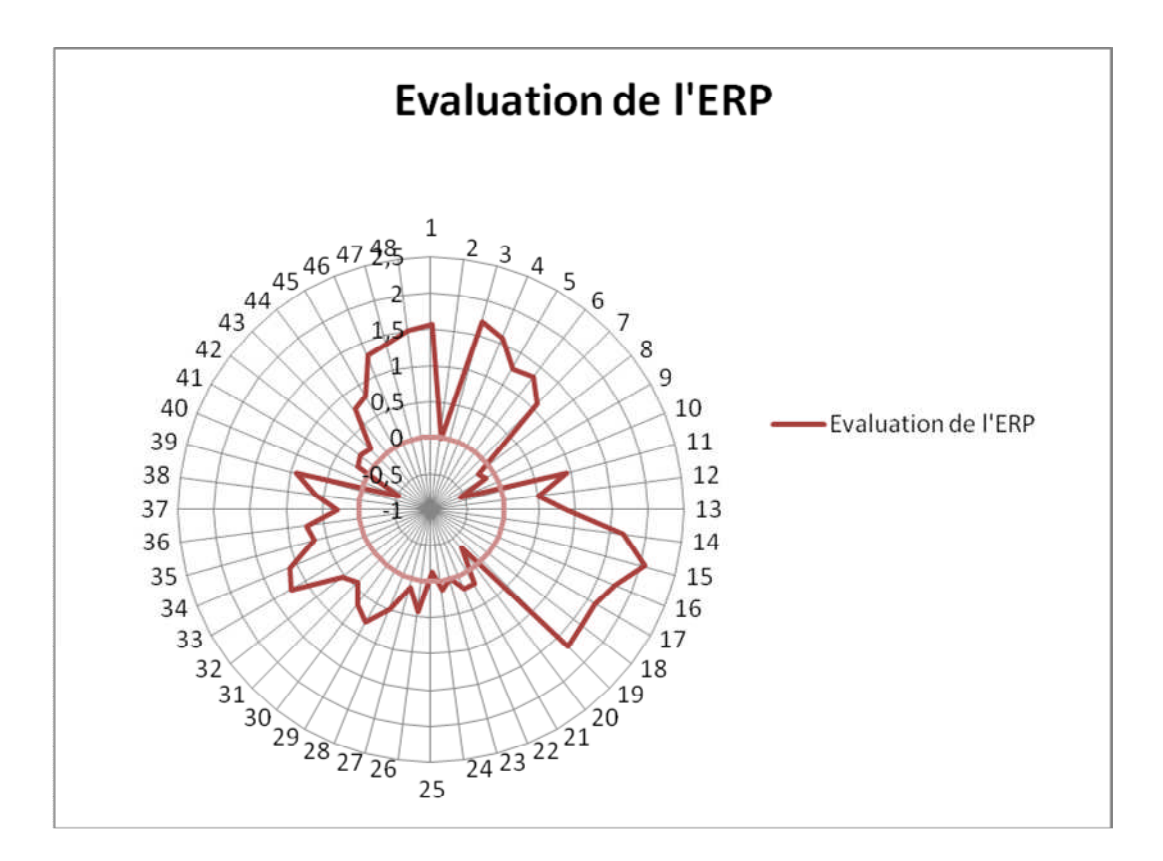

**Figure III.1 :** Evaluation globale de l'ERP

## **Qualité du système**

La figure III.2 décrit la qualité du système sur 11 critères inspirés du modèle d'Ifinedo décrit précédemment.

Les 11 critères sont relatifs respectivement aux questions allant de 1 à 11 et sont dans l'ordre:

- 1- La précision de l'information.
- 2- La flexibilité.
- 3- La facilité d'utilisation.
- 4- La facilité d'apprentissage.
- 5- Fiabilité<sup>3</sup>.
- 6- L'intégration de l'information.
- 7- Efficacité.
- 8- La personnalisation.
- 9- Les caractéristiques.
- 10-L'intégration avec les autres systèmes d'information.
- 11- Satisfaction des besoins utilisateurs.

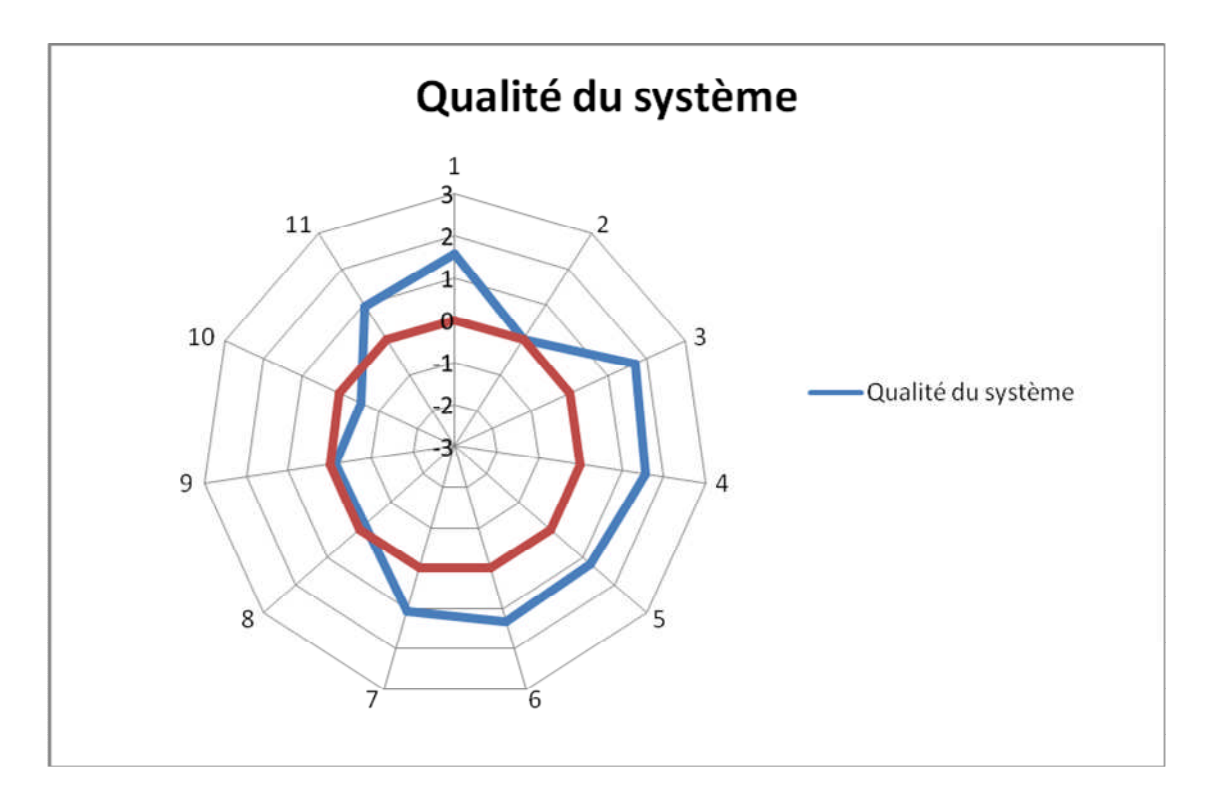

**Figure III.2 :** Qualité du système

<sup>&</sup>lt;sup>3</sup>. Capacité à absorber les changements futurs, Bancroft et al. (1998), Kale (2000), Lyytinen et al. (1998), Kliem (2000), Martin et McClure (1983).

D'après la figure III.2, on peut dire que la qualité du système PRODSTAR satisfait les utilisateurs. En effet, 7 critères sur 11 ont une valeur supérieure à 0, avec la plupart en dessus de 1.

\_\_\_\_\_\_\_\_\_\_\_\_\_\_\_\_\_\_\_\_\_\_\_\_\_\_\_\_\_\_\_\_\_\_\_\_\_\_\_\_\_\_\_\_\_\_\_\_\_\_\_\_\_\_\_\_\_\_\_\_\_\_\_\_\_\_\_\_\_\_\_\_\_\_\_

Nous remarquons surtout que l'information est précise, que le progiciel est facile à utiliser et à apprendre, il est fiable, efficace et il permet l'intégration de l'information.

Par ailleurs, PRODSTAR est caractérisé par une flexibilité moyenne, il est faiblement personnalisable, il ne permet pas l'intégration avec les autres systèmes d'information, et il n'a pas de bonnes caractéristiques se traduisant par l'interface et les bugs.

Nous pouvons déduire que le système satisfait les utilisateurs du point de vue fonctions de base telles que la précision et l'intégration de l'information, la facilité d'utilisation. En revanche, il ne satisfait pas les fonctions secondaires.

## **Qualité de l'information**

La figure III.3 illustre la qualité de l'information fournie par PRODSTAR, et cela sur 7 critères inspirés du modèle d'Ifinedo.

Les 7 critères sont relatifs respectivement aux questions allant de 12 à 19 et sont dans l'ordre:

- 12- La mise à jour de la base de données.
- 13-La célérité<sup>4</sup>.
- 14- Compréhensibilité.
- 15- L'importance.
- 16- La concision.
- 17- La pertinence.
- 18- Utilisable.
- 19- La disponibilité.

<sup>4</sup> . C'est la production d'information en temps réel et particulièrement l'information nécessaire à la prise de décision (Spathis et Constantinides 2003).

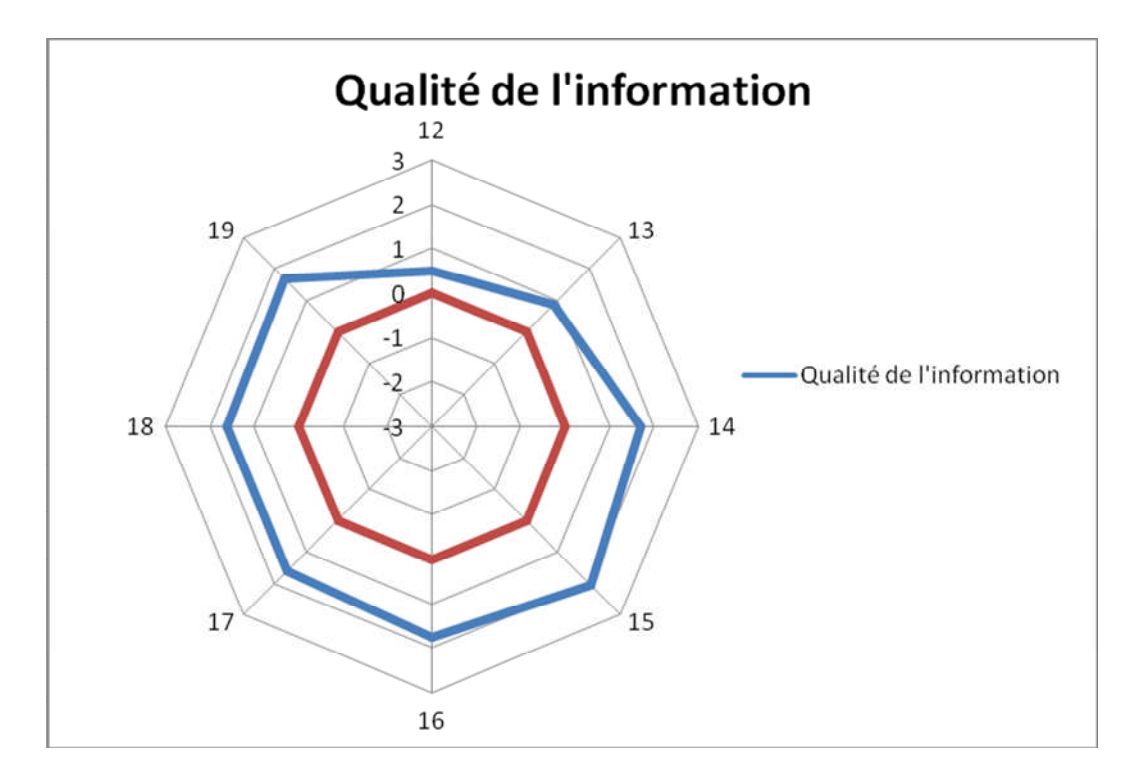

**Figure III.3:** Qualité de l'information

La figure III.3 montre que tous les critères relatifs à la qualité de l'information fournie par PRODSTAR satisfont les utilisateurs car ils sont tous nettement au dessus de 0. Le critère qui a obtenu le plus grand score est celui relatif à l'importance de l'information, tels que les indicateurs du niveau de stock, les ordres de fabrication en cours et clôturés, suivi des commandes…etc.

Le critère qui a obtenu le plus faible score est la mise à jour de la base de données. Nous expliquons cela par quelques retards de mises à jour qui n'affectent pas l'activité de l'entreprise, telles que le nom actuel du site qui n'a pas été mis à jour sur PRODSTAR.

Dans l'ensemble, on peut conclure que PRODSTAR fournie une bonne qualité de l'information.

## **Qualité du fournisseur**

La figure III.4 illustre la qualité du fournisseur de l'ERP, ici représenté par GPROD, et cela sur 5 critères inspirés du modèle d'Ifinedo.

Les 5 critères sont relatifs respectivement aux questions allant de 20 à 24 et sont dans l'ordre:

\_\_\_\_\_\_\_\_\_\_\_\_\_\_\_\_\_\_\_\_\_\_\_\_\_\_\_\_\_\_\_\_\_\_\_\_\_\_\_\_\_\_\_\_\_\_\_\_\_\_\_\_\_\_\_\_\_\_\_\_\_\_\_\_\_\_\_\_\_\_\_\_\_\_\_

- 20- Adéquation du support technique.
- 21- Crédibilité et confiance du fournisseur.
- 22- Relation du fournisseur avec l'entreprise.
- 23- Communication entre le fournisseur et l'entreprise.
- 24- Expérimentation du fournisseur, bonne qualité de service et de formation.

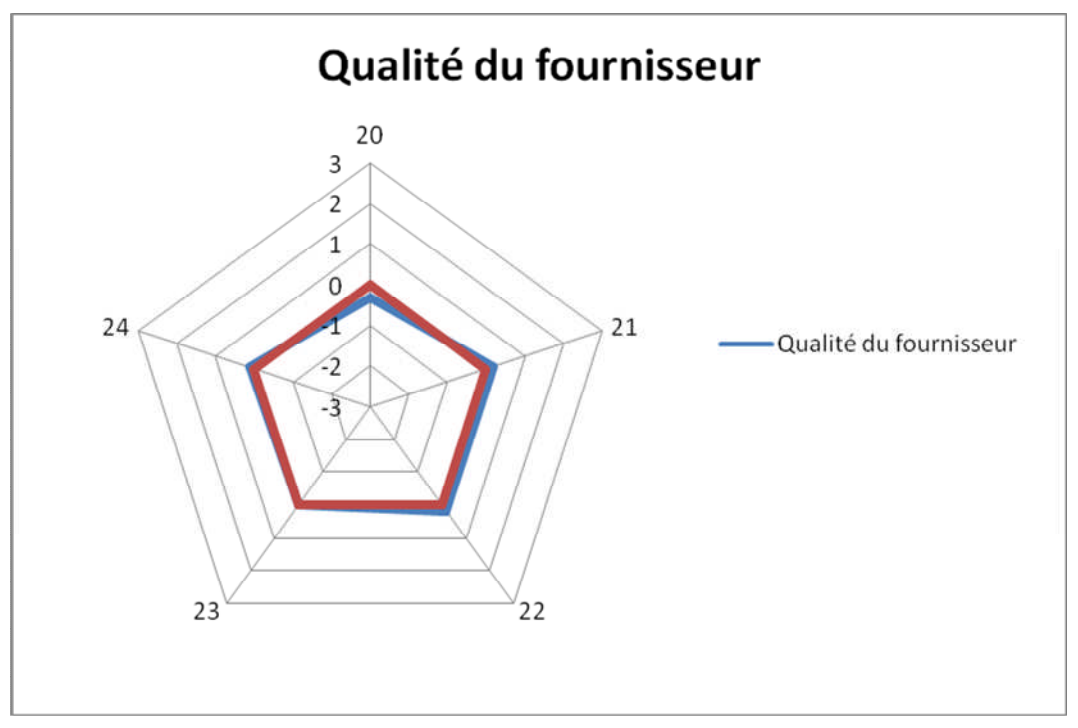

**Figure III.4 :** Qualité du fournisseur

La figure III.4 montre que la qualité du fournisseur GPROD est moyenne. En effet tous les critères tournent au tour du score nul, par exemple le support présent sur le site est un manuel d'utilisation d'une version de PRODSTAR ultérieure à celle utilisé actuellement, et nous expliquons cela par une faible implication de GPROD durant l'exploitation du système et que les utilisateurs préfèrent faire appel à l'informaticien du site pour les différents problèmes qu'ils rencontrent.

#### **Impact individuel**

La figure III.5 montre l'impact de l'exploitation de l'ERP sur l'individu, en évaluant 6 critères, relatifs aux questions allant de 25 à 30 et sont dans l'ordre:

- 25- La créativité individuelle.
- 26- L'amélioration de l'apprentissage organisationnel.
- 27- L'amélioration de la productivité individuelle.
- 28- Le bénéfice vis-à-vis des tâches individuelles.
- 29- L'amélioration de la qualité de la prise de décision.
- 30- L'économie du temps pour les tâches et devoirs individuels.

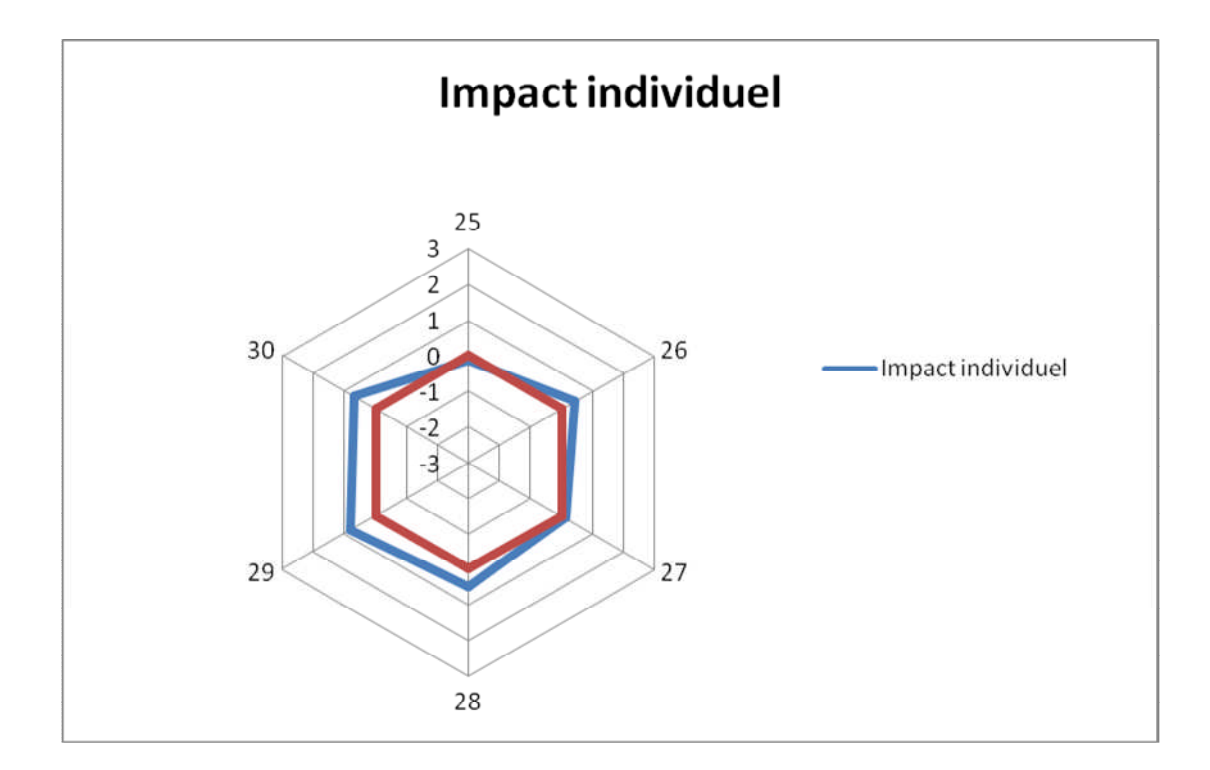

**Figure III.5 :** Impact individuel

La figure III.5 montre que seuls trois critères sont plus ou moins favorables à l'amélioration de l'impact de l'exploitation de PRODSTAR sur les individus. Ces critères sont : le bénéfice vis-à-vis des tâches individuelles, l'amélioration de la qualité de la prise de décision, et l'économie du temps pour les tâches et devoirs individuels.

Bien que les tâches des différents utilisateurs sont simplifiées grâce à PRODSTAR, ce système contribue faiblement à l'apprentissage organisationnel et l'amélioration de la productivité/ créativité individuelle.

# **Impact sur le groupe de travail**

La figure III.6 montre l'impact de l'exploitation de l'ERP sur le groupe de travail, en évaluant 7 critères relatifs respectivement aux questions allant de 31 à 37 :

\_\_\_\_\_\_\_\_\_\_\_\_\_\_\_\_\_\_\_\_\_\_\_\_\_\_\_\_\_\_\_\_\_\_\_\_\_\_\_\_\_\_\_\_\_\_\_\_\_\_\_\_\_\_\_\_\_\_\_\_\_\_\_\_\_\_\_\_\_\_\_\_\_\_\_

- 31- La participation des travailleurs dans l'organisation.
- 32- L'amélioration de la dimension organisationnelle et de la communication.
- 33- la coordination interdépartementale.
- 34- La création du sens de responsabilité.
- 35- L'amélioration de l'efficacité des sous unités dans l'entreprise.
- 36- L'amélioration de la productivité des groupes de travail.
- 37- L'amélioration de l'efficacité des solutions.

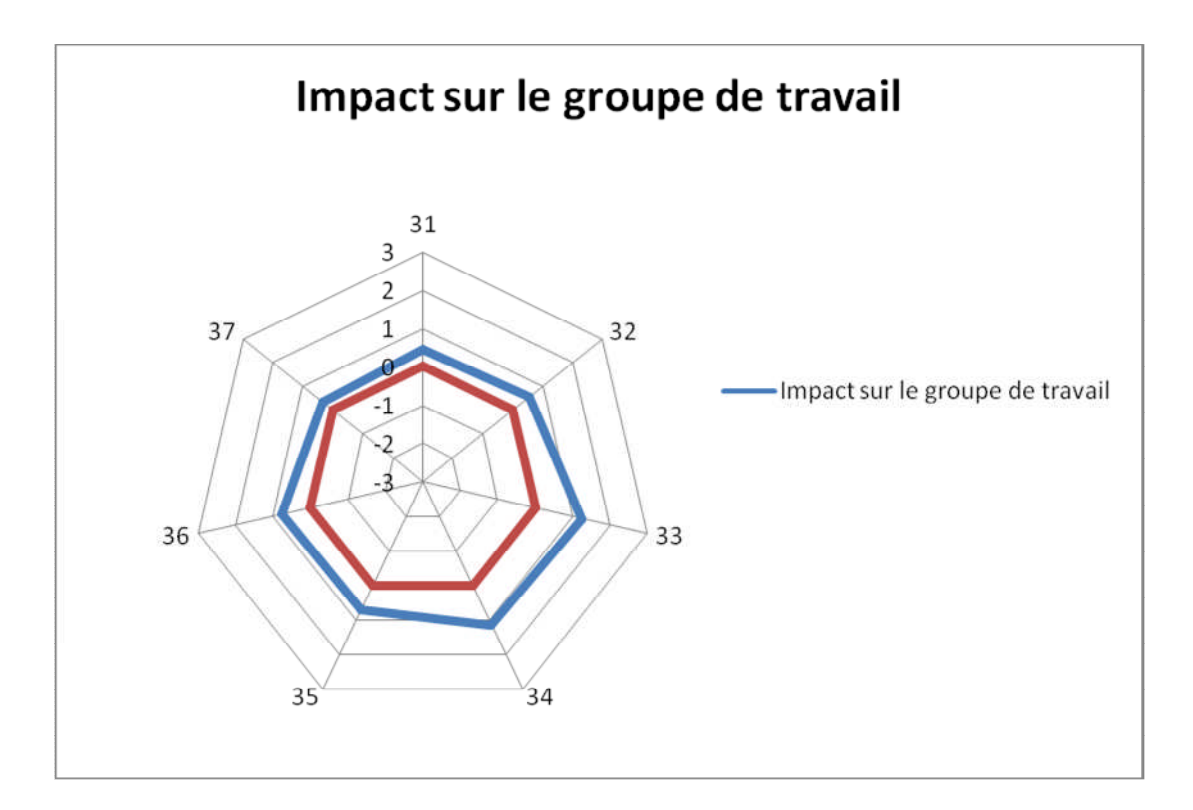

**Figure III.6 :** Impact sur le groupe de travail

D'après la figure III.6 l'impact de PRODSTAR est positif sur le groupe de travail. En effet, tous les critères ont été jugés satisfaisants par les utilisateurs. Parmi ces critères, la coordination interdépartementale et la création du sens de responsabilité ont les meilleurs scores. Cela s'explique par le caractère d'intégration qu'offre PRODSTAR comme tout autre ERP (bonne circulation de l'information, pas de redondance lors des saisie des données..).

PRODSTAR crée aussi le sens de responsabilité, en permettant de retrouver le responsable de chaque saisie ou modification effectuée.

\_\_\_\_\_\_\_\_\_\_\_\_\_\_\_\_\_\_\_\_\_\_\_\_\_\_\_\_\_\_\_\_\_\_\_\_\_\_\_\_\_\_\_\_\_\_\_\_\_\_\_\_\_\_\_\_\_\_\_\_\_\_\_\_\_\_\_\_\_\_\_\_\_\_\_

## **Impact organisationnel**

La figure III.7 illustre la qualité de l'information fournie par l'ERP, et cela sur 8 critères relatifs respectivement aux questions allant de 38 à 45 et sont dans l'ordre:

- 38- La réduction des coûts organisationnels.
- 39- L'amélioration de la productivité globale.
- 40- La possibilité du e-commerce.
- 41- L'avantage compétitif fourni par PRODSTAR.
- 42- La satisfaction client.
- 43- La facilite de changement du business process.
- 44- Le soutien à la prise de décision.
- 45- L'utilisation de la base de données organisationnelle.

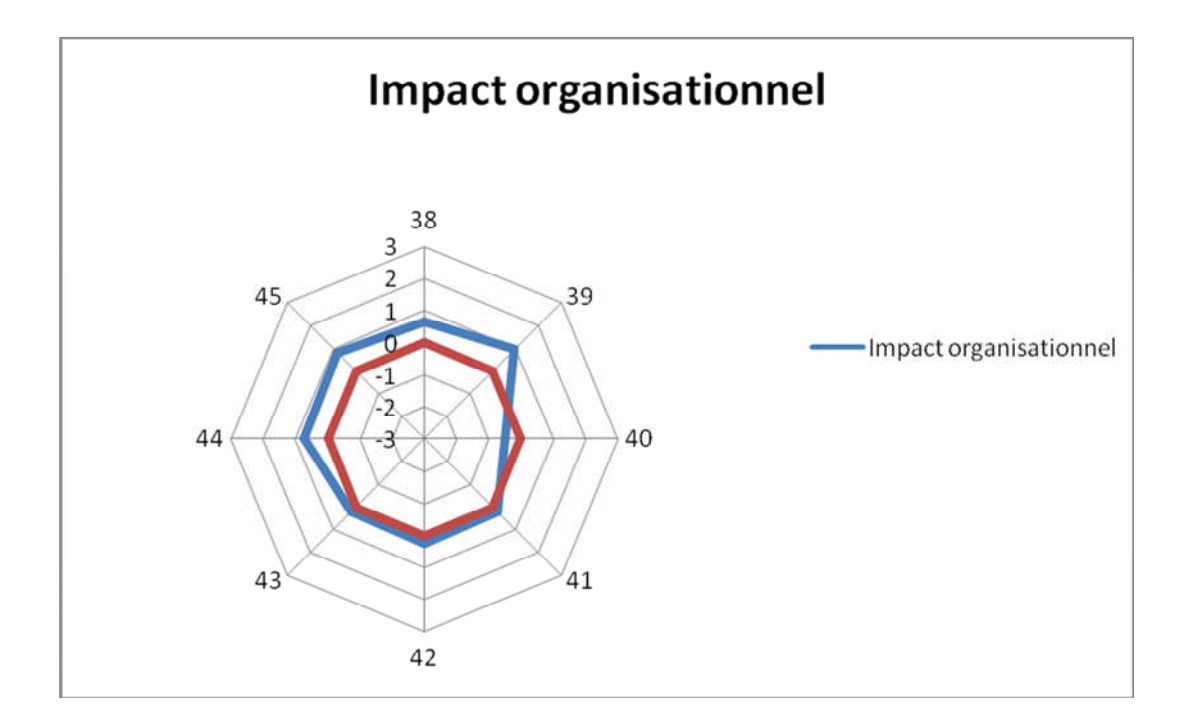

**Figure III.7 :** Impact organisationnel

La figure III.7 montre que l'impact organisationnel de PRODSTAR a été positif sur certains points tels que **l**a réduction des coûts organisationnels, l'amélioration de la productivité globale ainsi que le soutien à la prise de décision. Cela est expliqué par l'informatisation de la gestion de l'entreprise qu'a apportée PRODSTAR et l'unicité de la base de données organisationnelle ainsi que la pertinence des indicateurs fournis par PRODSTAR.

\_\_\_\_\_\_\_\_\_\_\_\_\_\_\_\_\_\_\_\_\_\_\_\_\_\_\_\_\_\_\_\_\_\_\_\_\_\_\_\_\_\_\_\_\_\_\_\_\_\_\_\_\_\_\_\_\_\_\_\_\_\_\_\_\_\_\_\_\_\_\_\_\_\_\_

Quant aux autres critères, tels que la possibilité du e-commerce et l'avantage compétitif, leurs faibles scores sont expliqués par le fait que les utilisateurs sont conscients que d'autres progiciels présents sur le marché sont plus performants.

## **Succès de l'ERP dans l'ensemble**

La figure III.8 illustre le succès global de l'ERP, et cela sur 3 critères.

Les 3 critères sont relatifs respectivement aux questions allant de 46 à 48 et sont dans l'ordre:

46-Impact générale sur l'individu

47-Impact de façon générale sur le groupe de travail.

48-Impact de façon générale sur l'entreprise.

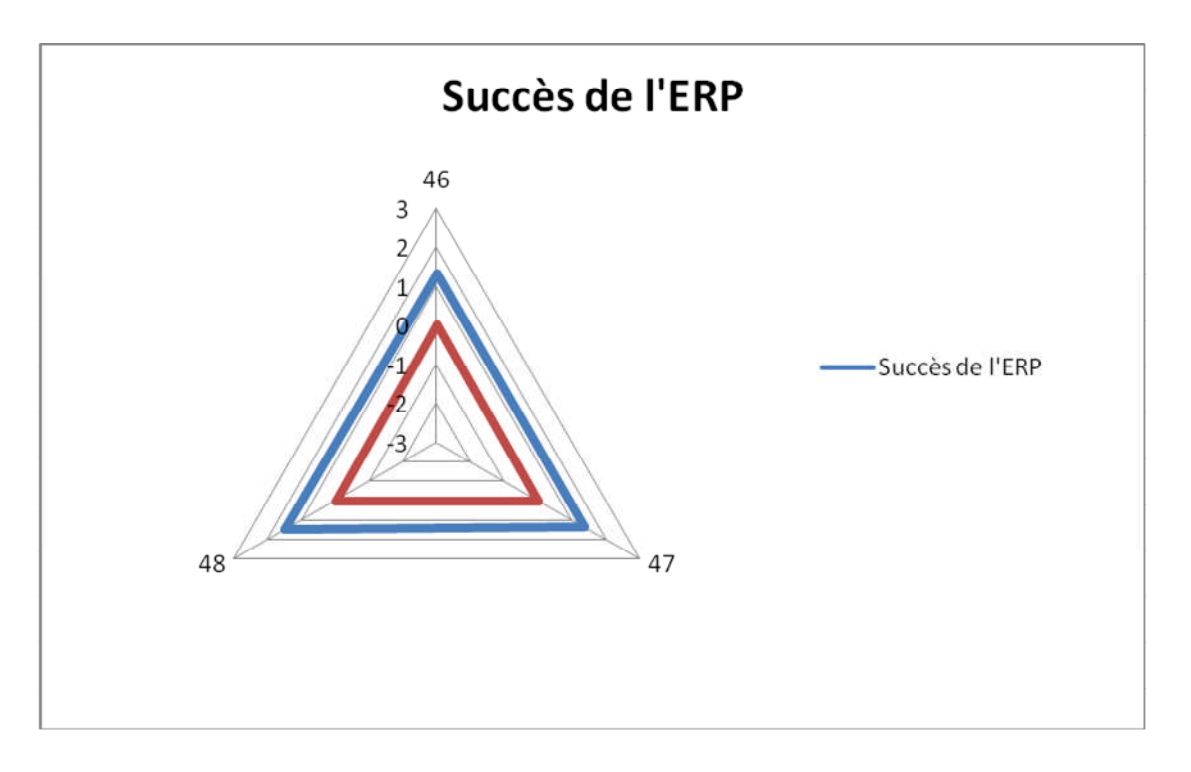

## **Figure III.8:** Succès de l'ERP

D'après la figure III.8 l'impact de PRODSTAR est positif de façon générale, que se soit sur l'individu, sur les groupes de travail ou sur l'entreprise.

Remarquons que le score des 3 critères est voisin de 1, cela s'explique par les insuffisances que présente cet ERP.

\_\_\_\_\_\_\_\_\_\_\_\_\_\_\_\_\_\_\_\_\_\_\_\_\_\_\_\_\_\_\_\_\_\_\_\_\_\_\_\_\_\_\_\_\_\_\_\_\_\_\_\_\_\_\_\_\_\_\_\_\_\_\_\_\_\_\_\_\_\_\_\_\_\_\_

# **8. Forces et faiblesses de PRODSTAR**

Nous résumons l'interprétation des résultats d'évaluation dans le tableau III.5 de forces et faiblesses de PRODSTAR.

Nous appelons force tout critère ayant obtenu un score supérieur à zéro et supérieur à la moyenne des scores des autres critères de la dimension à laquelle il appartient.

De même, une faiblesse, inférieure à zéro et inférieure à la moyenne. Toutefois, l'entreprise devrait être consciente des points qui influent négativement sur son activité et agir sur eux afin d'améliorer sa performance.

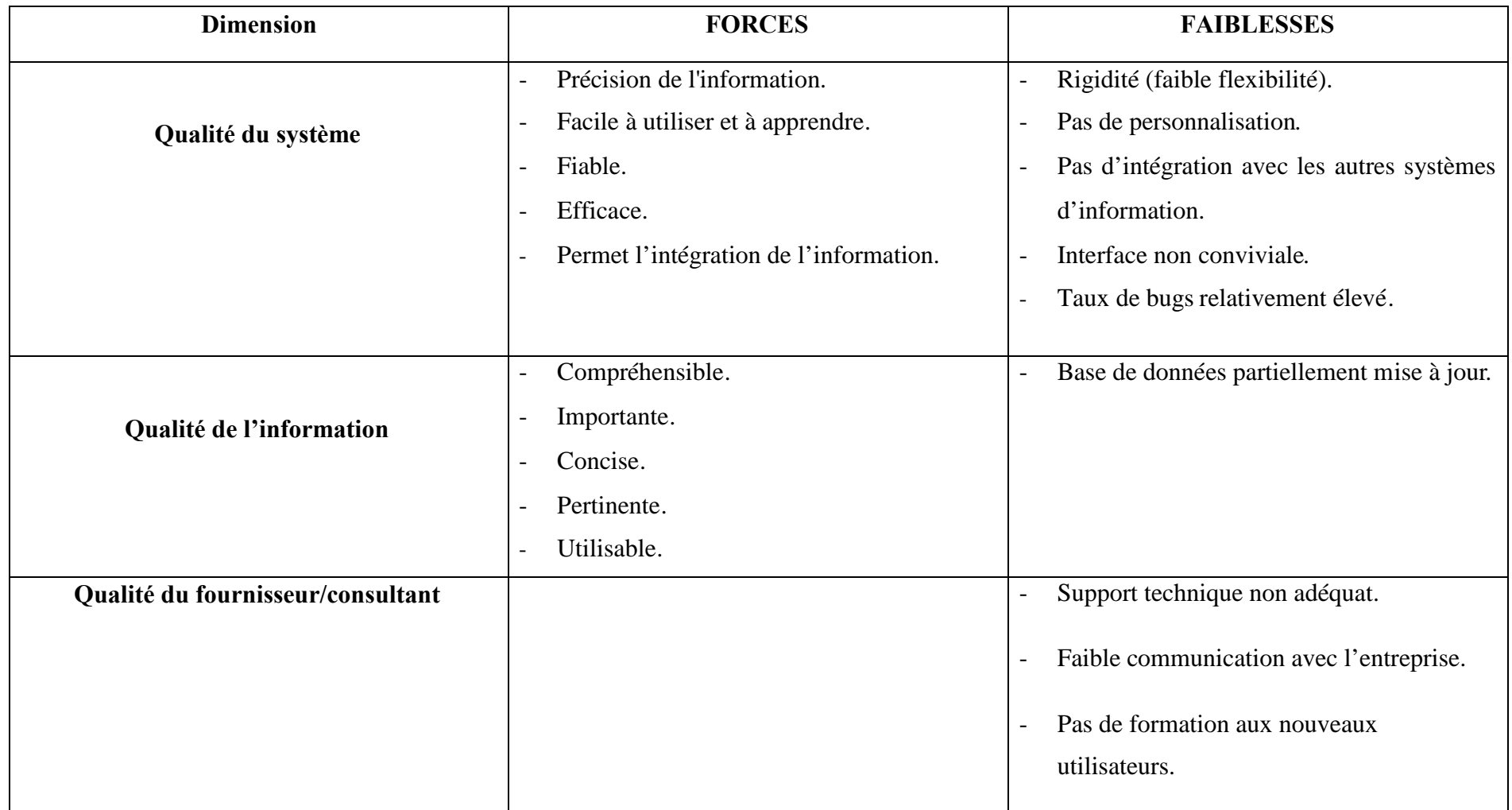

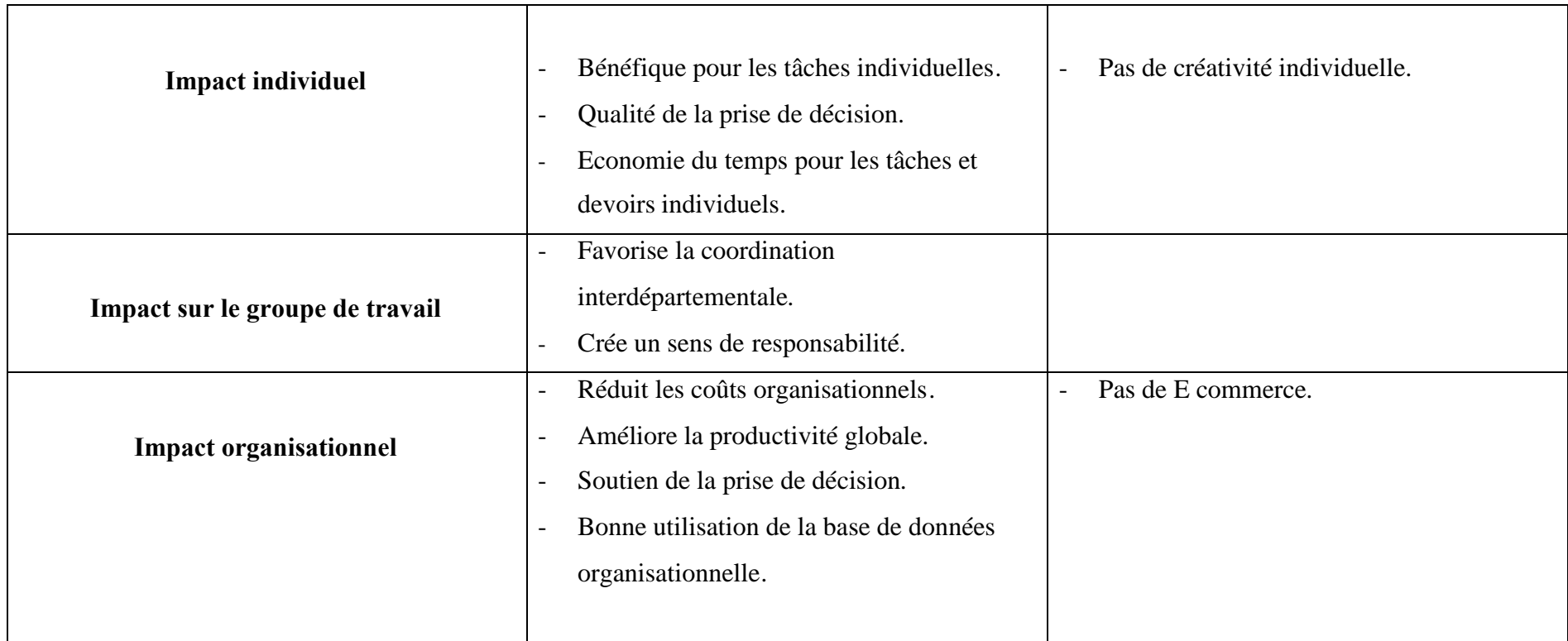

**Tableau III.5 :** Forces et faiblesses de PRODSTAR

#### **9. Recommandations**

D'après le tableau III.5, nous pouvons diviser les faiblesses de PRODSTAR en deux :

Des faiblesses dues aux caractéristiques intrinsèques de L'ERP. Ces points faibles ne peuvent être corrigés du fait qu'ils relèvent des caractéristiques et fonctionnalités de l'ERP et à sa conception elle même, ainsi l'interface de PRODSTAR ne peut être modifiée pour une meilleure convivialité.

\_\_\_\_\_\_\_\_\_\_\_\_\_\_\_\_\_\_\_\_\_\_\_\_\_\_\_\_\_\_\_\_\_\_\_\_\_\_\_\_\_\_\_\_\_\_\_\_\_\_\_\_\_\_\_\_\_\_\_\_\_\_\_\_\_\_\_\_\_\_\_\_\_\_\_

En revanche, certains points faibles peuvent faire l'objet d'amélioration, tels que le support technique et la créativité individuelle. A cet effet, nous proposons à l'entreprise d'agir sur eux en suivant les recommandations suivantes :

- Acquérir auprès du fournisseur une mise à jour du support plus adéquate avec la version utilisée, cela permettra une meilleure utilisation de l'ERP.
- Fournir aux différents utilisateurs une formation ciblant les fonctionnalités avancées de PRODSTAR. Cela leur permettra, par le biais d'une meilleure connaissance du système et de ses fonctionnalités, de développer leurs créativités individuelles vis-à-vis de son utilisation, ainsi qu'une meilleure personnalisation de ce dernier.
- Le problème des bugs qui constitue un obstacle aux utilisateurs durant leurs tâches quotidiennes (arrêts intempestifs du progiciel), doit être pris en charge par l'administrateur ERP.
- Mettre à jour de façon régulière la base de données de PRODSTAR.

# **IV. Conclusion**

L'évaluation de PRODSTAR menée durant ce chapitre, nous a permis de dégager certains points forts ayant un impact positif sur l'entreprise. Cependant, cet ERP présente des points faibles qu'il ne faut pas négliger, ils concernent principalement deux dimensions, la qualité du système et la qualité du fournisseur. Ces points faibles nous amènent à nous interroger sur les risques qu'ils pourraient engendrer.

Cette évaluation, nous a permis de percevoir la confiance qu'ont les utilisateurs vis-à-vis de ce progiciel. Paradoxalement, cette confiance nous amène à nous interroger sur les risques qu'elle pourrait engendrer.

\_\_\_\_\_\_\_\_\_\_\_\_\_\_\_\_\_\_\_\_\_\_\_\_\_\_\_\_\_\_\_\_\_\_\_\_\_\_\_\_\_\_\_\_\_\_\_\_\_\_\_\_\_\_\_\_\_\_\_\_\_\_\_\_\_\_\_\_\_\_\_\_\_\_\_

En effet, la non remise en question des informations fournies par PRODSTAR peut indiquer dans certains cas, que des risques puissent se développer sans qu'ils ne soient détectés.

Nous verrons dans le prochain chapitre, l'application du processus de gestion des risques sur cet ERP, afin de cerner les risques potentiels.

# *Chapitre IV : Application du Processus de Gestion des Risques à PRODSTAR*

 $\mathcal{L}=\{1,2,3,4,5\}$  ,  $\mathcal{L}=\{1,2,3,4,5\}$  ,  $\mathcal{L}=\{1,3,4,5,6,6,7\}$  ,  $\mathcal{L}=\{1,3,4,5,6,7,6,7\}$ 

 $\mathcal{L}=\{1,2,3,4,5\}$ 

# **I. Introduction**

Nous verrons dans ce chapitre comment mener la gestion des risques sur PRODSTAR, afin d'atteindre l'objectif de l'entreprise qui est l'obtention d'un progiciel fiable pouvant produire des preuves tangibles sur la qualité des médicaments.

\_\_\_\_\_\_\_\_\_\_\_\_\_\_\_\_\_\_\_\_\_\_\_\_\_\_\_\_\_\_\_\_\_\_\_\_\_\_\_\_\_\_\_\_\_\_\_\_\_\_\_\_\_\_\_\_\_\_\_\_\_\_\_\_\_\_\_\_\_\_\_\_\_\_\_\_\_\_\_\_\_\_

# **II. Démarche de gestion des risques appliquée à PRODSTAR**

Afin de mettre en œuvre le processus de gestion de risques sur PRODSTAR, nous nous proposons de suivre la méthodologie d'application de ce processus proposée par l'AFNOR, tout en développant une méthodologie d'analyse des risques, nous suivrons donc les étapes suivantes:

- 1. Etablir le contexte de la gestion du risque afin de délimiter son cadre, ceci passe par la définition de :
- L'objectif de l'entreprise,
- Des processus gérés par PRODSTAR,
- Les critères de risques établis par le groupe Sanofi Aventis,
- Les parties prenantes.
- 2. Etablir une liste préliminaire des risques inhérents à PRODSTAR à travers entre autre des interviews avec les partie prenantes de l'entreprise.
- 3. Analyser ces risques en suivant les étapes suivantes :
- Purger la liste préliminaire des risques par une série de tests sur PRODSTAR,
- Choisir une méthode d'analyse parmi celle citées dans le chapitre précédent,
- Appliquer la méthode choisie sur la nouvelle liste issue des tests, afin d'accomplir l'analyse des risques.
- 4. Evaluer les risques selon leurs impacts et les critères de risques définis par le groupe Sanofi Aventis.
- 5. Construire ensuite un plan d'action selon les étapes suivantes :
- Identifier et évaluer les options de traitement des risques,
- Choisir l'option de traitement selon le risque en question,
- Donner le détail du plan de traitement pour chaque risque, par l'identification de l'action à mener, le lieu où doit être menée l'action, le responsable de l'action et le calendrier de cette dernière.

6. Nous finirons par établir le processus d'enregistrement de la gestion de risques en proposant à l'entreprise un certain nombre de documents d'enregistrement et de suivi du plan de traitement.

\_\_\_\_\_\_\_\_\_\_\_\_\_\_\_\_\_\_\_\_\_\_\_\_\_\_\_\_\_\_\_\_\_\_\_\_\_\_\_\_\_\_\_\_\_\_\_\_\_\_\_\_\_\_\_\_\_\_\_\_\_\_\_\_\_\_\_\_\_\_\_\_\_\_\_\_\_\_\_\_\_\_

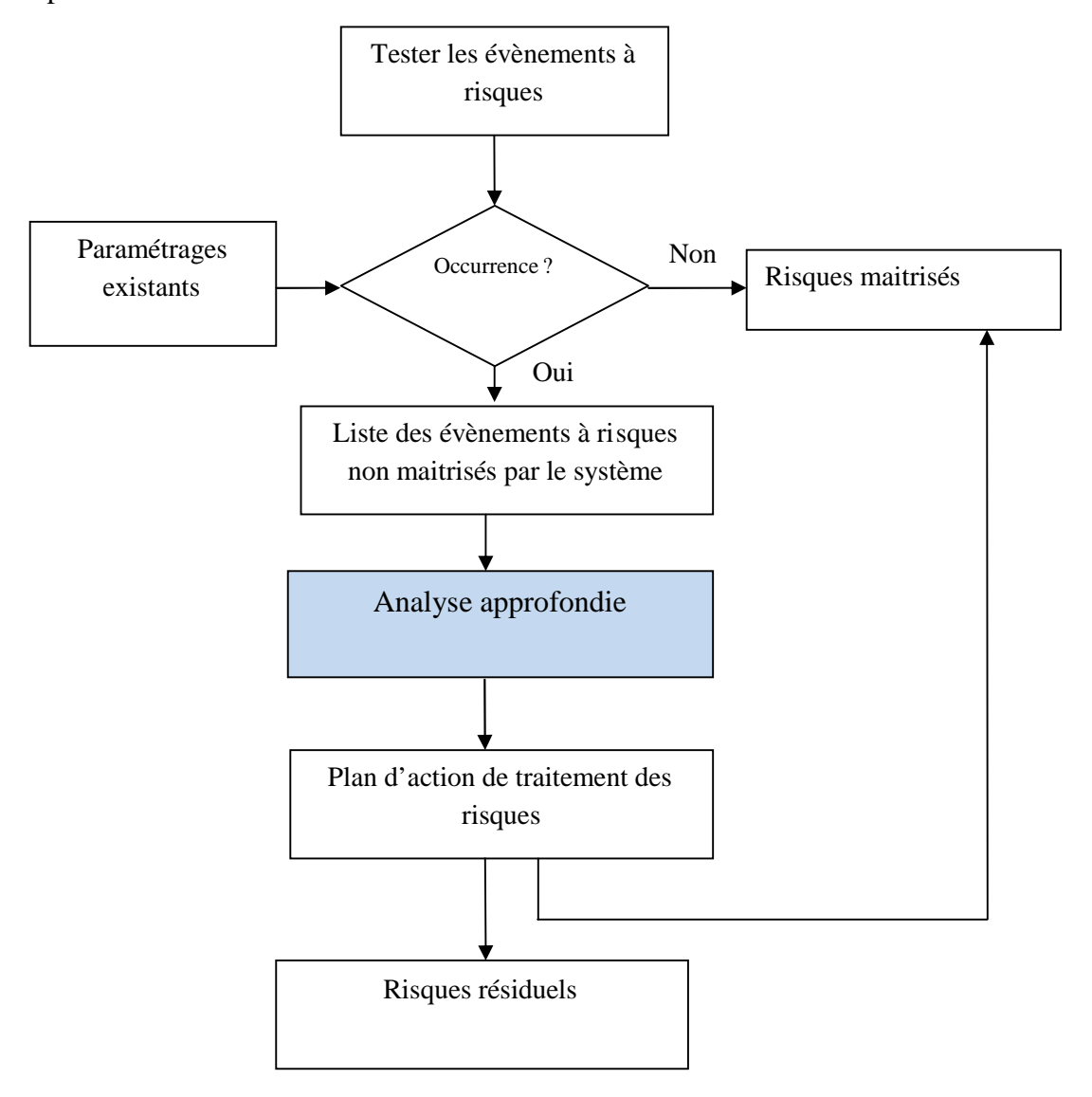

**Figure IV.1 :** Démarche suivie

Remarque : un risque résiduel est un risque subsistant après que des mesures de prévention ont été prises.

# **III.Application de la démarche**

#### **1. Etablissement du contexte**

Pour établir le contexte, nous commençons par donner l'objectif recherché par l'entreprise, nous donnerons ensuite les critères des risques sur lesquels l'entreprise se base pour mener l'évaluation des risques, nous finirons par présenter une décomposition de la chaine de valeur qui nous servira à définir tous les processus gérés par PRODSTAR.

\_\_\_\_\_\_\_\_\_\_\_\_\_\_\_\_\_\_\_\_\_\_\_\_\_\_\_\_\_\_\_\_\_\_\_\_\_\_\_\_\_\_\_\_\_\_\_\_\_\_\_\_\_\_\_\_\_\_\_\_\_\_\_\_\_\_\_\_\_\_\_\_\_\_\_\_\_\_\_\_\_\_

#### **1.1. Objectif de l'entreprise lié à la gestion des risques**

L'objectif attendu de l'application de la gestion des risques sur PRODSTAR, est la validation de PRODSTAR.

Celle-ci permet la maitrise du processus de traitement des informations, ainsi que la production de preuves fiables en cas d'inspections, elle dégage aussi une analyse critique de PRODSTAR et les actions correctives à apporter pour l'améliorer.

#### **1.2. Etablissement des critères de risque**

Le groupe sanofi-aventis a établi trois critères de risques selon les quels la gestion des risques sur PRODSTAR doit être menée, à s'avoir l'impact sur la santé publique que pourrait avoir une défaillance ou une mauvaise utilisation des systèmes informatisés, dans notre cas il s'agira de PRODSTAR, le deuxième est la conformité aux bonnes pratiques de fabrication, quant au dernier il consiste en la détectabilité du risque généré par PRODTSAR. Nous abordons plus en détail ces trois critères ci dessous :

## **Impact sur la Santé**

Le système gère des produits à usage médical, il est donc lié aux risques ayant un impact sur la santé publique, l'objectif de ce critère est la garantie que le système assure une parfaite maitrise de la qualité des médicaments.

#### **Non conformité vis-à-vis des BPF**

Le système doit être conforme au GxP (Good x pratcises) ou BPF (Bonnes pratiques de fabrication) :

\_\_\_\_\_\_\_\_\_\_\_\_\_\_\_\_\_\_\_\_\_\_\_\_\_\_\_\_\_\_\_\_\_\_\_\_\_\_\_\_\_\_\_\_\_\_\_\_\_\_\_\_\_\_\_\_\_\_\_\_\_\_\_\_\_\_\_\_\_\_\_\_\_\_\_\_\_\_\_\_\_\_

« Les bonnes pratiques de fabrication des médicaments constituent un des éléments de l'assurance de la qualité qui garantit que les produits sont fabriqués et contrôlés de façon cohérente et selon les normes de la qualité adaptées à leur emploi. » Parmi les exigences de base, nous citons celles relatives à la validation :

« Quand des systèmes informatisés sont introduits dans les processus de fabrication comprenant le stockage, la distribution et le contrôle de conformité, la qualité du produit ou son assurance qualité ne doivent pas être affectées. »

## **Détectabilité du risque**

Ce dernier critère consiste en facilité de détection de ce dernier à se produire Un risque que l'on ne peut pas détecter facilement s'avère plus dangereux que celui que l'on peut détecter facilement.

#### **1.3. Décomposition du système en sous éléments ou processus**

Le processus de production est décomposé essentiellement en 3 grandes étapes :

### **Réception et contrôle des matières**

Avant de pouvoir être utilisés, tous les principes actifs, excipients et articles de conditionnement servant à la fabrication ou au conditionnement d'un médicament doivent passer par les étapes suivantes :

- Réception au magasin du site et étiquetage,
- Stockage en statut « quarantaine en attente de prélèvement » dans une zone dédiée du magasin,
- Prélèvement par le laboratoire Contrôle Qualité,
- Stockage en statut « quarantaine prélevé » dans une zone dédiée du magasin,
- Contrôle et analyse des prélèvements au laboratoire,

 Libération des matières et articles par le laboratoire et apposition des étiquettes vertes de statut « Accepté »,

\_\_\_\_\_\_\_\_\_\_\_\_\_\_\_\_\_\_\_\_\_\_\_\_\_\_\_\_\_\_\_\_\_\_\_\_\_\_\_\_\_\_\_\_\_\_\_\_\_\_\_\_\_\_\_\_\_\_\_\_\_\_\_\_\_\_\_\_\_\_\_\_\_\_\_\_\_\_\_\_\_\_

Stockage en statut « accepté » dans une zone dédiée du magasin.

# **Fabrication et conditionnement**

Après la libération des matières premières et articles de conditionnement par le laboratoire, les opérations de production peuvent être effectuées. Le schéma général de production est le suivant :

- Livraison des matières et articles aux ateliers de production
- Pesée des matières premières : principe(s) actif(s) et excipients
- Opérations de fabrication : elles se déroulent dans des locaux dédiés avec des équipements spécifiques et selon des documents approuvés.
- Obtention du Produit Semi Œuvré (PSO)
- Analyse du PSO par le Laboratoire Contrôle Qualité
- Opérations de conditionnement : Elles se déroulent également dans des locaux dédiés avec des équipements spécifiques et selon des documents approuvés. Le conditionnement se fait en deux étapes : conditionnement primaire et conditionnement secondaire.

# **Libération à la vente du produit fini**

- Une fois le conditionnement secondaire et les analyses terminés, l'assurance qualité procède à la revue du dossier de lot avant d'attribuer le statut définitif du lot.
- Un dossier du lot est un document qui se compose de trois parties :
	- $\checkmark$  Dossier de lot de fabrication (renseigné par le personnel de fabrication),
	- $\checkmark$  Dossier de lot de conditionnement (renseigné par le personnel de conditionnement),
	- $\checkmark$  Dossier de lot analytique (renseigné par le personnel du laboratoire),
	- $\checkmark$  A la fin de la revue des dossiers de lot, l'Assurance Qualité procède à la libération physique et informatique du produit fini. Ce dernier doit aussi être libéré par le Laboratoire National de Contrôle des Produits Pharmaceutiques LNCPP avant de pouvoir être vendu.
Nous avons choisi d'utiliser l'approche processus pour établir la cartographie des processus de la chaine de valeur.

\_\_\_\_\_\_\_\_\_\_\_\_\_\_\_\_\_\_\_\_\_\_\_\_\_\_\_\_\_\_\_\_\_\_\_\_\_\_\_\_\_\_\_\_\_\_\_\_\_\_\_\_\_\_\_\_\_\_\_\_\_\_\_\_\_\_\_\_\_\_\_\_\_\_\_\_\_\_\_\_\_\_

Une cartographie des processus d'une entreprise ou d'une organisation est une façon graphique de restituer l'identification des processus et leur interaction [BRA 2003].

Cette décomposition, nous permet de couvrir tous les processus un par un, afin de garantir une identification maximale des risques susceptibles de survenir.

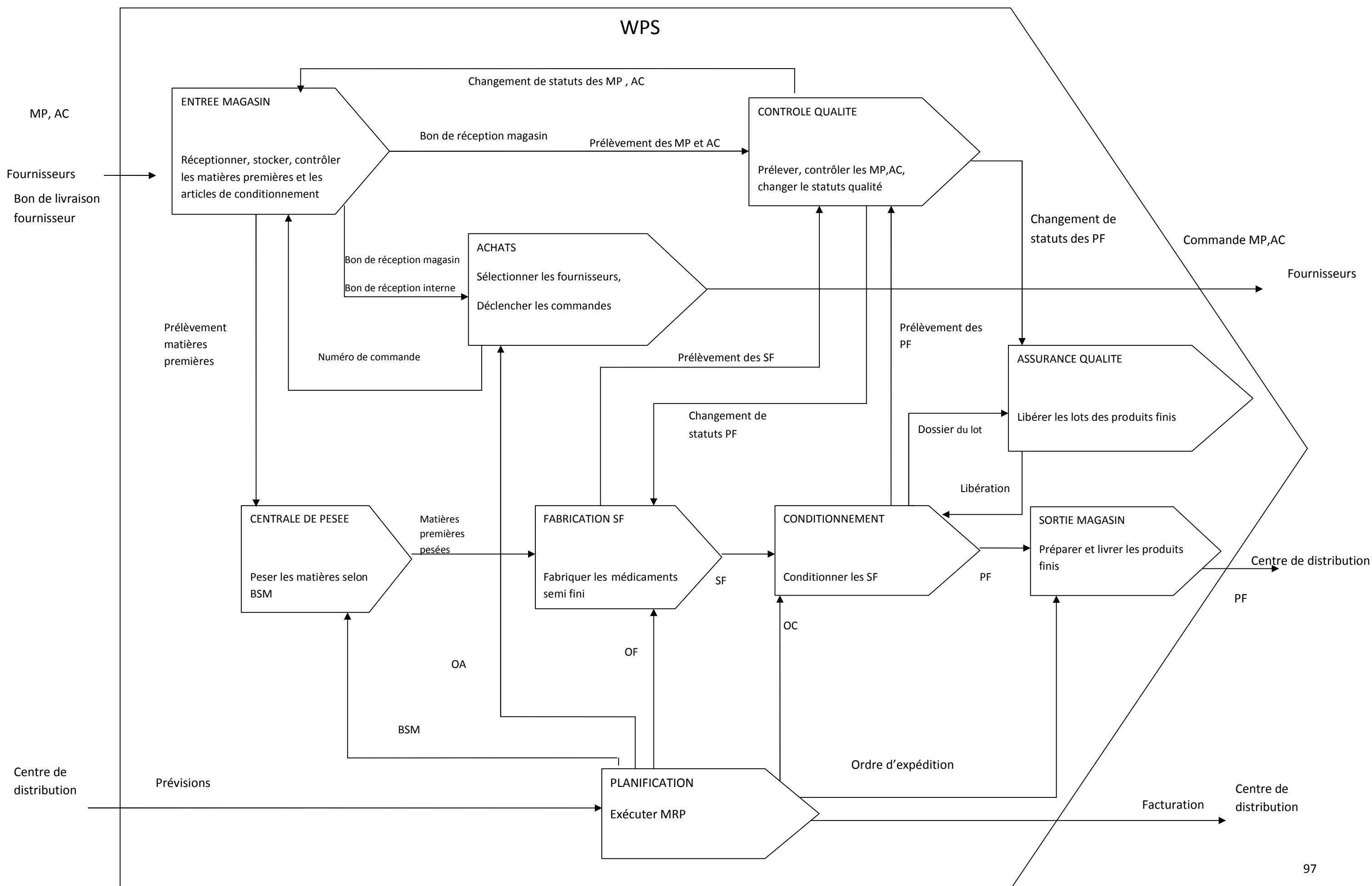

Une fois la cartographie établie, nous identifions, processus par processus les fonctions que PRODSTAR offre pour leur gestion. Cette étape s'avère cruciale, du fait qu'une bonne connaissance et maitrise du fonctionnement de PRODSTAR sont indispensables pour la suite de notre travail, nous donnons ici le résultat de cette recherche.

\_\_\_\_\_\_\_\_\_\_\_\_\_\_\_\_\_\_\_\_\_\_\_\_\_\_\_\_\_\_\_\_\_\_\_\_\_\_\_\_\_\_\_\_\_\_\_\_\_\_\_\_\_\_\_\_\_\_\_\_\_\_\_\_\_\_\_\_\_\_\_\_\_\_\_\_\_\_\_\_\_

### Magasin,

- Réception des matières.
- Préparation de la livraison des produits finis au centre de distribution.
- Préparation des étiquettes d'indentification des produits.
- Gérer les emplacements des matières premières et articles de conditionnement.
- Préparer les produits finis pour l'expédition au centre de distribution.

## Achats

- Création des commandes pour les matières premières, articles de conditionnement.
- Sélectionner et accepter les fournisseurs par produits.
- Gérer les dossiers d'importation.
- Gérer les prix des fournisseurs.

#### Contrôle qualité

- Changer les statuts des produits.
- Recontrôler les statuts des produits.
- Changer les statuts des matières après recontrôle.
- Prélèvement pour le laboratoire des matières premières et articles de conditionnement et produits semi-finis.

#### Inventaire

- Ajustement de stock.
- Stock destiné à la destruction.
- Stocks destiné à la consommation.
- Inventaire des matières.
- Gérer les retours fournisseurs.

Production, planning

- Lancement des OF/OC.
- Suivi de la production
- clôture des ordres de fabrication,
- Prélèvement des échantillons de produits finis pour le contrôle qualité et LNC (laboratoire national de contrôle)

\_\_\_\_\_\_\_\_\_\_\_\_\_\_\_\_\_\_\_\_\_\_\_\_\_\_\_\_\_\_\_\_\_\_\_\_\_\_\_\_\_\_\_\_\_\_\_\_\_\_\_\_\_\_\_\_\_\_\_\_\_\_\_\_\_\_\_\_\_\_\_\_\_\_\_\_\_\_\_\_\_

Assurance qualité

Libérer les lots des produits finis.

Enregistrement des expéditions

- Envoi des produits finis vers le centre de distribution.

## **2. Identification des risques**

Nous avons mené l'identification des risques selon la démarche suivante :

Pour chaque processus décrit précédemment, nous suivons les étapes ci dessous :

- 1. Mener une analyse préliminaire des risques afin de produire une liste d'événements redoutés, en faisant un tour aussi complet que possible de ces événements. Ainsi nous nous sommes entretenus avec les parties prenantes des différents services de l'entreprise. Durant ces entretiens nous avons procédé à un *brainstorming a*vec eux, afin de connaître leur appréhension des événements inhérents à leurs services, pouvant engendrer des risques que nous appellerons « évènements à risques »,
- 2. Compléter cette liste en y ajoutant d'autres événements redoutés que nous avons jugé possibles et cela grâce à l'évaluation de PRODSTAR menée dans le chapitre précédent.
- 3. Suivant cette démarche, pour chaque processus, nous avons établi une liste d'événements à risques possibles.

A titre d'exemple, un événement à risques pour le processus contrôle qualité, est la possibilité que le système ne tienne pas compte de la date de péremption pour l'allocution des matières premières en production.

\_\_\_\_\_\_\_\_\_\_\_\_\_\_\_\_\_\_\_\_\_\_\_\_\_\_\_\_\_\_\_\_\_\_\_\_\_\_\_\_\_\_\_\_\_\_\_\_\_\_\_\_\_\_\_\_\_\_\_\_\_\_\_\_\_\_\_\_\_\_\_\_\_\_\_\_\_\_\_\_\_

Les évènements à risques pour chaque processus sont donnés dans les tableaux présents en annexe 3, nous donnons ici quelques exemples:

| <b>Processus</b>            | Evènements à risques                                   |  |  |  |  |
|-----------------------------|--------------------------------------------------------|--|--|--|--|
|                             |                                                        |  |  |  |  |
| Magasin (entrée/sortie)     | Attribution d'un statut autre que quarantaine aux      |  |  |  |  |
|                             | nouvelles matières reçues.                             |  |  |  |  |
| Contrôle qualité, assurance | Le système ne signal pas les matières dont la date de  |  |  |  |  |
| qualité                     | péremption est dépassée.                               |  |  |  |  |
| Achat                       | L'application permet des passations de commande à      |  |  |  |  |
|                             | des fournisseurs non approuvées.                       |  |  |  |  |
| <b>Production</b>           | Les quantités fabriquées sont incorrectement           |  |  |  |  |
|                             | enregistrées : les quantités fabriquées sont           |  |  |  |  |
|                             | incompatible avec les ordres de fabrication.           |  |  |  |  |
|                             |                                                        |  |  |  |  |
| Inventaire                  | Une trace est non maintenue du rajustement du stock,   |  |  |  |  |
|                             | code de référence, numéro de lots, quantité, raison du |  |  |  |  |
|                             | réajustement.                                          |  |  |  |  |
| Données techniques          | Modification de la base de données technique par une   |  |  |  |  |
|                             | personne non autorisée                                 |  |  |  |  |

**Tableau IV.1 :** Exemple de scénarios de risques

## **3. Analyse des risques**

Une fois les évènements à risques identifiés, nous procédons à leur analyse qui passe par la détermination de leurs sources et de leurs conséquences, mais aussi par l'identification des mesures de contrôle déjà mises en place.

# **3.1. Évaluation des moyens de contrôle en place**.

Nous commençons par évaluer les moyens de contrôle déjà en place. Le but de cette étape est de les identifier, afin de cerner les risques non contrôlés.

\_\_\_\_\_\_\_\_\_\_\_\_\_\_\_\_\_\_\_\_\_\_\_\_\_\_\_\_\_\_\_\_\_\_\_\_\_\_\_\_\_\_\_\_\_\_\_\_\_\_\_\_\_\_\_\_\_\_\_\_\_\_\_\_\_\_\_\_\_\_\_\_\_\_\_\_\_\_\_\_\_

On peut diviser les moyens de contrôle mis en place des risques inhérents à PRODSTAR en trois types :

- 1. Les paramétrages de PRODSTAR ;
- 2. Les procédures manuelles mises autour de ce dernier ;
- 3. Les mesures de sécurité de PRODSTAR.

# **Les paramétrages**

Parmi les paramétrages de PRODSTAR que nous pouvons citer en exemple:

- $\checkmark$  Le système est paramétré de telle sorte que toute nouvelle matière ne peut être réceptionnée que sous un statut quarantaine,
- $\checkmark$  Le système attribue de façon chronologique les numéros de lots des matières premières et les articles de conditionnement,
- $\checkmark$  Le système refuse l'allocation de matières pour la fabrication sous un statut autre que accepté (conforme),
- Le système n'autorise pas l'enregistrement des réceptions sans un ordre d'achat déclaré au préalable dans l'ERP,
- $\checkmark$  Mesure de séparation des tâches par des codes d'accès afin d'éviter les conflits sur les traitements effectués sur l'ERP par les différents utilisateurs.

A ce niveau, nous pouvons constater quelques erreurs de paramétrage :

- $\checkmark$  Le système permet d'allouer des matières périmées pour la production
- $\checkmark$  Il permet le dédoublement des numéros de lots
- $\checkmark$  Il ne requièrt pas l'attribution des emplacements des articles.

## **Les procédures manuelles existantes autour de l'ERP**

Elle consiste en un système de blocage des anomalies détectées, nous pouvons citer à titre d'exemple :

\_\_\_\_\_\_\_\_\_\_\_\_\_\_\_\_\_\_\_\_\_\_\_\_\_\_\_\_\_\_\_\_\_\_\_\_\_\_\_\_\_\_\_\_\_\_\_\_\_\_\_\_\_\_\_\_\_\_\_\_\_\_\_\_\_\_\_\_\_\_\_\_\_\_\_\_\_\_\_\_\_

- $\checkmark$  une codification des PF a été mise en place, elle consiste à attribuer pour chaque nouveau lot un nom suivant une codification bien précise afin d'éviter le risque lié au dédoublement des numéros de lots des produits finis et semi finis,
- $\checkmark$  Si une réintégration dans le stock doit être faite par un agent de maitrise à la suite d'une erreur de déclaration sur les quantités prélevées pour le laboratoire, cet agent doit obligatoirement prévenir ses responsables de l'action qu'il va mener via un email,
- $\checkmark$  La réception doit informer le service achat et le service contrôle de qualité de l'arrivée d'une matière par un bon de réception contenant toutes les informations nécessaires.
- $\checkmark$  Pour chaque lot, un dossier du lot est créé indiquant toutes les informations obligatoires qui permettent d'avoir une traçabilité : il contient entre autre, le numéro de lot de PF ainsi que les numéros des lots des MP et AC utilisés pour sa production, les quantités prélevées.

Nous avons constaté que dans certains cas les procédures ne sont pas respectées, à titre d'exemple, nous citons :

Un article ne peut être déclaré en statut conforme sans que le contrôle qualité ne soit déclaré auparavant au niveau de PRODSTAR. Or, l'historique que fournit cet ERP prouve que cette procédure n'est pas suivie.

#### **Les mesures concernant la sécurité de PRODSTAR**

Elles concernent tous les moyens mis en place pour garantir la sécurité de la base de données de l'ERP et les moyens de sauvetage et plan de secours de ce dernier, nous citons :

- $\checkmark$  Un serveur Antivirus,
- $\checkmark$  Un serveur WSUS (serveur mise à jour sécurité Windows),
- $\checkmark$  Un système de secours qui consiste en une sauvegarde journalière des traitements effectués sur PRODSTAR,

 $\checkmark$  Un plan de secours qui consiste en un deuxième serveur de Prodstar (clone du serveur primaire).

\_\_\_\_\_\_\_\_\_\_\_\_\_\_\_\_\_\_\_\_\_\_\_\_\_\_\_\_\_\_\_\_\_\_\_\_\_\_\_\_\_\_\_\_\_\_\_\_\_\_\_\_\_\_\_\_\_\_\_\_\_\_\_\_\_\_\_\_\_\_\_\_\_\_\_\_\_\_\_\_\_

## **3.2. Evaluation des conséquences et probabilités des évènements redoutés**

Il s'agit ici de déterminer la conséquence et la probabilité d'occurrence des événements à risques.

Ne disposant pas d'historique pour pouvoir estimer les probabilités des risques, nous posons l'hypothèse que le niveau des risques établi lors de l'étape d'évaluation ne sera défini que sur la base des conséquences.

La directive du groupe sanofi-aventis vient conforter cette hypothèse puisqu'elle stipule que dans le cadre du projet de validation, les risques peuvent être évalués que sur la base de leurs conséquences. Cette directive justifie cela par le fait que tous les risques identifiés devront être traités.

Selon l'événement redouté, nous avons cherché à déterminer quelles conséquences possibles pourrait-il avoir, selon ses répercutions sur la qualité des produits, sur le manque de traçabilité, la fiabilité du niveau de stock...etc.

Ainsi, le fait que le système permette d'attribuer un statut « A » autrement dit accepté aux nouvelles matières reçues peut, si cela arrive, entrainer l'utilisation de matières nonconformes en production.

Les conséquences des événements à risques sont données en annexe 3, nous allons présenter ici quelques exemples :

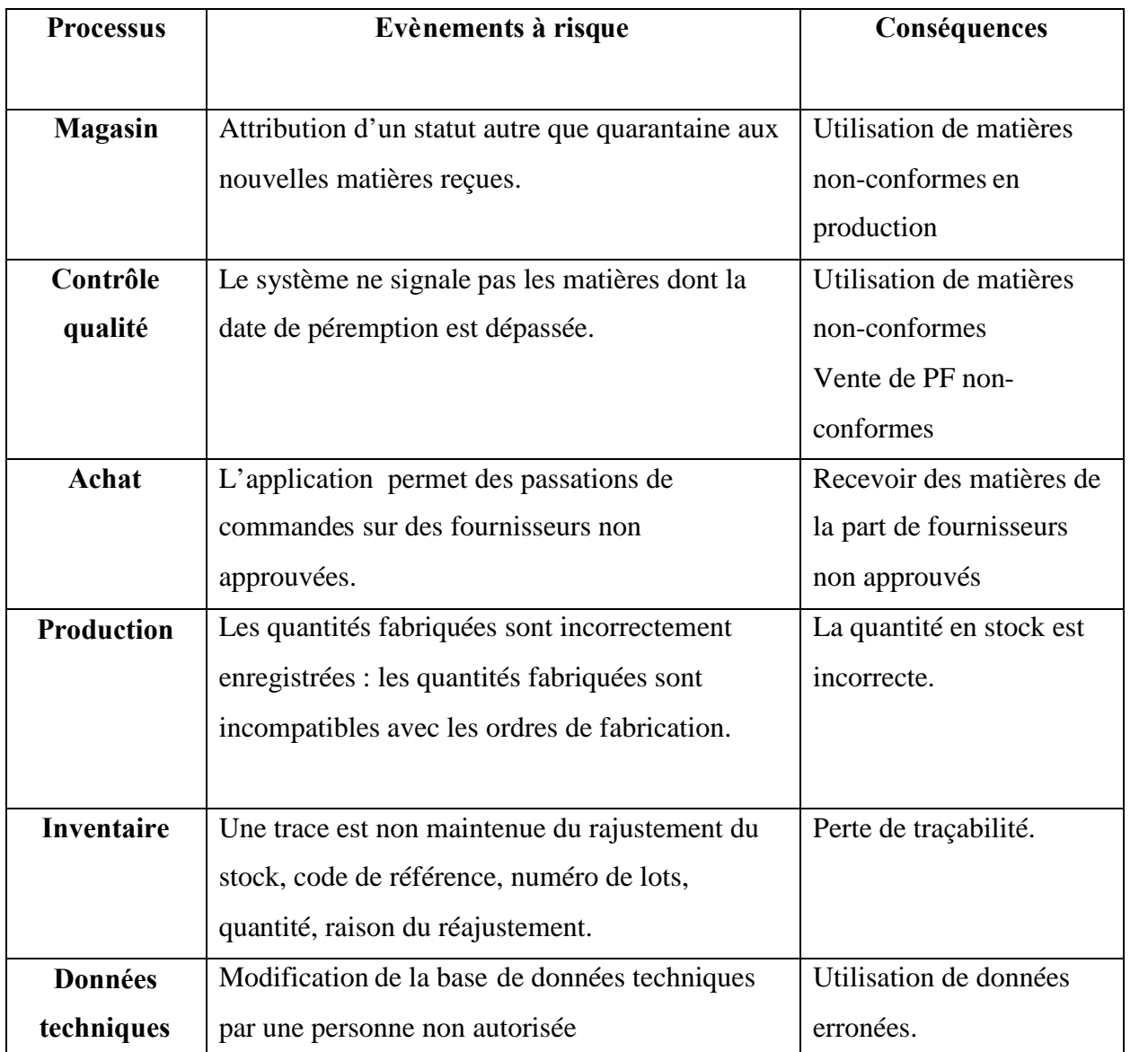

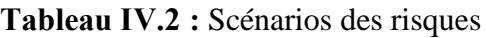

# **3.3. Établissement des tests**

Dans cette partie, il s'agit de tester sur PRODSTAR, chacun des 50 événements à risques identifiés précédemment.

Un test est une épreuve dont les résultats possèdent une forte valeur indicative (Dictionnaire Microsoft Encarta 2006).

Dans notre cas, les tests visent à indiquer si PRODSTAR permet aux événements redoutés cités précédemment de se produire. L'objectif étant de réduire la liste des évènements à risques, afin de cerner les événements capables de se produire.

\_\_\_\_\_\_\_\_\_\_\_\_\_\_\_\_\_\_\_\_\_\_\_\_\_\_\_\_\_\_\_\_\_\_\_\_\_\_\_\_\_\_\_\_\_\_\_\_\_\_\_\_\_\_\_\_\_\_\_\_\_\_\_\_\_\_\_\_\_\_\_\_\_\_\_\_\_\_\_\_\_

Pour mener les tests, nous avons simulé l'occurrence des évènements sur PRODSTAR, afin d'étudier ses réactions, une fois encore une maitrise parfaite du progiciel est nécessaire afin de mener cette étape.

La figure IV.3 illustre un exemple de processus de test mené sur PRODSTAR

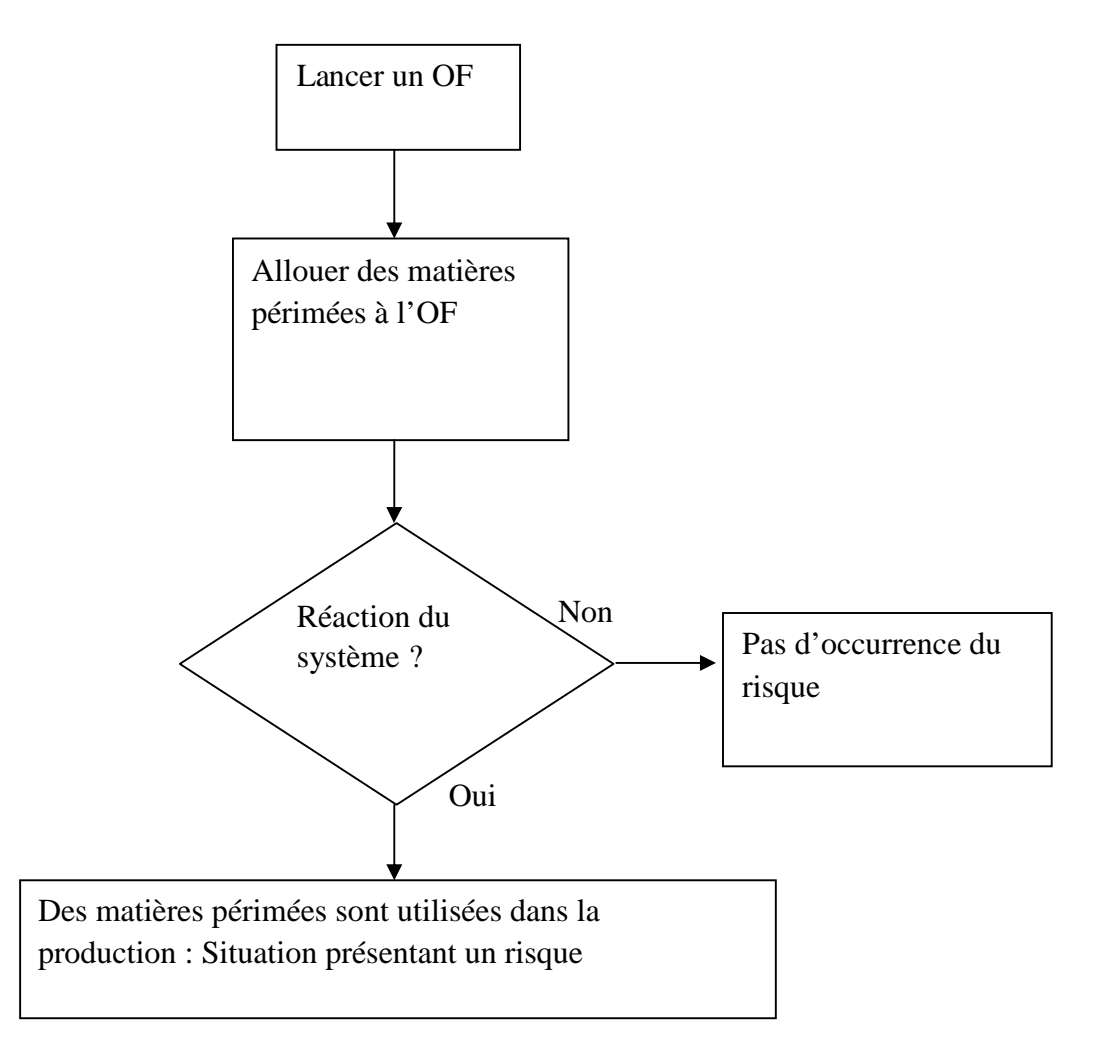

**Figure IV.3 :** Exemple de processus de test

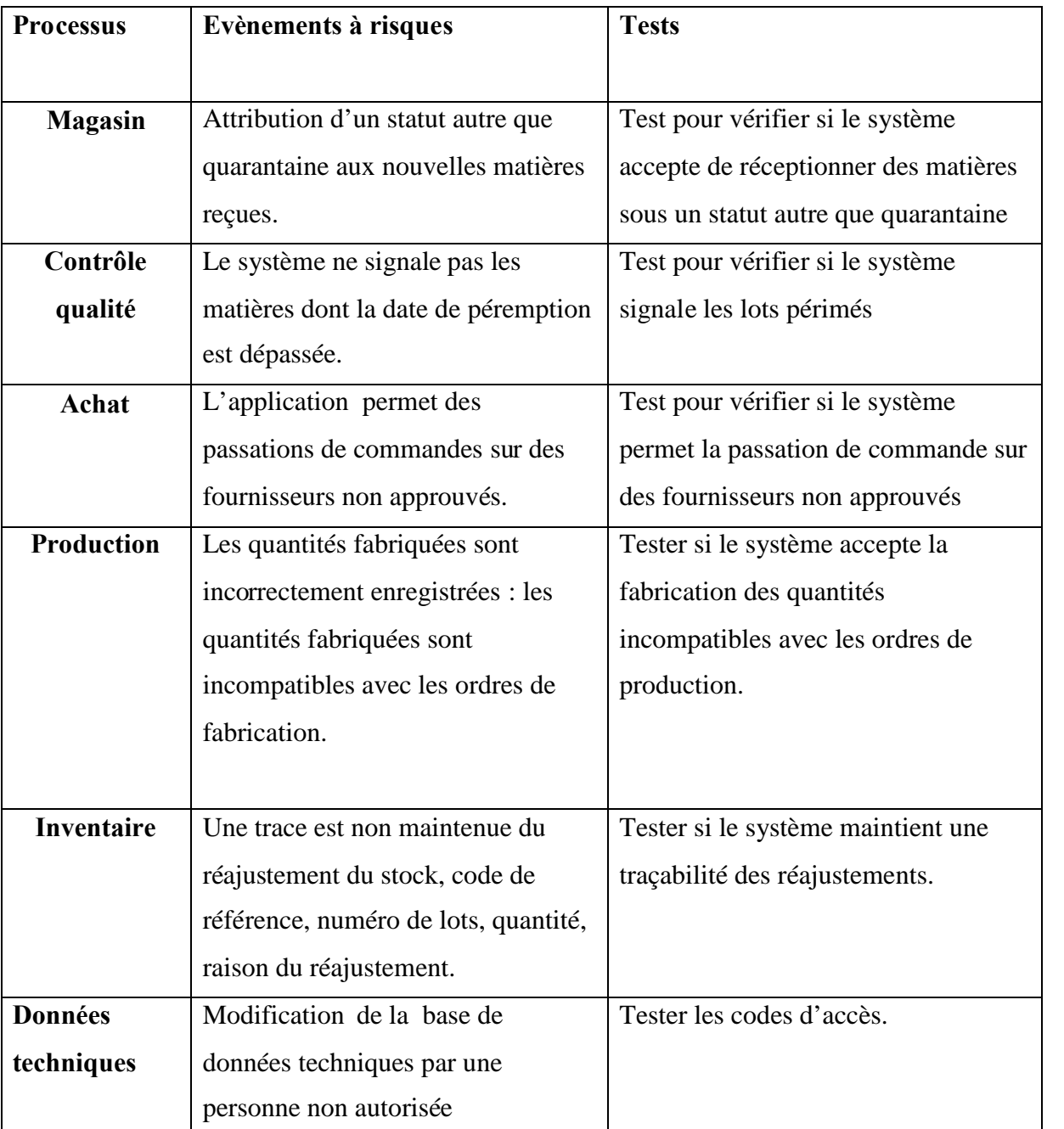

Nous donnons dans le tableau IV.3, un exemple des tests effectués :

**Tableau IV.3 :** Exemple de tests effectués pour les risques

Une fois tous les tests effectués, nous avons pu ressortir les événements à risques qui peuvent se produire, nous donnons leur liste en annexe 4, Nous avons ainsi pu répertorier 14 événements à risques potentiels qui vont faire l'objet d'une analyse approfondie.

## **3.4. Analyse approfondie**

A ce niveau, la démarche que nous avons suivie consiste à regrouper les évènements à risques selon leurs conséquences, par exemple tous les risques qui engendrent l'utilisation de matières non-conformes en production.

\_\_\_\_\_\_\_\_\_\_\_\_\_\_\_\_\_\_\_\_\_\_\_\_\_\_\_\_\_\_\_\_\_\_\_\_\_\_\_\_\_\_\_\_\_\_\_\_\_\_\_\_\_\_\_\_\_\_\_\_\_\_\_\_\_\_\_\_\_\_\_\_\_\_\_\_\_\_\_\_\_

Puisque certains événements peuvent avoir des conséquences multiples, ils peuvent être affectés à plusieurs groupes.

Les groupes de conséquences sont :

- 1. Utilisation de matières premières non-conformes en production ;
- 2. Vente de PF non-conformes ;
- 3. Perte de traçabilité ;
- 4. Etat de stock erroné.

Nous donnons en annexe 5 le contenu des différents groupes, nous présentons dans le tableau IV.4 à titre d'exemple, les évènements constituant le groupe : état de stock erroné.

#### **Groupe : état de stock erroné**

- Réintégration des stocks, pour ré ajuster la quantité prélevée réelle, le système accepte l'introduction de n'importe quelle quantité
- Le système accepte la fabrication de produits finis sans sélection préalable des MP appropriées.
- Les quantités fabriquées sont incorrectement enregistrées : les quantités fabriquées déclarées sur le système sont incompatibles avec les ordres de fabrication.

## **Tableau IV.4 :** Groupe état de stock erroné

Une fois cette étape effectuée, nous cherchons alors à déterminer les causes ainsi que leurs combinaisons et leurs enchainements logiques, qui conduisent à l'occurrence des conséquences, autrement dit les scénarios de risques.

Pour cela, nous avons choisi d'utiliser l'une des méthodes de sureté de fonctionnement, puisqu'il s'agit ici, d'analyser le fonctionnement de PRODSTAR.

\_\_\_\_\_\_\_\_\_\_\_\_\_\_\_\_\_\_\_\_\_\_\_\_\_\_\_\_\_\_\_\_\_\_\_\_\_\_\_\_\_\_\_\_\_\_\_\_\_\_\_\_\_\_\_\_\_\_\_\_\_\_\_\_\_\_\_\_\_\_\_\_\_\_\_\_\_\_\_\_\_

A ce niveau il est indispensable de prendre en compte les causes d'origine humaine, puisque PRODSTAR peut générer des risques imputables aux utilisateurs, qui commettent une erreur de saisie, ou encore un acte de malveillance.

Nous distinguons donc deux types de facteurs :

- Le facteur humain : qui concerne les évènements à risques d'origine humaine.
- Le facteur technologique : qui concerne tous les dysfonctionnements de PRODSTAR.

#### **3.5. Choix de la méthode pour l'analyse**

La méthode de sureté de fonctionnement que nous choisissons doit répondre à certains critères, que nous avons établis selon les besoins de notre étude.

- Sens de raisonnement

Étant donné que nous partons des conséquences pour identifier les événements de base déclencheurs de la conséquence, la méthode choisie doit suivre un sens de raisonnement déductif.

Identification des scénarios

Pour identifier les scénarios, nous avons besoin de connaître les interactions entre les événements afin que la conséquence redoutée se réalise, la méthode choisie devra donc répondre aussi à ce critère.

- Typologie des facteurs de risques envisagés

Comme nous l'avons expliqué précédemment, la méthode doit prendre en compte les deux facteurs : humain et technologique.

Le facteur humain doit être pris en compte afin de pouvoir représenter les événements à risque d'origine humaine, quant au facteur technologique, il représente le dysfonctionnement de PRODSTAR.

Le tableau IV.5, illustre la réponse des principales méthodes de sureté de fonctionnement aux critères cités précédemment.

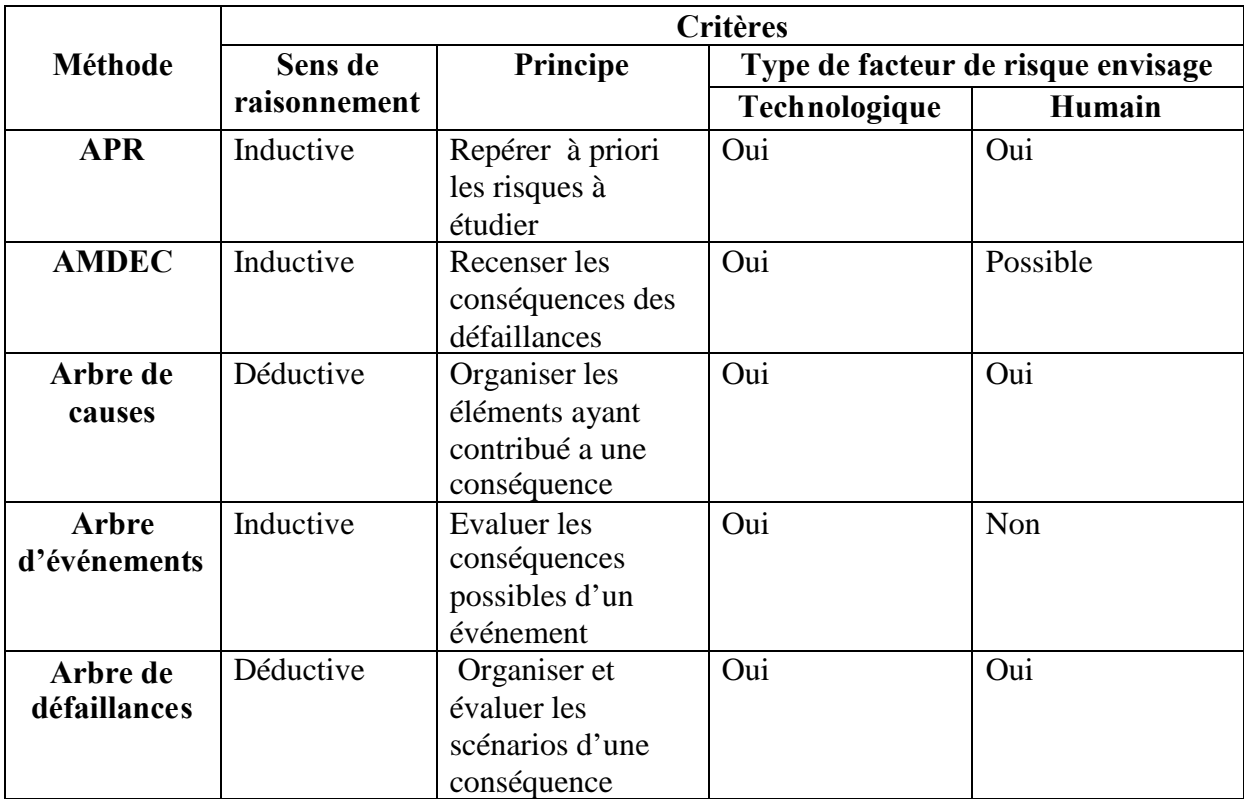

**Tableau IV.5 :** Comparaison entre les principales méthodes de sureté de fonctionnement.

Le tableau montre que deux méthodes peuvent répondre aux critères posés, l'arbre de cause et l'arbre de défaillance, étant donné que l'arbre de cause est un scénario inclut dans l'arbre de défaillance cette dernière est donc plus complète, notre choix s'est porté finalement sur la méthode de l'arbre de défaillance.

Une fois le choix de la méthode terminé, nous continuons notre démarche d'analyse comme le montre la figure IV.4.

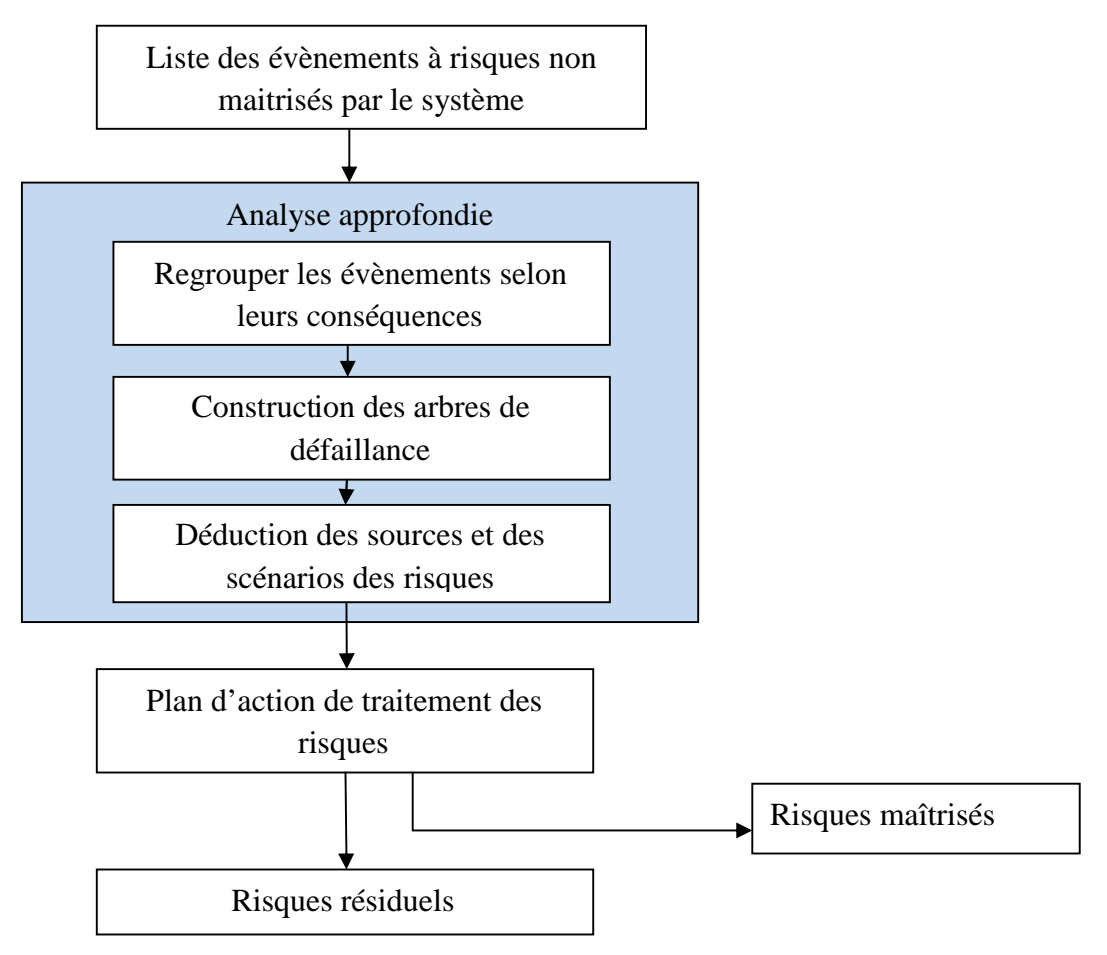

**Figure IV.4 :** Démarche d'analyse des risques

## **3.6. Construction des arbres**

Nous allons appliquer la méthode de construction des arbres présentée dans le chapitre II (voir figure II.6).

Nous commençons notre construction par l'événement final, nous distinguons quatre événements finaux qui sont les groupes de conséquences cités précédemment.

Tous les évènements appartenant au même groupe vont servir à la construction d'un arbre, prenons l'exemple de l'utilisation de matières premières non-conformes en production.

Nous cherchons les causes immédiates nécessaires et suffisantes (INS) pour que l'événement final se produise, dans cet exemple les INS sont l'occurrence simultanée de deux évènements :

Le contrôle qualité ne détecte pas la non-conformité des produits

Les lots sélectionnés (par le système ou manuellement) sont périmés avec un statut accepté

\_\_\_\_\_\_\_\_\_\_\_\_\_\_\_\_\_\_\_\_\_\_\_\_\_\_\_\_\_\_\_\_\_\_\_\_\_\_\_\_\_\_\_\_\_\_\_\_\_\_\_\_\_\_\_\_\_\_\_\_\_\_\_\_\_\_\_\_\_\_\_\_\_\_\_\_\_\_\_\_\_

L'introduction de matières non-conformes sous un statut accepté.

Nous reprenons ensuite les trois évènements intermédiaires identifiés précédemment, et nous recherchons leurs causes INS indépendamment les uns des autres, par exemple les causes INS de l'évènement : l'introduction de matières non-conformes sous un statut accepté sont :

Le système accepte que la réintégration en stock des matières se fasse sous un statut inapproprié ET

La personne chargée de la réintégration en stock se trompe sur le statut des matières

Ou

ET

OU

ET

Le système accepte la libération de matières sans contrôle au préalable

Le responsable contrôle qualité n'effectue pas le contrôle sur le système

Les relations entre ces causes sont alors traduites sous forme de portes logiques ici, les portes logiques ET et OU.

Nous continuons la construction de l'arbre de cette manière jusqu'à ce nous arrivions aux éléments indécomposables appelés événements de base.

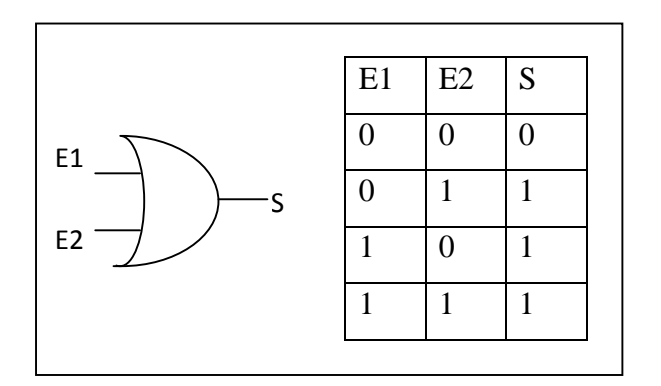

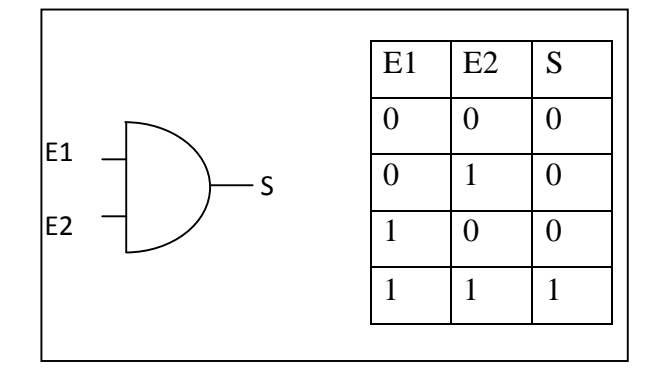

## **Figure IV.5 :** Porte OU **Figure IV.6 :** Porte ET

Nous donnons l'arbre complet de l'exemple précédent, les autres arbres sont présents en annexe 6.

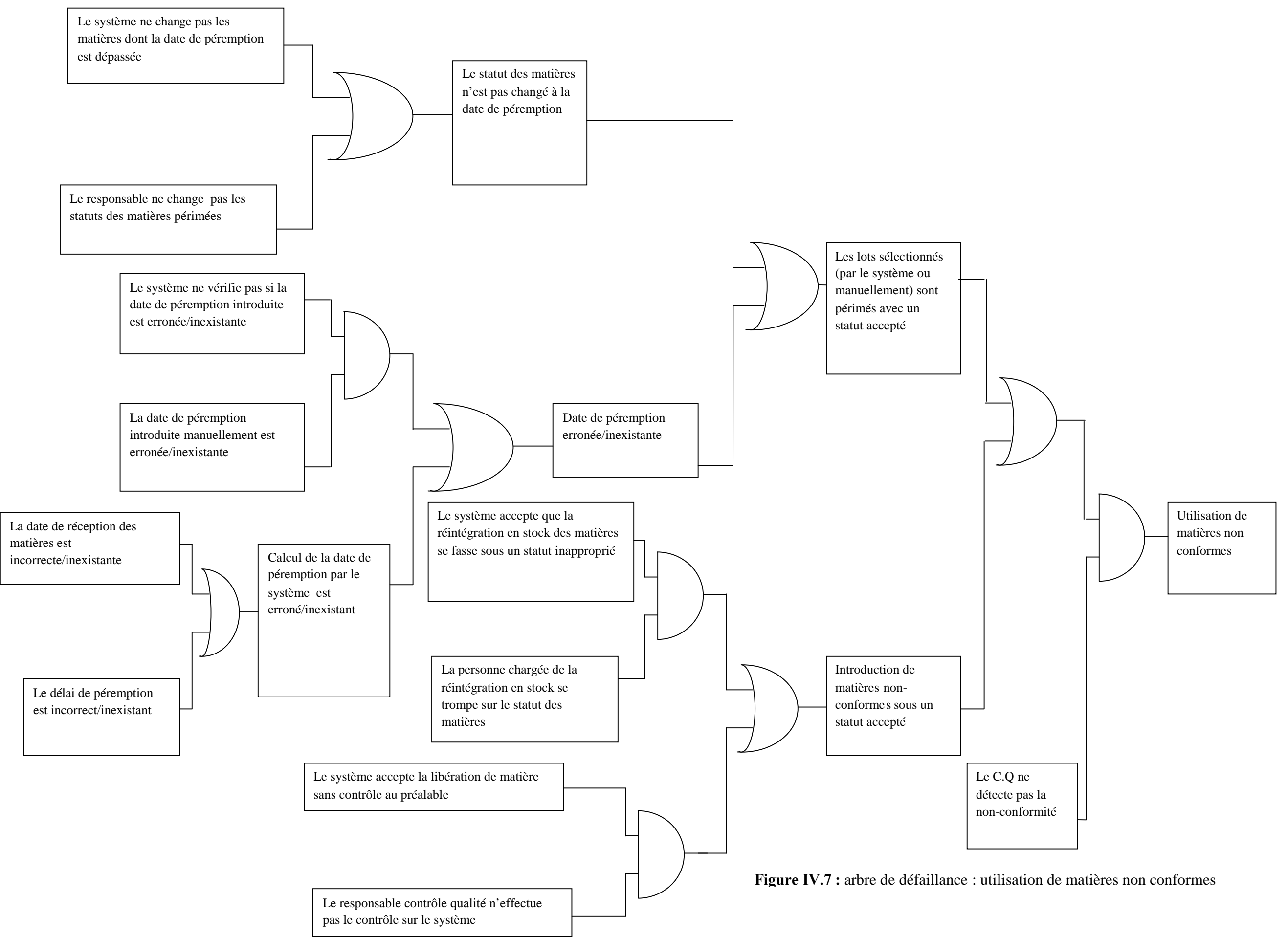

L'analyse par arbre de défaillance nous permet de déterminer les enchainements et les conditions nécessaires pour que l'incident (conséquence) redouté puisse se produire.

\_\_\_\_\_\_\_\_\_\_\_\_\_\_\_\_\_\_\_\_\_\_\_\_\_\_\_\_\_\_\_\_\_\_\_\_\_\_\_\_\_\_\_\_\_\_\_\_\_\_\_\_\_\_\_\_\_\_\_\_\_\_\_\_\_\_\_\_\_\_\_\_\_\_\_\_\_\_\_\_\_

## **4. Évaluation des risques**

Une fois l'analyse terminée, nous allons procéder à l'évaluation de la criticité des risques, elle passe par le rapprochement des conséquences identifiées lors de l'étape précédente et les critères de risques établis, cela permettra de déterminer le niveau de risques.

| Niveau de risque      | Conséquences potentielles d'une                                                                                              |  |  |  |  |
|-----------------------|----------------------------------------------------------------------------------------------------|--|--|--|--|
|                       | défaillance                                                                                                    |  |  |  |  |
| Risque critique $(C)$ | Non-conformité<br>$vis-\lambda - vis$<br>de<br>la.<br>réglementation GxP ayant un impact sur la<br>santé                     |  |  |  |  |
| Risque Majeur (M)     | Non-conformité directe et indétectable vis-à-<br>vis de la réglementation GxP. Sans avoir un<br>impact sur la santé publique |  |  |  |  |
| Risque mineur (m)     | Non conformité indirecte ou détectable vis-à-<br>vis de la réglementation GxP, sans impact sur<br>la santé publique          |  |  |  |  |
| Non applicable (NA)   | Pas de non conformité possible vis-à-vis des<br>GxP.                                                                         |  |  |  |  |

**Tableau IV.6 :** Evaluation de la criticité des risques

La classification des risques donnée dans le tableau IV.6 est définie par GxP et adoptée par l'ensemble du groupe sanofi-aventis.

Ainsi, un évènement à risques présent, par exemple dans l'arbre de vente de produits nonconformes, aura un niveau de risque critique, puisqu'il représente une violation de la réglementation GxP qui a un impact sur la santé publique.

A titre d'exemple : si le statut des matières n'est pas changé à la date de recontrôle ou de péremption, cela peut induire à une utilisation de matières non-conformes dans la production,

si le produit fini fabriqué à partir de ces matières n'est pas détecté, il sera distribué sur le marché et donc il nuira à la santé publique. Un tel évènement est considéré comme étant critique .L'évaluation des évènements à risques est donnée en annexe 3.

\_\_\_\_\_\_\_\_\_\_\_\_\_\_\_\_\_\_\_\_\_\_\_\_\_\_\_\_\_\_\_\_\_\_\_\_\_\_\_\_\_\_\_\_\_\_\_\_\_\_\_\_\_\_\_\_\_\_\_\_\_\_\_\_\_\_\_\_\_\_\_\_\_\_\_\_\_\_\_\_\_

### **5. Traitement des risques**

## **5.1. Objectif du traitement des risques**

La tâche de traitement des risques a pour but de rendre et de maintenir « acceptables » les risques identifiés. Cette tâche consiste à établir et tenir à jour un plan d'actions de traitement des risques, pour minimiser l'exposition de l'entreprise aux risques identifiés et tenant compte des objectifs fixés, c'est-à-dire l'impact sur la santé publique et la réglementation en vigueur.

La figure IV.8 explique le processus d'atténuation du risque.

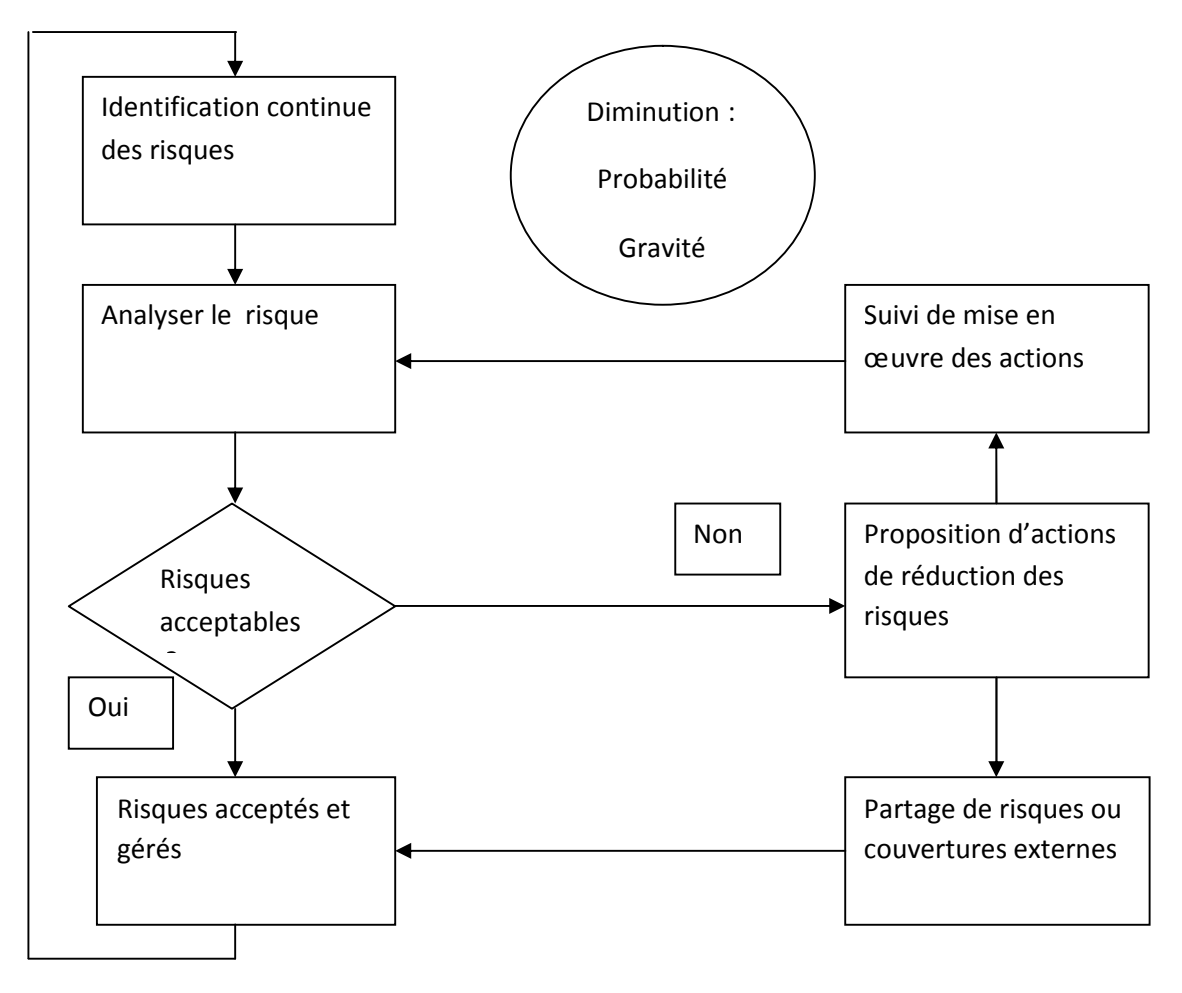

**Figure IV.8:** Traitement des risques [AFN 2006]

## **5.2. Construction du plan de traitement des risques**

Afin de construire le plan de traitement, nous commençons par présenter et évaluer les options de traitement, nous passons ensuite à l'identification des lieux d'application de ces options, pour enfin définir le plan d'action.

\_\_\_\_\_\_\_\_\_\_\_\_\_\_\_\_\_\_\_\_\_\_\_\_\_\_\_\_\_\_\_\_\_\_\_\_\_\_\_\_\_\_\_\_\_\_\_\_\_\_\_\_\_\_\_\_\_\_\_\_\_\_\_\_\_\_\_\_\_\_\_\_\_\_\_\_\_\_\_\_\_

#### - **Présentation des options de traitement**

Selon P.Vidal[VID 2005], les types d'actions pouvant être mises en œuvre dans le cadre des ERP, seules ou en combinaison, pour un risque donné, sont les suivantes :

- 1- Des corrections de paramétrage.
- 2- Des procédures manuelles de contrôle à mettre en place autour de l'ERP.
- 3- Des formations à dispenser aux utilisateurs.

Nous définissons ci dessous les concepts relatifs à ces actions :

Paramétrage :

Le paramétrage consiste à programmer (un appareil complexe) en définissant les paramètres assurant son fonctionnement optimal. (Le Robert 1996).

Procédures manuelles de contrôle

Elle consiste en la mise en œuvre d'un processus technique permettant d'aboutir à un résultat donné. Le processus représente le Quoi ?, la procédure représente le Qui fait Quoi ?, Où ? Quand ? Comment ? et Pourquoi (QQOQCP). [Web WIK].

• Formations à dispenser aux utilisateurs

II est essentiel que le personnel concerné par le plan d'action soit formé aux tâches qui l'attendent. Certains besoins en formation ne sont apparus qu'après la phase exploitation du système et se révèlent nécessaires pour le bon déroulement des procédures que nous allons définir.

Toutes ces options de traitement visent à modifier la probabilité de survenance et/ou la gravité d'un risque donné.

### - **Evaluation des options de traitement**

Le paramétrage est la première solution à laquelle nous aurons recours, cela se justifie par le fait qu'il représente la solution optimale, que se soit, par rapport au coût mais aussi par rapport à la qualité du traitement et son délai de réalisation.

\_\_\_\_\_\_\_\_\_\_\_\_\_\_\_\_\_\_\_\_\_\_\_\_\_\_\_\_\_\_\_\_\_\_\_\_\_\_\_\_\_\_\_\_\_\_\_\_\_\_\_\_\_\_\_\_\_\_\_\_\_\_\_\_\_\_\_\_\_\_\_\_\_\_\_\_\_\_\_\_\_

Cela se justifie par le fait qu'une action de paramétrage se fait directement sur le système lui même, il paraît donc évident que d'une part, le coût engendré par cette option sera moindre que celui d'une procédure manuelle, et d'autre part, la probabilité d'occurrence du risque en question sera plus réduite grâce au caractère bloquant du paramétrage qui n'autorise plus l'exécution d'opérations pouvant engendrer des risques.

Lorsque le paramétrage s'avère impossible, nous définirons une procédure manuelle, qui une fois établie devra être suivie régulièrement durant l'utilisation quotidienne de PRODSTAR.

Il est possible que certains paramétrages ou procédures manuelles doivent être accompagnées par une formation, c'est pourquoi, le cas échéant, nous la dispenserons aux utilisateurs concernés.

Nous attirons l'attention sur le fait que le paramétrage vise donc, à traiter les événements déclencheurs du type technologique (PRODSTAR), quant aux procédures, elles visent à traiter les événements de nature humaine, nous agissons en priorité sur PRODSTAR car le paramétrage est la solution la plus efficace d'après notre évaluation des options de traitement.

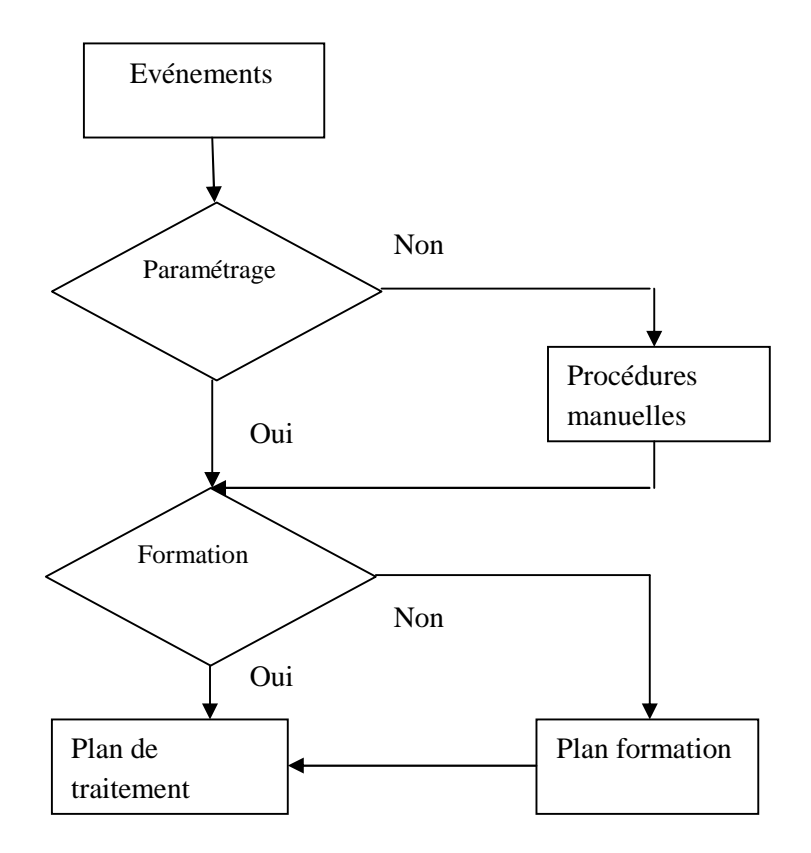

**Figure IV.9** : Identification des options de traitement

## - **Identification des points de traitement**

L'exploration des arbres de défaillances établis dans la partie analyse approfondie nous permet de définir les lieux d'action. En effet, la structure arborescente nous aide à réduire la probabilité de survenance de l'événement final redouté -par exemple : vente de produits nonconformes- d'une façon optimale, et cela en définissant un nombre minimum de sommets appelés évènements de base sur lesquels il faudra agir. S'il est impossible d'agir directement sur ces évènements de base à travers les options de traitement, nous remontons dans l'arbre vers l'événement induit (sommet prédécesseur selon le raisonnement déductif).

Prenons l'exemple de la branche de l'arbre 1 suivante :

La réduction de la probabilité d'occurrence des deux évènements de base A1, A2, permettra de réduire la probabilité d'occurrence d'A3.

Le plan de traitement de l'évènement A1 réduira sa probabilité d'occurrence ainsi que celle de l'évènement intermédiaire A3.

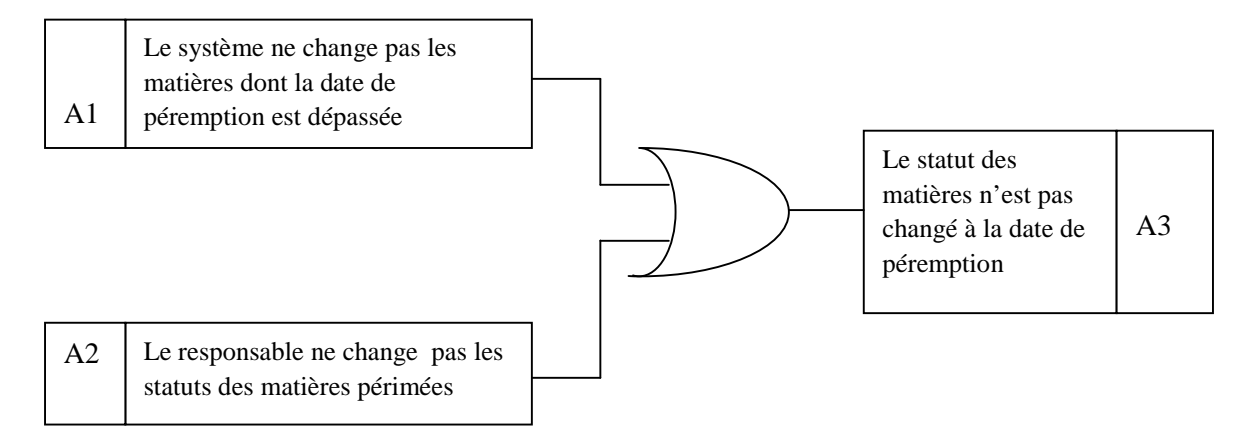

**Figure IV.10** : Exemple d'exploitation de l'arbre des défaillances

## - **Imputation des options de traitements à chaque point**

Nous commençons par sélectionner un événement de base, nous cherchons alors à appliquer le processus de recherche de l'option de traitement adéquate, si ce processus est applicable, cela débouche sur un plan de traitement. Si non nous passons à l'événement (sommet) prédécesseur dans l'arbre de défaillance en lui appliquant le même processus, jusqu'à l'obtention du plan d'action, la figure suivante illustre le processus suivi :

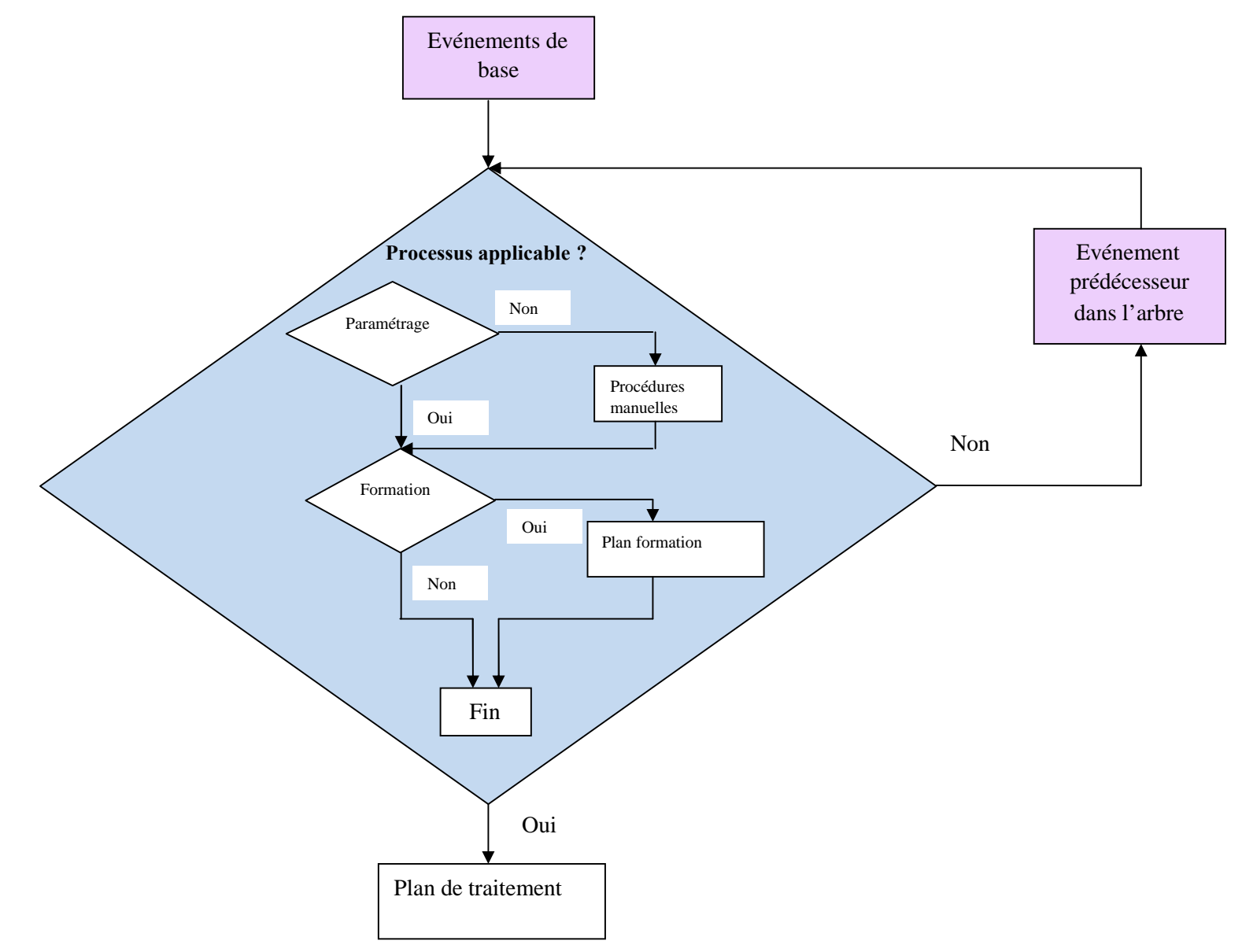

**Figure IV.11 :** Organigramme du processus de choix du lieu et de l'option de traitement

119

Nous donnons ici un exemple du résultat de la recherche expliquée ci-dessus : nous avons déterminé pour chaque point les mesures de traitements à effectuer, le tabelau complet se trouve en annexe 7

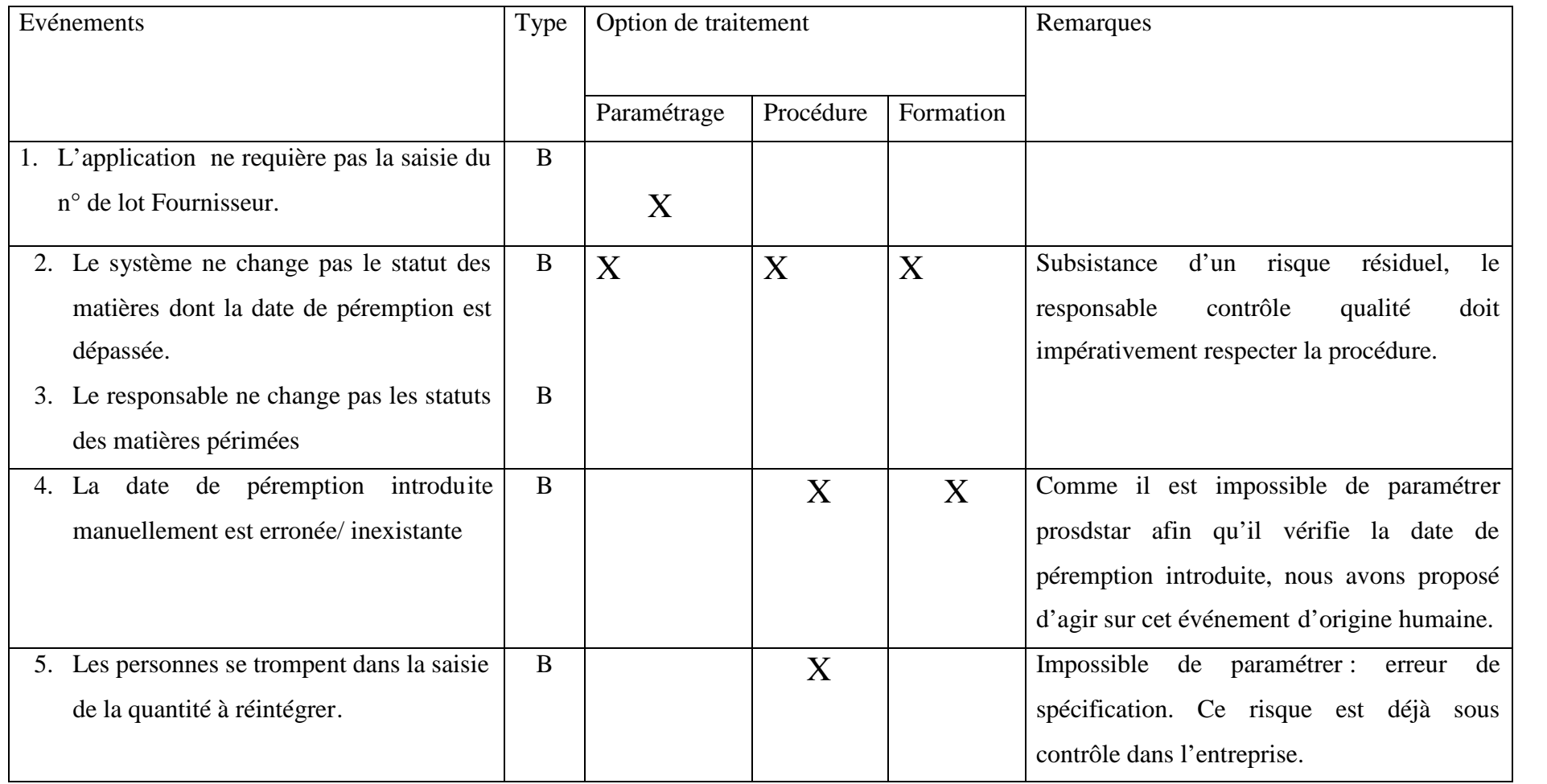

**Tableau IV.7:** Identification des options de traitement des risques

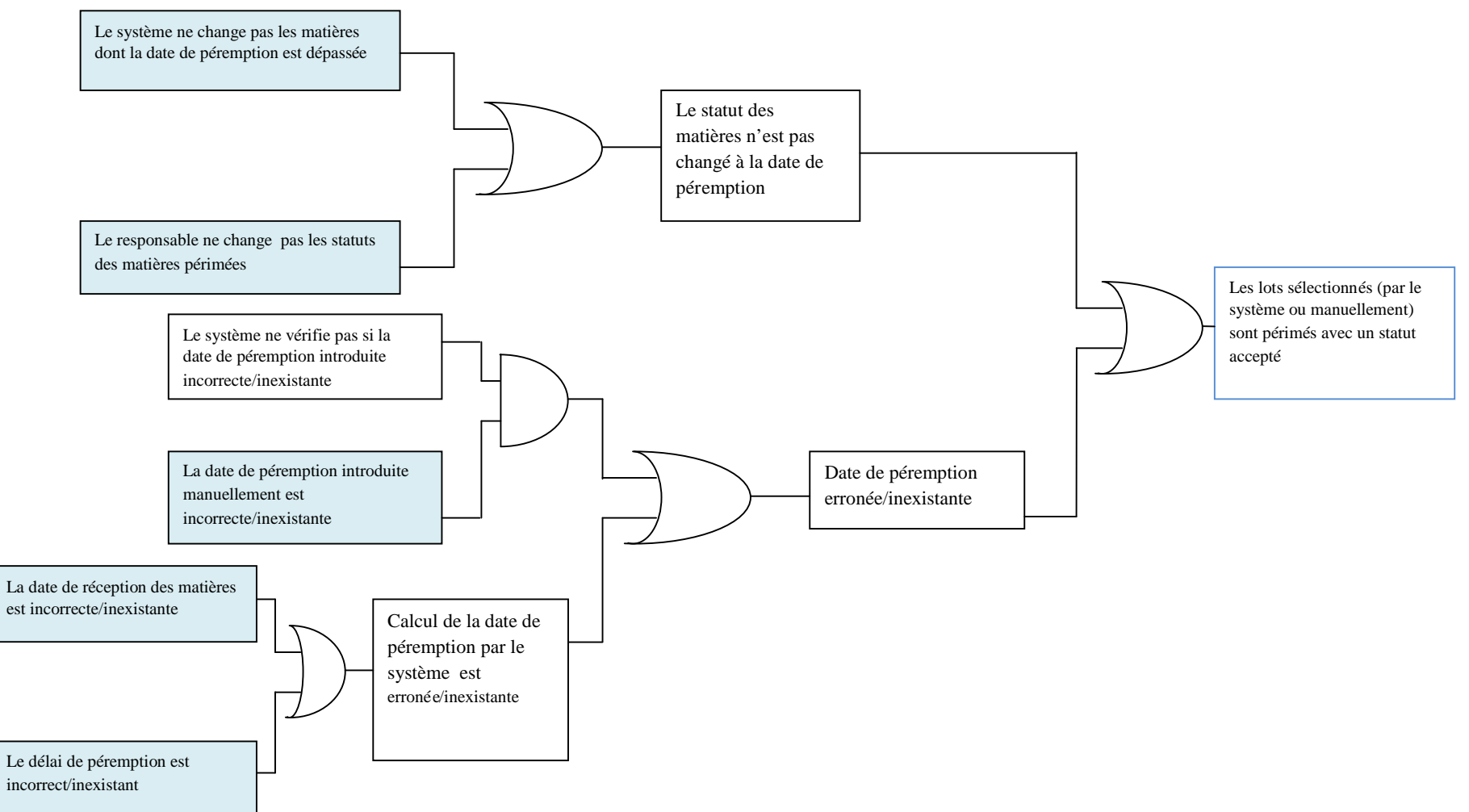

**Figure IV. 12 :** Branche de l'arbre 1 : réduction des plans de traitement

L'exemple de la branche de l'arbre 1 précédent, illustre comment la structure de ce dernier nous a permis de traiter l'événement *« Les lots sélectionnés (par le système ou manuellement) sont périmés avec un statut accepté* ».

\_\_\_\_\_\_\_\_\_\_\_\_\_\_\_\_\_\_\_\_\_\_\_\_\_\_\_\_\_\_\_\_\_\_\_\_\_\_\_\_\_\_\_\_\_\_\_\_\_\_\_\_\_\_\_\_\_\_\_\_\_\_\_\_\_\_\_\_\_\_\_\_\_\_\_\_\_\_\_\_\_

Par conséquent, les plans d'action relatifs aux évènements de base de cette branche vont permettre le traitement de l'évènement final de la branche sans la construction du plan de traitement de ce dernier, d'où l'intérêt des arbres de défaillances.

### - **Mise en œuvre du plan d'action**

Une fois la revue des options de traitement pour chaque évènement terminée, nous passons à la construction du plan de traitement. Cette construction se fera par rapport aux risques non maitrisés, c'est-à-dire qu'on ne construira pas de plan d'actions pour les risques déjà sous contrôle et pour les évènements induits dans les arbres.

Cette construction est faite sur la base de la définition de :

- L'action à mener
- De la raison de l'action
- Du responsable qui doit mener l'action,
- Du calendrier de l'action
- De la manière dont l'action doit être effectuée.

Il s'agit ici de donner les plans d'action que l'entreprise devrait suivre afin de réduire l'occurrence des risques. Nous présentons ici un exemple de plan d'action relatif aux évènements à risques :

| <b>Risque</b> | <b>Action (Quoi)</b> |            | Qui             | <b>Comment</b>             |  |
|---------------|----------------------|------------|-----------------|----------------------------|--|
| (Pourquoi)    |                      |            |                 |                            |  |
| Le<br>système | Changements du       | Durant le  |                 | Dans le menu principal     |  |
| change<br>ne  | statut de lots       | projet de  | Administrateur  | du module MFG >            |  |
| pas le statut | périmés en           | validation | <b>PRODSTAR</b> | données de base >          |  |
| des matières  | automatique en       |            |                 | articles > modification    |  |
| dont la date  | fonction de la       |            |                 | $>$ code article $>$ taper |  |
| de            | rubrique 28 du       |            |                 | 28 dans rubrique >         |  |
| péremption    | fichier articles :   |            |                 | taper 4 dans code          |  |
| est dépassée. | code contrôle de     |            |                 | contrôle qualité.          |  |
| Le            | qualité.             |            |                 |                            |  |
| responsable   |                      | Tous les   | Responsable     | - Dans le menu             |  |
| ne change     |                      | jours      | contrôle        | principal du module        |  |
| pas les       |                      |            | qualité         | MFG > stocks >             |  |
| statuts des   |                      |            |                 | controle > changement      |  |
| matières      |                      |            |                 | statut lot périmé.         |  |
| périmées      |                      |            |                 |                            |  |
|               |                      |            |                 | Former le responsable      |  |
|               |                      |            |                 | contrôle qualité à la      |  |
|               |                      |            |                 | nouvelle tâche.            |  |
|               |                      |            |                 |                            |  |
|               |                      |            |                 |                            |  |

**Tableau IV.8 :** Plan de traitement

Dans ce tableau, il s'agit de traiter les deux événements à risques:

- Le système ne change pas le statut des matières dont la date de péremption est dépassée.
- Le responsable ne change pas les statuts des matières périmées.

Il s'agit ici de paramétrer le système de manière à ce que le changement du statut de lots périmés puisse se faire en automatique, et cela en suivant le chemin d'accès décrit dans la colonne « comment », ce paramétrage doit être effectué par l'administrateur de PRODSTAR car il a les habilitations de changement des paramètres de PRODSTAR.

Etant donnée que le système ne change pas les statuts des lots sans une demande à son niveau, faite par le responsable contrôle qualité, ce dernier doit effectuer cette opération de façon quotidienne, car les dates de péremption des lots des articles sont nombreuses et différentes, elles sont inscrites suivant un format qui indique le jour, le mois et l'année de la péremption.

\_\_\_\_\_\_\_\_\_\_\_\_\_\_\_\_\_\_\_\_\_\_\_\_\_\_\_\_\_\_\_\_\_\_\_\_\_\_\_\_\_\_\_\_\_\_\_\_\_\_\_\_\_\_\_\_\_\_\_\_\_\_\_\_\_\_\_\_\_\_\_\_\_\_\_\_\_\_\_\_\_

Afin que ce plan d'action soit mené et suivi correctement, nous avons dispensé au responsable contrôle qualité une formation visant à lui apprendre la nouvelle tâche.

Le reste des plans d'action se trouve en annexe 8.Ces plans d'action doivent être mis sous forme de procédures, nous donnons ici un exemple.

## **a. Procédure du changement de statut des lots périmés**

## **1. Objet**

Cette procédure décrit la démarche à suivre pour le changement des statuts de lots périmés.

## **2. Domaine d'application**

Cette procédure est applicable pour le contrôle de tous les lots des articles en stock.

## **3. Responsabilités**

Administrateur ERP Responsable contrôle qualité.

## **4. Contenu de la procédure de changement des statuts des lots périmés**

Permet le changement des statuts des lots dont la date de péremption est arrivée à échéance.

## **Démarche de paramétrage**

1. Dans le menu principal du module MFG > données de base > articles > modification >

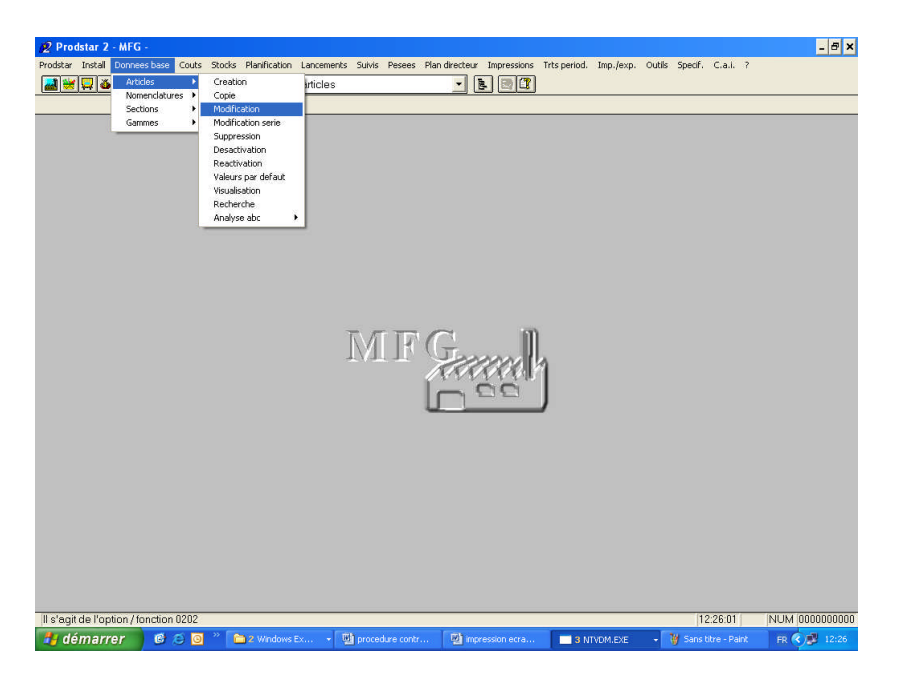

**Figure IV.13 :** Ecran de modification de la fiche article

2. Introduire le code article > taper 28 dans rubrique >

| Prodstar 2 - [MFG - 0202 Modification articles]                                       |                                                      |                             |                       |                    | $-10x$              |  |
|---------------------------------------------------------------------------------------|------------------------------------------------------|-----------------------------|-----------------------|--------------------|---------------------|--|
| Prodstar Edition 2                                                                    |                                                      |                             |                       |                    | $- B $ x            |  |
| *FSI<br>$\vert \vert$                                                                 | MFG - Modification articles                          | B <br>胤                     |                       |                    |                     |  |
| N.rubr<br>Ecran suiv.                                                                 | Ecran prec.                                          | Memo                        | Fin modif.            |                    | Abandon             |  |
| 01 Categorie art.                                                                     | MATIERE                                              | PREMIERE<br>(bes net)       |                       |                    |                     |  |
|                                                                                       |                                                      |                             |                       |                    |                     |  |
| 02 N article                                                                          | AA5004                                               |                             |                       |                    |                     |  |
| 03 Designation 1                                                                      |                                                      | M AL 20µROVAMYCINE 3 MUI CP |                       |                    |                     |  |
| 04 Code compta                                                                        |                                                      |                             |                       |                    |                     |  |
| 05 Design gmid                                                                        |                                                      |                             |                       |                    |                     |  |
| 06 Norme                                                                              |                                                      | 16 % Perte                  |                       | 0, 0               |                     |  |
| 07 Famille stat.                                                                      | 0                                                    |                             | 17 Decimales nom.     |                    |                     |  |
| 08 Code revision                                                                      |                                                      |                             | 18 Decimales stock    | 3                  |                     |  |
| 09 Categorie abc                                                                      |                                                      |                             | 19 Delai reaprov.     | 60                 |                     |  |
| 10 N. article remp.                                                                   |                                                      |                             | 20 Coef degr delai    | 0                  |                     |  |
| 11 Unite stock                                                                        | KG                                                   | 21 Delai c.g.               |                       | 0                  |                     |  |
| 12 Unite achat                                                                        | KG                                                   |                             | $22 \ll$ Code gmid >> |                    | 0                   |  |
| 13 Coef.conv.ua-us                                                                    | 1,000000                                             |                             | 23 N fournisseur 2    |                    |                     |  |
| 14 Unite condit.                                                                      | KG                                                   |                             | 24 N. fournisseur 3   |                    |                     |  |
| 15 Coef.conv.uc-ua                                                                    | 1,000000                                             |                             |                       |                    |                     |  |
|                                                                                       |                                                      |                             |                       |                    |                     |  |
|                                                                                       |                                                      |                             |                       |                    | 28                  |  |
| N.rubr./ ret ecran suiv./ alt1 ecran prec./ alt2 memo / alt3 fin modif./ alt8 abandon |                                                      |                             |                       | 12:28:26           | NUM 0000000000      |  |
| démarrer<br>$C_1 \subset C_2$                                                         | <b>M</b> 2 Windows Ex<br><b>Will procedure contr</b> | <b>EX Impression ecra</b>   | 3 NIVDM.EXE           | Sans titre - Paint | FR <b>Q</b> 3 12:28 |  |

**Figure IV.14 :** Ecran des rubriques de la fiche article

3. Introduire les numéros « 4 » ou « 5 » dans le code contrôle qualité, selon l'article et le changement de statut « Q » ou « R » voulu.

« 4 » : Tous les statuts des matières (MP/AC/SF/PF) sont basculés en statut Q, quand leur date de péremption est inférieure ou égale à la date du jour.

« 5 » : Tous les statuts des matières (MP/AC/SF/PF) sont basculés en statut R, quand leur date de péremption est inférieure ou égale à la date du jour.

\_\_\_\_\_\_\_\_\_\_\_\_\_\_\_\_\_\_\_\_\_\_\_\_\_\_\_\_\_\_\_\_\_\_\_\_\_\_\_\_\_\_\_\_\_\_\_\_\_\_\_\_\_\_\_\_\_\_\_\_\_\_\_\_\_\_\_\_\_\_\_\_\_\_\_\_\_\_\_\_\_

| 2 <sup>2</sup> Prodstar 2 - [MFG - 0202 Modification articles]                                                               |                                          |                                  |             |    |                    | al>                 |
|----------------------------------------------------------------------------------------------------|------------------------------------------|----------------------------------|-------------|----|--------------------|---------------------|
| Prodstar Edition                                                                                                    |                                          |                                  |             |    |                    |                     |
| $  \cdot  $ $   \cdot    \cdot   $ $  $ $   \cdot   $ $  $ $  $ $  $ MFG - Modification articles<br>Composer nouvelle valeur |                                          | $\blacksquare$<br><b>Abandon</b> |             |    |                    |                     |
| Categorie art.                                                                                                    | <b>MATTERE</b><br>61                     | <b>PREMIERE</b><br>2<br>bes net) |             |    |                    |                     |
| N article                                                                                                    | AA5004                                   |                                  |             |    |                    |                     |
| Designation 1                                                                                                    |                                          | LM AL 20uROVAMYCINE 3 MUI CP     |             |    |                    |                     |
|                                                                                                    |                                          |                                  |             |    |                    |                     |
| 25 Poids                                                                                                    | 0,00000                                  | 36 Stock maximum                 |             |    | 0,000              | KG                  |
| 26 Unite poids                                                                                                    | KG                                       | 37 Lot reaprov.                  |             |    |                    | $0,000$ KG          |
| 27 N.gestionnaire                                                                                                    | 2                                        | 38 Diviseur du lot               |             |    |                    |                     |
| 28 Code cont.qual.                                                                                                    | 4                                        | 39 Code unite prix               |             | ίN |                    |                     |
| 29 N.operateur cq                                                                                                    | 100                                      | 40 Cout std mat.                 |             |    | 2000,00            |                     |
| 30 Del.peremption                                                                                                    | Ō                                        | 41 Cout std mach                 |             |    |                    | 0,00                |
| 31 Lieu stockage                                                                                                    | MAGASIN                                  | 42 Cout std mo                   |             |    |                    | 0,00                |
|                                                                                                    |                                          |                                  |             |    |                    | 0,00                |
| 32 Type emplacem.                                                                                                    |                                          | 43 Cout std st                   |             |    |                    |                     |
| 33 Code inventaire                                                                                                    |                                          | 44 Cout std fg                   |             |    |                    | 0,00                |
| 34 Stock securite                                                                                                    | 0,000                                    | KG 45 Cout standard              |             |    | 2000,00            |                     |
| 35 Seuil reaprov.                                                                                                    |                                          | 0,000 KG 46 Code type cout       |             | lO |                    |                     |
|                                                                                                    |                                          |                                  |             |    |                    |                     |
|                                                                                                    |                                          |                                  |             |    |                    | 28                  |
| Composer nouvelle valeur / alt8 abandon                                                                                      |                                          |                                  |             |    | 12:29:44           | NUM 000000000       |
| <b><i>L</i></b> démarrer<br>$C^*$ $\odot$ $C^*$                                                                              | procedure contr<br><b>M</b> 2 Windows Ex | impression ecra                  | 3 NTVOM.EXE |    | Sans titre - Paint | FR <b>C</b> 2 12:29 |

**Figure IV.15 :** Ecran de modification de la rubrique 28

- **Démarche de changement des statuts des lots périmés :**
- 1. Dans le menu principal du module MFG > stocks > contrôle > changement statut lot périmé.

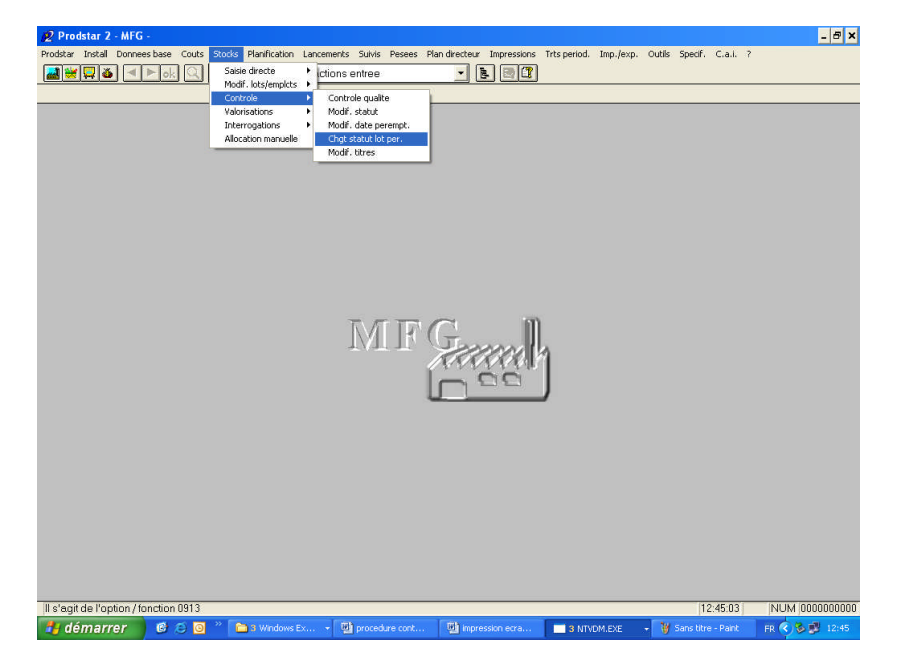

**Figure IV.16 :** Ecran du menu contrôle qualité

2. Saisir la date de péremption et date d'imputation date actuelle, et direct puis valider

\_\_\_\_\_\_\_\_\_\_\_\_\_\_\_\_\_\_\_\_\_\_\_\_\_\_\_\_\_\_\_\_\_\_\_\_\_\_\_\_\_\_\_\_\_\_\_\_\_\_\_\_\_\_\_\_\_\_\_\_\_\_\_\_\_\_\_\_\_\_\_\_\_\_\_\_\_\_\_\_\_

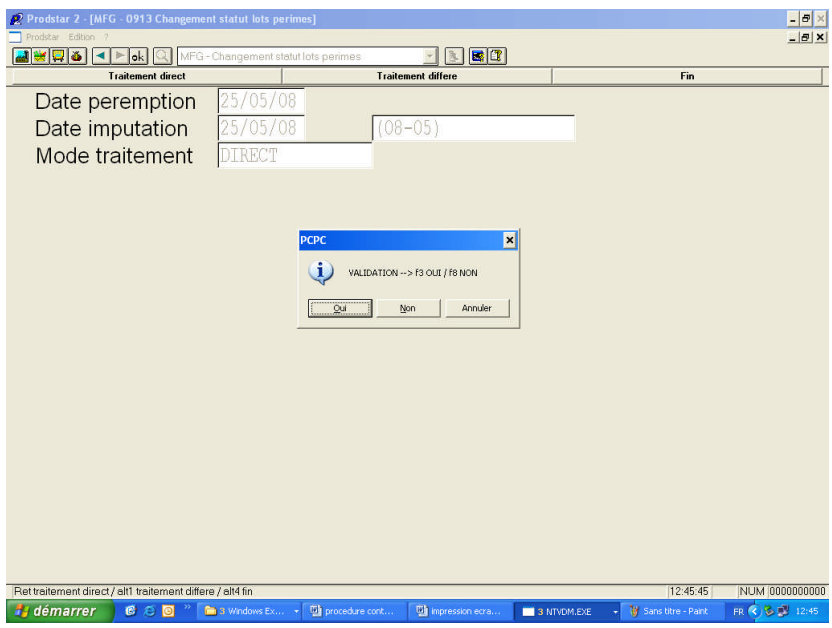

**Figure IV.17 :** Ecran de la fonction changement automatique des statuts des lots périmés.

## **4. Liste des destinataires**

- Administrateur ERP.
- Responsable assurance qualité.
- Responsable contrôle qualité.

# **IV. Mémorisation et capitalisation**

## **1. Objectif**

Le management des risques des systèmes d'information nécessite enfin de capitaliser le savoir-faire et les expériences acquises et d'établir une documentation rigoureuse. Cela doit permettre d'enrichir la connaissance des risques potentiels et dommageables, d'accroitre la réactivité à chaque niveau d'intervention, de faciliter la prise de décision et d'améliorer l'efficacité des actions de traitement.

Pour cela, il convient d'une part de formaliser un certain nombre de documents spécifiques permettant d'assurer la traçabilité des risques survenus ou non, des actions engagées , ainsi que les résultats obtenus , d'autre part , il convient d'organiser et de planifier la collecte et le stockage des informations utiles , cette capitalisation et cette documentation des risques doivent être effectuées de manière périodique afin de donner l'état global des risques encore encourus et d'apprécier l'état d'avancement de traitement de mise en œuvre. [AFN 2006].

\_\_\_\_\_\_\_\_\_\_\_\_\_\_\_\_\_\_\_\_\_\_\_\_\_\_\_\_\_\_\_\_\_\_\_\_\_\_\_\_\_\_\_\_\_\_\_\_\_\_\_\_\_\_\_\_\_\_\_\_\_\_\_\_\_\_\_\_\_\_\_\_\_\_\_\_\_\_\_\_\_

## **2. Documentation de la mémorisation**

Afin d'assurer cette capitalisation, nous proposons à l'entreprise de mettre en œuvre un dispositif d'enregistrement des risques qui consiste en une base de données des risques ainsi qu'une fiche de suivi du bon déroulement des opérations de traitement qui surviendront dans le futur. Ceci permettra :

- D'avoir une indication du succès de la gestion du risque,
- De conserver une trace des risques survenus,
- Déterminer la fréquence d'occurrence pour la continuité du processus de gestion des risques,
- De suivre le déroulement du plan d'action.

## **3. Proposition de fiche de suivi**

Afin de pouvoir suivre le bon déroulement du plan d'action, nous proposons à l'entreprise de maintenir un suivi régulier de la mise en œuvre de ce plan, nous donnons ici un exemple de fiche de suivi qui peut être utilisée par l'entreprise.

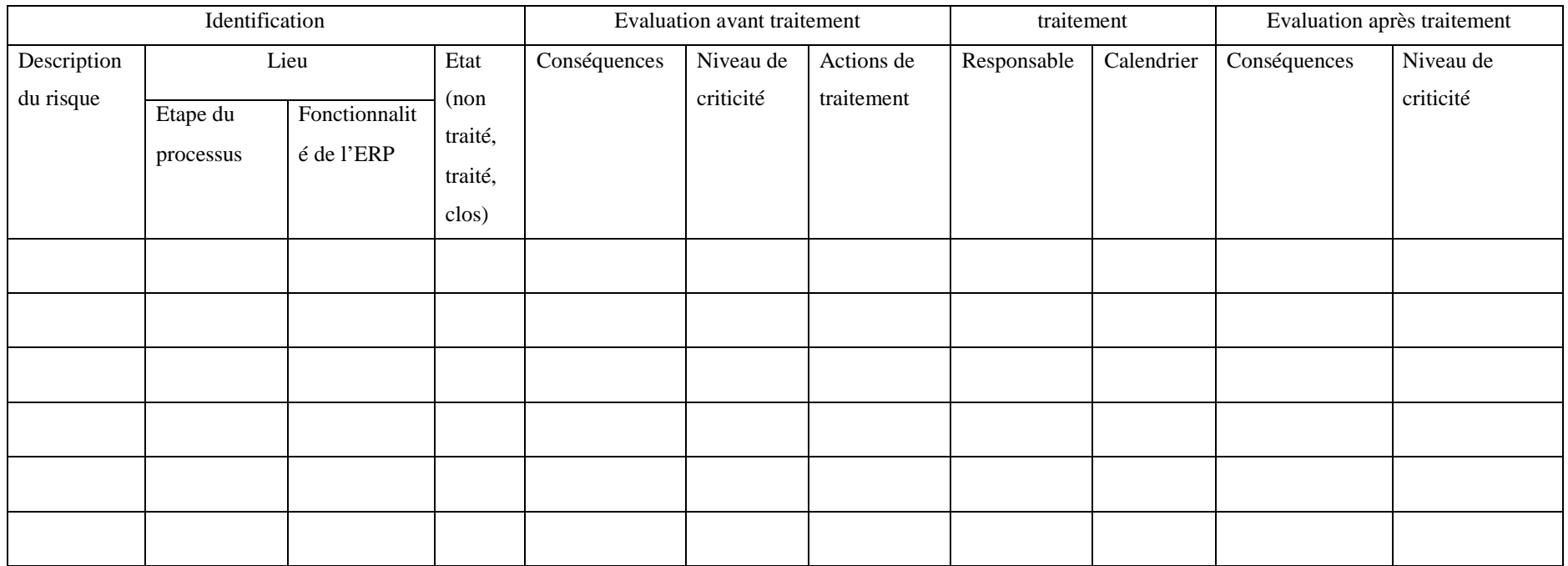

**Tableau IV.9 :** Fiche de suivi du plan d'action

## **4. Proposition de fiche d'enregistrement**

Afin de garder une trace de tous les risques résiduels survenus, nous proposons à l'entreprise, une fiche d'enregistrement.

\_\_\_\_\_\_\_\_\_\_\_\_\_\_\_\_\_\_\_\_\_\_\_\_\_\_\_\_\_\_\_\_\_\_\_\_\_\_\_\_\_\_\_\_\_\_\_\_\_\_\_\_\_\_\_\_\_\_\_\_\_\_\_\_\_\_\_\_\_\_\_\_\_\_\_

Cette fiche servira à de futures activités de gestion du risque, en apportant une base de données sur les risques qui surviennent après la mise en œuvre du plan de traitement, ainsi que leurs fréquences d'occurrences, elle permettra aussi un retour d'expérience pour les responsables de la gestion des risques future.

Nous proposons ici un exemple de fiche d'enregistrement :

| <b>Risques</b>  | Lieu d'apparition du risque |                                      | <b>Causes</b> | Date d'apparition | <b>Mesures</b>        |
|-----------------|-----------------------------|--------------------------------------|---------------|-------------------|-----------------------|
| <b>Survenus</b> | Etape du<br>processus       | Fonctionnalité de<br><b>PRODSTAR</b> |               |                   | correctives<br>prises |
|                 |                             |                                      |               |                   |                       |
|                 |                             |                                      |               |                   |                       |
|                 |                             |                                      |               |                   |                       |
|                 |                             |                                      |               |                   |                       |

**Tableau IV.10 :** Fiche d'enregistrement d'un risque

## **5. Recommandations**

Afin de pouvoir utiliser les probabilités d'occurrence des risques dans le cadre de la continuité de la gestion des risques, nous proposons à l'entreprise d'utiliser la base de données crée précédemment pour déduire les probabilités des événements de base qui pourront par la suite être utilisées dans l'exploitation quantitative des arbres de défaillances.

À partir des probabilités des évènements de base, il s'agit de remonter dans l'arbre des défaillances en appliquant les règles suivantes :

## Chapitre IV : Application du Processus de Gestion des Risques à PRODSTAR

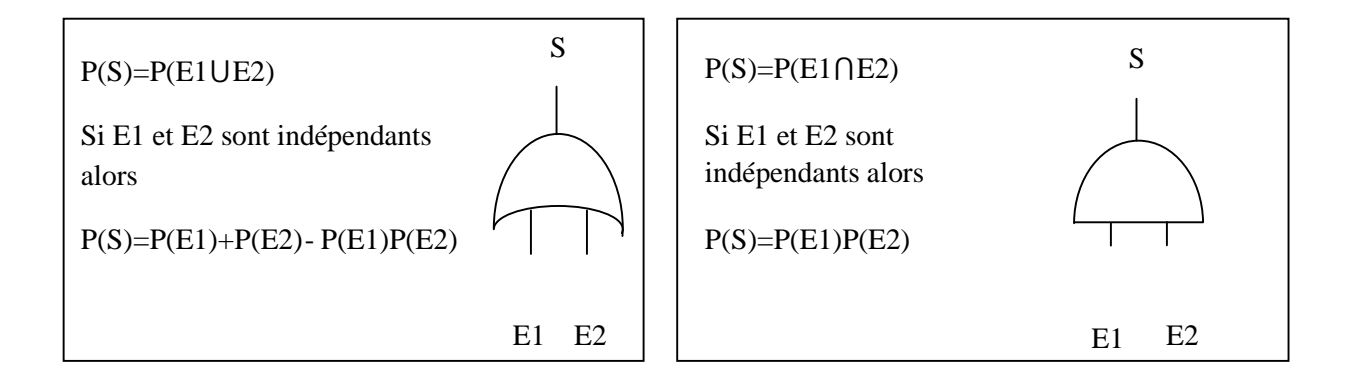

\_\_\_\_\_\_\_\_\_\_\_\_\_\_\_\_\_\_\_\_\_\_\_\_\_\_\_\_\_\_\_\_\_\_\_\_\_\_\_\_\_\_\_\_\_\_\_\_\_\_\_\_\_\_\_\_\_\_\_\_\_\_\_\_\_\_\_\_\_\_\_\_\_\_\_

**Figure IV.18 :** Formule des probabilités des portes logiques OU et ET

Soient les probabilités (A1,A2, …B1,B2,…C1,C2, ..D1,E1,P1) de tous les événements décrit dans les arbres qui suivent, en appliquant les formules précédentes, nous obtenons les équations du tableau IV.11.

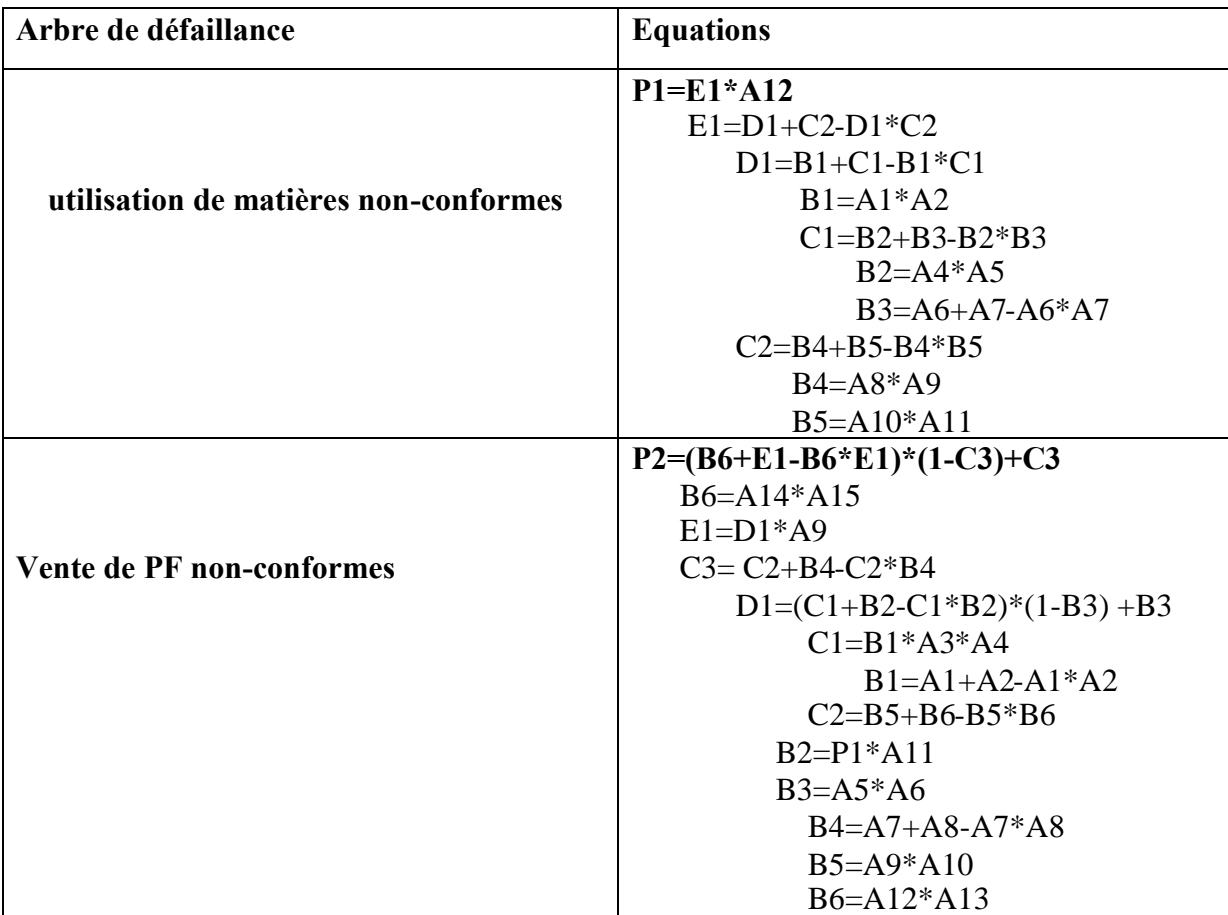
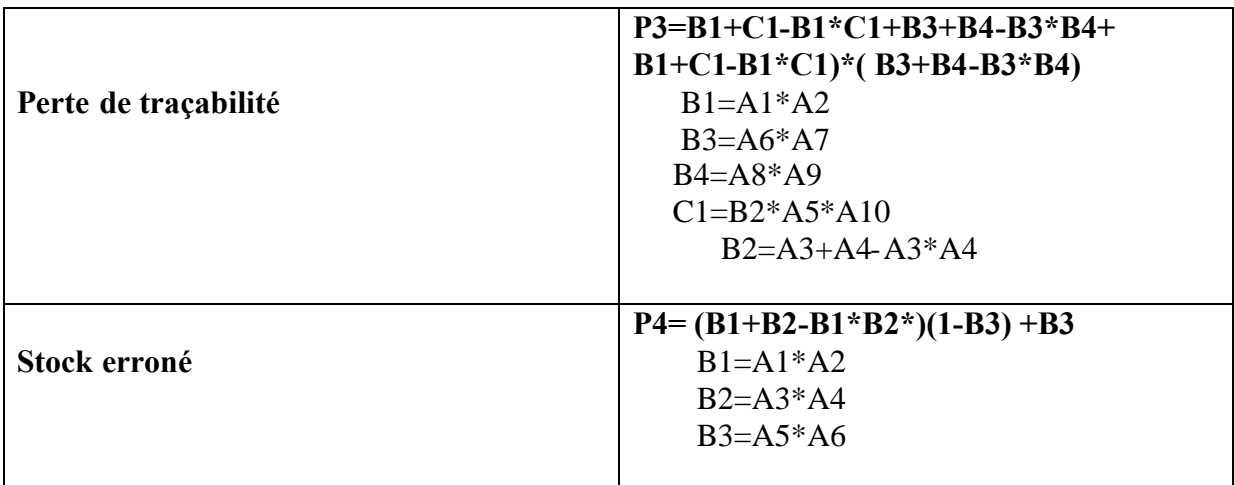

\_\_\_\_\_\_\_\_\_\_\_\_\_\_\_\_\_\_\_\_\_\_\_\_\_\_\_\_\_\_\_\_\_\_\_\_\_\_\_\_\_\_\_\_\_\_\_\_\_\_\_\_\_\_\_\_\_\_\_\_\_\_\_\_\_\_\_\_\_\_\_\_\_\_\_

**Tableau IV.11 :** Formules des probabilités des arbres de défaillance

Ces probabilités pourront être utilisées dans la détermination du niveau du risque durant l'analyse des risques, en utilisant la formule générale du risque :

Risque= Probabilité\*conséquence.

Elles peuvent être aussi utilisées dans l'évaluation des risques, pour déterminer les priorités de traitement, à titre d'exemple pour l'arbre utilisation de matières non-conformes, la comparaison entre les deux coefficients  $\frac{p_1}{p_1}$  et  $\frac{c_2}{p_1}$  permet de donner la priorité de traitement aux plus grands coefficients.

# **V.Conclusion**

Nous avons vu dans ce chapitre l'application de la gestion des risques sur PRODSTAR, les principaux résultats que nous pouvons dégager sont :

- La possible survenance, de scénario de risque débouchant sur des risques critiques, telle que la vente de médicaments non-conformes,
- A ces risques, nous avons élaboré un plan de traitement qui doit être suivi par l'entreprise en vue de réduire et de maitriser ces risques,

- Le suivi des activités de traitement des risques étant une nécessité, la fiche de suivi que nous avons proposé servira, non seulement d'outil de suivi, mais aussi d'indicateurs sur l'achèvement de ces activités de traitement,

\_\_\_\_\_\_\_\_\_\_\_\_\_\_\_\_\_\_\_\_\_\_\_\_\_\_\_\_\_\_\_\_\_\_\_\_\_\_\_\_\_\_\_\_\_\_\_\_\_\_\_\_\_\_\_\_\_\_\_\_\_\_\_\_\_\_\_\_\_\_\_\_\_\_\_

- Dans l'optique du maintien de la maitrise des risques ainsi que la continuité du processus, nous proposons à l'entreprise de procéder à son enregistrement, en mettant en place la fiche d'enregistrement des risques résiduels.

# **Conclusion générale**

De nos jours, les entreprises voient dans l'ERP une nécessité qui permet de maîtriser les flux d'information dans l'ensemble des fonctions de l'entreprise.

Toutefois, la mise en place d'un tel outil constitue un projet complexe présentant un taux d'échec relativement important. Par ailleurs, certains problèmes n'apparaissent que lors de la phase d'exploitation, notamment les failles du système, sources potentiels de risques. De là, se posent essentiellement deux types de questions, quels sont les risques potentiels ? Et comment les traiter ?

C'est à ce type de problèmes qu'est confrontée Winthrop Pharma Saidal de par l'utilisation de son ERP PRODSTAR.

Pour répondre à cette problématique, nous avons élaboré la démarche générale suivante :

- Evaluer le succès de l'ERP afin de distinguer ces points faibles,
- Appliquer le processus de gestion des risques sur PRODSTAR.

Nous avons mené l'évaluation du succès de PRODSTAR, en se basant sur l'évaluation de la satisfaction des utilisateurs. Ainsi nous avons montré que le système présentait des faiblesses pouvant être à l'origine de risques, qui ont des répercutions non seulement sur l'entreprise, mais aussi sur une partie de la population consommatrice de ces médicaments.

Nous avons ensuite abordé le management des risques, ainsi, nous l'avons présenté puis appliqué, et cela en commençant par l'identification des risques, et leur analyse par la méthode des arbres de défaillances, méthode qui nous a permit par la suite d'évaluer les risques et de définir leurs origines sur lesquels, on doit agir.

Toutes les étapes précédentes nous ont permis de déduire que certains risques graves peuvent se produire si leur scénario venait à se concrétiser, à titre d'exemple, l'un de ces risques est la vente de médicaments non-conformes.

Afin de remédier à ces risques, nous avons établi un plan d'action constitué de corrections de paramétrages et de procédures manuelles, le cas échéant accompagné de formations.

Cependant, comme nous l'avons souligné durant notre étude, le processus de gestion des risques, est un processus continu qui doit être suivi rigoureusement, il nécessite un enregistrement et une capitalisation à chacune de ses implémentations, c'est donc dans cette optique que nous recommandons vivement à l'entreprise, de suivre la mise en œuvre du plan de traitement, de procéder à l'enregistrement du processus et d'effectuer des implémentations régulières.

Cette étude a été riche en enseignements, nous pouvons résumer ces derniers en ces points :

- 1. D'abord, les mois passés durant notre stage au sein de l'entreprise WPS, nous ont permis de nous familiariser avec le milieu de l'industrie pharmaceutique ainsi que les bonnes pratiques.
- 2. L'utilisation au quotidien de PRODSTAR pour les besoins de notre étude, nous a permis de nous former à toutes ses fonctionnalités, et de concrétiser les enseignements théoriques sur les ERP et les systèmes d'information.
- 3. Enfin, la gestion du risque a été le principal enseignement tiré de ce travail, ainsi nous avons appris comment l'appliquer et cela par l'identification, l'analyse, l'évaluation et le traitement des risques inhérent à PRODSTAR.

En perspective de ce travail, il serait intéressant dans le cadre d'un autre travail fait autour de la gestion des risques, d'explorer d'autres méthodes d'analyse des risques telle que l'AMDEC ou la méthode MOSAR (méthode organisée et systémique d'analyse des risques).

# **Bibliographie**

[AFN 2006] : Afnor, 2006, Management du risque : Approche globale, Recueil de normes, Groupe AFNOR, Paris.

\_\_\_\_\_\_\_\_\_\_\_\_\_\_\_\_\_\_\_\_\_\_\_\_\_\_\_\_\_\_\_\_\_\_\_\_\_\_\_\_\_\_\_\_\_\_\_\_\_\_\_\_\_\_\_\_\_\_\_\_\_\_\_\_\_\_\_\_\_\_\_\_\_\_\_

[BEN 2007] : Benmesbah A., 2007, Contribution au pilotage d'un projet ERP en cours : application Trefle Spa, Mémoire de projet de fin d'étude, Génie Industriel, ENP, Alger.

[BRA2003] : Brandenburg H. et Wojtyna J-P., 2006, Approche processus : mode d'emploi, Editions d'Organisation, Paris.

[BER 2002] : Bernard J.G., Rivard S. Aubert. B A., 2002.L'exposition au risque d'implantation ERP : éléments de mesure et d'atténuation, Cahier de la Chaire de gestion stratégique et technologies de l'information, HEC Montréal.

[DEL 2003] : DeLone W.H., McLean E.R, 2003. The DeLone and McLean Model of Information Systems Success: A Ten-Year Update, Journal of Management Information Systems Vol. 19 N. 4.

[GAR 2001] : GARDES.L., 2001 Méthodologie d'analyse des dysfonctionnements des systèmes pour une meilleure maîtrise des risques industriels dans les PME : application au secteur du traitement de surface, l'Ecole Nationale Supérieure des mines de Saint-Etienne.

[GEO 2006] : Georgel F., 2006, IT Gouvernance management stratégique d'un système d'information, Edition Dunod, Paris.

[IFI 2006] : Ifinedo P., 2006, Extending the Gable and al. enterprise systems success measurement model, Journal of Information Technology Management, Vol. XVII N.1, 2006.

[IFI 2007] : Ifinedo P., 2007, Investigating the relationships among ERP systems success dimensions: A structural equation model, Cape Breton University Canada, Issues in Information Systems Vol. VIII N.2.

[LEM 1986] : Le Moigne J.-L., 1986, Préface de Tabourier , De l'autre coté de Merise, Systèmes d'information et modèles d'entreprise, Edition d'organisation.

[LEQ 1999] : Lequeux, J.L. 1999, Manager avec les ERP, progiciels de gestion intégrés et interne, Les Editions d'Organisations, Paris.

[MAA 2003] : Maaloul I., Mezghani L., 2003, L'implantation des ERP et ingénierie du changement : Les déterminants de la satisfaction des utilisateurs d'un ERP, Faculté des sciences économiques et de gestion de Sfax, Tunisie.

[MED 2005] : Projet MEDFORIST., 2005, Réseau euro-méditerranéen de formation supérieure et de partage de ressources éducatives dans les Technologies de la Société de l´Information appliqués au commerce et à l´industrie.

[MOR 2007] : Mortueux Y.2007, La sureté de fonctionnement : méthodes pour maitriser les risques, Techniques de l'ingénieur, AG 4 670.

\_\_\_\_\_\_\_\_\_\_\_\_\_\_\_\_\_\_\_\_\_\_\_\_\_\_\_\_\_\_\_\_\_\_\_\_\_\_\_\_\_\_\_\_\_\_\_\_\_\_\_\_\_\_\_\_\_\_\_\_\_\_\_\_\_\_\_\_\_\_\_\_\_\_\_

[NAH 2007] : Ifinedo P., Nahar N., 2007. ERP systems success: An ampirical analysis of how to organizational stackeholder groups prioritize and evaluate relevant measures, Enterprise Information System, Vol. 1 N.1

[PER 1998] : Périlhon P., 1998, L'analyse de risques. Méthode MOSAR, I.N.S.T.N., C.E.A., E.D.F, Prévention active, Paris.

[REI 2002] : Reix R., 2002, Systèmes d'information et management des organisations, Edition Vuilbert , Paris.

[VID 2005] : Vidal P. Planeix P., 2005, Systèmes d'information organisationnels, Edition Pearson éducation, Paris.

[VIL 1988] : VILLEMEUR A. Sûreté de fonctionnement des systèmes industriels – fiabilité-facteurs humains – informatisation, Edition Eyrolles, Paris, 1988.

[WU 2007] : Wu J-H., Wang Y-M.2007, Measuring ERP success: The key-users' viewpoint of the ERP to produce a viable IS in the organization, Computers in Human Behaviour 23.

[WIL 2003] : Willis, T, Willis-Brown, et A. Mcmillan 2003, Stratégies de maîtrise des coûts lors de l'implantation de systèmes ERP, Revue Française de Gestion Industrielle, 22:1.

[ZGH 1991] : Zghal, R., 1991, Méthodologie de recherche en sciences sociales, Edition CLE, Tunisie.

# **Sitographie :**

[Web ACC] : Petit A. 2005, Les risques liés aux systèmes d'information, UFMI de l'académie de Créteil .

www.ac-creteil.fr/economie-gestion/FT/nov05risquesSIr%E9novationSTG.ppt –

[Web COM] : Front Office et back Office, comment ça marche.

http://www.commentcamarche.net/entreprise/front-office-back-office.php3

[Web JOU] : Les marchés des ERP, journal du net.

http://www.journaldunet.com/solutions/emploi-rh/actualite/le-marche-des-erp-en-france-4 milliards-d-euros-en-2007.shtml

[Web PRE] : L'arbre de défaillances.

http://www.previnfo.net/sections.php?op=viewarticle&artid=40.

[Web WIK] : Procédure d'entreprise, WIKIPEDIA, L'encyclopédie libre.

http://fr.wikipedia.org/wiki/Pilotage\_de\_proc%C3%A9dure\_d'entreprise

[Web WIK] : Système d'information, WIKIPEDIA, L'encyclopédie libre.

http://fr.wikipedia.org/wiki/Syst%C3%A8me\_d'information

#### **Autres ouvrages consultés**

Benhassine A. et Chami K. 2006, Diagnostic d'un projet ERP Application Injelec, Département de génie industriel, ENP, Alger.

\_\_\_\_\_\_\_\_\_\_\_\_\_\_\_\_\_\_\_\_\_\_\_\_\_\_\_\_\_\_\_\_\_\_\_\_\_\_\_\_\_\_\_\_\_\_\_\_\_\_\_\_\_\_\_\_\_\_\_\_\_\_\_\_\_\_\_\_\_\_\_\_\_\_\_

Gamar S. et Bouabbane, 2006, D.,Pramétrage du module GPAO de l'ERP PRODSTAR pour l'application de la méthode MRP II au sein de l'entreprise avents pharma saidal, Département de génie industriel, ENP, Alger.

Gaultier-Gaillard S. et Louisot J-P., 2004. Diagnostic des risques, Édition AFNOR, Paris.

Gharsallah L. Impact d'un ERP sur la performance cas d'IGL distribution. Université de Sfax, Tunisie.

Cleart Seàn et Malleret T., 2006. Risques Perception- Evaluation-Gestion. Edition Maxima, Paris, 2006.

Laudon Kenneth et Laudon Jane, 2006, Management des systèmes d'information, Edition Pearson Education, Paris.

Jean Louis Tomas, 2000, ERP et progiciels intégrés, Edition DUNOD Paris.

# **Liste des Annexes**

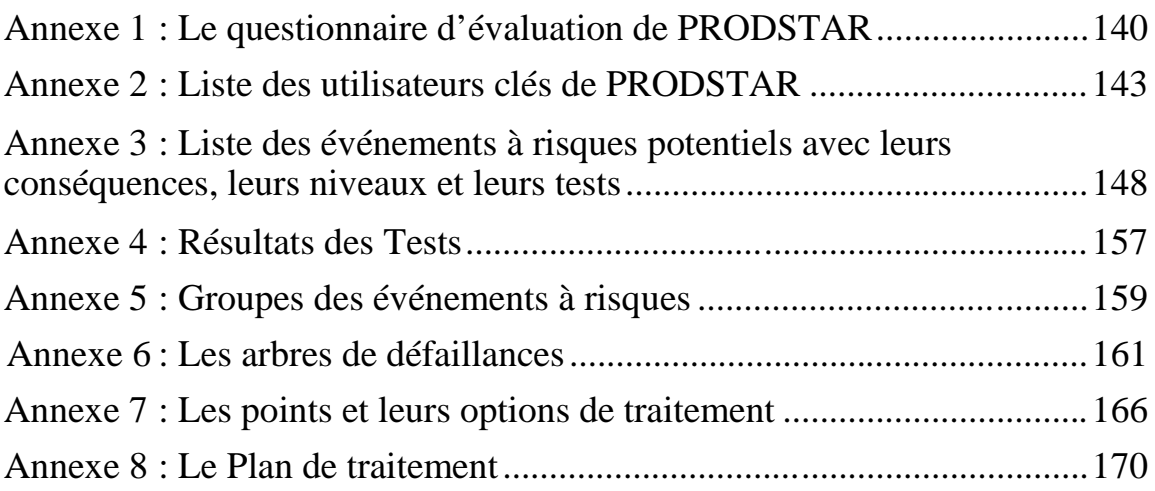

*Annexe 1 : Le questionnaire d'évaluation de PRODSTAR*

# **Qualité du système**

- 1. Notre Prodstar donne des informations précises
- 2. Notre Prodstar est flexible
- 3. Notre Prodstar est facile à utiliser
- 4. Notre Prodstar facile à apprendre
- 5. Notre Prodstar est fiable
- 6. Notre Prodstar permet l'intégration de l'information
- 7. Notre Prodstar est efficace
- 8. Notre Prodstar permet la personnalisation
- 9. Notre Prodstar a de bonnes caractéristiques
- 10. Notre Prodstar permet l'intégration avec les autres systèmes d'information
- 11. Notre Prodstar satisfait les besoins utilisateurs

# **Qualité de l'information**

- 12. le contenu de la base de données de Prodstar est à jour
- 13. Prodstar a l'information opportune
- 14. l'information sur prodstar est compréhensible
- 15. L'information sur notre Prodstar est importante
- 16. L'information sur notre Prodstar est concise
- 17. L'information sur notre Prodstar est pertinente
- 18. L'information sur notre Prodstar est utilisable
- 19. L'information sur notre Prodstar est disponible

### **Qualité du fournisseur/consultant**

- 20. Notre Consultant/fournisseur fournie un support technique adéquat
- 21. Notre Consultant/fournisseur est crédible et est de confiance
- 22. Notre Consultant/fournisseur a une bonne relation avec mon entreprise
- 23. Notre consultant /fournisseur communique bien avec mon entreprise
- 24. Notre Consultant/fournisseur est expérimenté et fournie une bonne qualité de service et de formation

### **Impact individuel**

- 25. Notre Prodstar améliore la créativité individuelle
- 26. Notre Prodstar améliore l'apprentissage organisationnel
- 27. Prodstar améliore la productivité individuelle
- 28. Notre Prodstar est bénéfique pour les taches individuelles
- 29. Notre Prodstar favorise une meilleure qualité de la prise de décision
- 30. Notre Prodstar nous économise du temps pour nos taches et devoirs individuelles

### **Impact sur le groupe de travail**

31. Notre Prodstar aide à favoriser la participation des travailleurs dans l'organisation

- 32. Notre ERP améliore la dimension organisationnelle de la communication
- 33. Notre Prodstar favorise la coordination interdépartementale (service)
- 34. Notre Prodstar crée un sens de responsabilité
- 35. Notre Prodstar Favorise l'efficacité des sous unités dans l'entreprise
- 36. Notre Prodstar améliore la productivité des groupes de travail
- 37. Notre Prodstar améliore l'efficacité des solutions

#### **Impact organisationnel**

- 38. Notre Prodstar réduit les couts organisationnels
- 39. Notre Prodstar améliore la productivité globale
- 40. Notre Prodstar permet le e commerce
- 41. Notre Prodstar nous fournie un avantage compétitif
- 42. Notre Prodstar accroit la satisfaction client
- 43. Notre Prodstar facilite le changement du business process
- 44. Notre Prodstar soutient la prise de décision

# **Impact de PRODSTAR dans l'ensemble**

- 45. Notre Prodstar permet une meilleure utilisation de la base de données organisationnelle
- 46. Dans l'ensemble, l'impacte de notre Prodstar sur moi a été positif
- 47. Dans l'ensemble, l'impact de notre Prodstar sur mon groupe de travail (département) est positif
- 48. Dans l'ensemble, l'impact de notre Prodstar sur mon entreprise est positif

*Annexe 2 : Liste des utilisateurs clés de PRODSTAR*

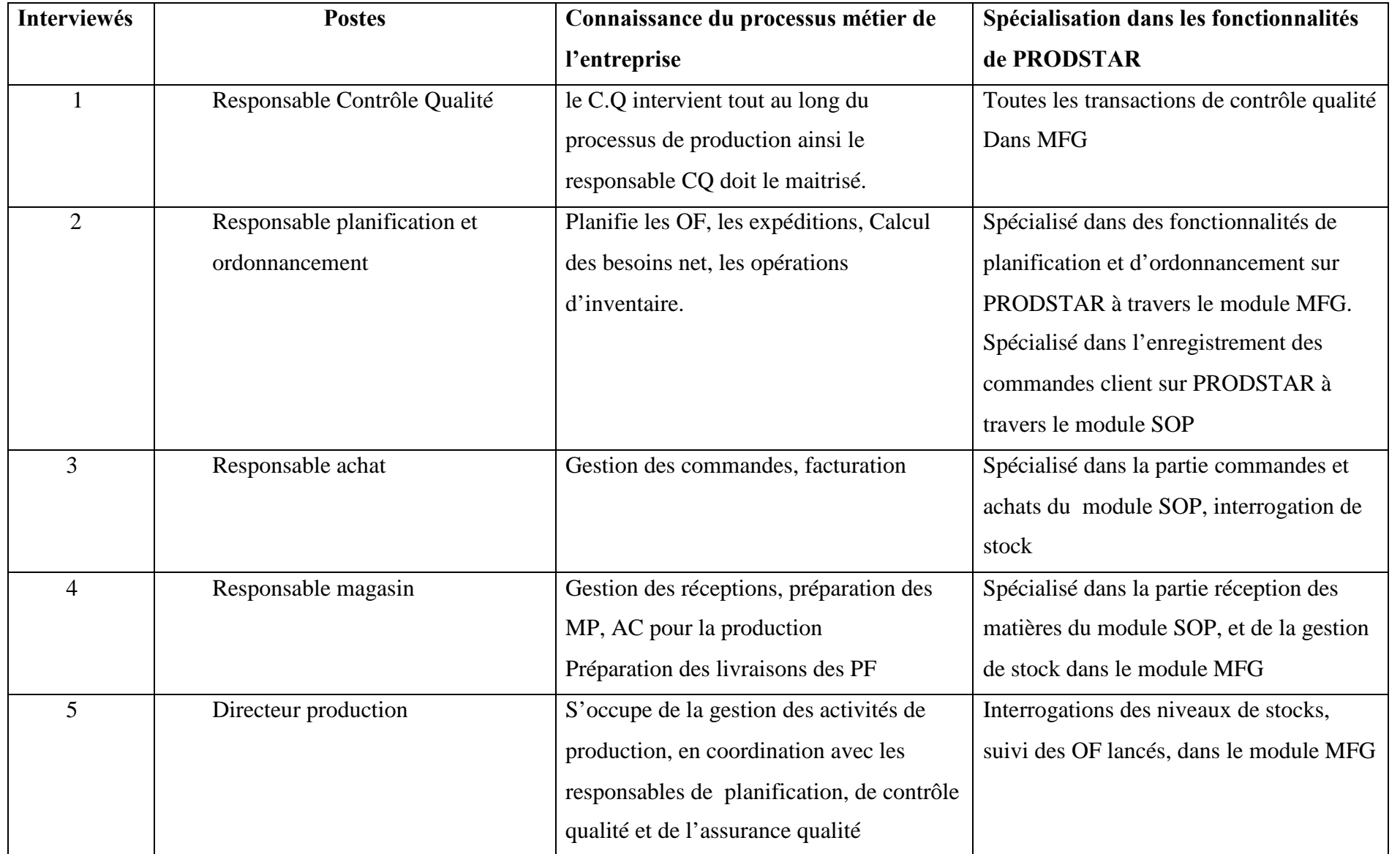

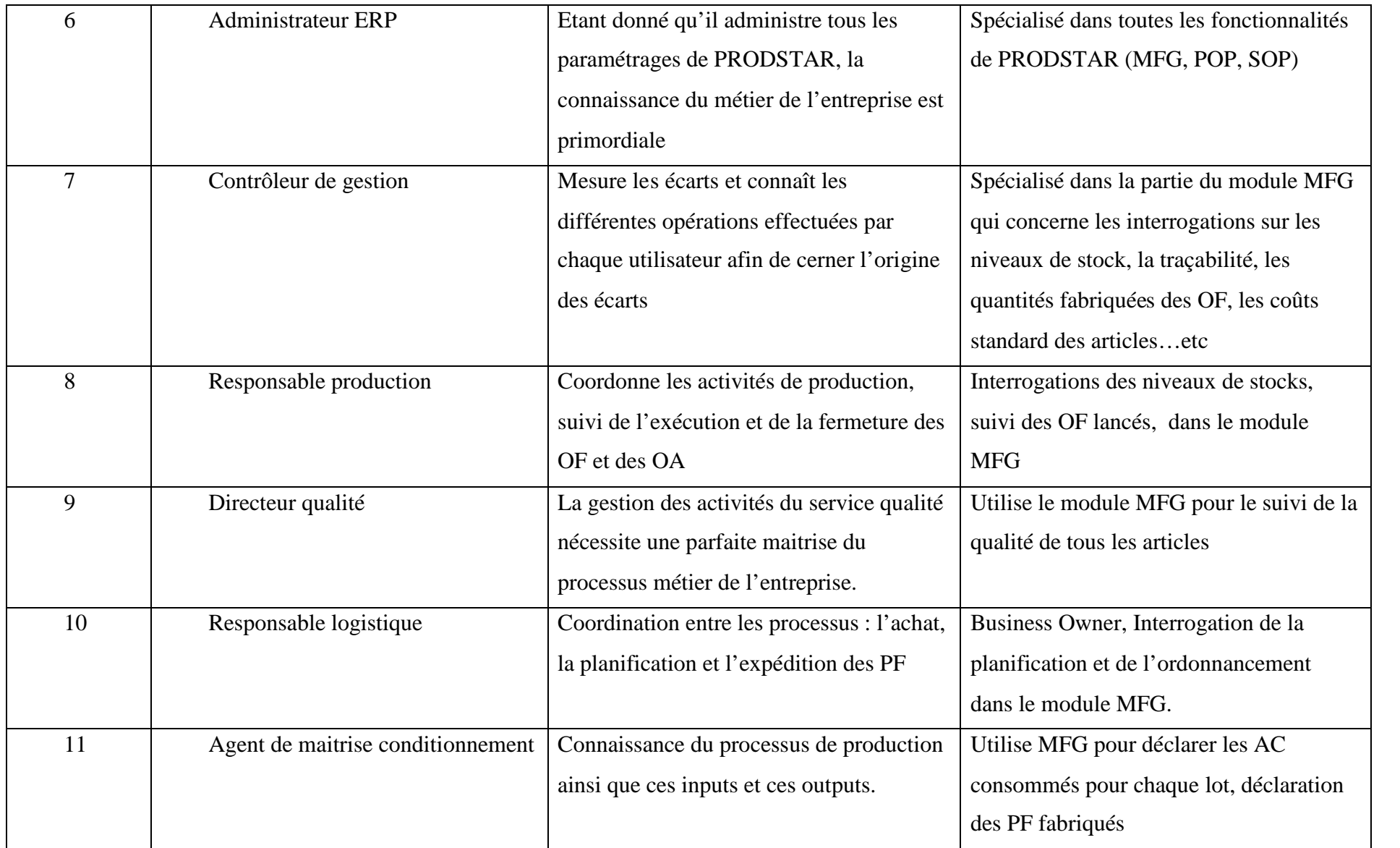

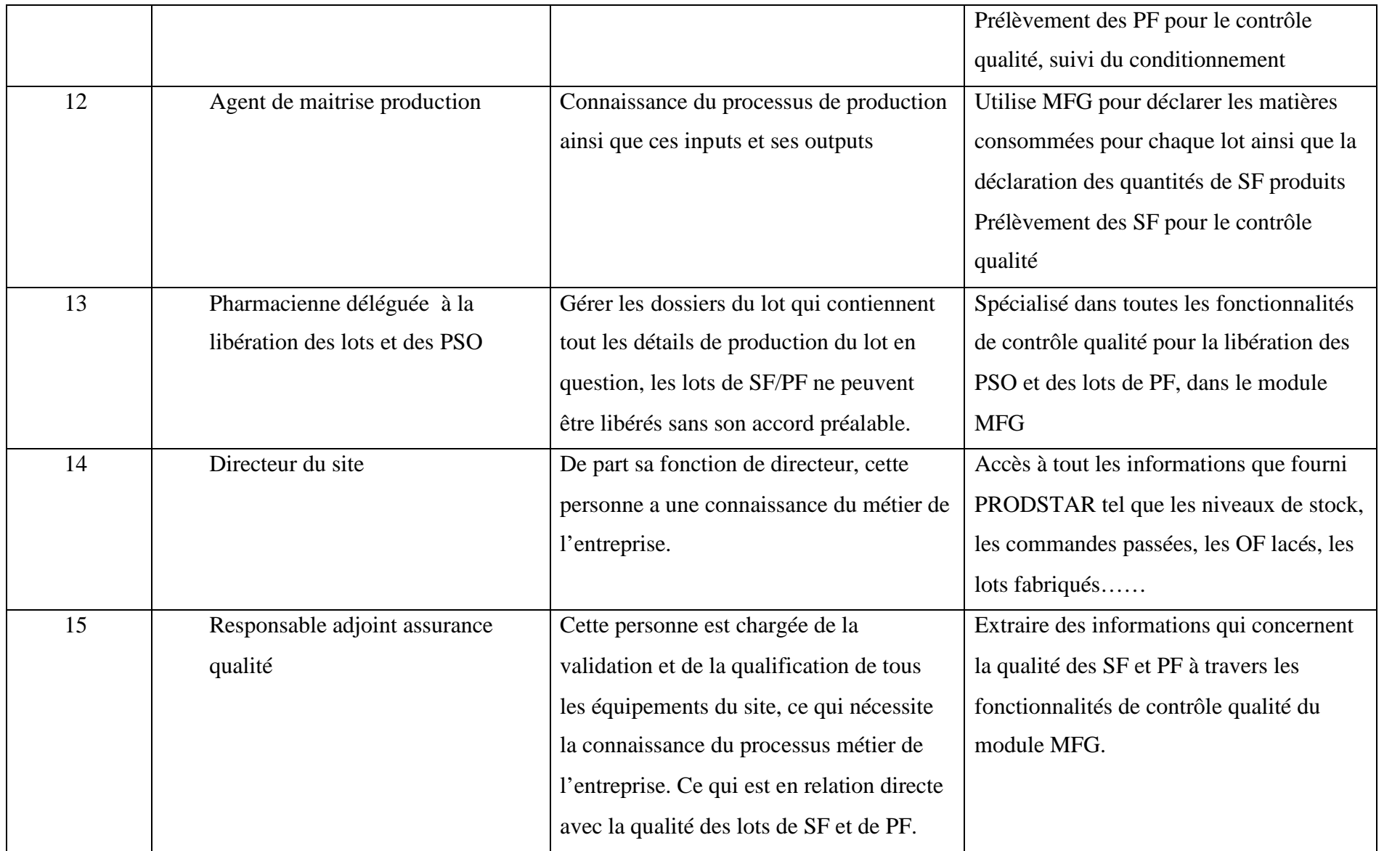

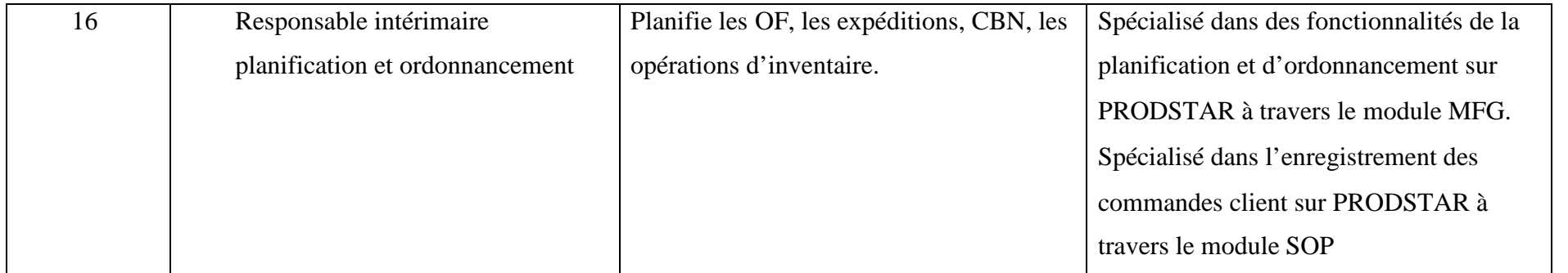

*Annexe 3 : Liste des évènements à risques potentiels avec leurs conséquences, leurs niveaux et leurs tests*

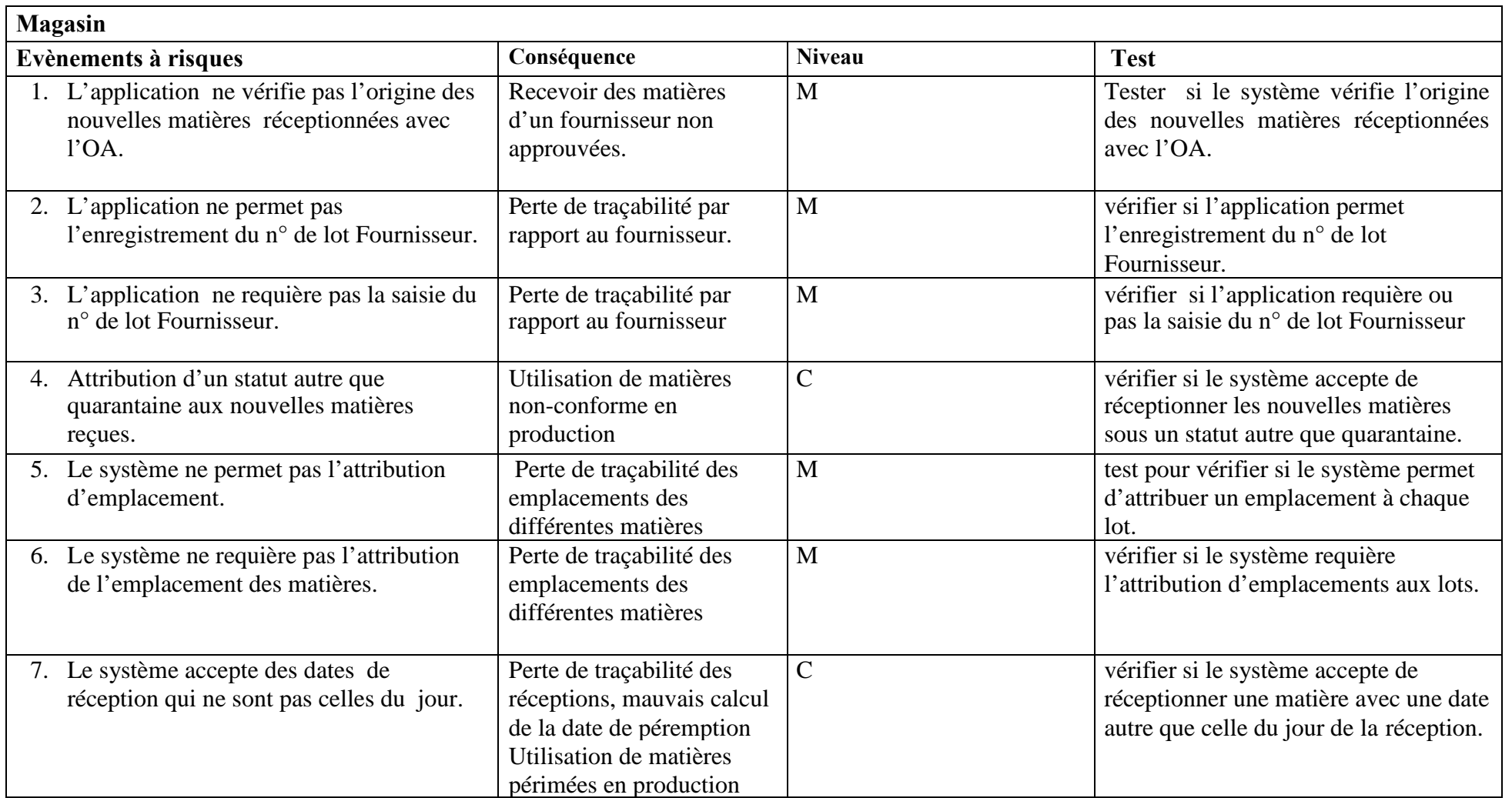

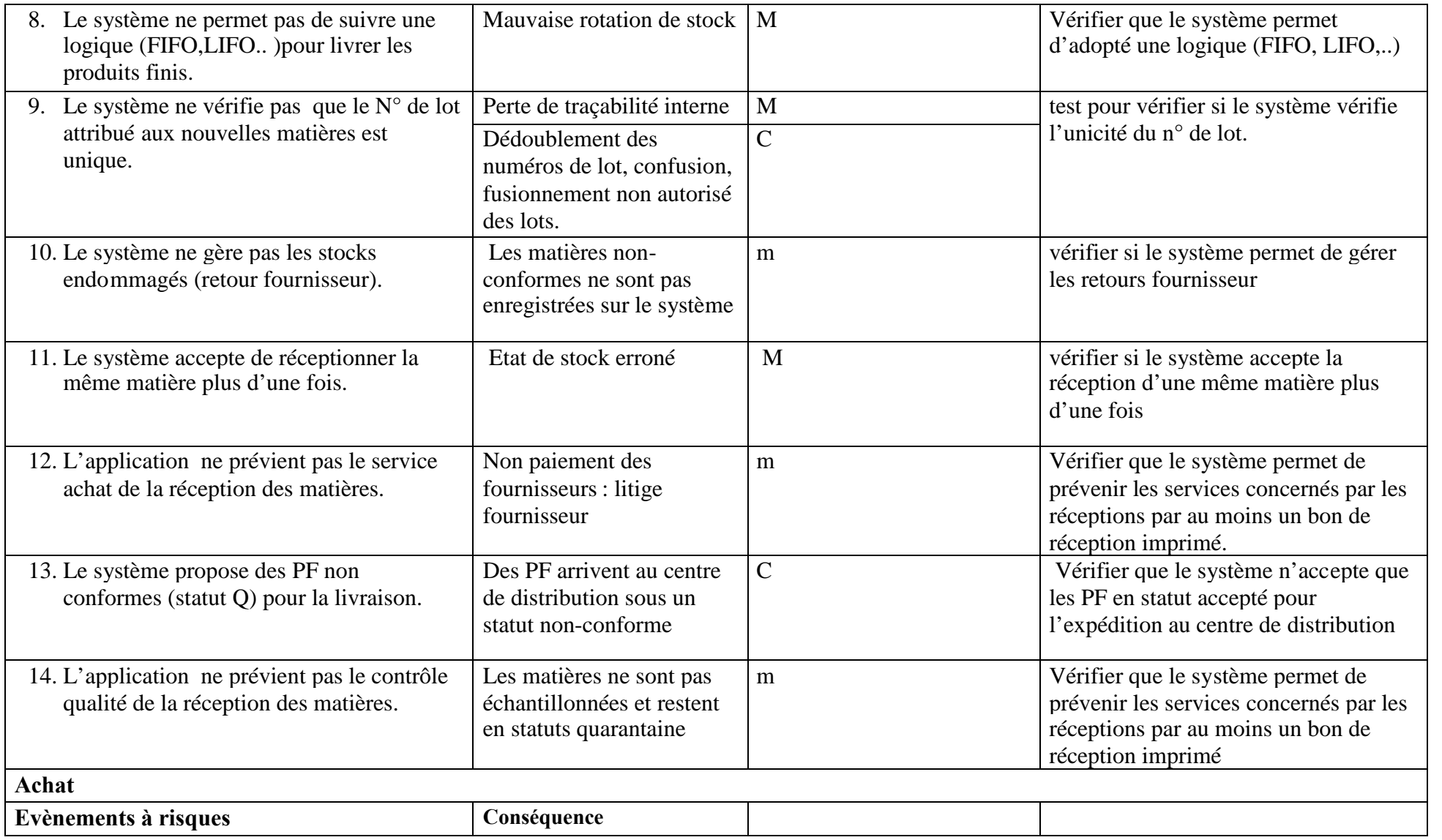

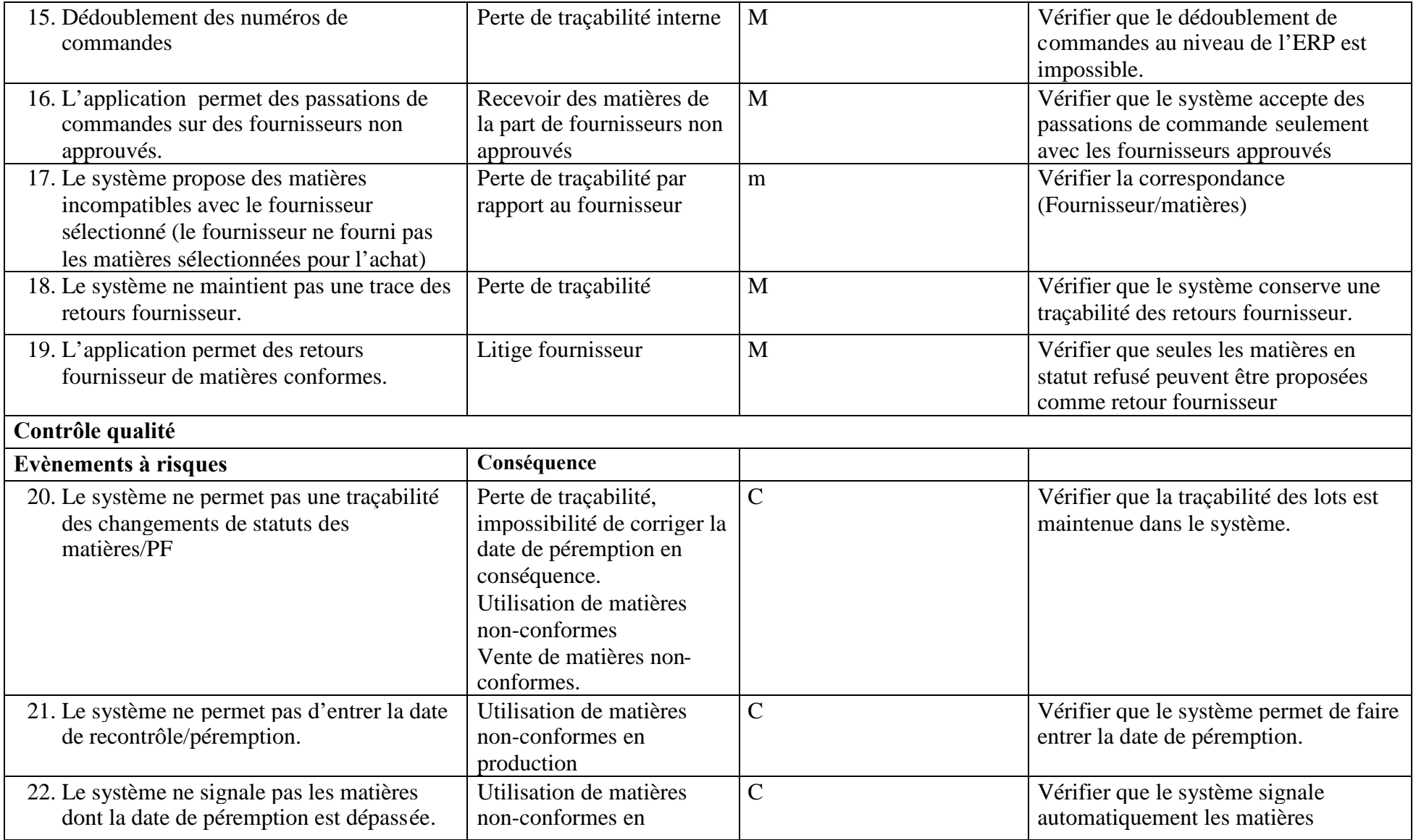

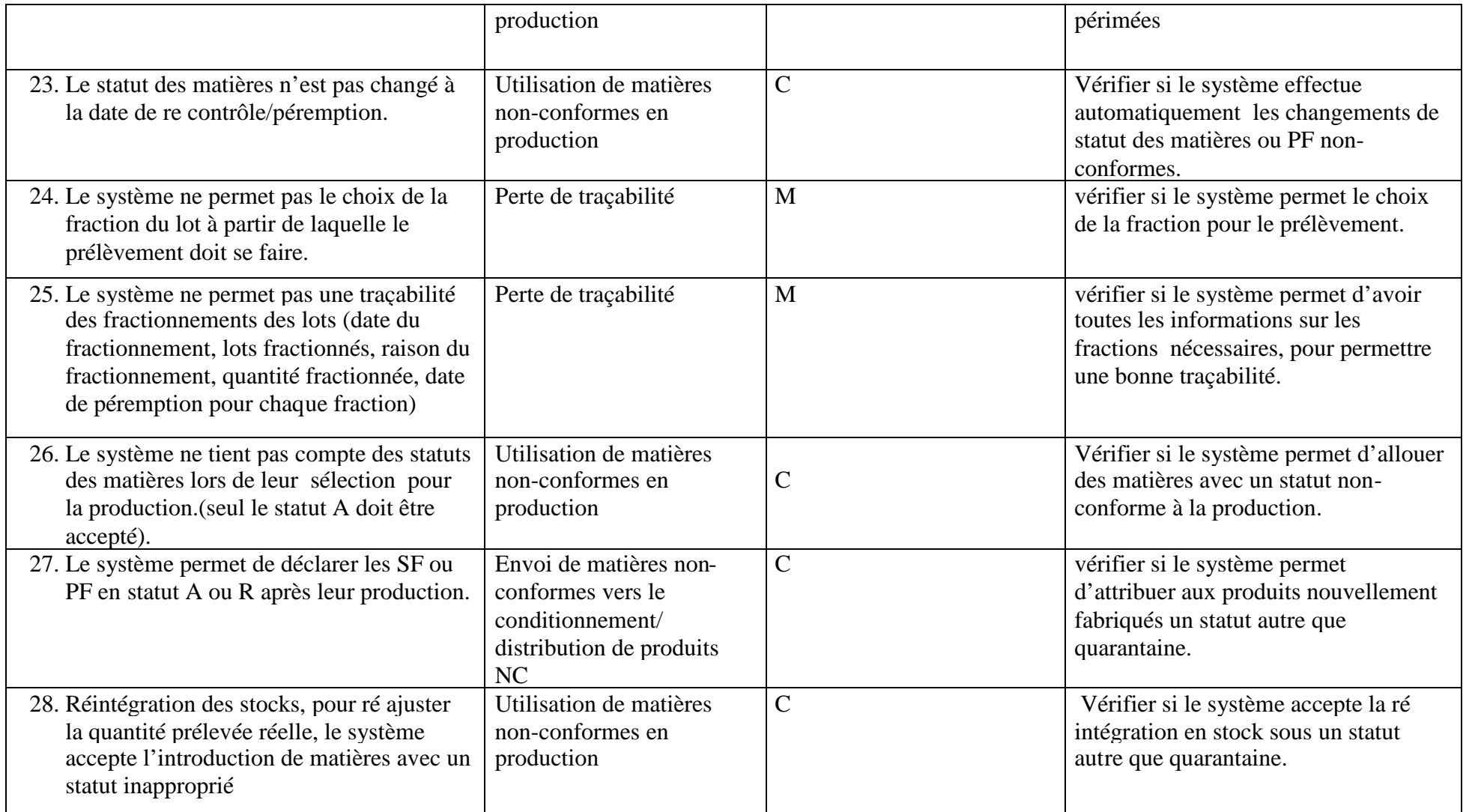

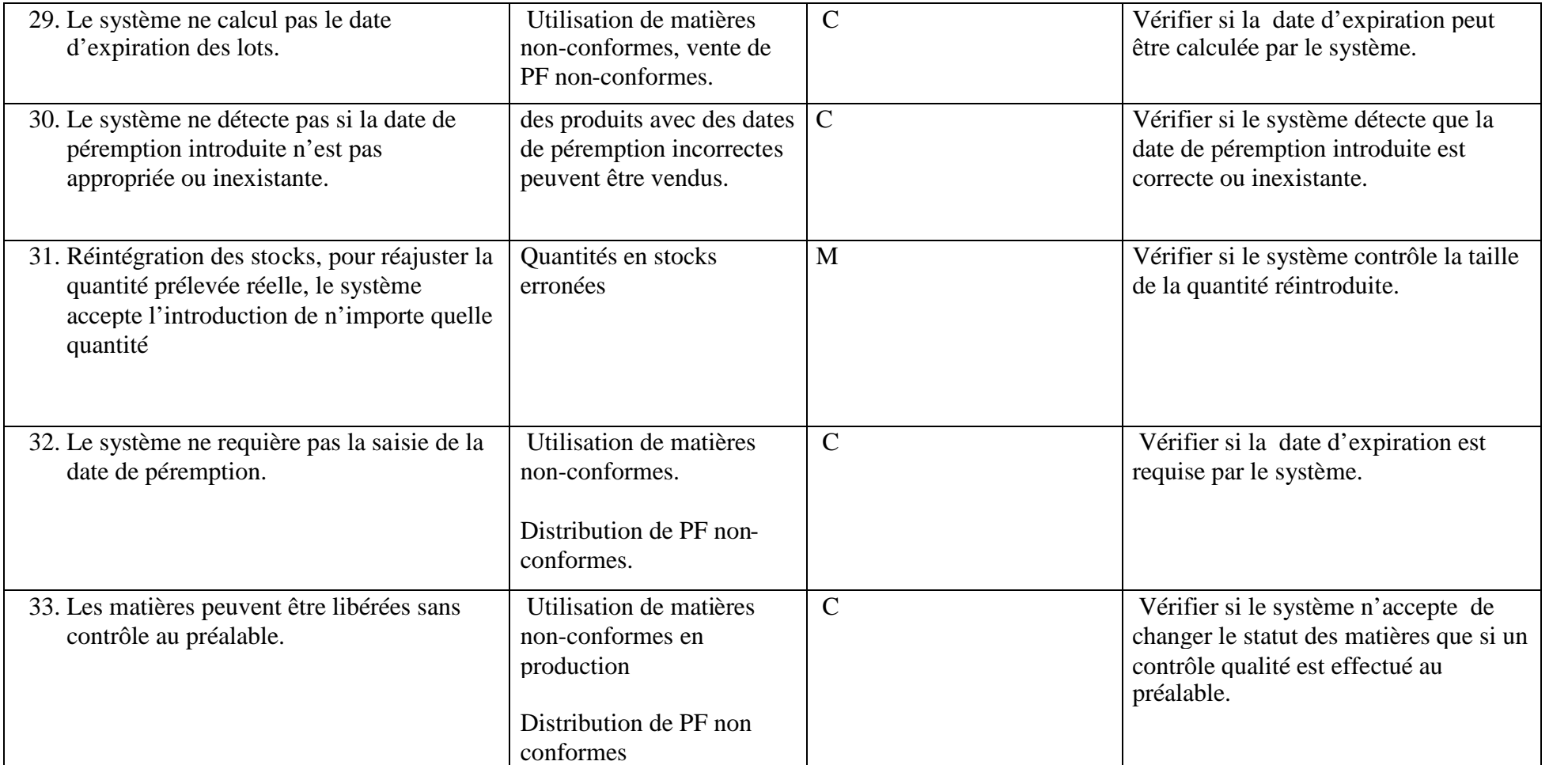

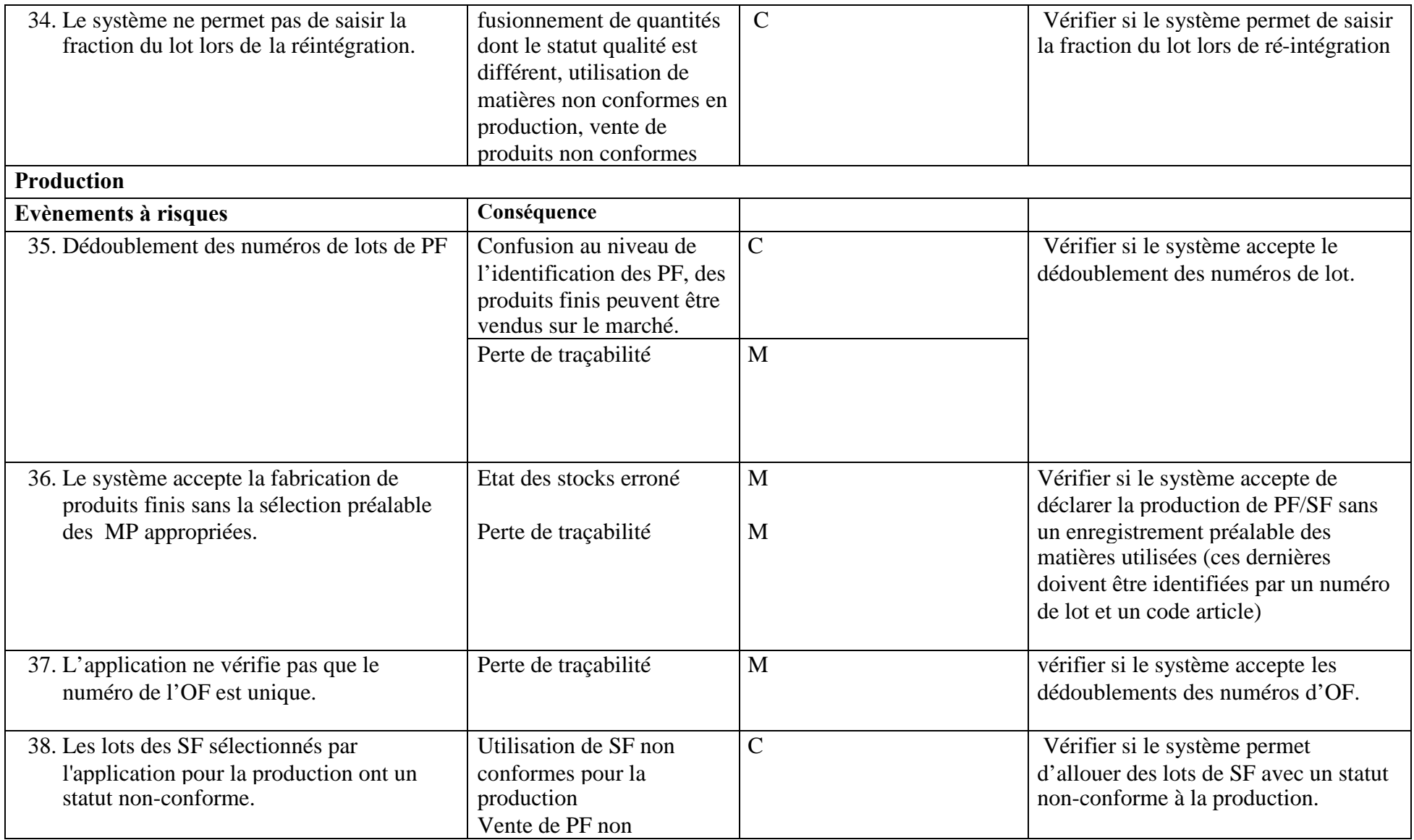

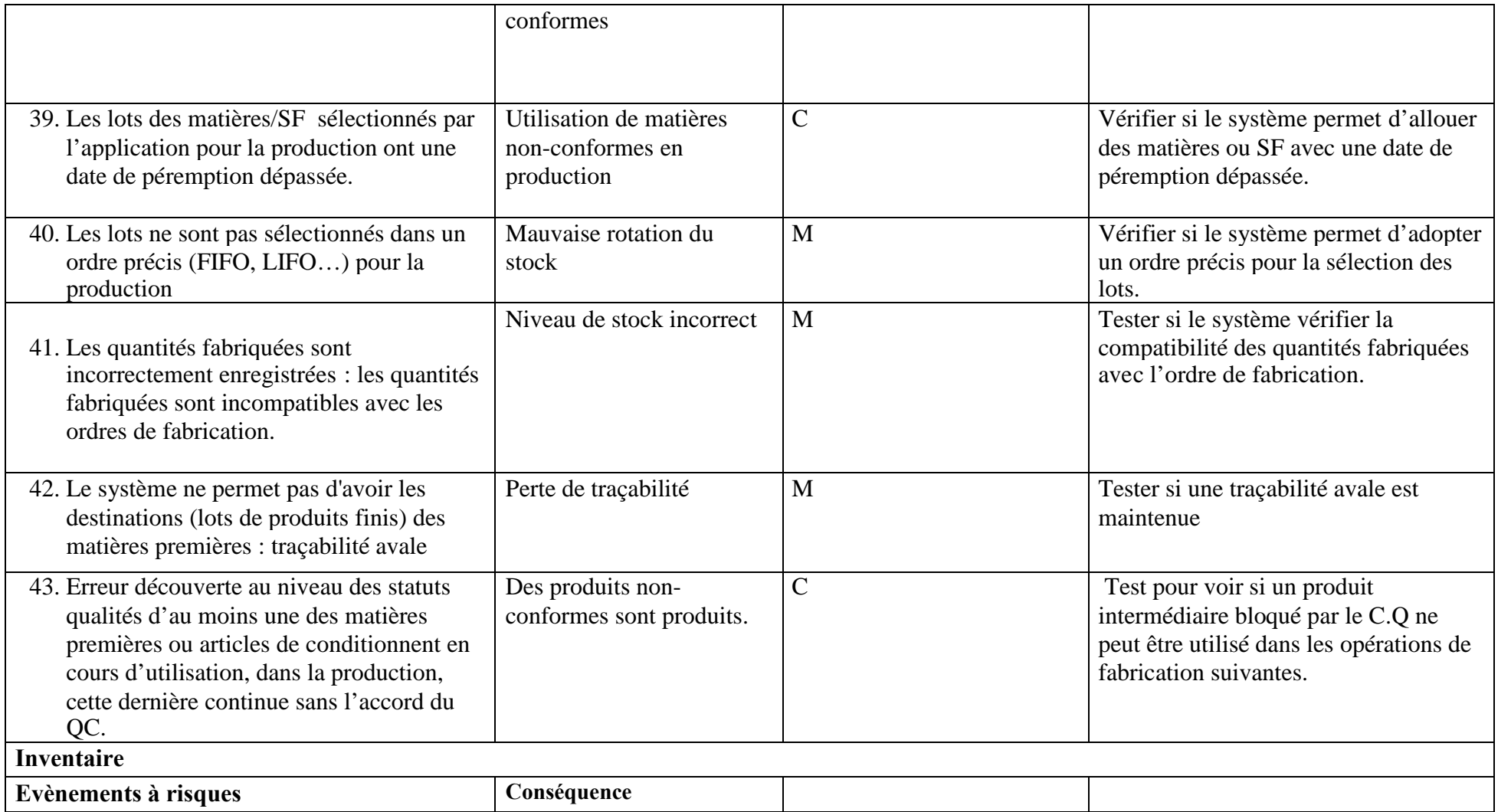

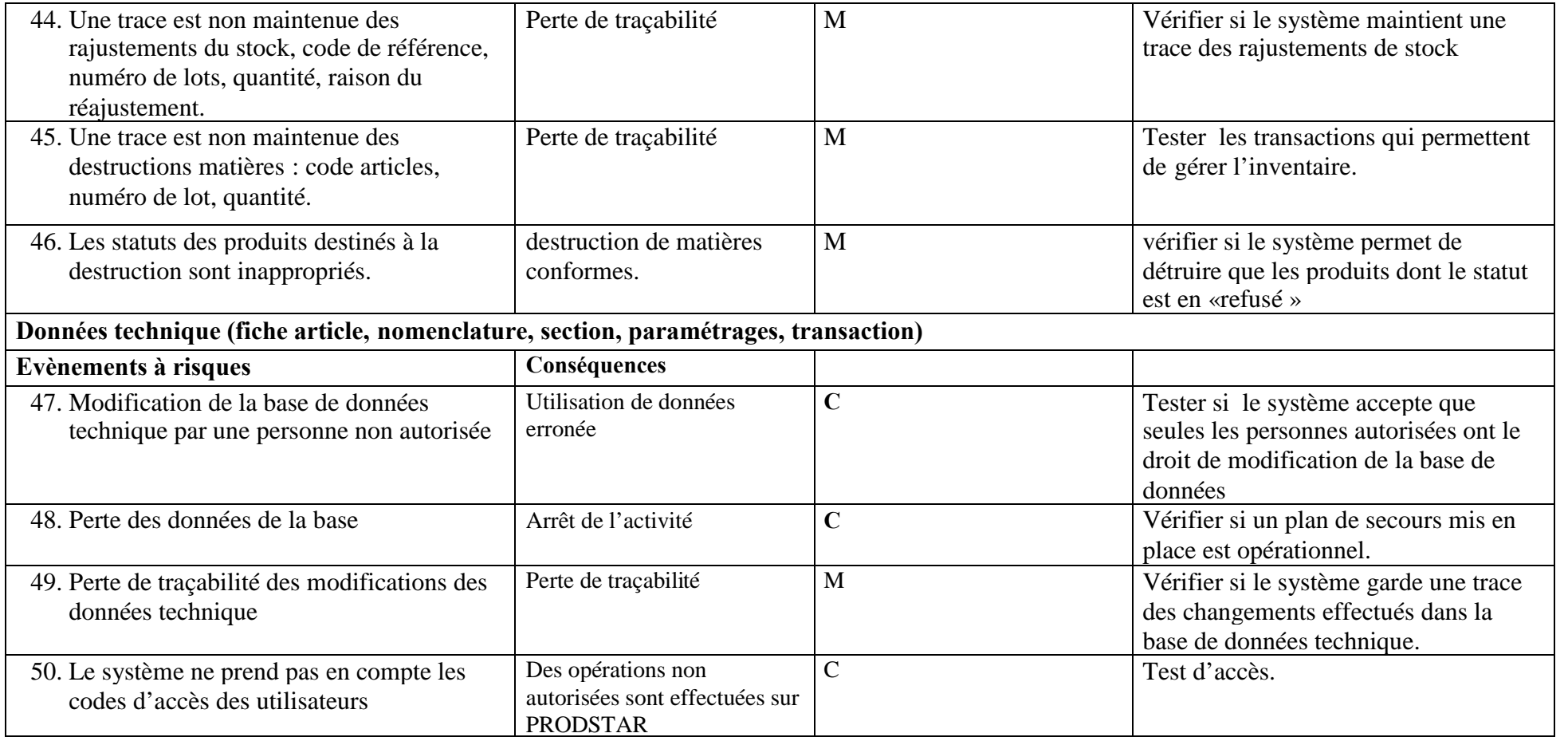

*Annexe 4 : Résultats des Tests*

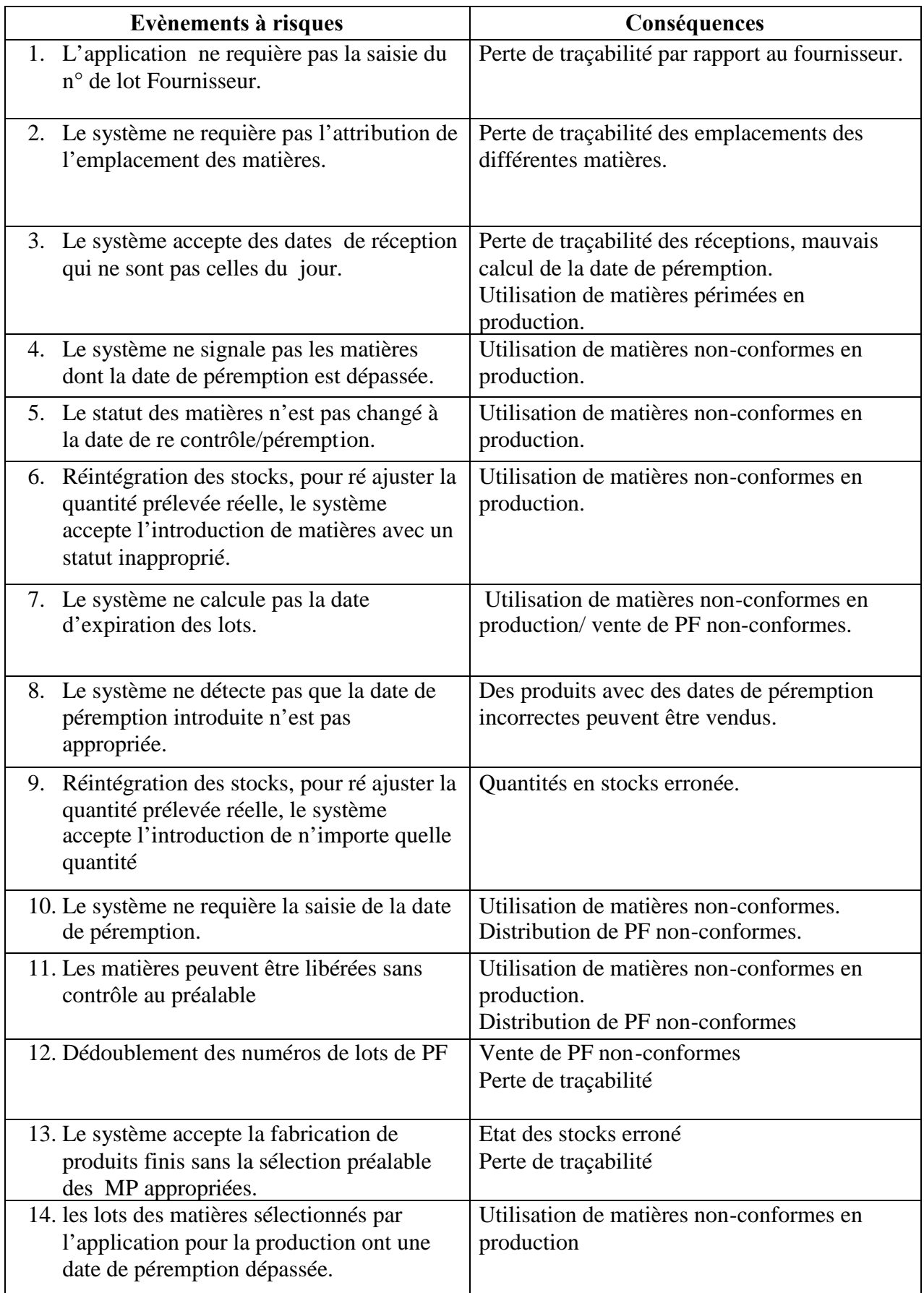

*Annexe 5 : Groupes des évènements à risques*

#### **Groupe : Utilisation de matières non-conformes en production**

- Le système accepte des dates de réception qui ne sont pas celles du jour.
- Le système ne signale pas les matières dont la date de péremption est dépassée.
- Le statut des matières n'est pas changé à la date de re contrôle/péremption.
- Réintégration des stocks, pour ré ajuster la quantité prélevée réelle, le système accepte l'introduction de matières avec un statut inapproprié.
- Le système ne calcule pas la date d'expiration des lots.
- Le système ne requière la saisie de la date de péremption.
- Les matières peuvent être libérées sans contrôle au préalable.
- les lots des matières sélectionnés par l'application pour la production ont une date de péremption dépassée.

#### **Groupe : Vente de PF non conformes**

- Dédoublement des numéros de lots de PF.
- Les matières peuvent être libérées sans contrôle au préalable.
- Le système ne requière la saisie de la date de péremption.
- Le système ne détecte pas que la date de péremption introduite n'est pas appropriée.
- Le système ne calcule pas la date d'expiration des lots.

### **Groupe : Perte de traçabilité**

- Le système accepte la fabrication de produits finis sans la sélection préalable des MP appropriées.
- Dédoublement des numéros de lots de PF.
- Le système ne requière pas l'attribution de l'emplacement des matières.
- Le système accepte des dates de réception qui ne sont pas celles du jour.

### **Groupe : état de stock erroné**

- Réintégration des stocks, pour ré ajuster la quantité prélevée réelle, le système accepte l'introduction de n'importe quelle quantité
- Le système accepte la fabrication de produits finis sans sélection préalable des MP appropriées.
- Les quantités fabriquées sont incorrectement enregistrées : les quantités fabriquées déclarées sur le système sont incompatibles avec les ordres de fabrication.

*Annexe 6 : Les arbres de défaillances*

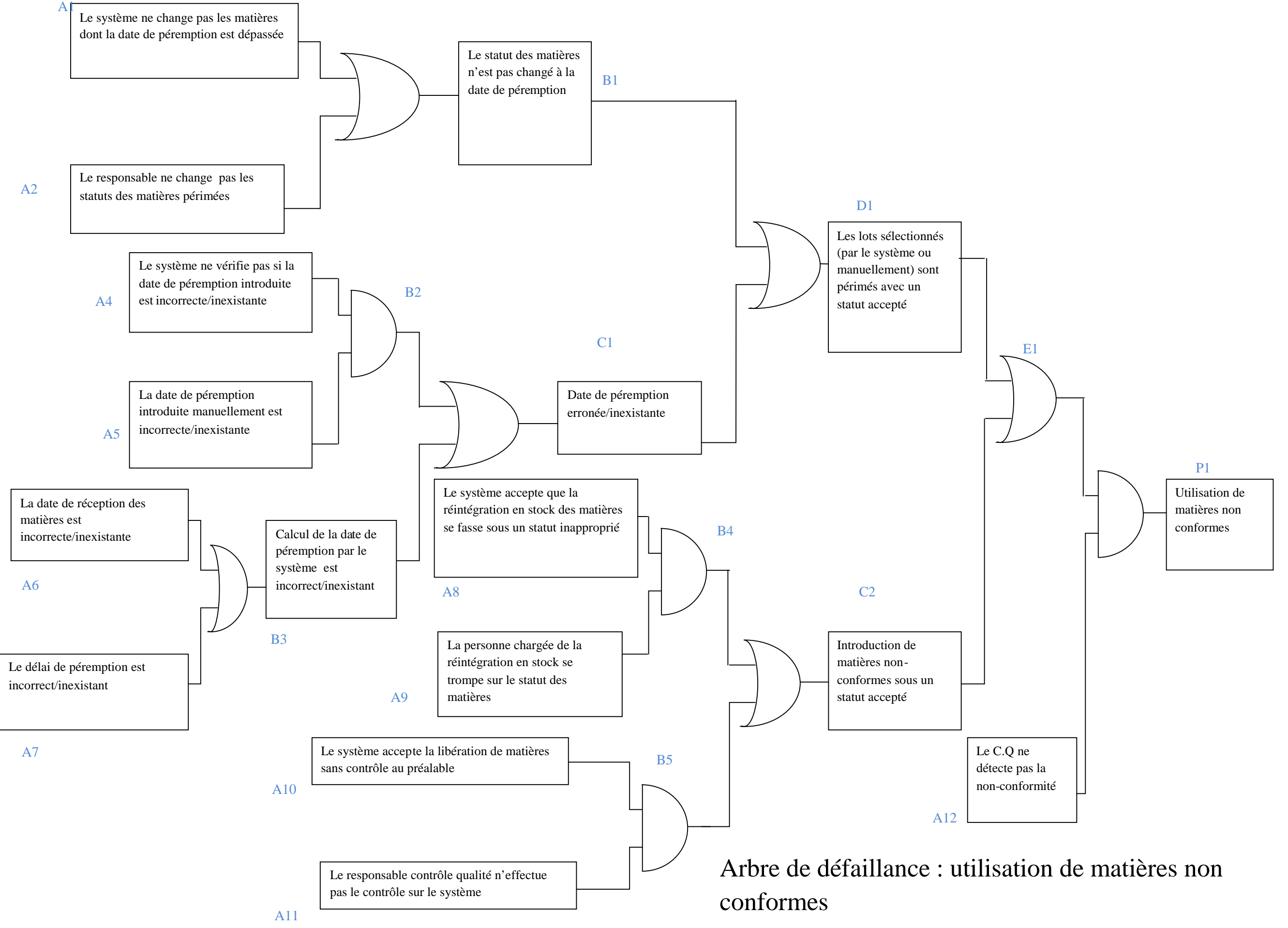

Distribution de PF non conformes

conformes sont déclarés en statut

Des PF nonconformes sont sélectionnés

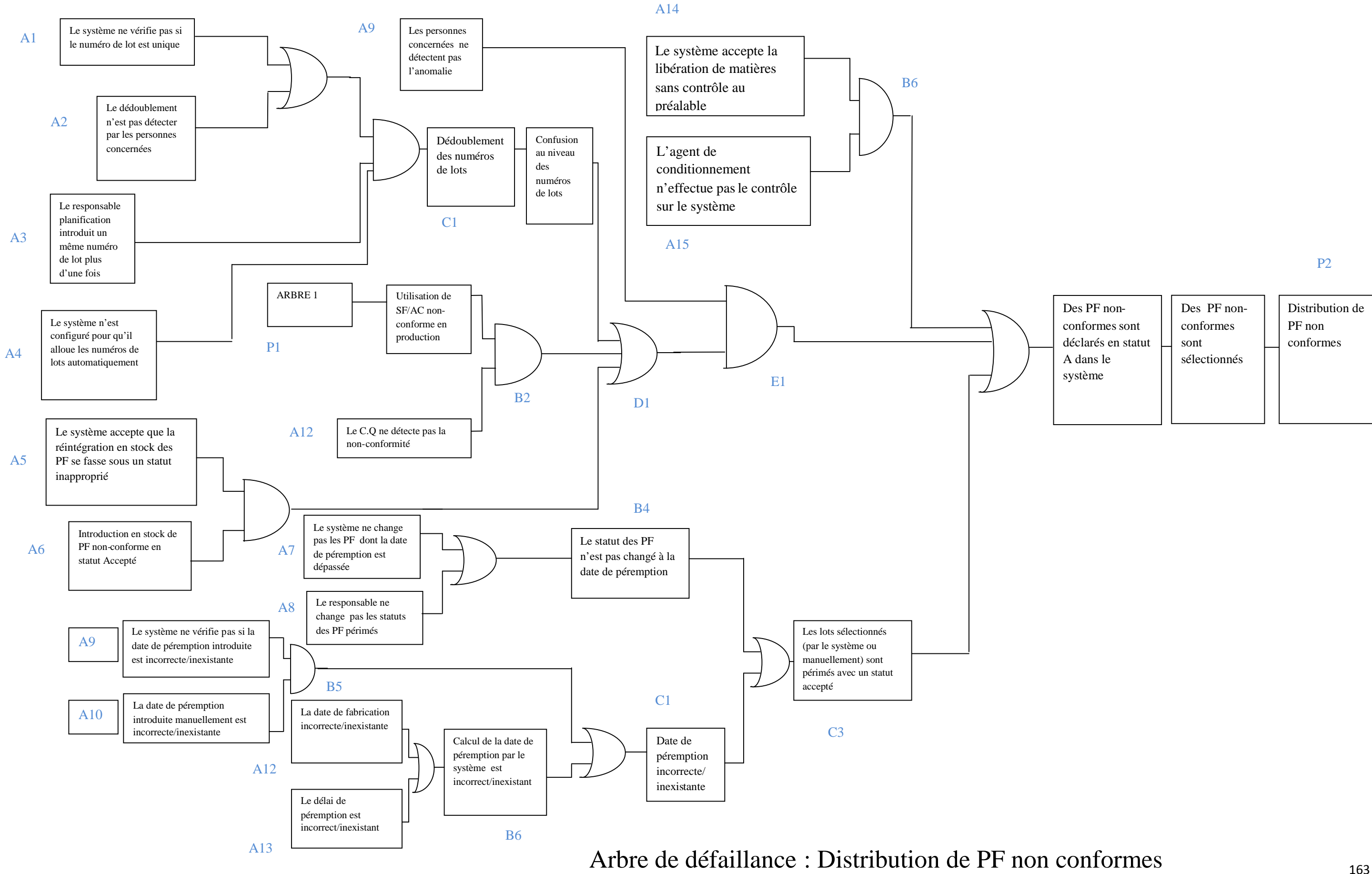

#### P2

Arbre de défaillance : Perte de traçabilité

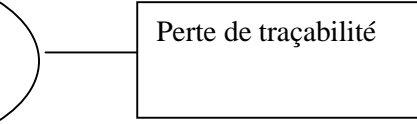

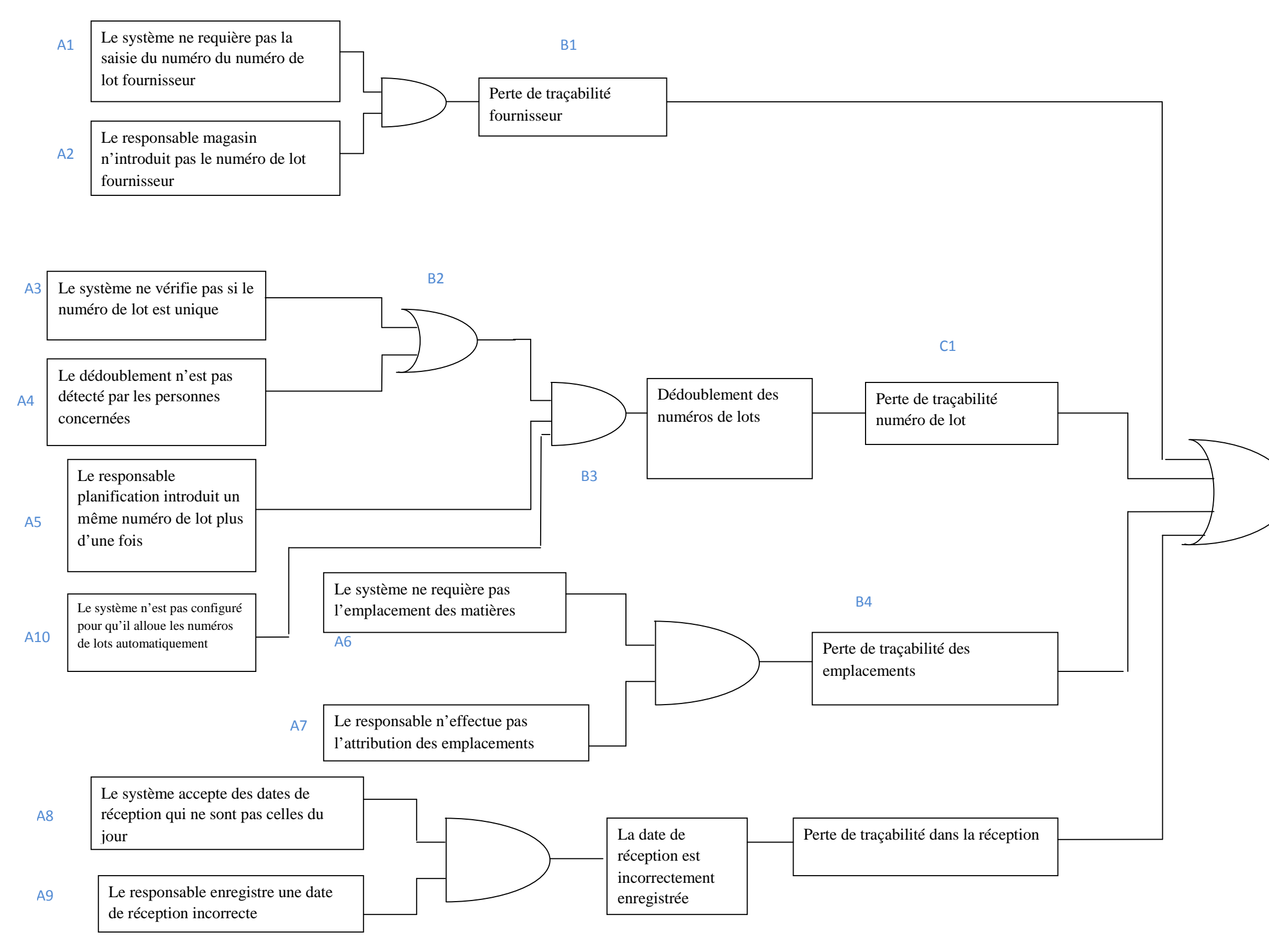

P3

Arbre de défaillance : Niveau de stock erroné

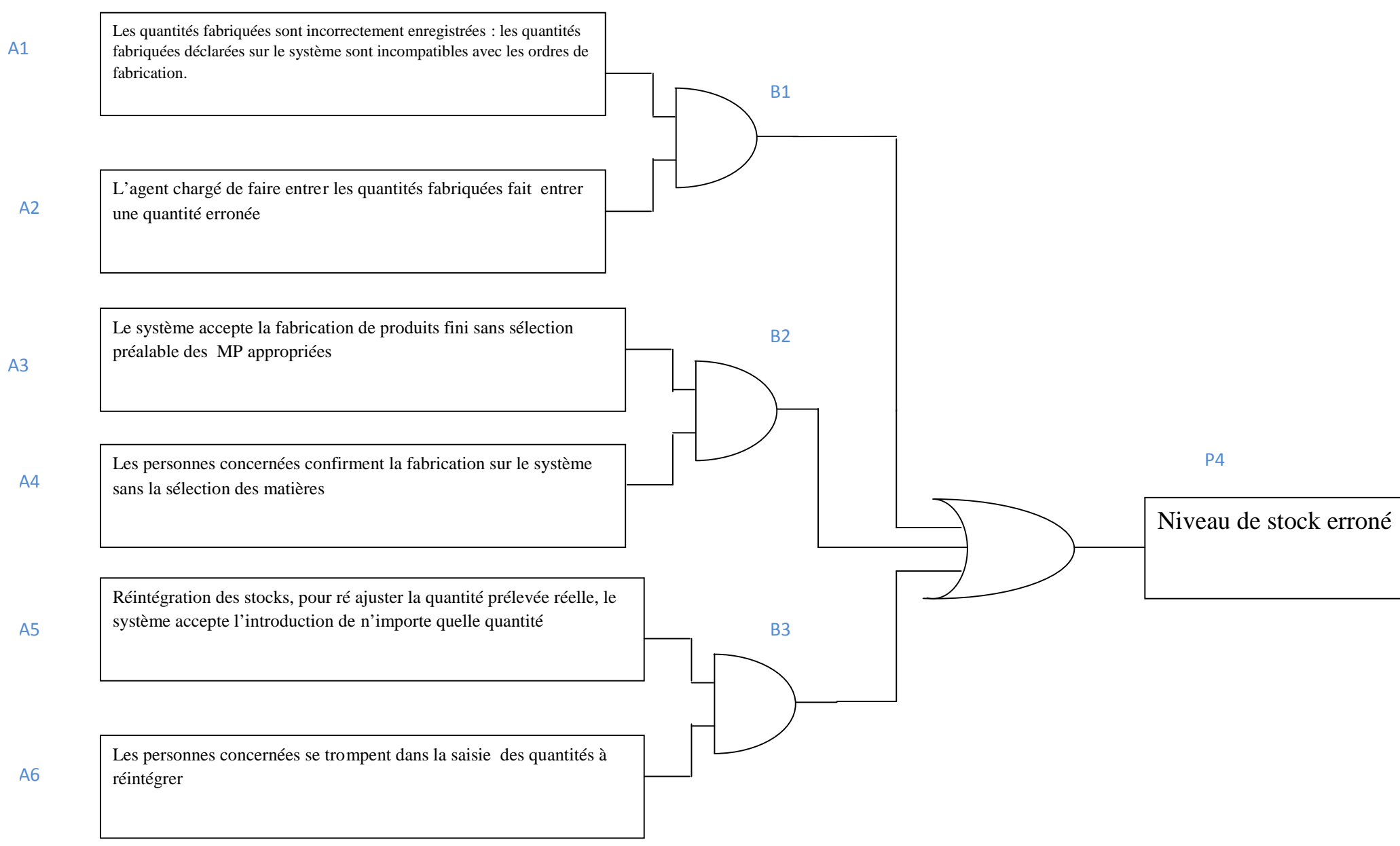

*Annexe 7 : Les points et leurs options de traitement*
Liste des points de traitement avec leurs options de traitement, leurs niveaux dans les arbres de défaillances et les remarques potentiels :

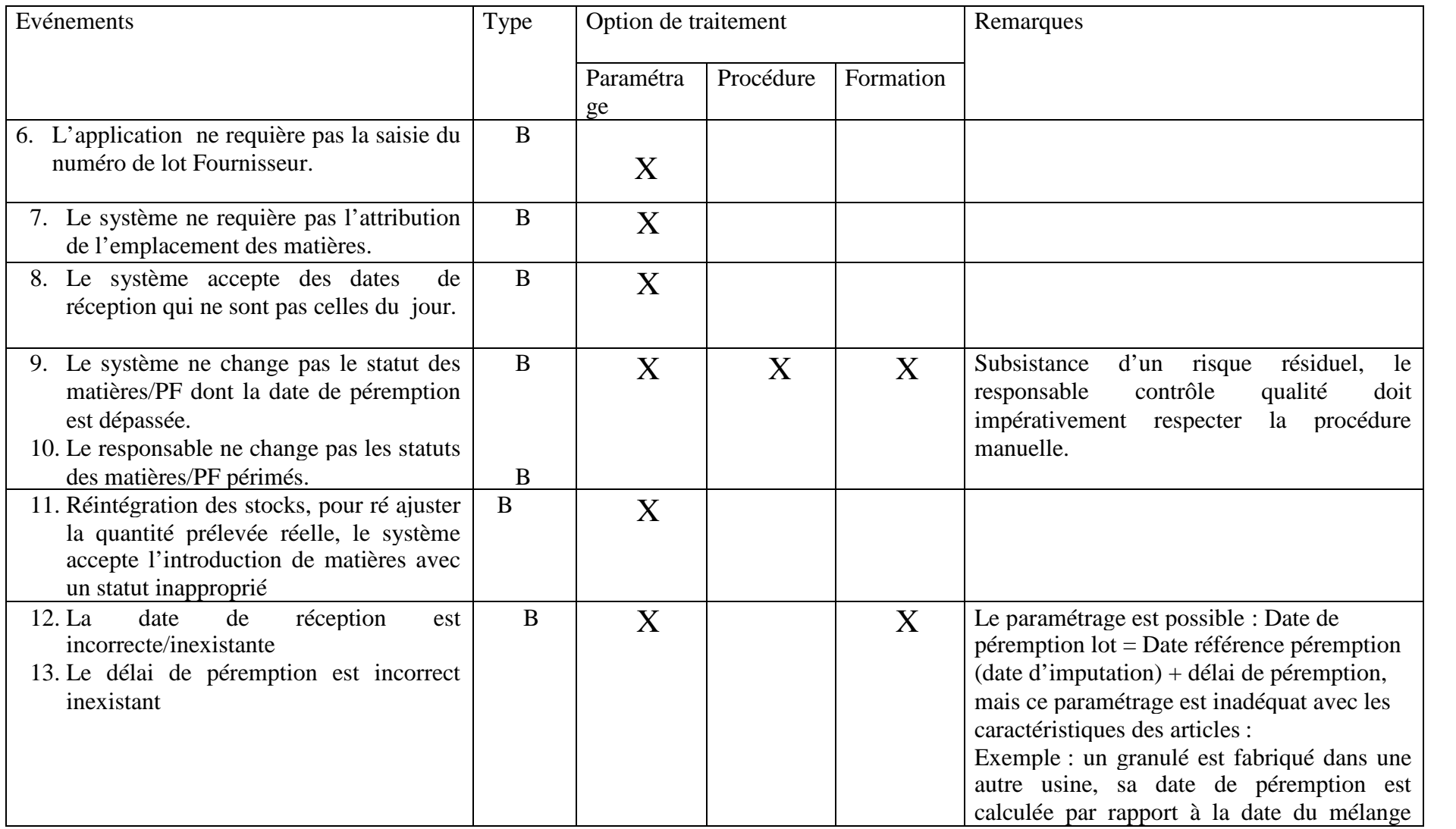

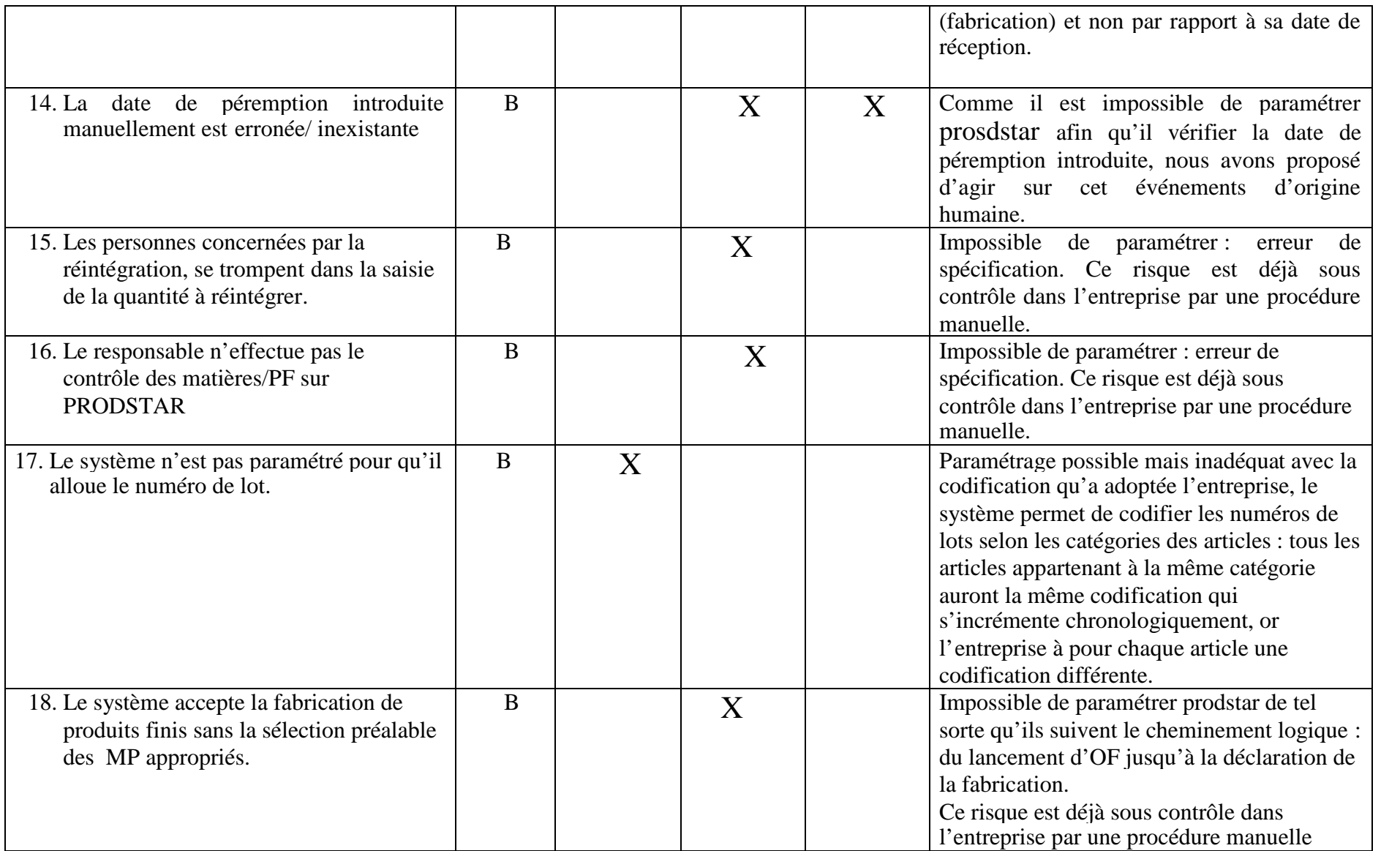

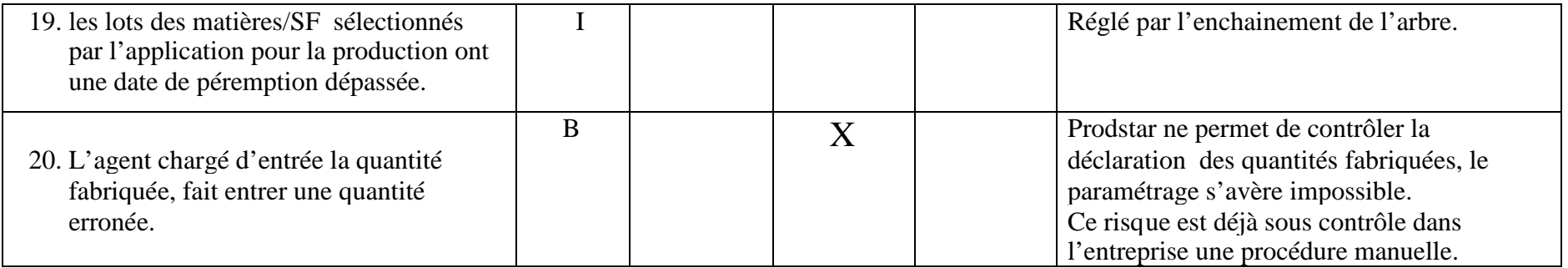

B : événement de base dans l'arbre de défaillance

I : événement intermédiaire dans l'arbre de défaillance

*Annexe 8 : Le Plan de traitement*

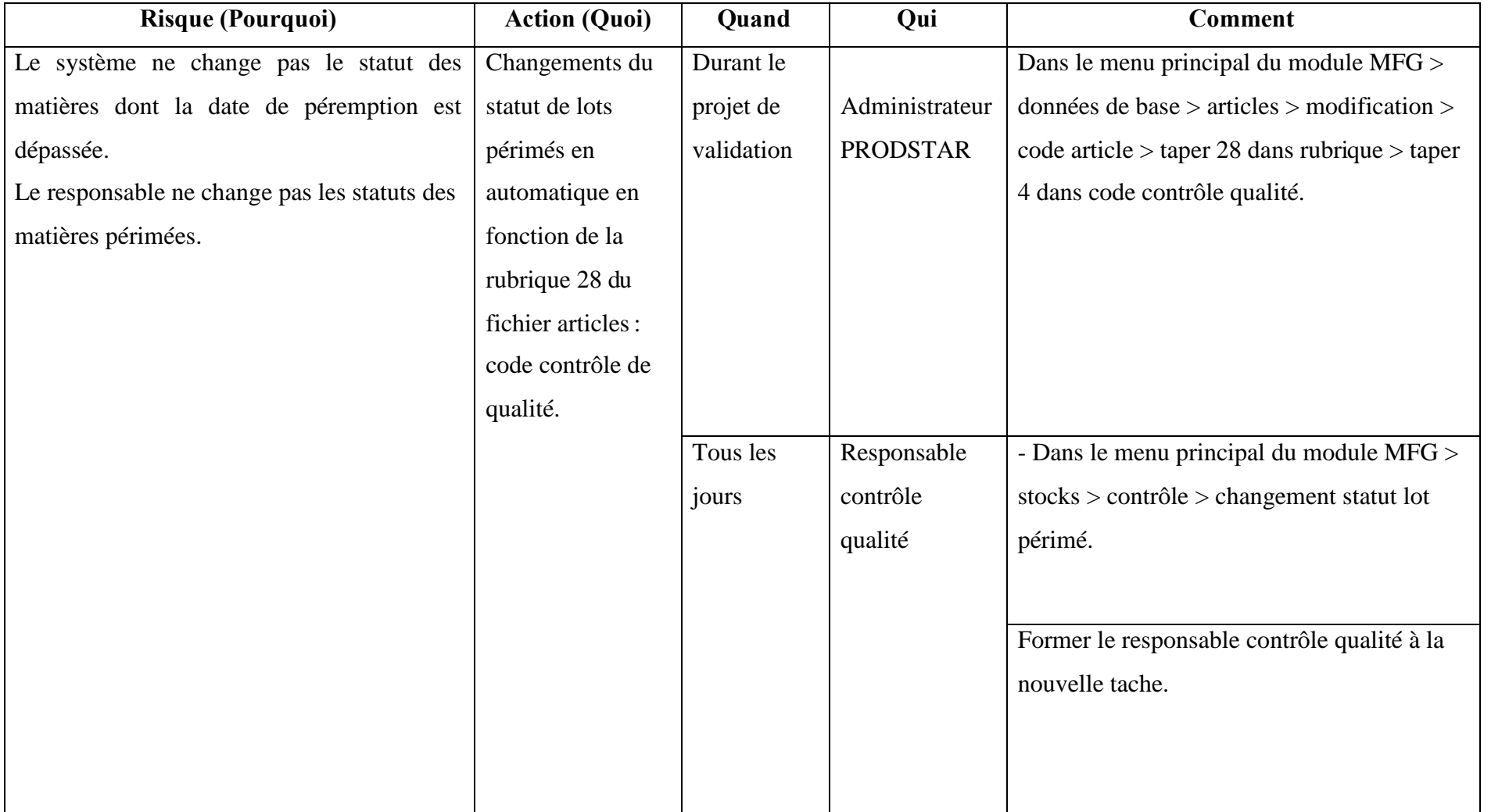

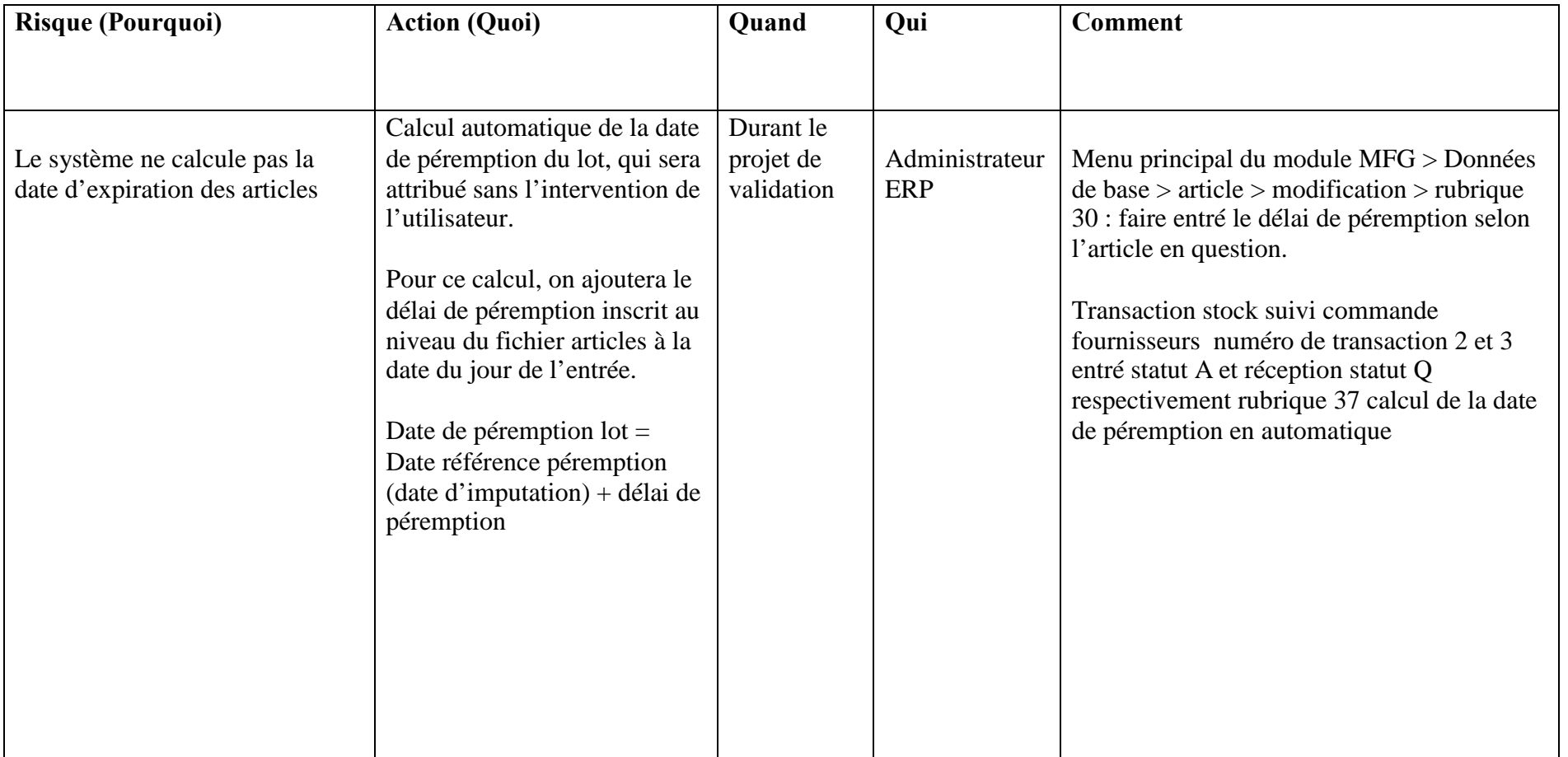

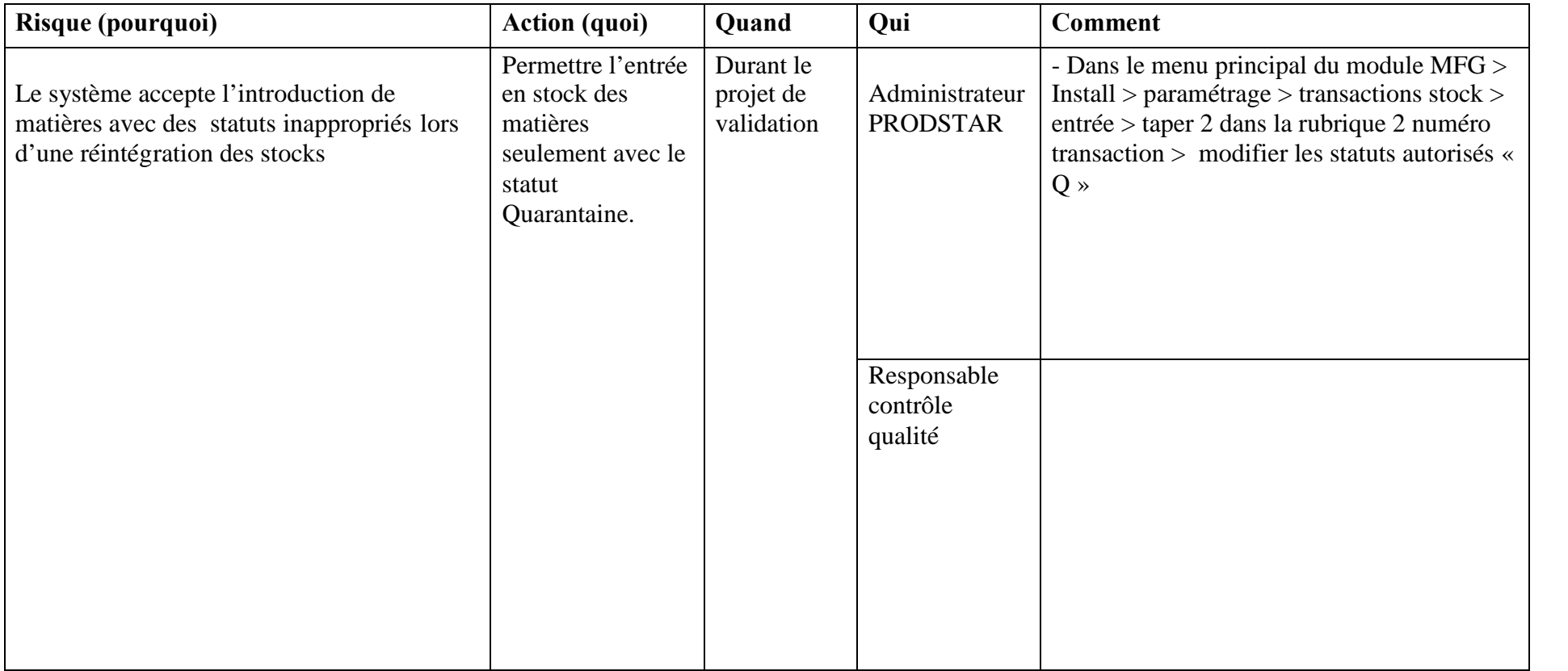

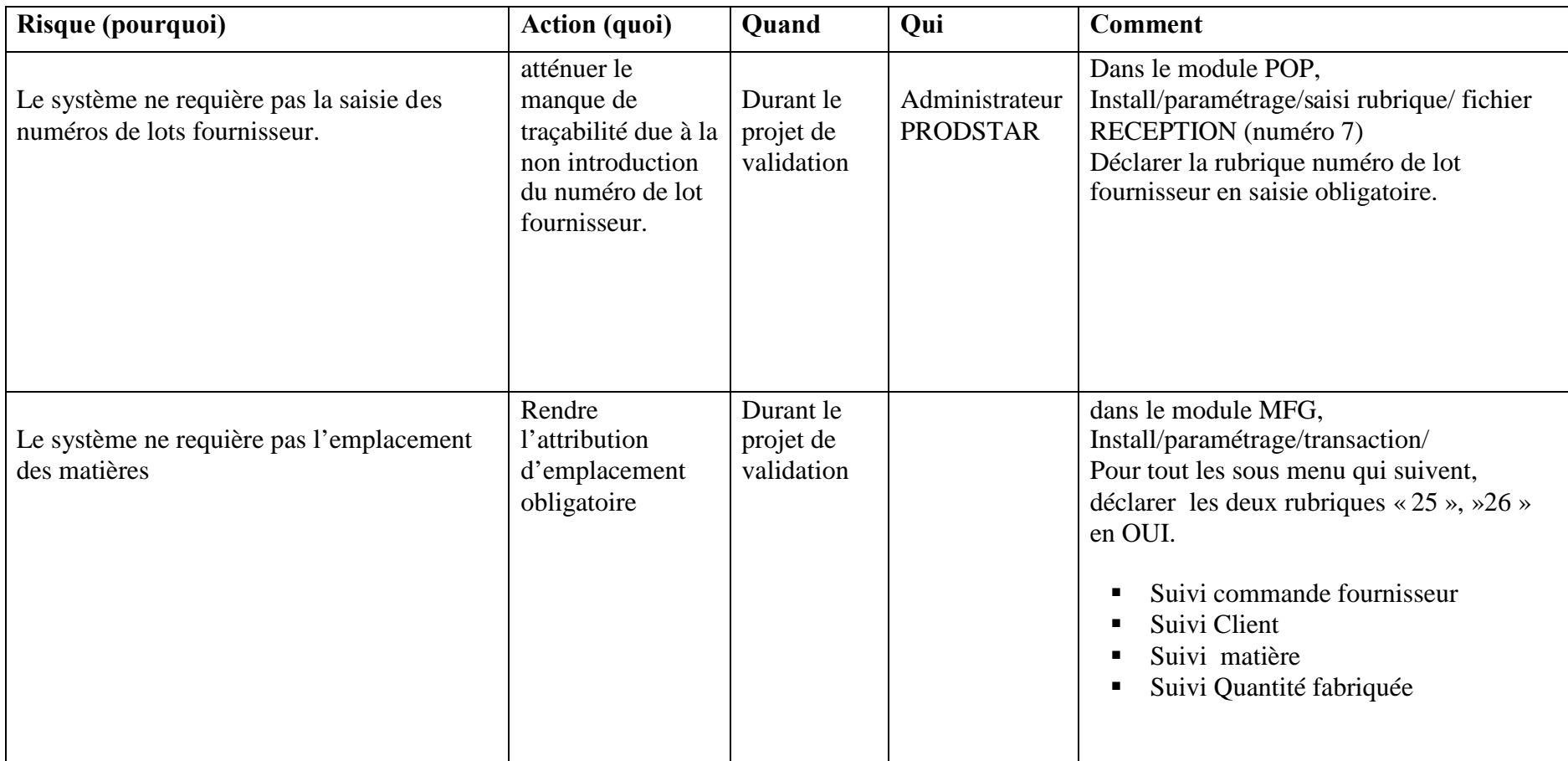

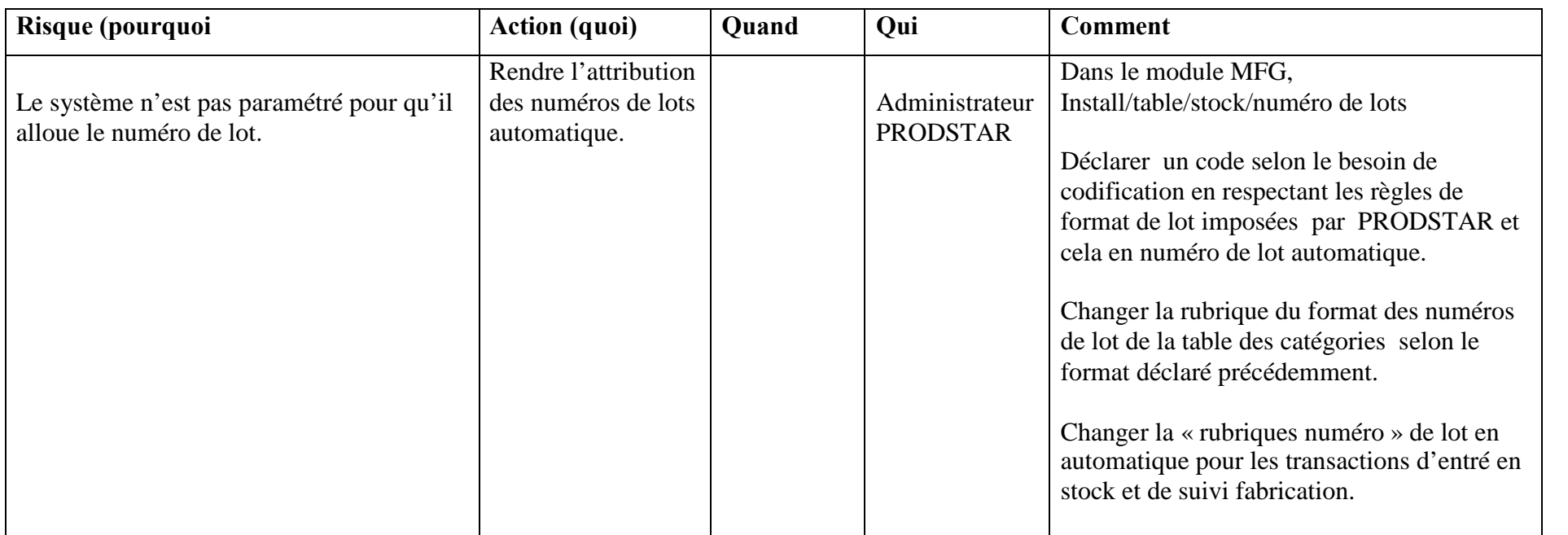

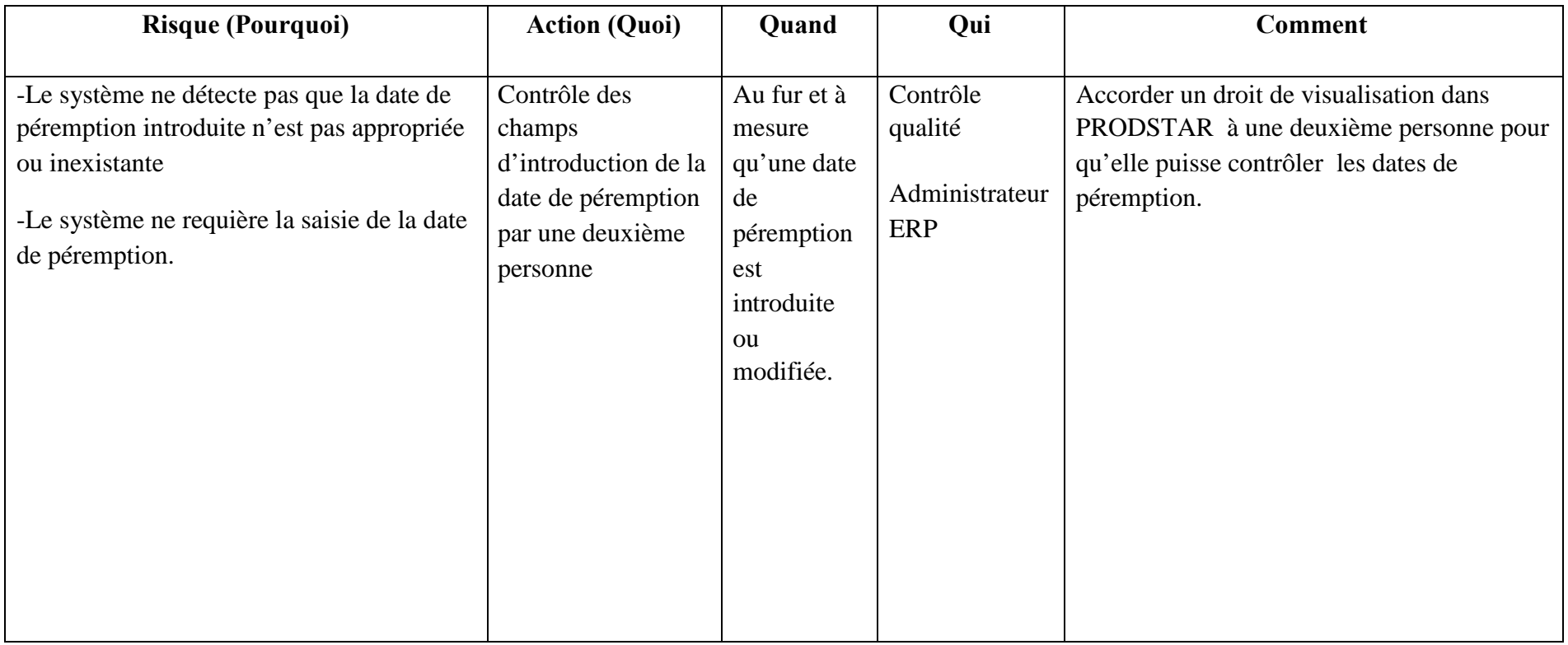